# Cuaderno de Ejercicios para la y el Funcionario de Casilla Especial **Casilla Única**

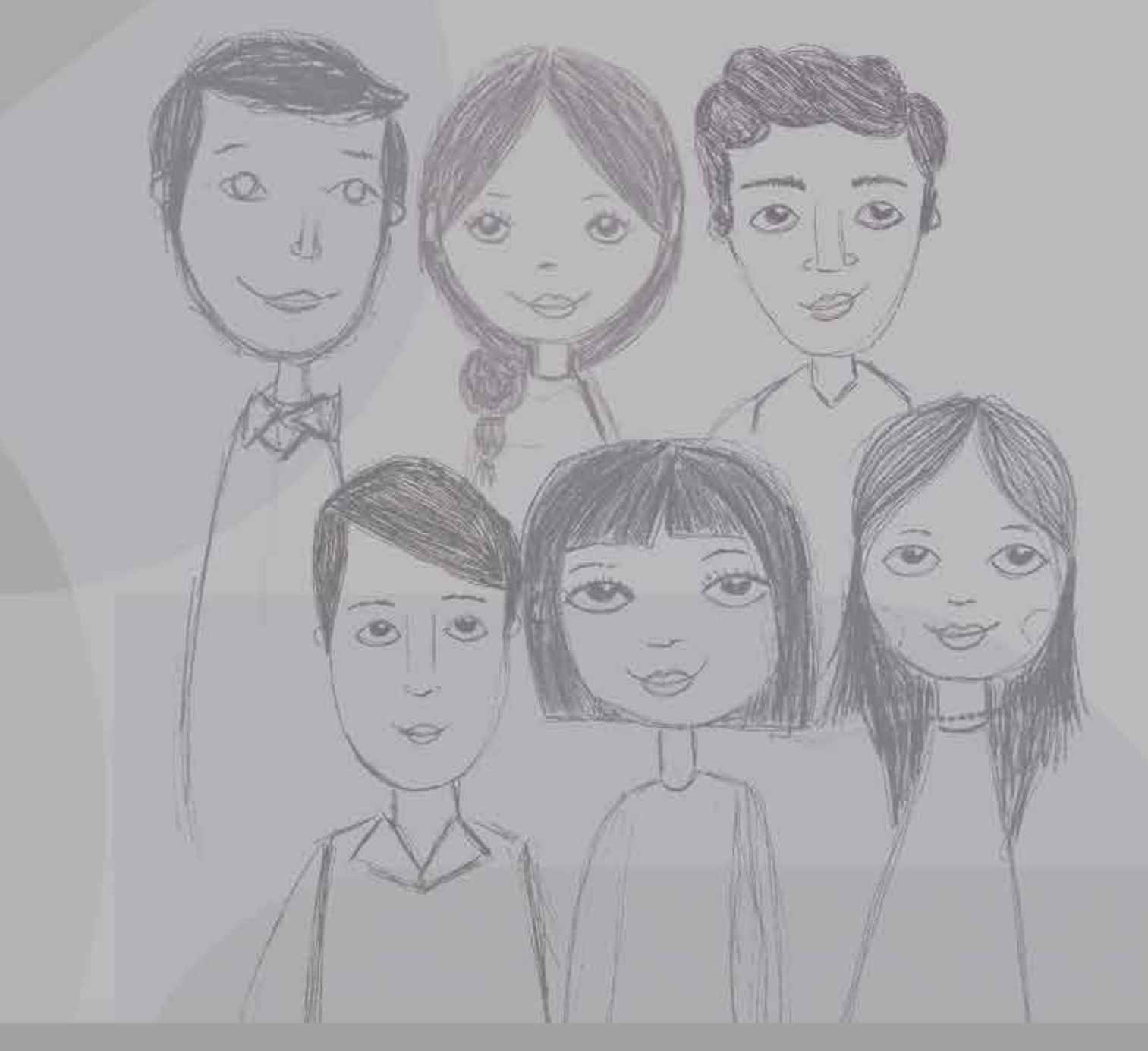

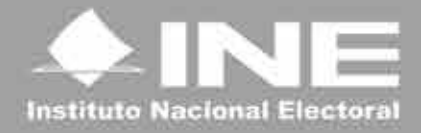

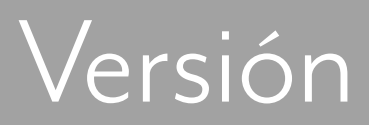

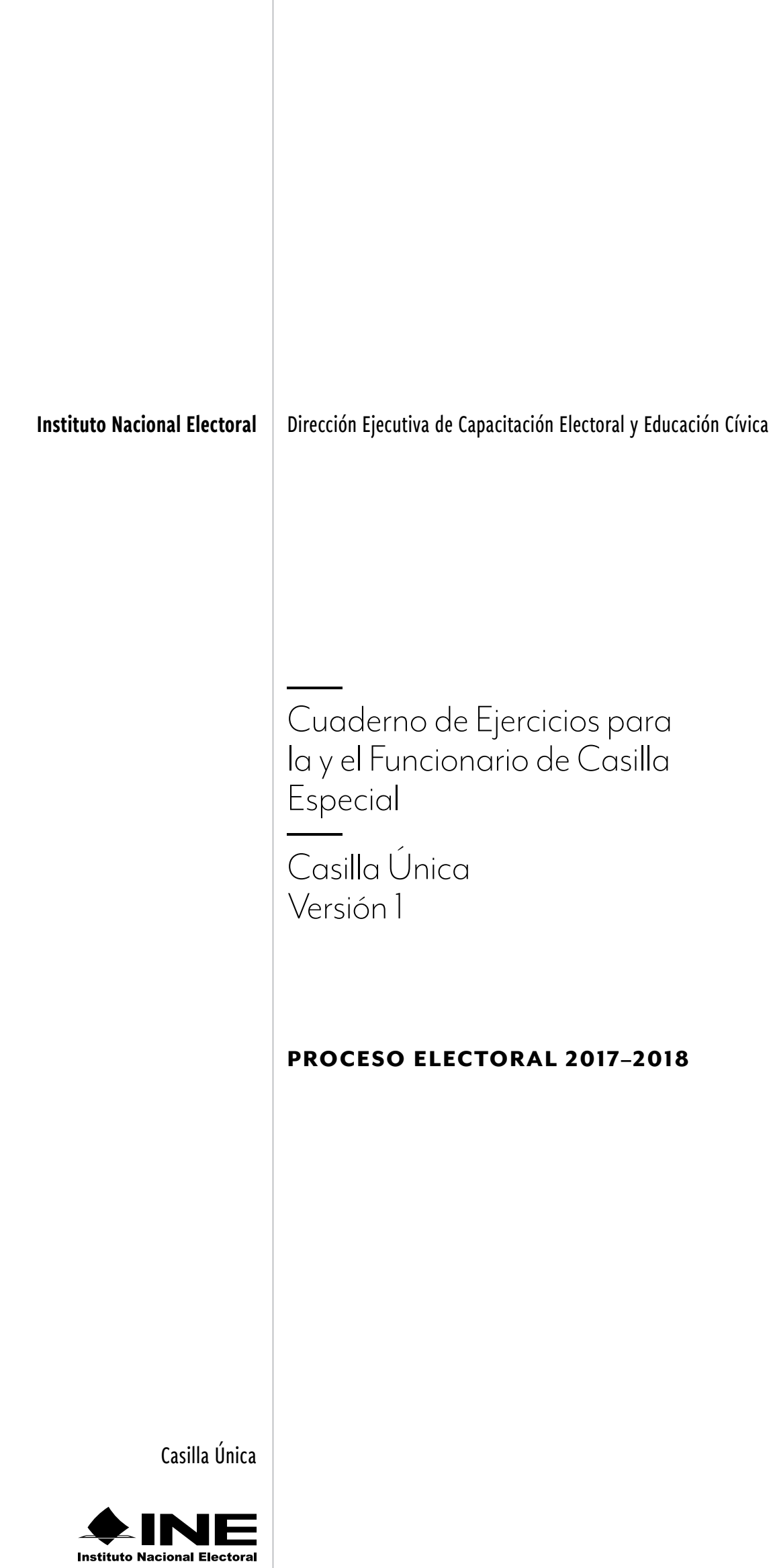

#### **Instituto Nacional Electoral**

Consejero Presidente Dr. Lorenzo Córdova Vianello Consejeros Electorales Lic. Enrique Andrade González Mtro. Marco Antonio Baños Martínez Dra. Adriana Margarita Favela Herrera Dr. Ciro Murayama Rendón Dr. Benito Nacif Hernández Mtra. Dania Paola Ravel Cuevas Mtro. Jaime Rivera Velázquez Dr. José Roberto Ruiz Saldaña Lic. Alejandra Pamela San Martín Ríos y Valles Mtra. Beatriz Claudia Zavala Pérez Secretario Ejecutivo Lic. Edmundo Jacobo Molina Titular del Órgano Interno de Control C.P.C. Gregorio Guerrero Pozas Director Ejecutivo de Capacitación Electoral y Educación Cívica Mtro. Roberto Heycher Cardiel Soto

### **Cuaderno de Ejercicios para la y el Funcionario de Casilla Especial Casilla Única Versión 1 Proceso Electoral 2017-2018**

Primera edición, abril de 2018

D.R. © 2018 Instituto Nacional Electoral Viaducto Tlalpan núm. 100, esquina Periférico Sur Col. Arenal Tepepan, 14610, México, Ciudad de México

Impreso en México Distribución gratuita. Prohibida su venta

# Contenido

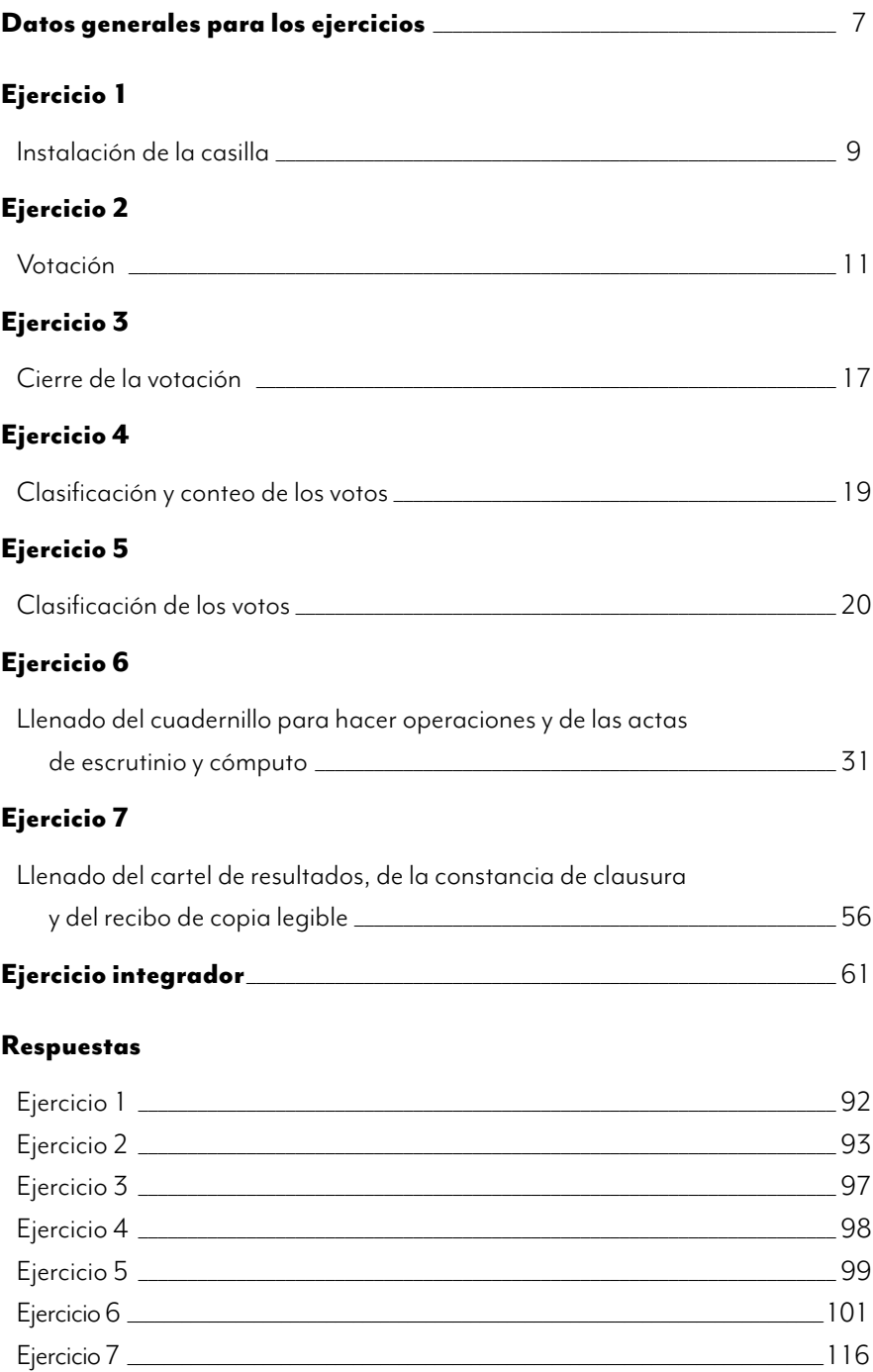

Ejercicio integrador \_\_\_\_\_\_\_\_\_\_\_\_\_\_\_\_\_\_\_\_\_\_\_\_\_\_\_\_\_\_\_\_\_\_\_\_\_\_\_\_\_\_\_\_\_\_\_\_\_\_\_\_\_\_\_\_\_\_\_\_\_\_\_\_\_\_\_119

,我们也不会有什么?""我们的人,我们也不会不会不会。""我们的人,我们也不会不会不会不会。""我们的人,我们也不会不会不会不会。""我们的人,我们也不会不会不

# Objetivo general

AL TERMINAR ESTE CUADERNO DE EJERCICIOS las y los funcionarios de casilla especial contarán con las habilidades y los conocimientos necesarios para llenar la documentación electoral que se utiliza durante las diferentes etapas de la Jornada Electoral.

Este cuaderno es complemento de tu Manual de la y el Funcionario de Casilla Especial, para que practiques cómo llenar los documentos y el 1° de julio tu labor sea más sencilla.

**Si tienes alguna duda para resolver los ejercicios, consulta tu manual o pregunta a tu CAE.**

,我们也不会有什么?""我们的人,我们也不会不会不会。""我们的人,我们也不会不会不会不会。""我们的人,我们也不会不会不会不会。""我们的人,我们也不会不会不

# Datos generales para los ejercicios

Utiliza la siguiente información para llenar la documentación de los ejercicios 1 al 7.

### **Identificación de la casilla**

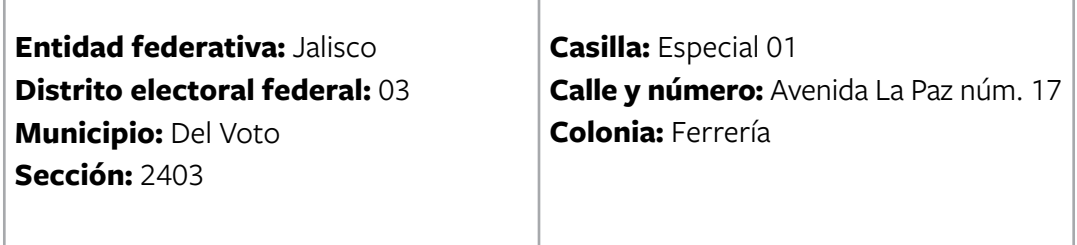

### **Las y los funcionarios de casilla son:**

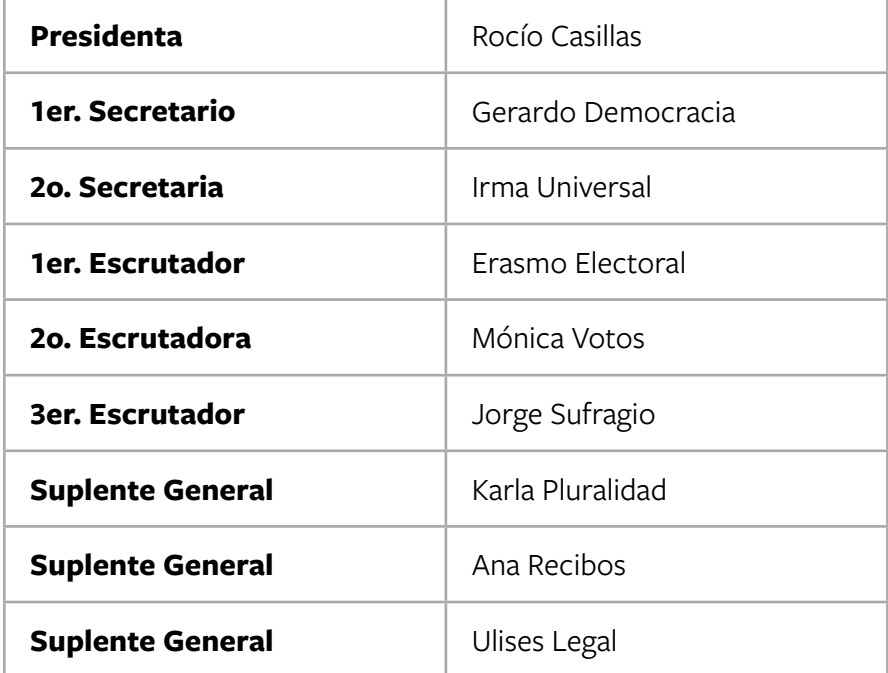

### **Las y los representantes de partido político y de candidato/a independiente, todos propietarios, son:**

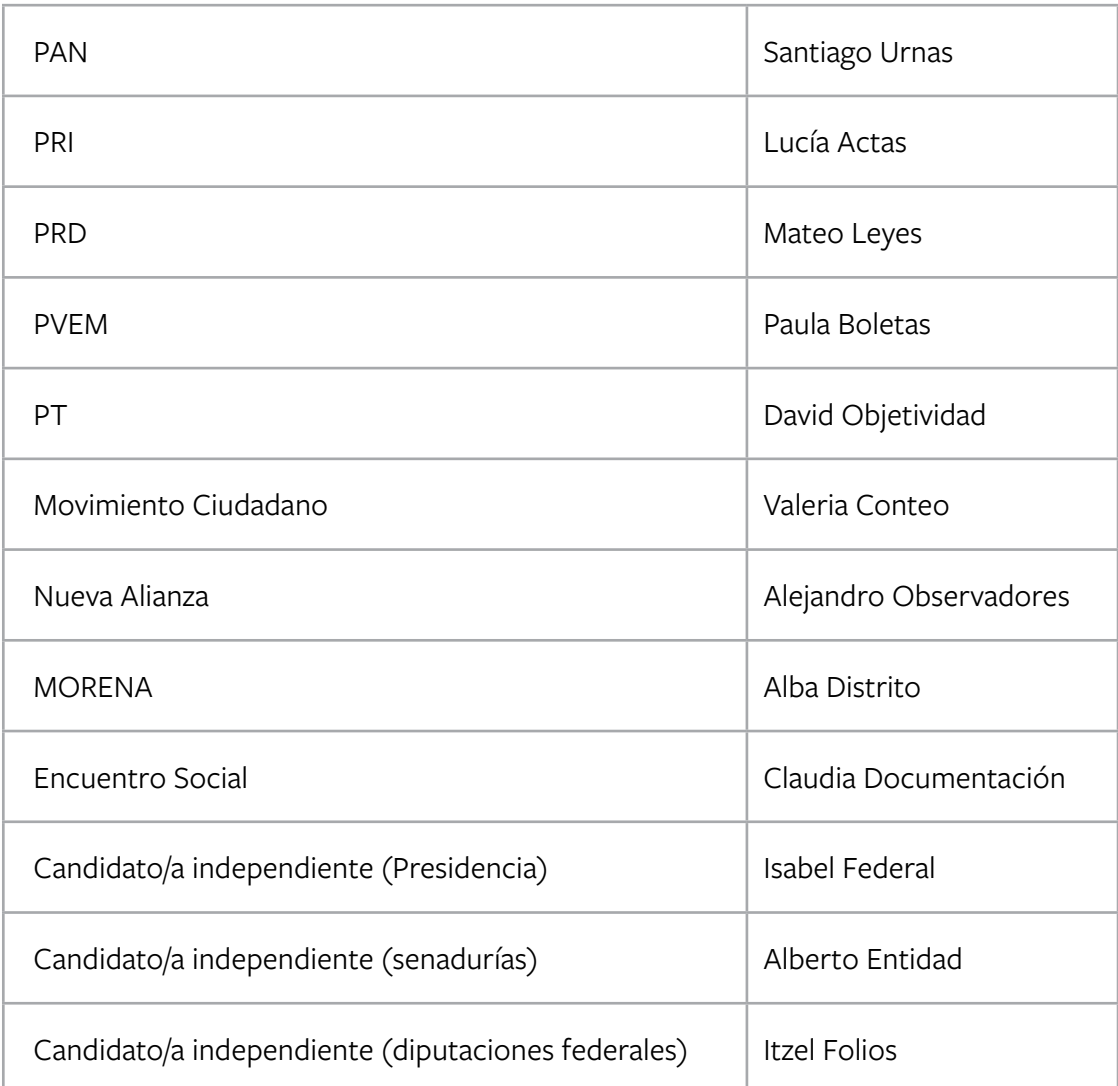

# Instalación de la casilla

En este ejercicio podrás practicar lo aprendido respecto al llenado del apartado **"Instalación de la casilla"** del **Acta de la Jornada Electoral.**

Usa la siguiente información para llenar el acta. Recuerda anotar los datos generales para los ejercicios.

- La casilla se instala en el domicilio señalado en el nombramiento de las y los funcionarios de casilla.
- La instalación inicia a las 7:30 a.m.
- Se reciben 750 boletas para la elección de Presidencia, 750 para senadurías y 750 para diputaciones federales.

Los folios de las boletas son los siguientes:

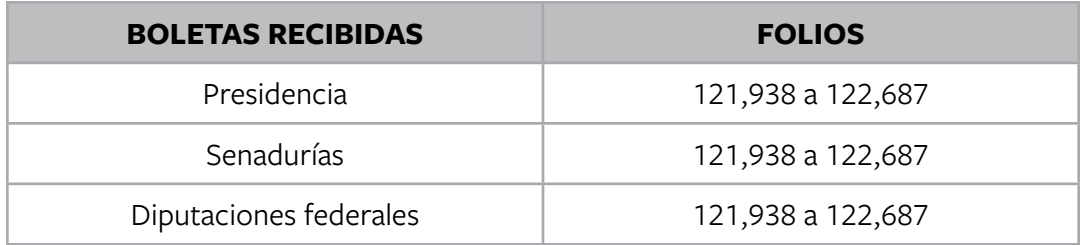

- Ningún representante firma o sella las boletas.
- Una vez armadas las urnas, la presidenta muestra que se encuentran vacías y las coloca a la vista de todas las personas presentes, y se procede a llenar y firmar el apartado correspondiente a la "Instalación de la casilla" del Acta de la Jornada Electoral.
- Durante la instalación no se presentan incidentes.
- Las y los representantes de partido político y de candidato/a independiente firman el apartado de instalación; ninguno firma bajo protesta.
- La recepción de la votación inicia a las 8:00 a.m.

### **Nota: En este ejercicio hay un candidato/a independiente para cada elección.**

Para saber si realizaste bien el ejercicio, consulta las respuestas al final de este cuaderno.

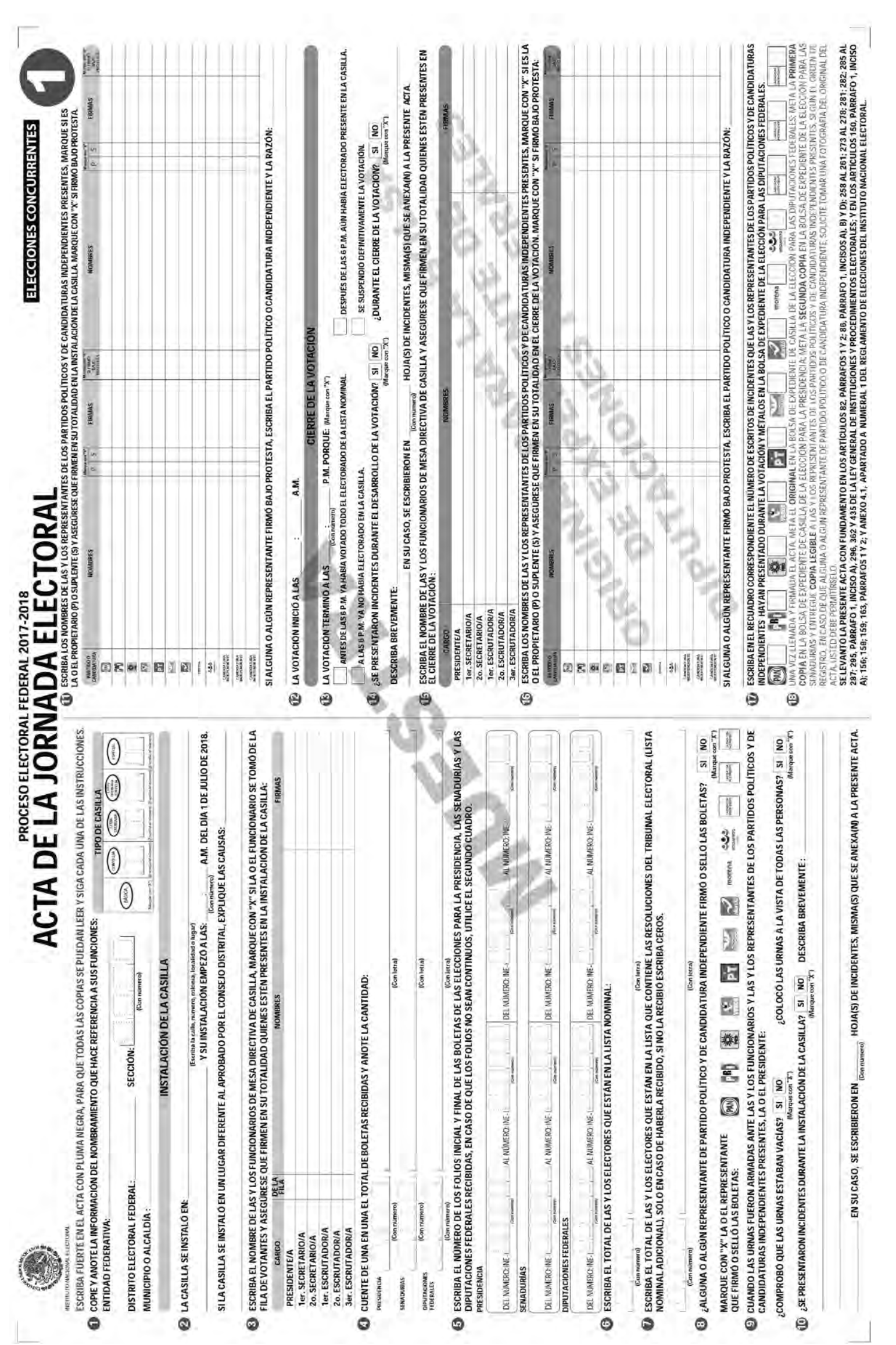

# Votación

En ocasiones hay electores/as que no cumplen con los requisitos para votar; revisa los siguientes casos y ayuda a los funcionarios/as de casilla especial a tomar decisiones adecuadas subrayando las respuestas correctas, y si es necesario llena la hoja de incidentes y el registro de personas con discapacidad que acuden a votar. Recuerda utilizar los datos generales para los ejercicios.

Situaciones que pueden presentarse durante la votación:

**1.** El 1er. secretario tiene dudas sobre cuál es el documento en el que se registran las situaciones que afectan el desarrollo normal de la Jornada Electoral:

a) Acta final de la elección. b) Lista adicional. c) Hoja de incidentes.

**2.** Sirve para marcar el dedo pulgar derecho de las y los ciudadanos que ejercieron su voto:

a) Líquido indeleble. b) Plantilla braille. c) Marcadora de credenciales.

- **3.** El 1er. escrutador tiene dudas sobre cómo se llama el documento en el cual las y los electores marcan su voto:
	- a) Cancel electoral. b) Urna electoral. c) Boleta electoral.
- **4.** A las 10:34 a.m. llega a votar el director de la escuela primaria de la zona, que fue maestro de la presidenta de la casilla, de la 2o. escrutadora y de dos representantes de partido político, pero el sistema indica que es de la sección en la que se intaló la casilla especial. La presidenta:

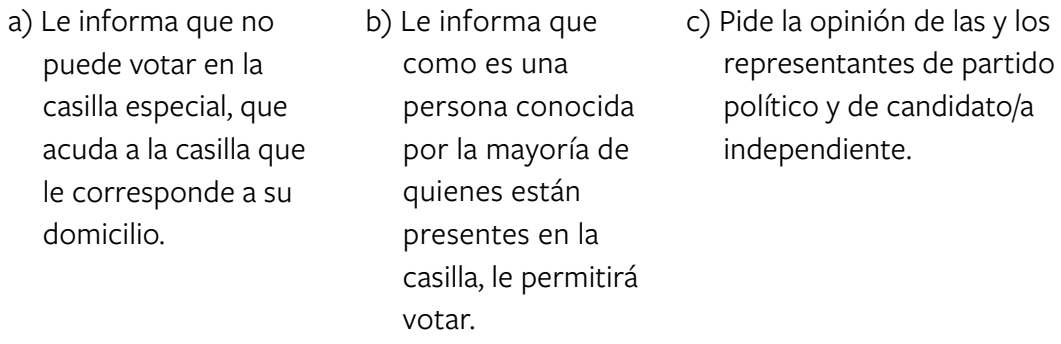

**5.** A las 11:30 a.m. se presenta en la casilla una ciudadana con resolución favorable del Tribunal Electoral, no presenta identificación. La presidenta:

- a) Sí le permite votar y se escribe su nombre al final de la lista nominal.
- b) No le permite votar y se describe lo sucedido en la hoja de incidentes.
- c) Le pregunta a la observadora electoral qué debe hacer.

**6.** A las 2:00 p.m. llega a votar un ciudadano con discapacidad motriz, en silla de ruedas, trae su Credencial para Votar y se encuentra en la lista nominal. En este caso:

a) La presidenta le pregunta a la observadora electoral si puede votar.

b) Sí se le permite votar y se llena el registro de personas con discapacidad que acuden a votar, indicando que votó sin ningún apoyo.

c) No se le permite votar porque presenta una discapacidad.

**7.** A las 3:30 p.m. hay un corte de energía eléctrica y el equipo de cómputo deja de funcionar. Durante 15 minutos la recepción de la votación se realiza registrando el nombre de las personas que votaron en:

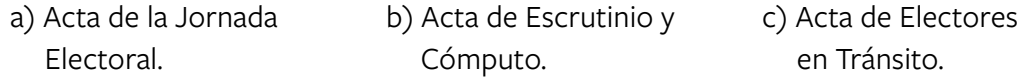

 Durante los 15 minutos votaron tres personas; el 1er. secretario llena el acta que corresponde con los siguientes datos:

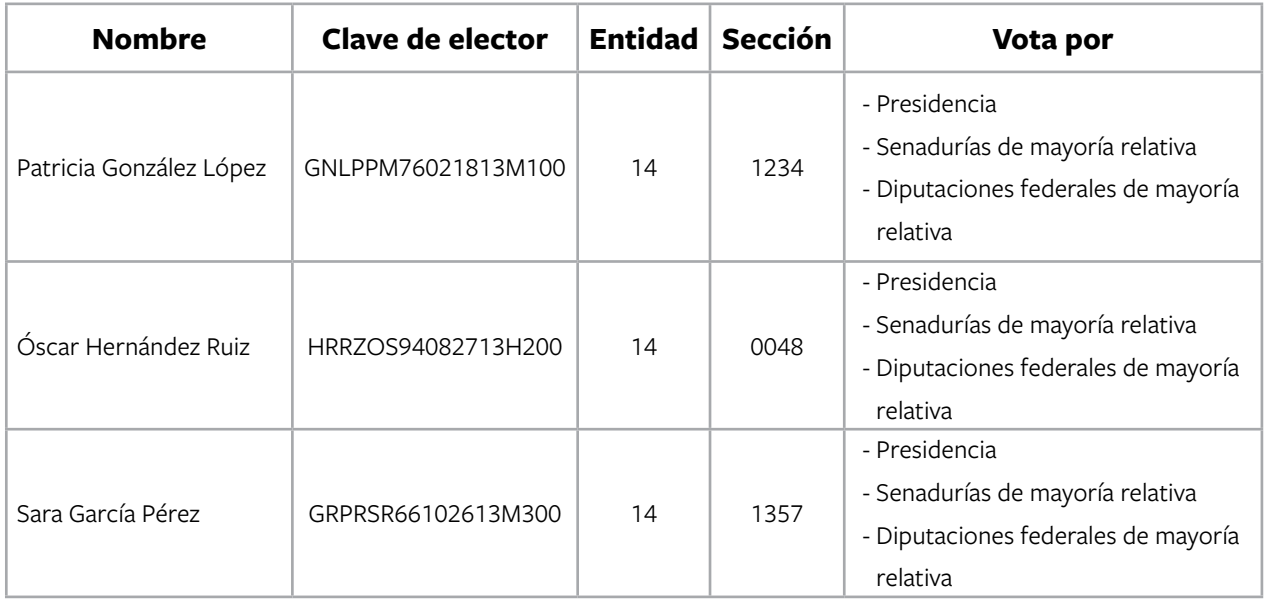

- **8.** Afuera de la casilla hay una persona realizando una encuesta, porta un gafete con fotografía y les pregunta a las y los electores por cuál partido o candidato/a votaron. El 1er. escrutador le dice a la presidenta que se está cometiendo un delito electoral; la presidenta le responde:
	- a) Que va a llamar a la FEPADE para denunciar a la persona que está afuera de la casilla.
- b) Que está permitido realizar encuestas afuera de la casilla, siempre que no se realicen actos de proselitismo.
- c) Que le pregunte al representante de la candidata independiente qué hacer.
- **9.** A las 6:00 p.m., en la casilla especial hay 20 personas formadas para votar; todavía hay 30 boletas para la elección de Presidencia, 30 para senadurías y 30 para diputaciones federales; el 1er. escrutador sugiere a la presidenta terminar con la votación porque ya es la hora señalada por la ley para el cierre de la votación; ella responde:
	- a) Que no se puede cerrar la votación ya que aún hay ciudadanos/as formados para emitir su voto.
- b) Lo felicita por el trabajo realizado y le dice que tiene razón, es necesario irse a descansar.
- c) Que tiene razón y le pide informe a las y los ciudadanos que la votación está cerrada y se deben retirar.

### **Nota: En este ejercicio hay un candidato/a independiente para cada elección.**

Para saber si realizaste bien el ejercicio, consulta las respuestas al final de este cuaderno.

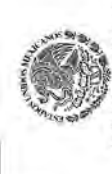

# PROCESO ELECTORAL FEDERAL 2017-2018

# ACTA DE ELECTORES EN TRÁNSITO PARA CASILLAS ESPECIALES

۵

HOJA

Con riún

**TIPO DE CASILLA** 

criba el

**BACIAL** 

ESCRIBA FUERTE EN EL ACTA CON PLUMA NEGRA, PARA QUE TODAS LAS COPIAS SE PUEDAN LEER Y SIGA CADA UNA DE LAS INSTRUCCIONES.

**DATOS DE LA CASILLA** (Copie la información del Nombramiento que hace referencia a sus funciones).

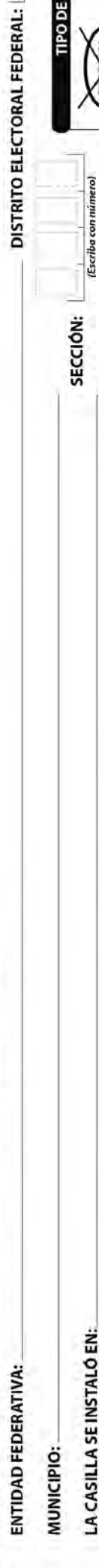

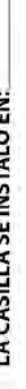

(Escrita la calle, número, colonia, localidad o lagar) **DATOS DE LA O EL ELECTOR:** (Escriba la información que se le pide).

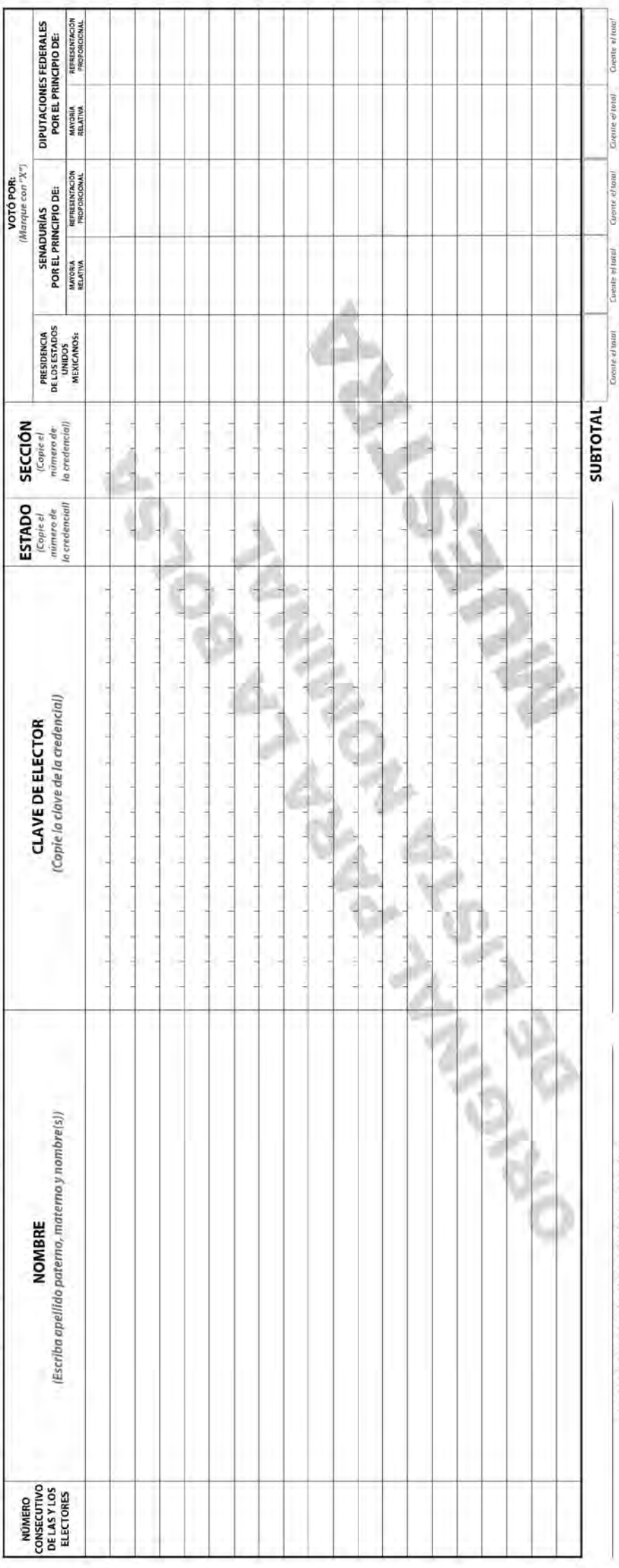

UNA VEZ LLENADA Y FIRMADA EL ACTA, META EL **ORIGINAL E**N ELSTA NOMINAL DE ELECTORES Y ENTREGUE E AD EL AS Y LOS REPRESENTANTES DE LOS POLITICOS SEGUN EL ORDEN DE REGISTRO Y DE LAS<br>CANOIDATURAS INDEPENDIENTES.<br>CANOIDATURAS Ō

Selevantó la presente Acta de las y los Electores en Iránsito con fundamento en los africulos 259, párrafos 4 y 5; 284, párrafo 1, inciso b); y 435 de la ley General de Instituciones y Procedimientos Electorales; y en los

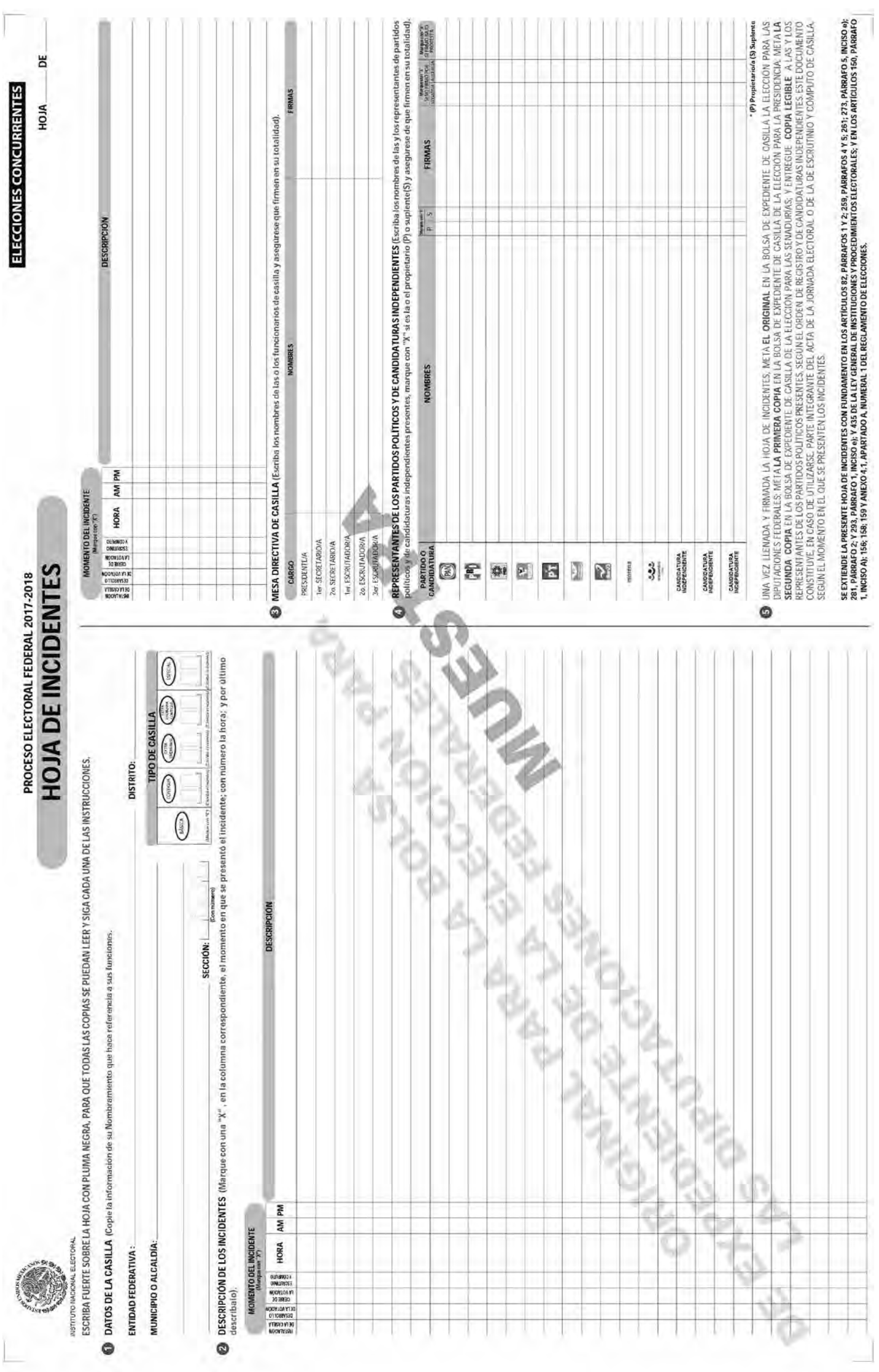

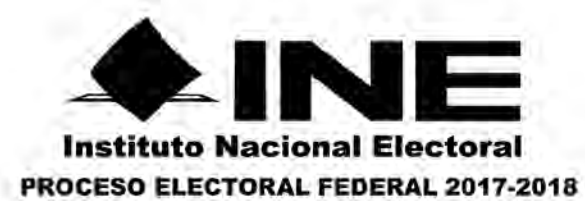

### REGISTRO DE PERSONAS CON DISCAPACIDAD QUE ACUDEN A VOTAR

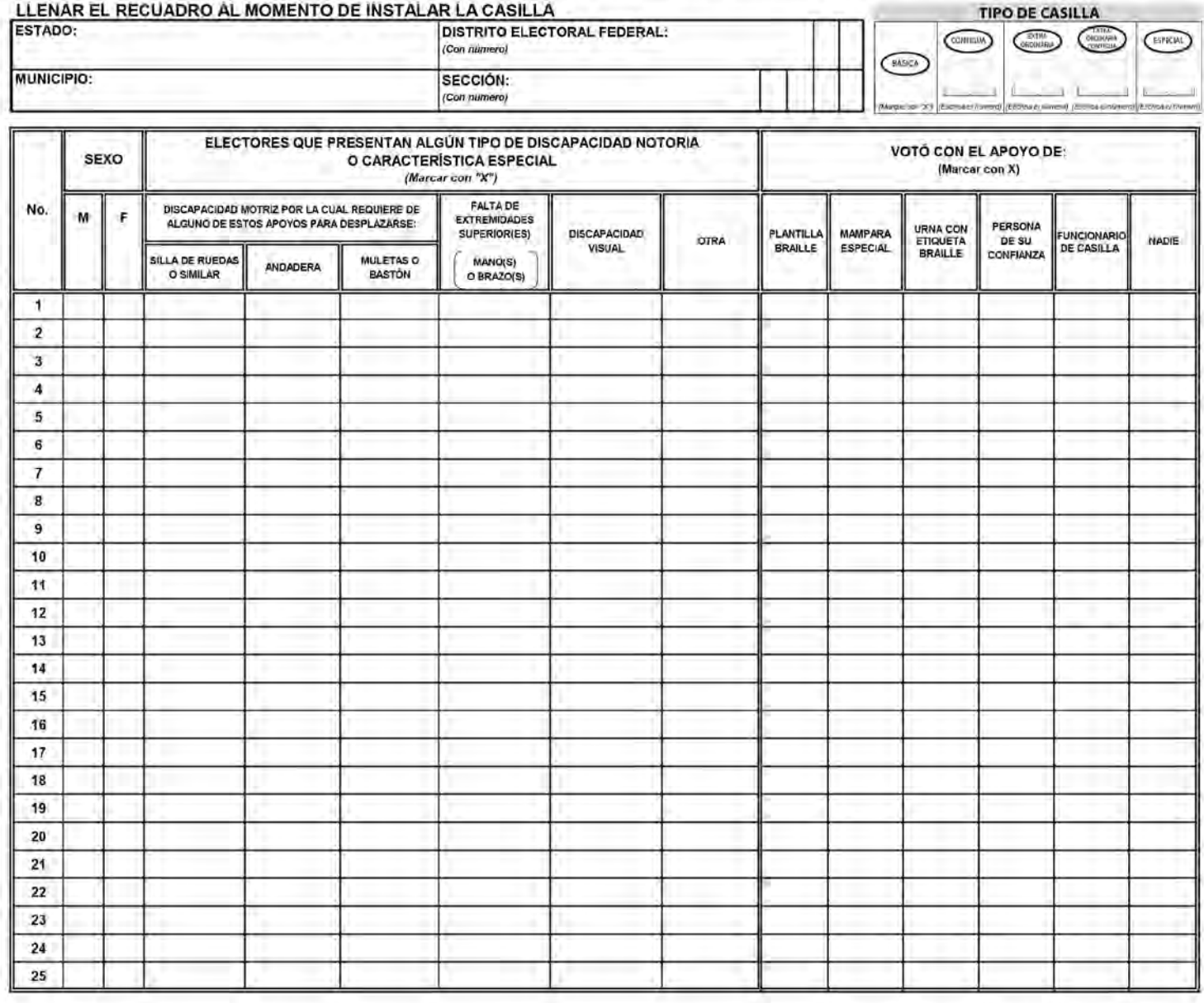

NOMBRE Y FIRMA DE LA O EL PRESIDENTE DE CASILLA

NOMBRE Y FIRMA DE LA O EL **SECRETARIO DE LA CASILLA** 

OBSERVACIONES;

ESTE DOCUMENTO SE DEBE INTRODUCIR EN LA FUNDA DE PLÁSTICO DESTINADA PARA EL SOBRE QUE LLEVA LAS ACTAS DE ESCRUTINIO Y CÓMPUTO POR FUERA DEL PAQUETE ELECTORAL

## Cierre de la votación

Ahora llenarás el apartado **"Cierre de la votación"** del **Acta de la Jornada Electoral.**

- **1.** Utiliza los nombres de las y los funcionarios de casilla y de representantes de partido político y de candidato/a independiente mencionados en los datos generales para los ejercicios.
- **2.** A las 6:30 p.m. se cierra la votación debido a que a las 6:00 p.m. había electores/as formados para votar.
- **3.** Hubo un incidente durante el desarrollo de la votación: se presentó un corte de energía eléctrica.
- **4.** No hubo incidentes durante el cierre de la votación.
- **5.** Ningún representante de partido político o de candidatura independiente presentó escritos de incidentes.

**Nota: En este ejercicio hay un candidato/a independiente para cada elección.**

Para saber si realizaste bien el ejercicio, consulta las respuestas al final de este cuaderno.

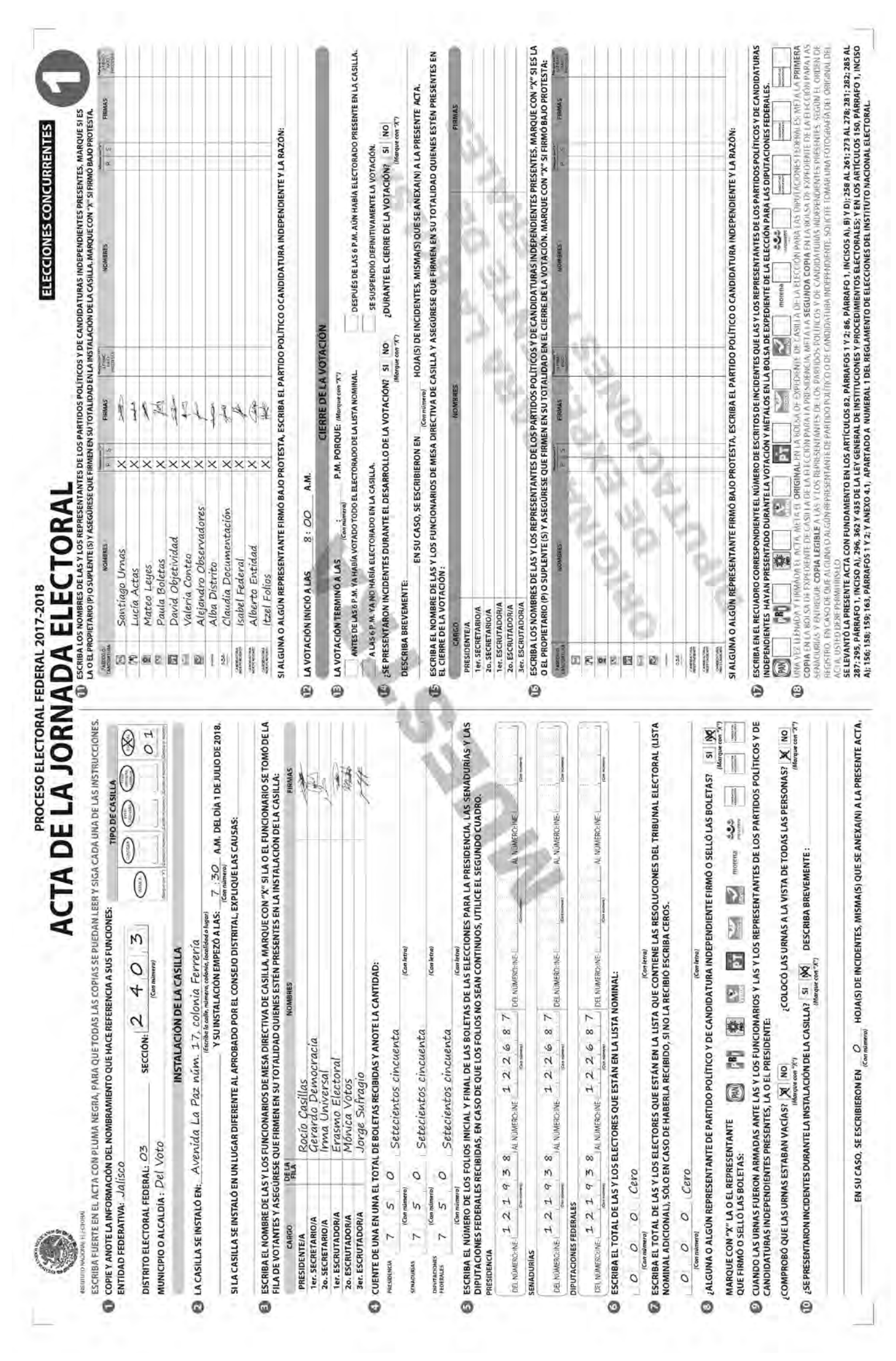

# Clasificación y conteo de los votos

Marca una X en la letra **V** si la frase es verdadera o en la letra **F** si es falsa.

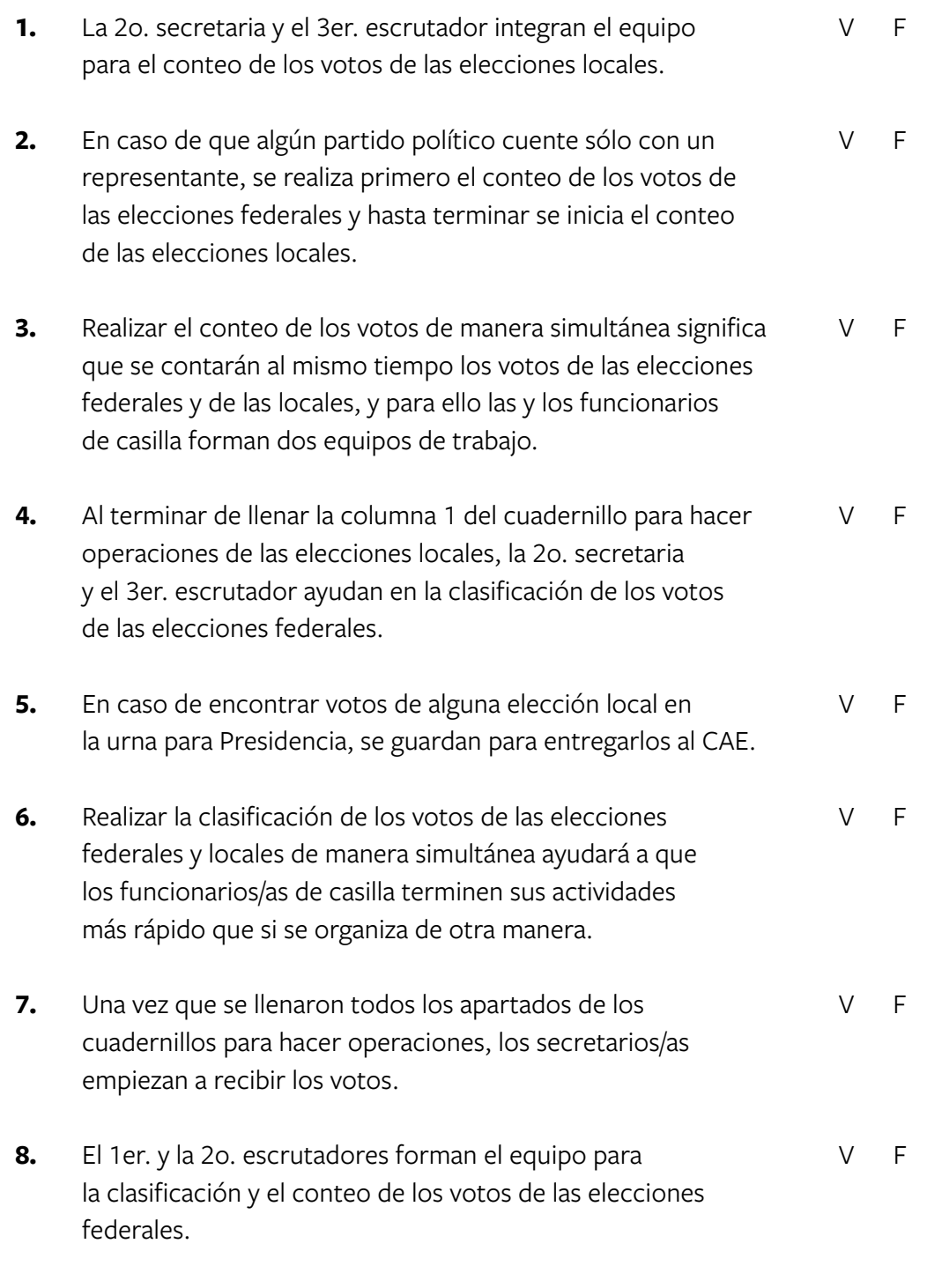

# Clasificación de los votos

En este ejercicio pondrás en práctica todo lo aprendido sobre la clasificación de los votos. Si tienes dudas pregunta a tu CAE.

### **Parte 1: Votos válidos y votos nulos**

Debajo de cada boleta anota una **V** para voto válido, una **N** para voto nulo o **CNR** para candidatos/as no registrados/as.

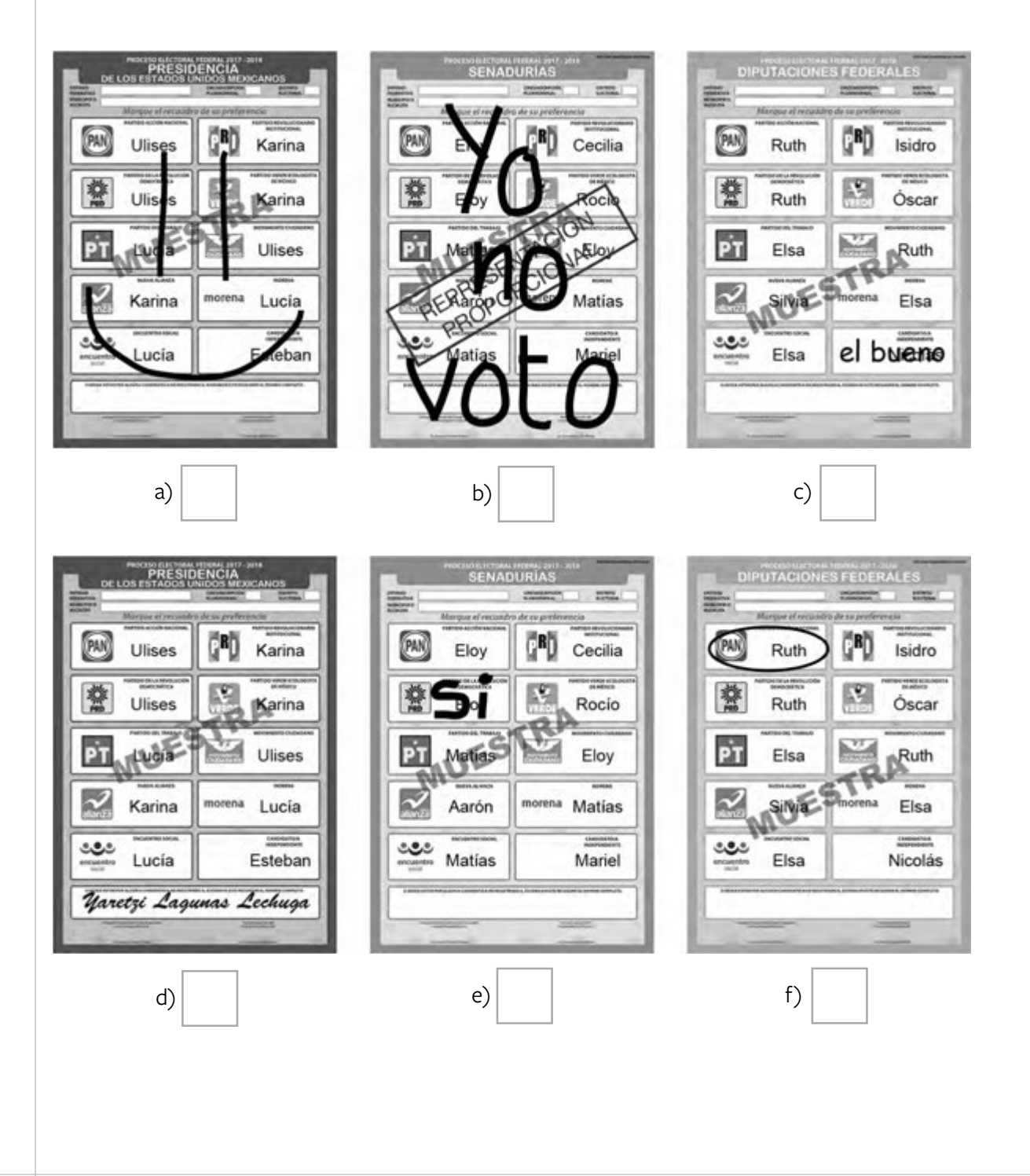

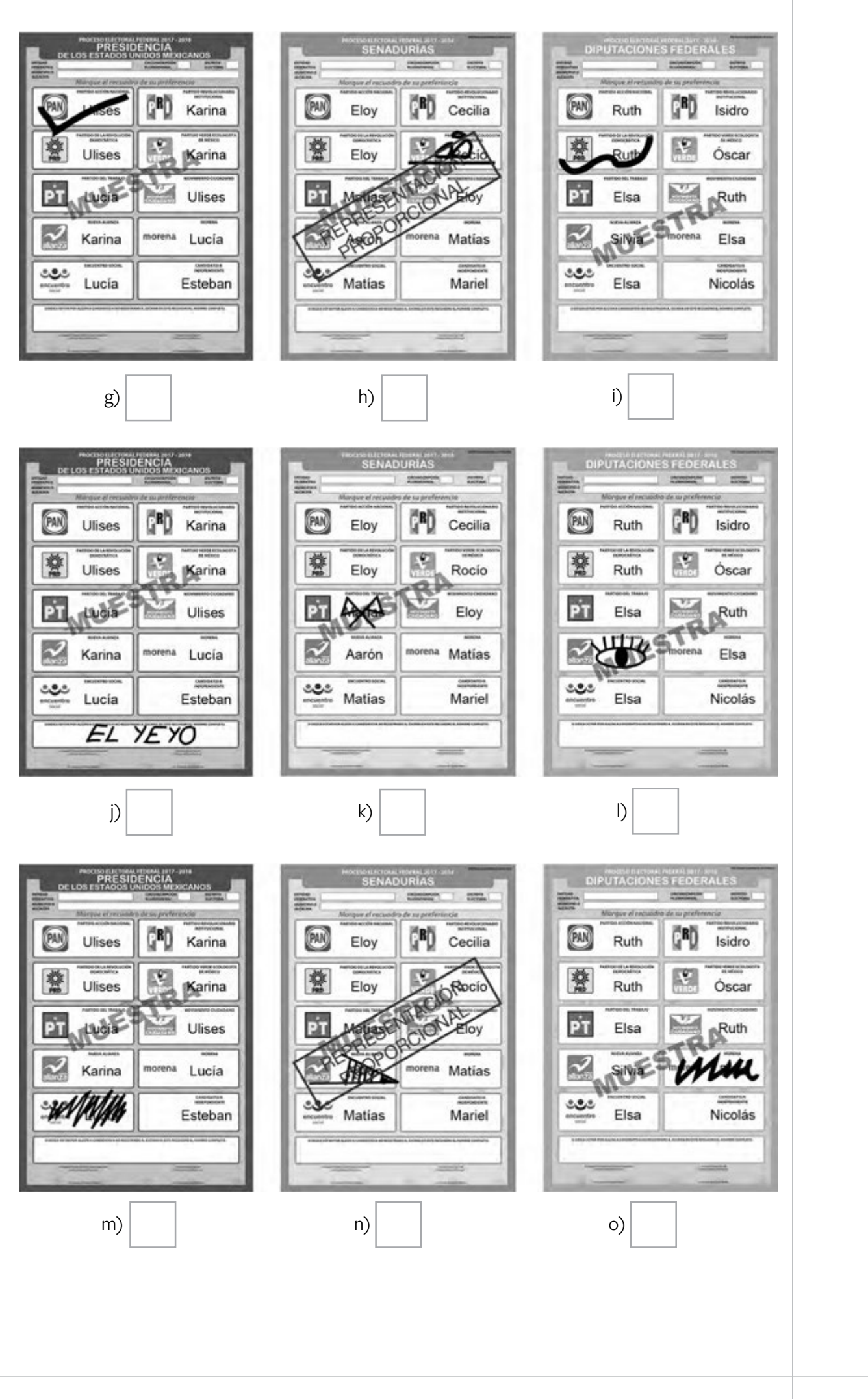

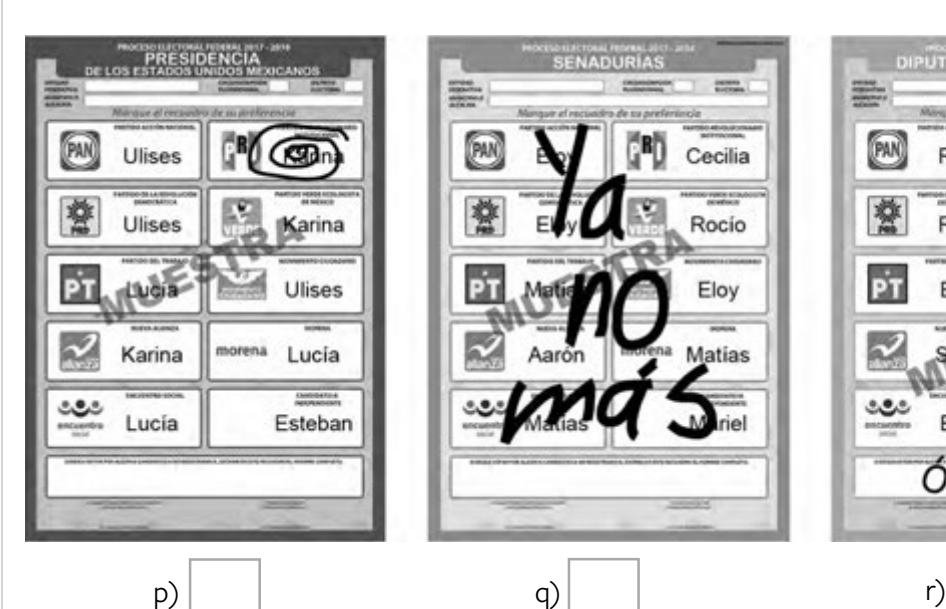

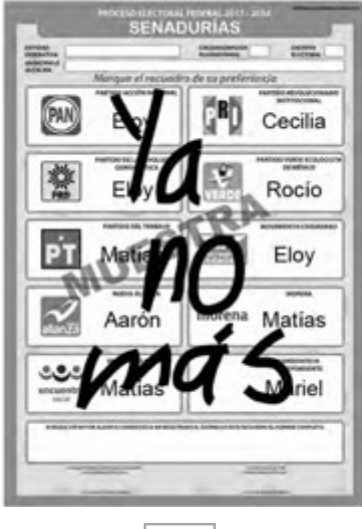

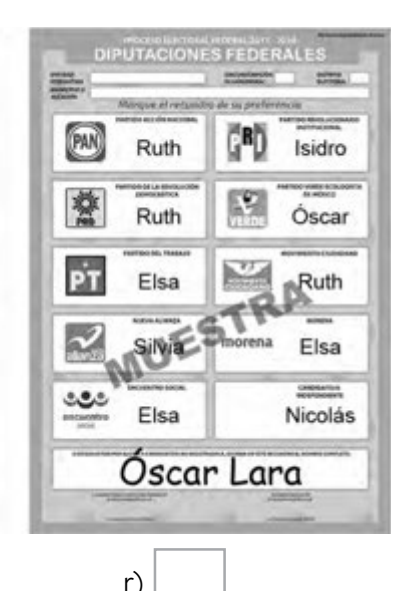

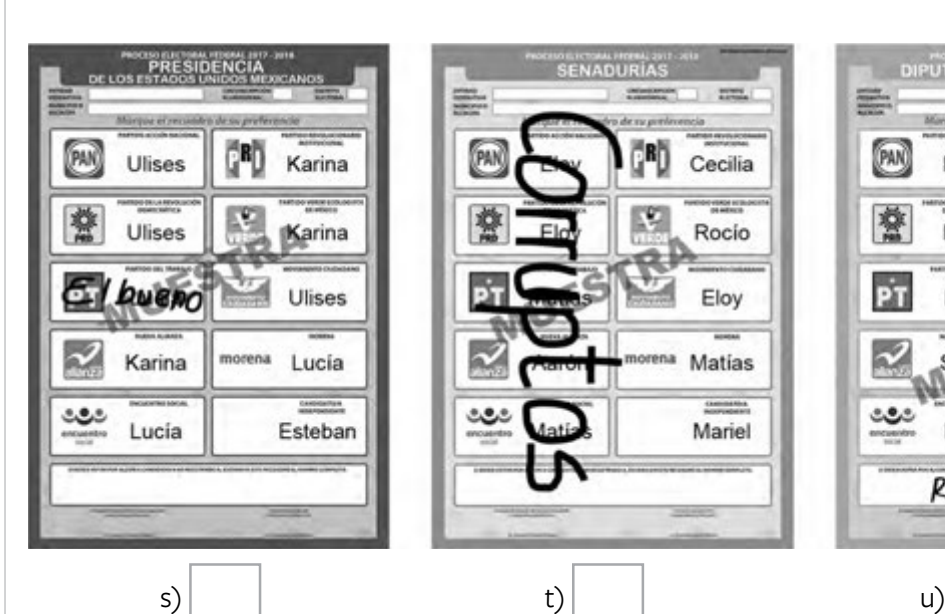

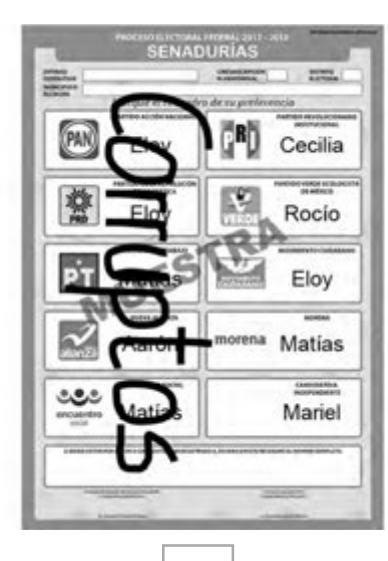

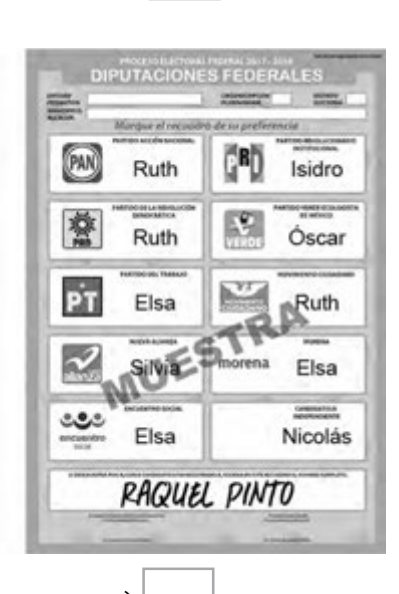

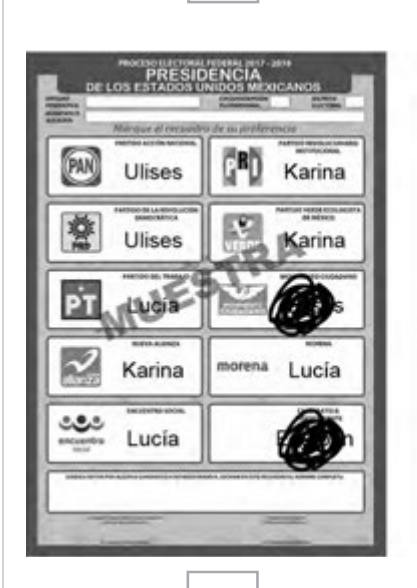

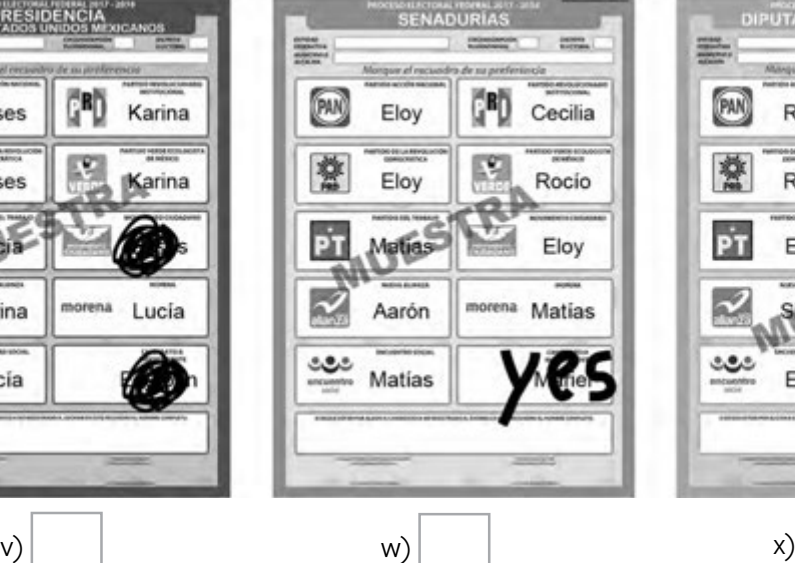

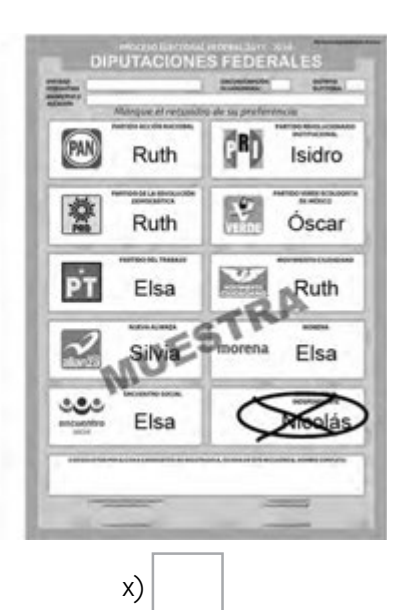

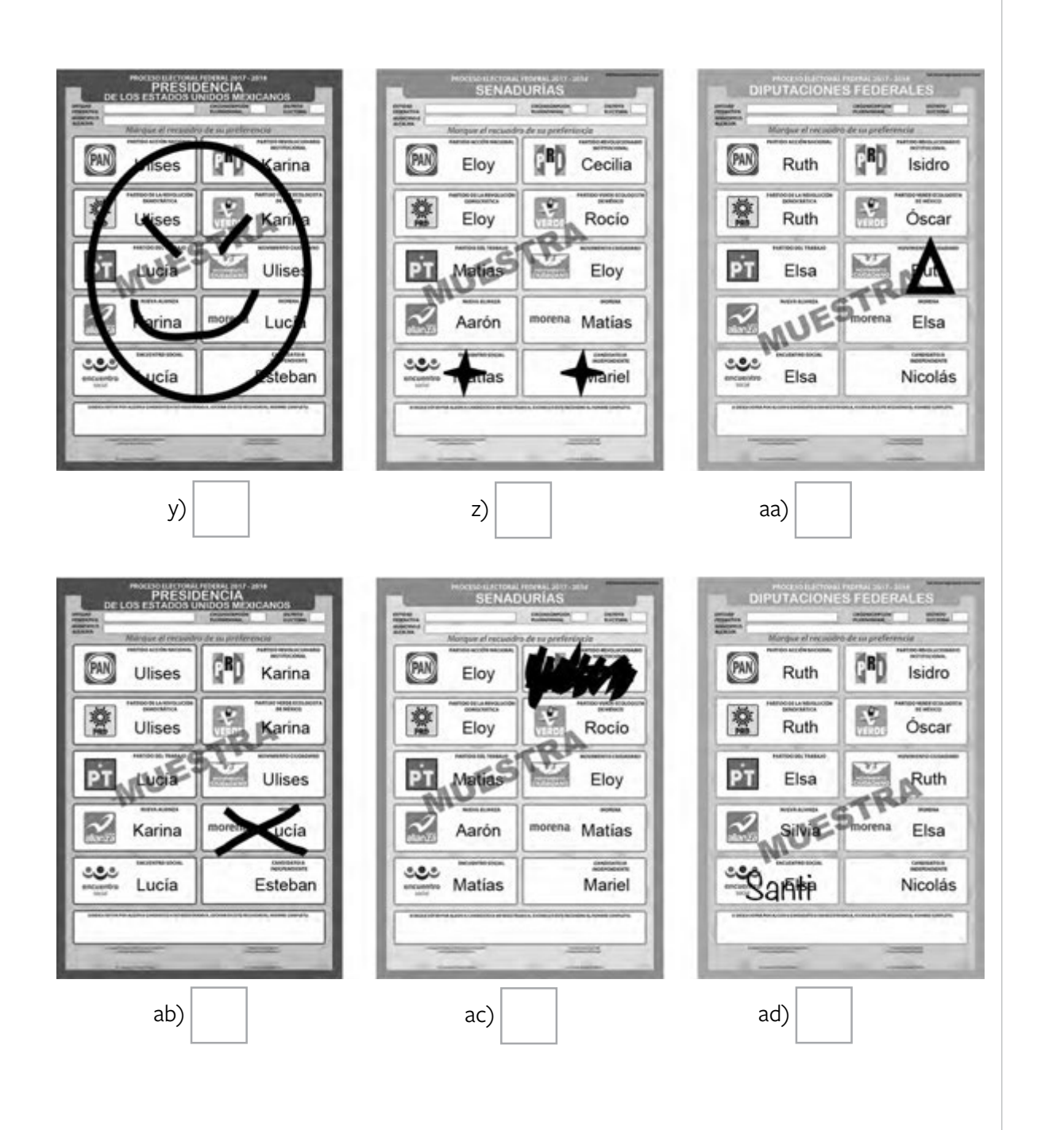

Ahora realizarás ejercicios que te ayudarán a reforzar lo aprendido y a distinguir los votos para las coaliciones.

### **Parte 2: Clasificación de votos de coalición para Presidencia**

Debajo de cada boleta para **Presidencia** anota una **C** si el voto es para alguna coalición, o una **N** si el voto es nulo. Recuerda que para esta elección hay tres coaliciones:

- PAN, PRD y Movimiento Ciudadano.
- PRI, PVEM y Nueva Alianza.
- PT, MORENA y Encuentro Social.

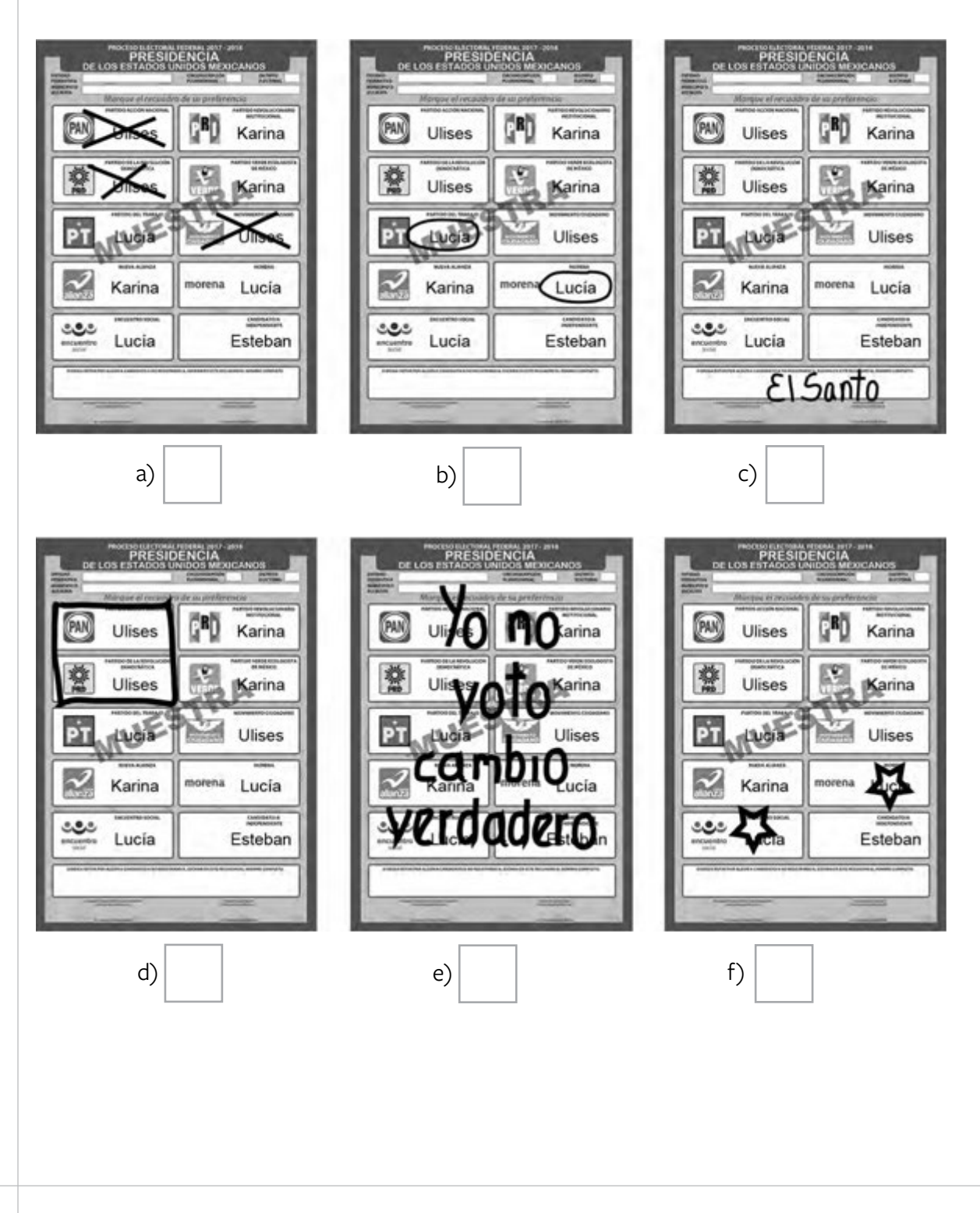

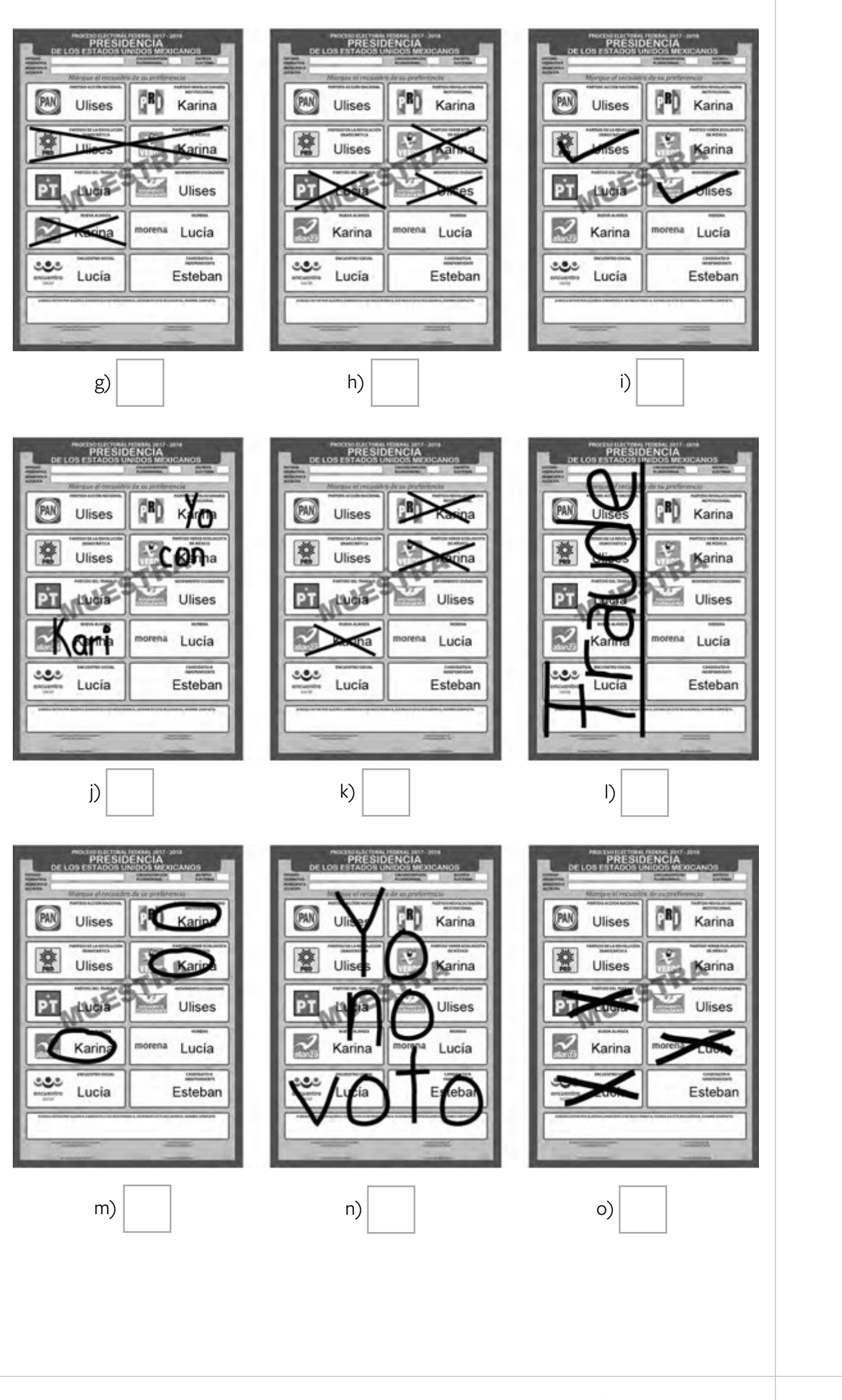

### **Parte 3: Clasificación de votos de coalición para senadurías**

Debajo de cada boleta para **senadurías** anota una **C** si el voto es para alguna coalición, o una **N** si el voto es nulo. Recuerda que para esta elección hay dos coaliciones:

- PAN, PRD y Movimiento Ciudadano.
- PT, MORENA y Encuentro Social.

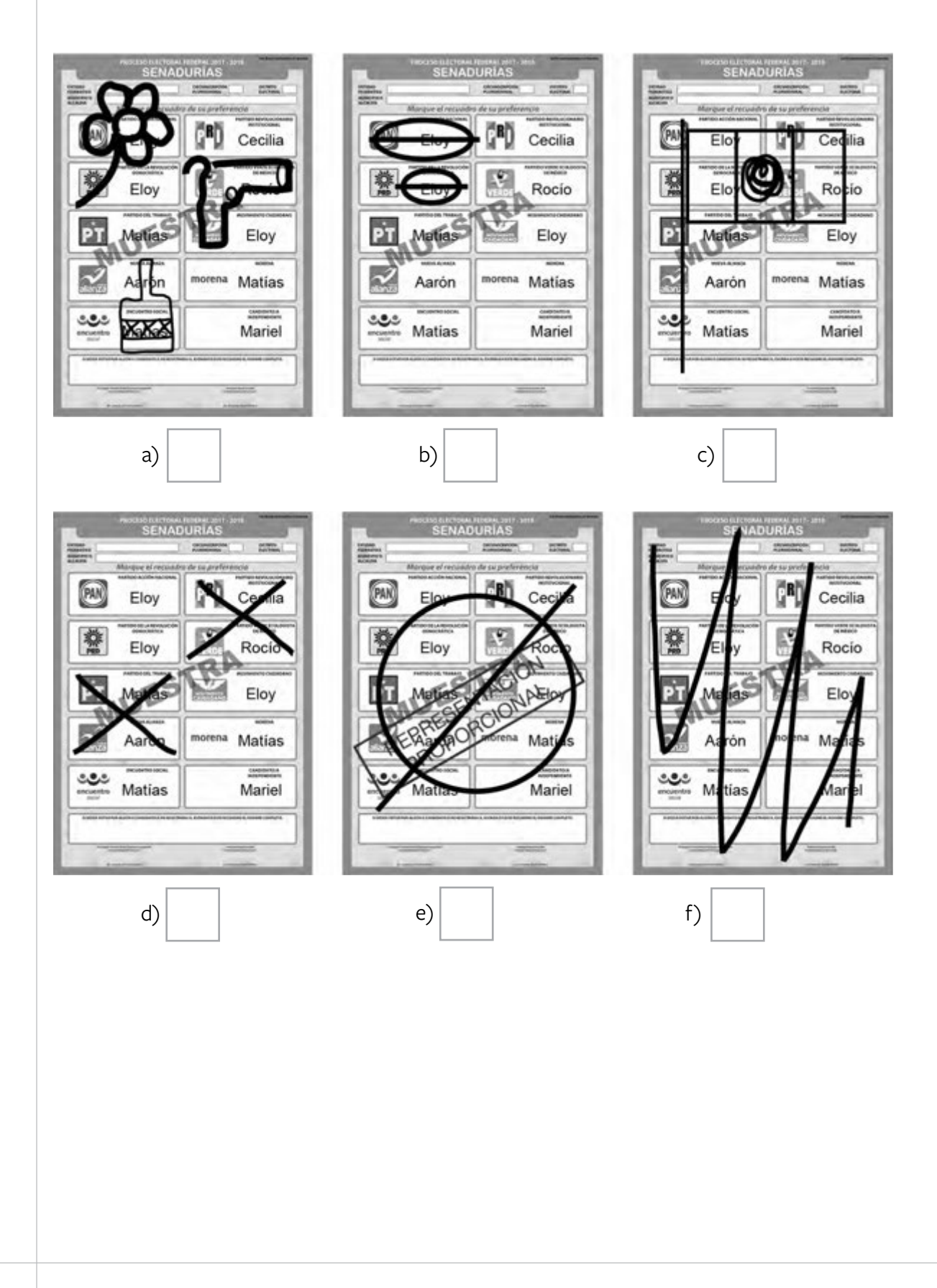

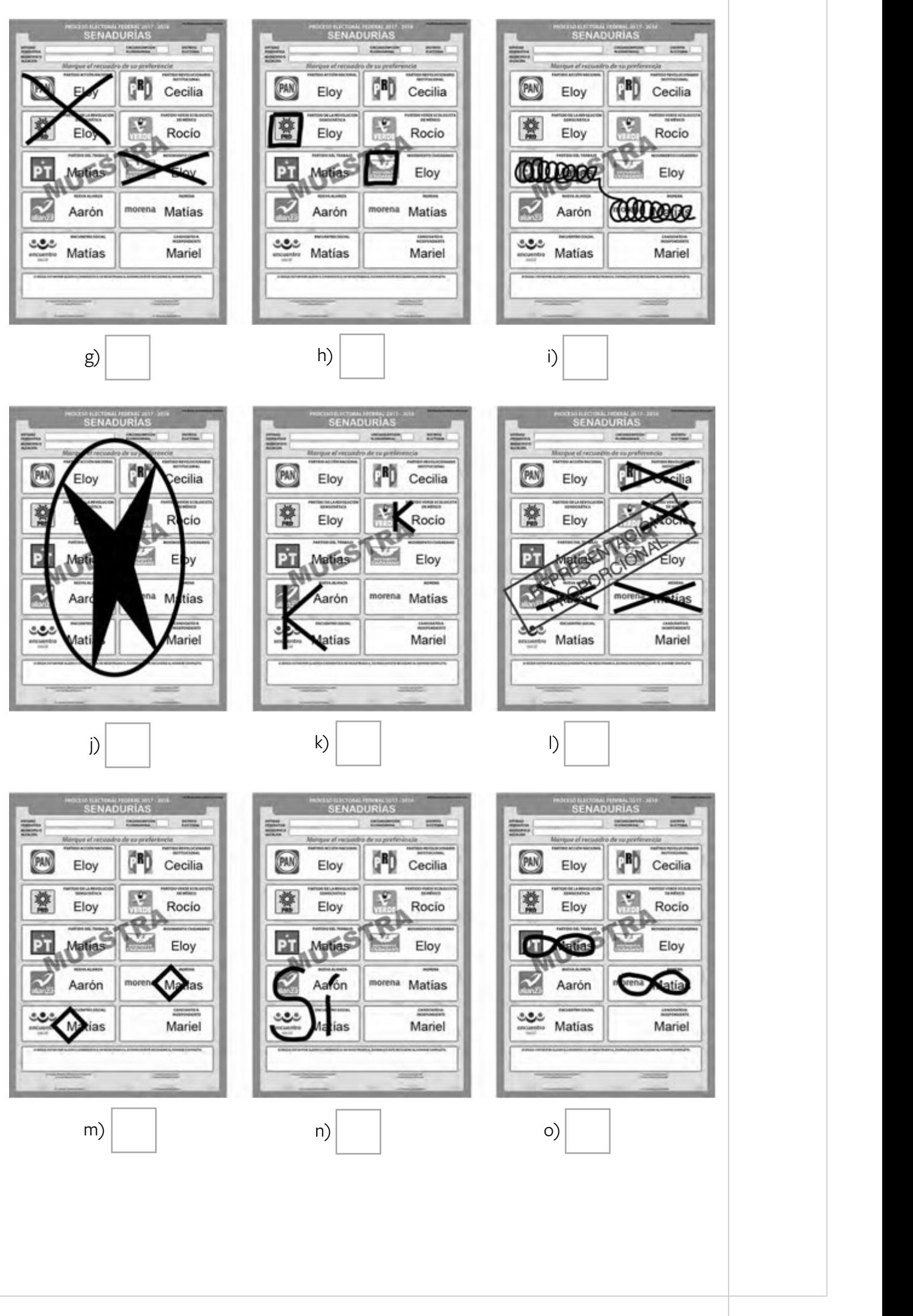

### **Parte 4: Clasificación de votos de coalición para diputaciones federales**

Debajo de cada boleta para **diputaciones federales** anota una **C** si el voto es para alguna coalición, o una **N** si el voto es nulo. Recuerda que para esta elección hay dos coaliciones:

- PAN, PRD y Movimiento Ciudadano.
- PT, MORENA y Encuentro Social.

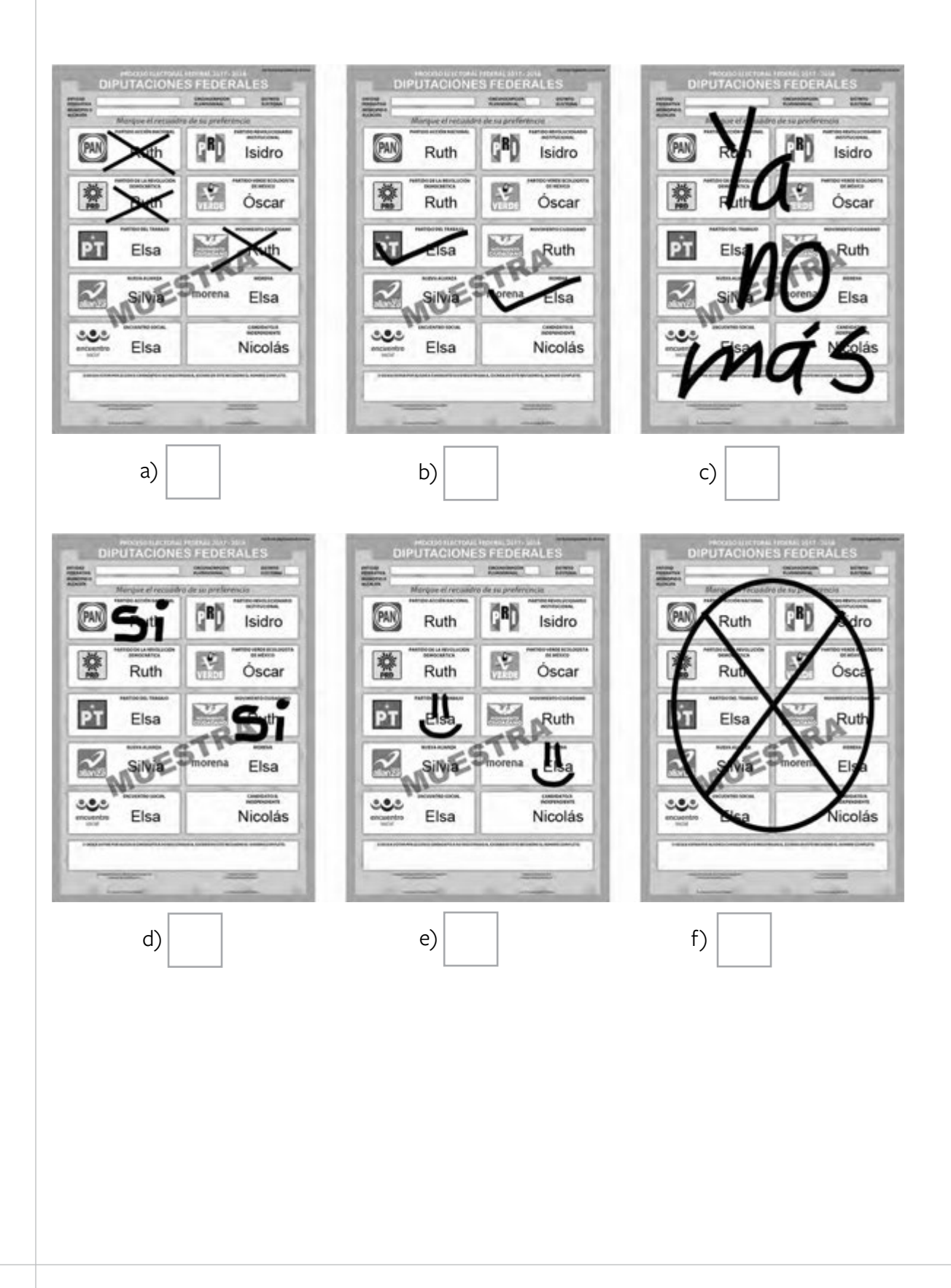

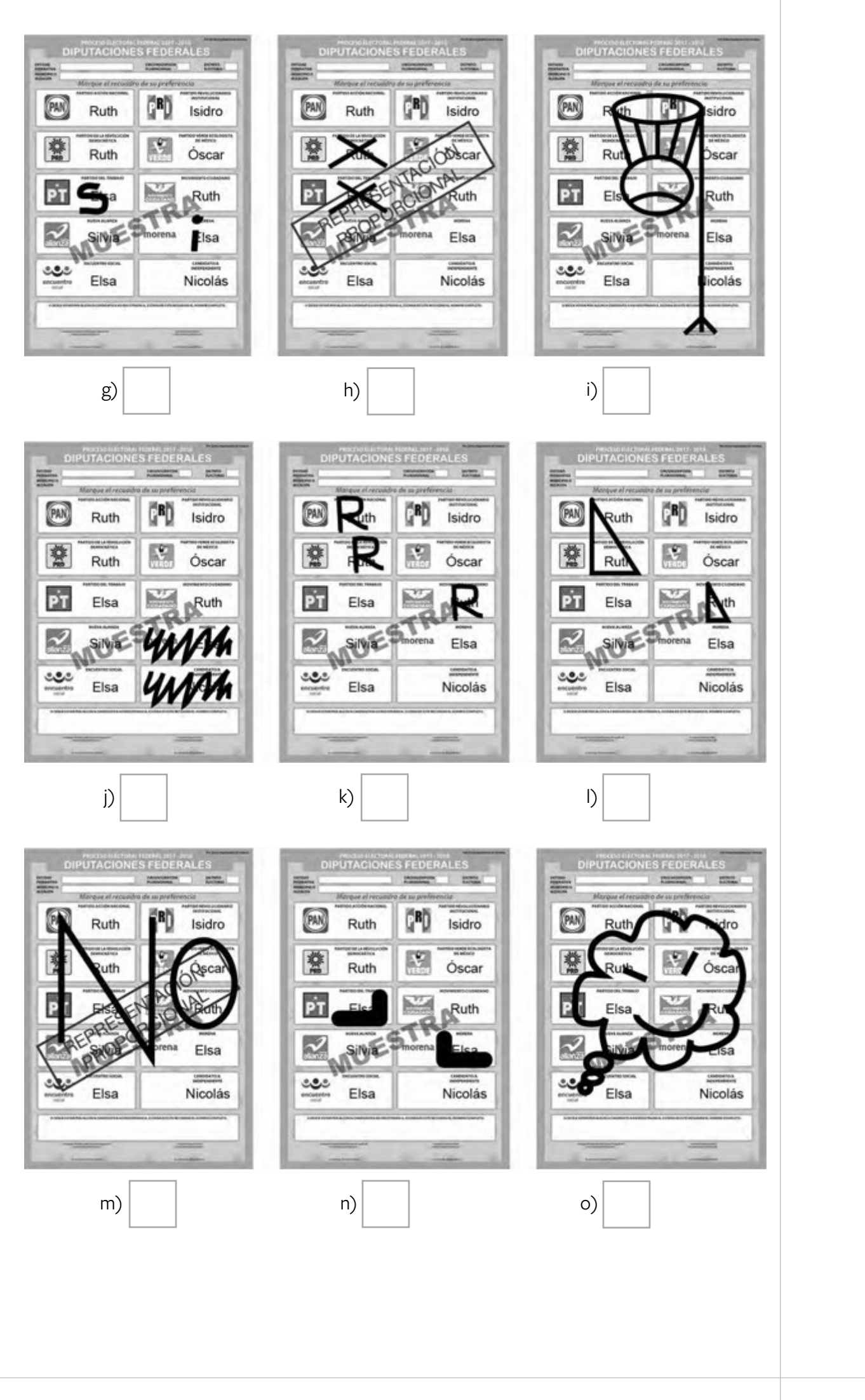

**Para que practiques la clasificación de los votos de las elecciones locales, realiza el ejercicio 1 en el Cuaderno de Ejercicios con información local.** 

**Nota: En este ejercicio hay un candidato/a independiente para cada elección.**

Para saber si realizaste bien el ejercicio, consulta las respuestas al final de este cuaderno.

### Llenado del cuadernillo para hacer operaciones y de las actas de escrutinio y cómputo

En este ejercicio practicarás el llenado del cuadernillo para hacer operaciones y de las actas de escrutinio y cómputo.

Utiliza la información de identificación de la casilla y los nombres que aparecen en los datos generales para los ejercicios.

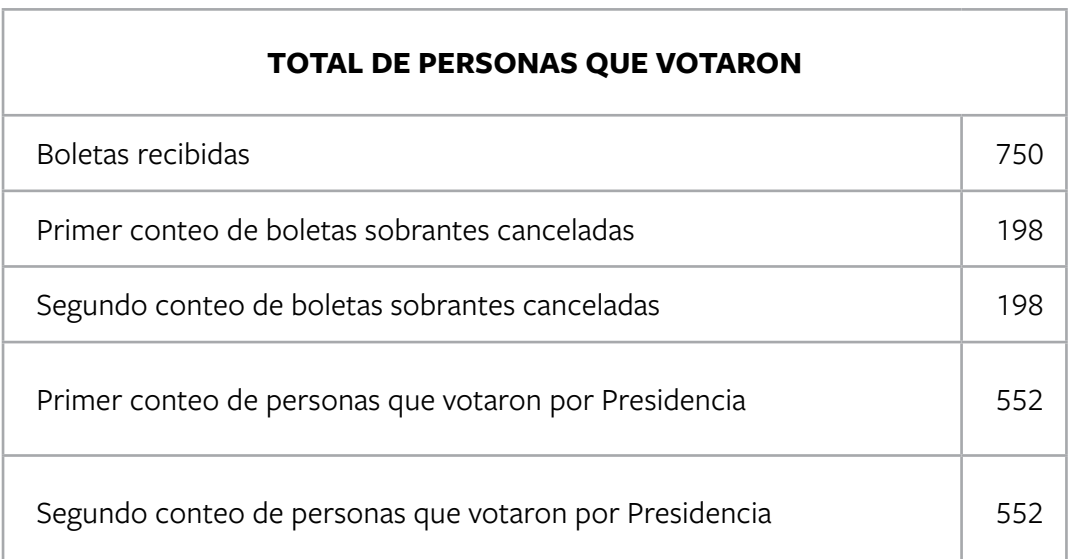

Los resultados de la votación de la elección de **Presidencia** son:

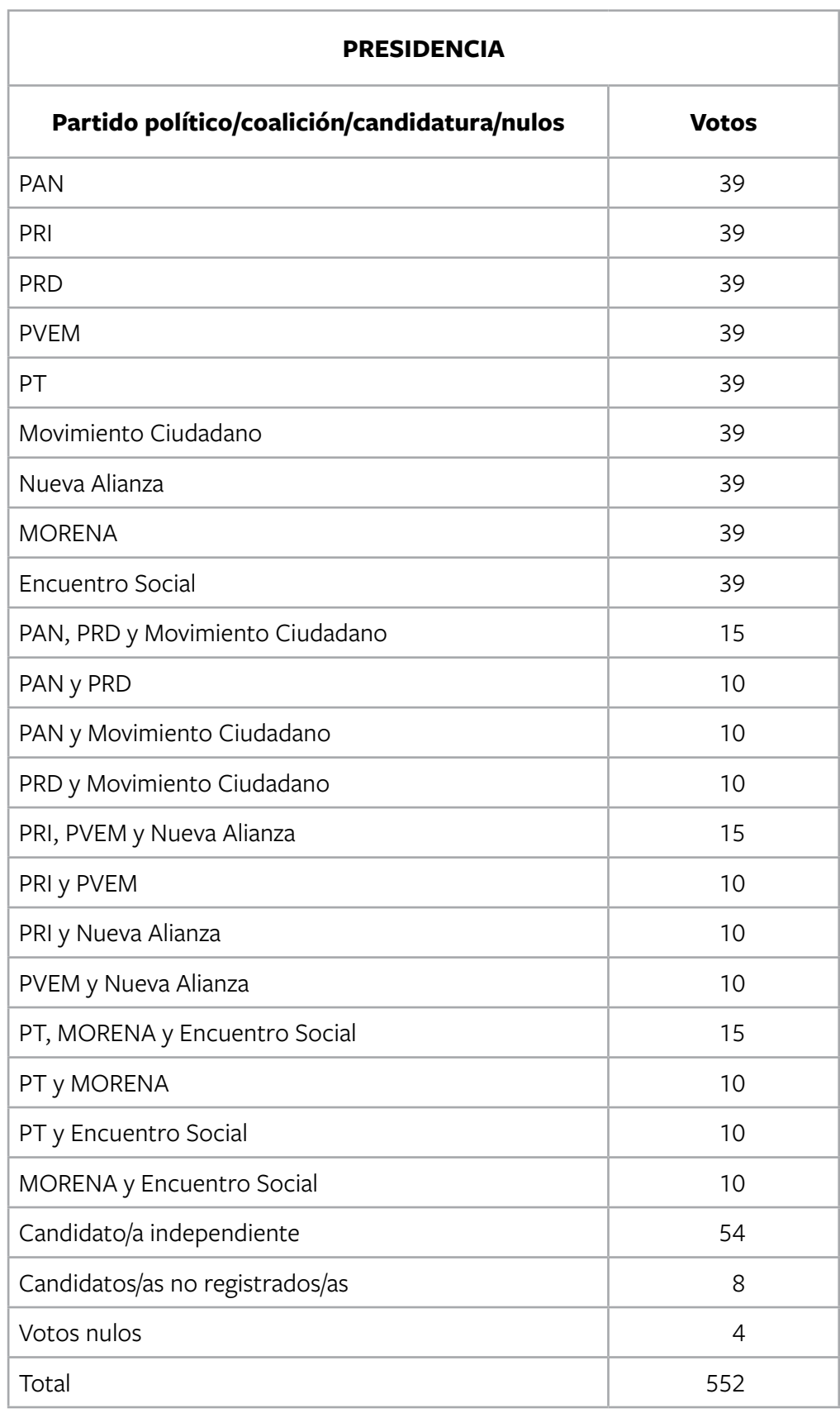

Los resultados de la votación de la elección de **senadurías** son:

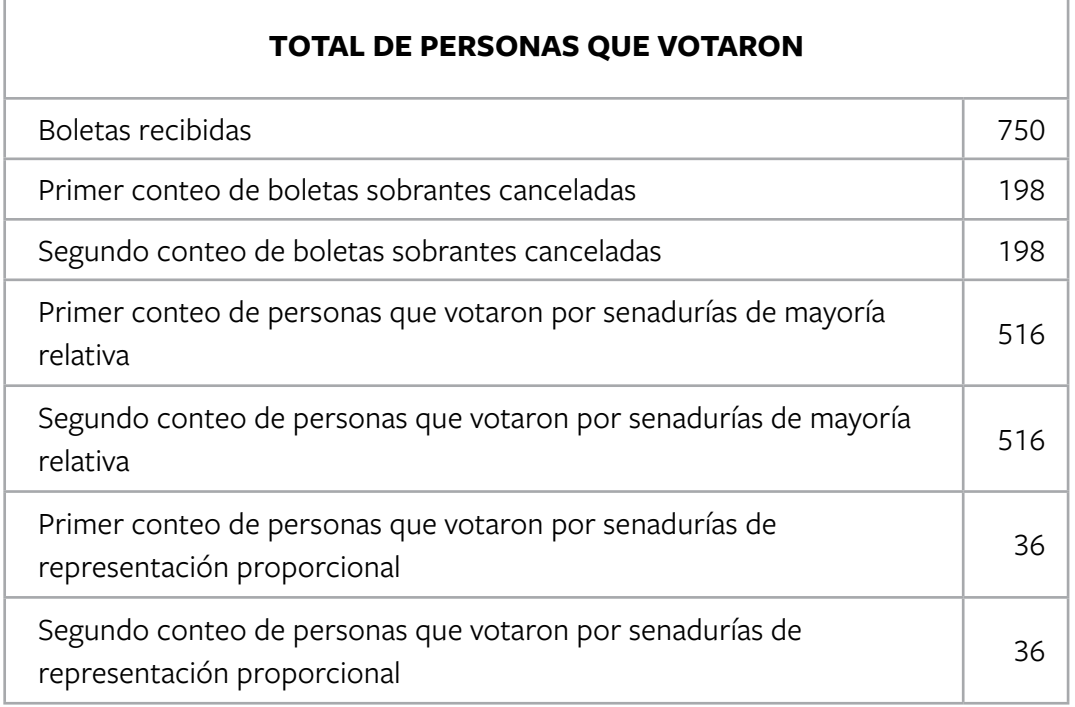

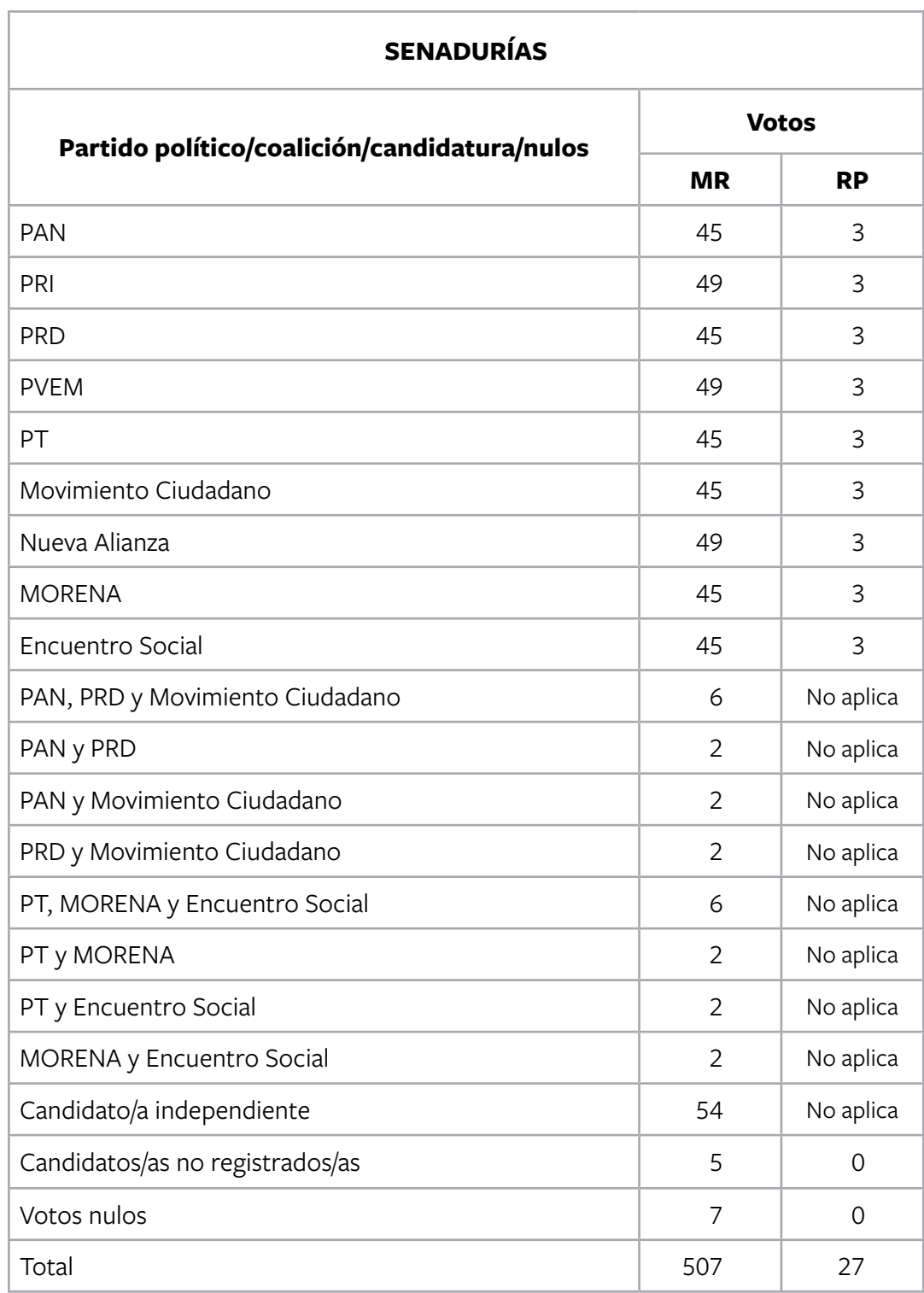

Los resultados de la votación de la elección de **diputaciones federales** son:

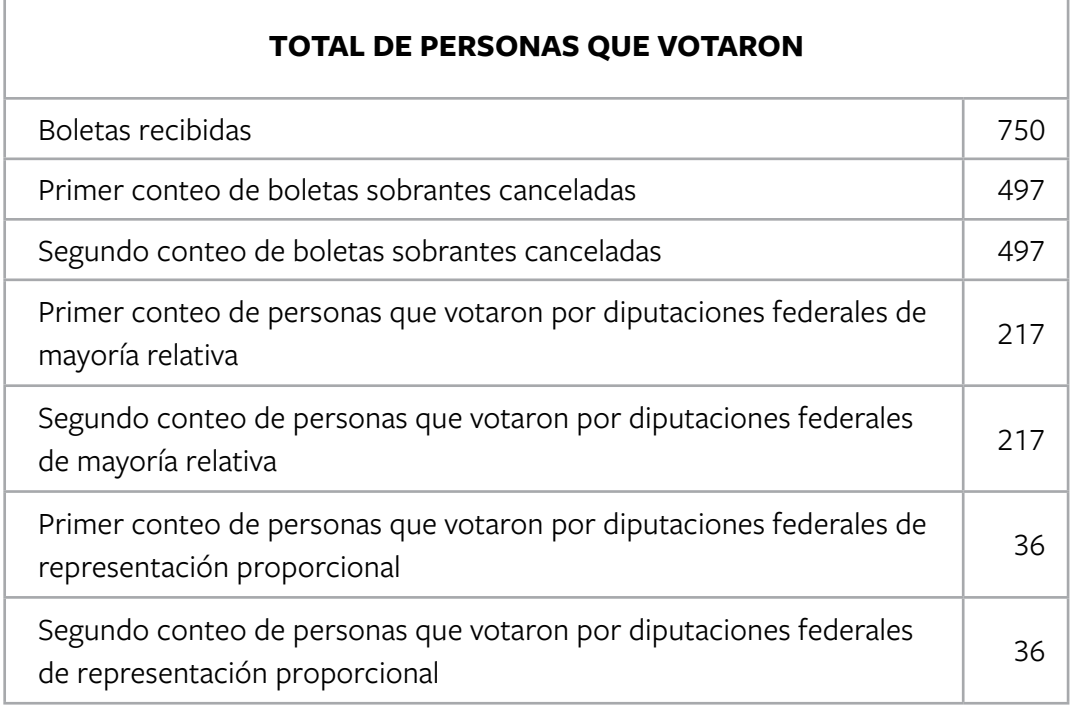
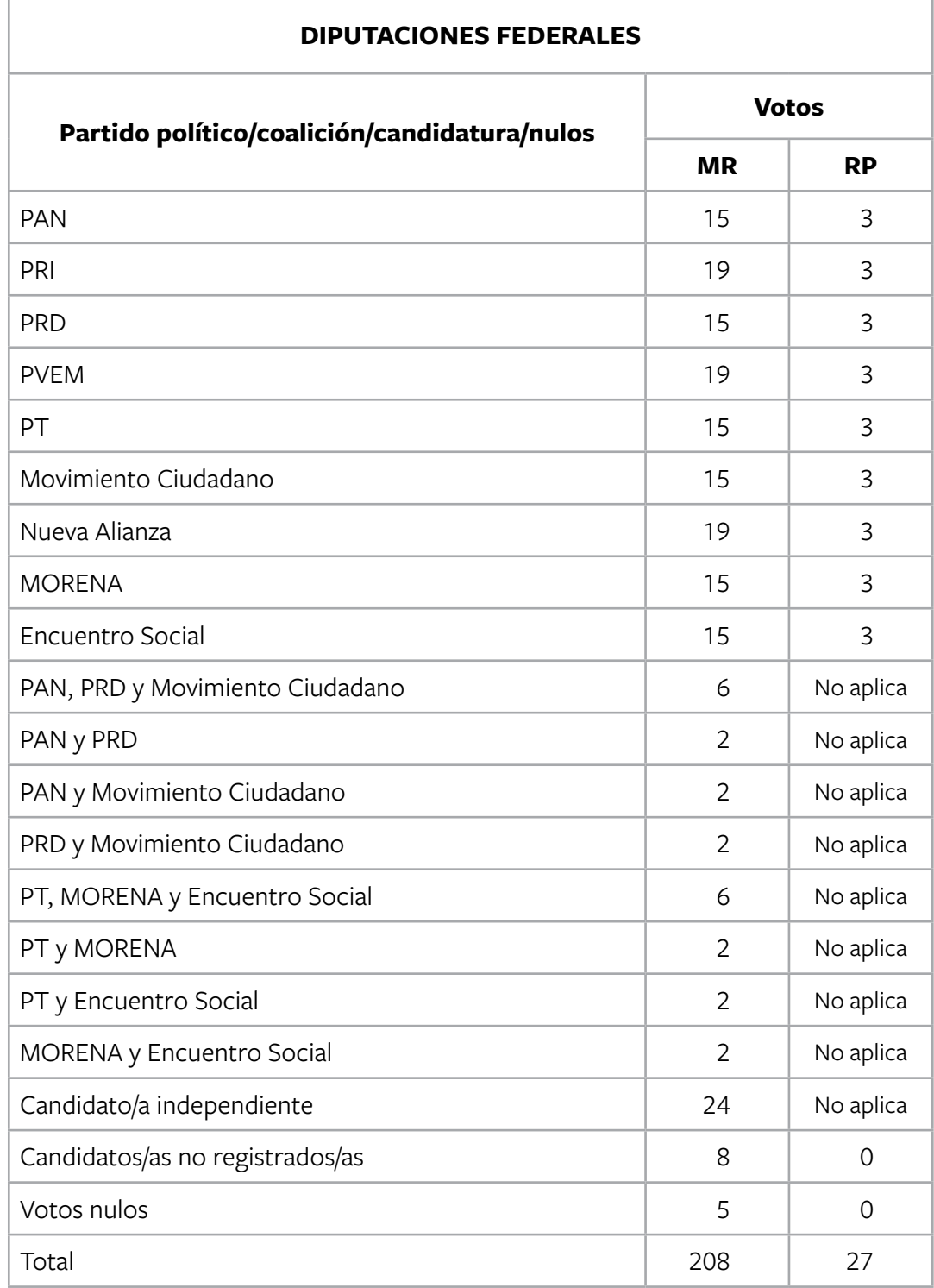

### **TOTAL DE VOTOS DE LAS ELECCIONES FEDERALES ENCONTRADOS EN OTRAS URNAS:**

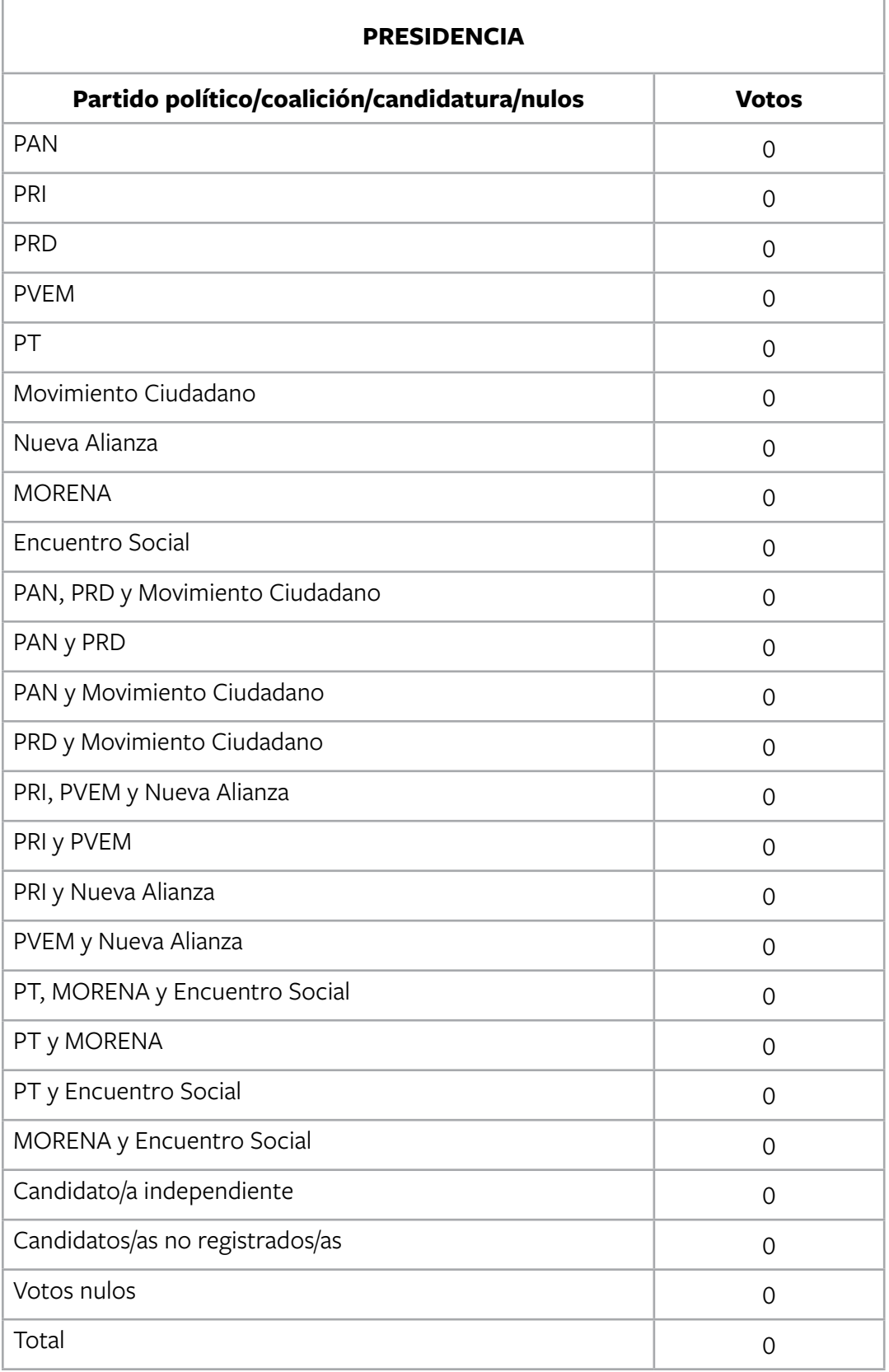

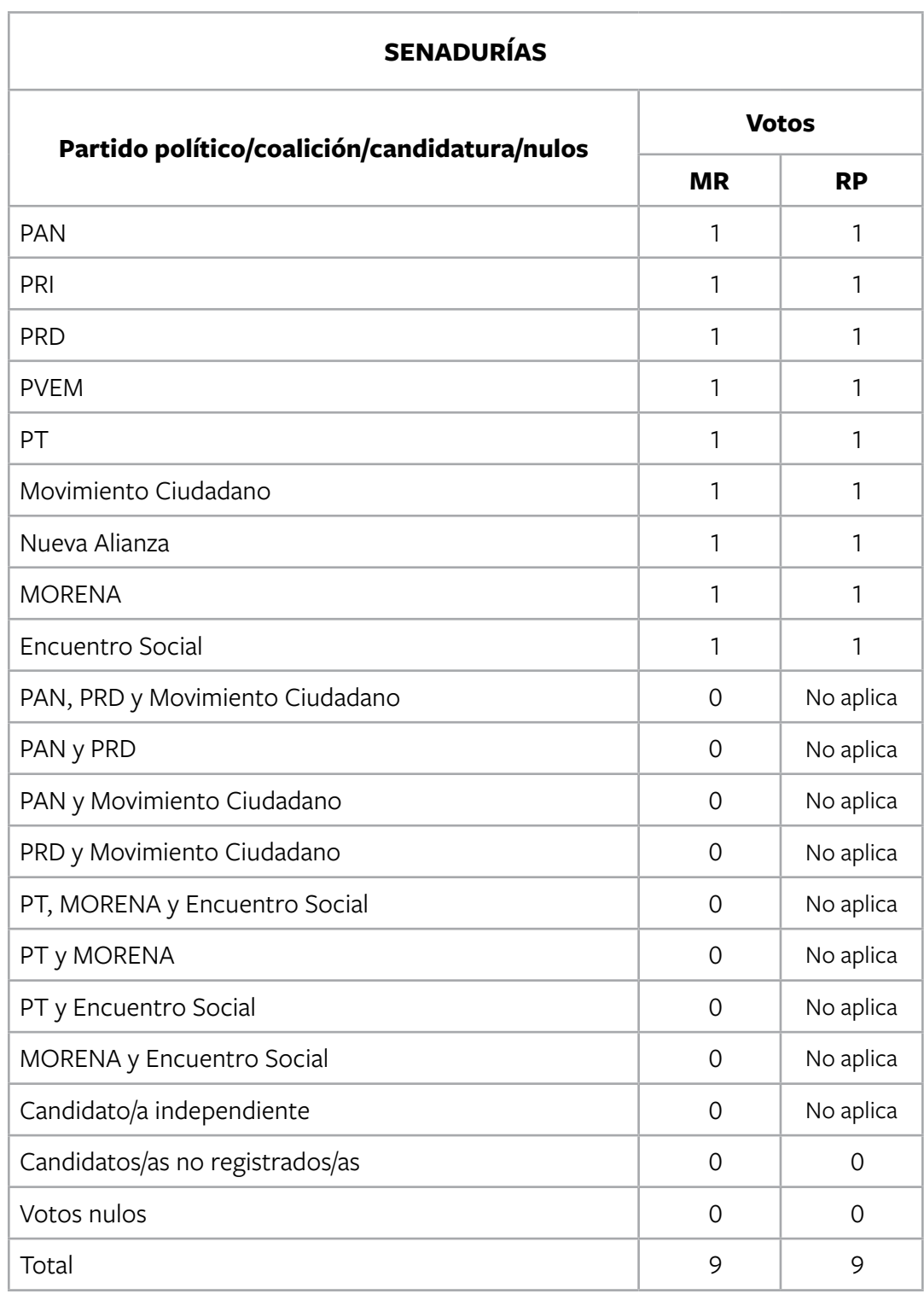

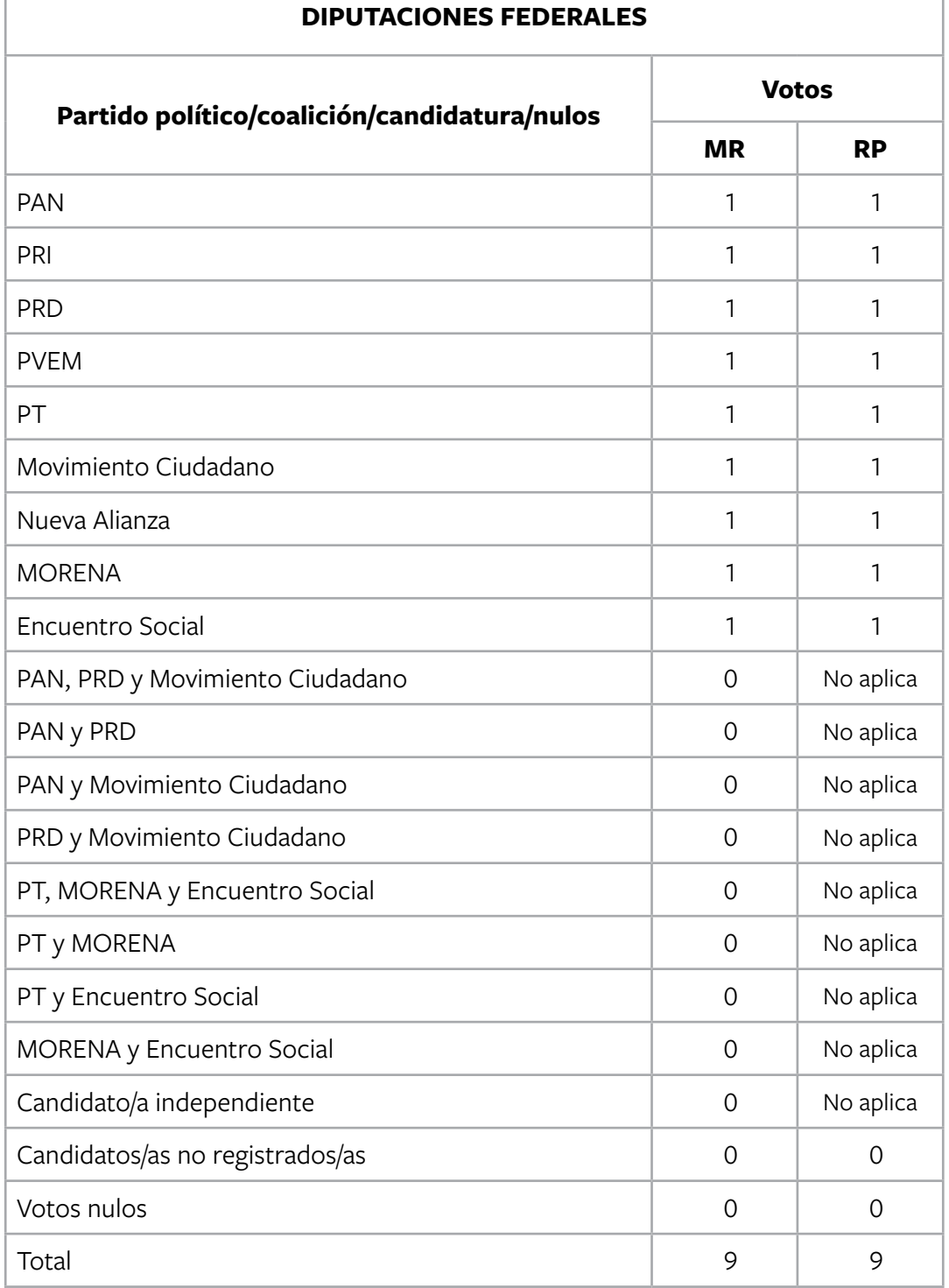

Durante el escrutinio y cómputo no hay incidentes y ningún representante de partido político o de candidatura independiente presenta escritos de protesta.

**Nota: En este ejercicio hay un candidato/a independiente para cada elección.**

Para saber si realizaste bien el ejercicio, consulta las respuestas al final de este cuaderno.

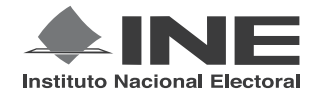

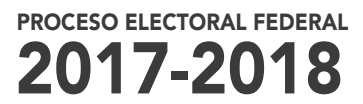

## CUADERNILLO PARA HACER LAS OPERACIONES DE ESCRUTINIO Y CÓMPUTO PARA CASILLAS ESPECIALES

#### **OPERACIONES DE ESCRUTINIO Y CÓMPUTO POR EL PRINCIPIO DE MAYORÍA RELATIVA**

**Este cuadernillo debe ser llenado por la o el secretario de mesa directiva de casilla.**

- EL cuadernillo debe llenarse en el siguiente orden:
- **1** La columna color café de la elección para la Presidencia de todas las hojas.
- **2** La columna color gris de la elección para las Senadurías
- **3** La columna color beige correspondiente a la elección para los Diputaciones Federales

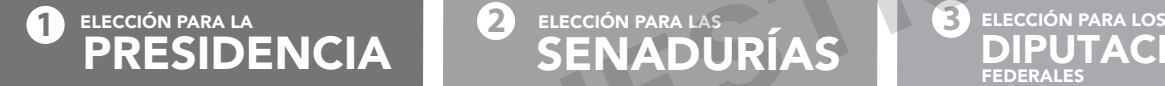

SENADURÍAS BELECCIÓN PARA LAS DIPU

**CIONES ELECCIÓN** FEDERALES

Cuando termine de llenar y revisar los datos de las tres elecciones de este cuadernillo, cópielos en los apartados correspondientes a las *Actas de escrutinio y cómputo de casilla* siguiendo el siguiente orden: **Presidencia, Senadurías y Diputaciones Federales.**

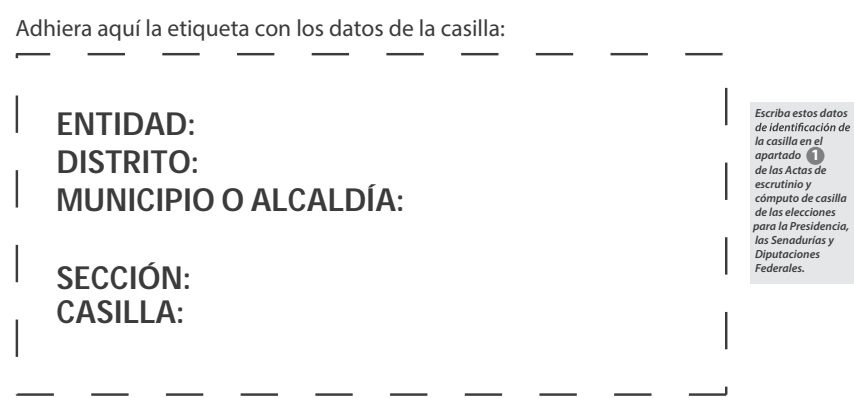

Art. 290, numeral 1, inciso f) de la Ley General de Instituciones y Procedimientos Electorales y Art. 150, inciso a), fracción XXVI del Reglamento de Elecciones.

#### **IMPORTANTE**

El cuadernillo debe llenarse en el siguiente orden: 1 la columna color café de la elección para la P**residencia** de todas las hojas, 2 la columna color gris de la elección para las Senadurías y 3) la columna color beige correspondiente a la elección para los Diputaciones Federales Lea con cuidado las instrucciones y llene y escriba **con lápiz** en los recuadros correspondientes. Llene los 3 espacios con número **sin dejar lugares en blanco**, por ejemplo: 001,

012, 123.

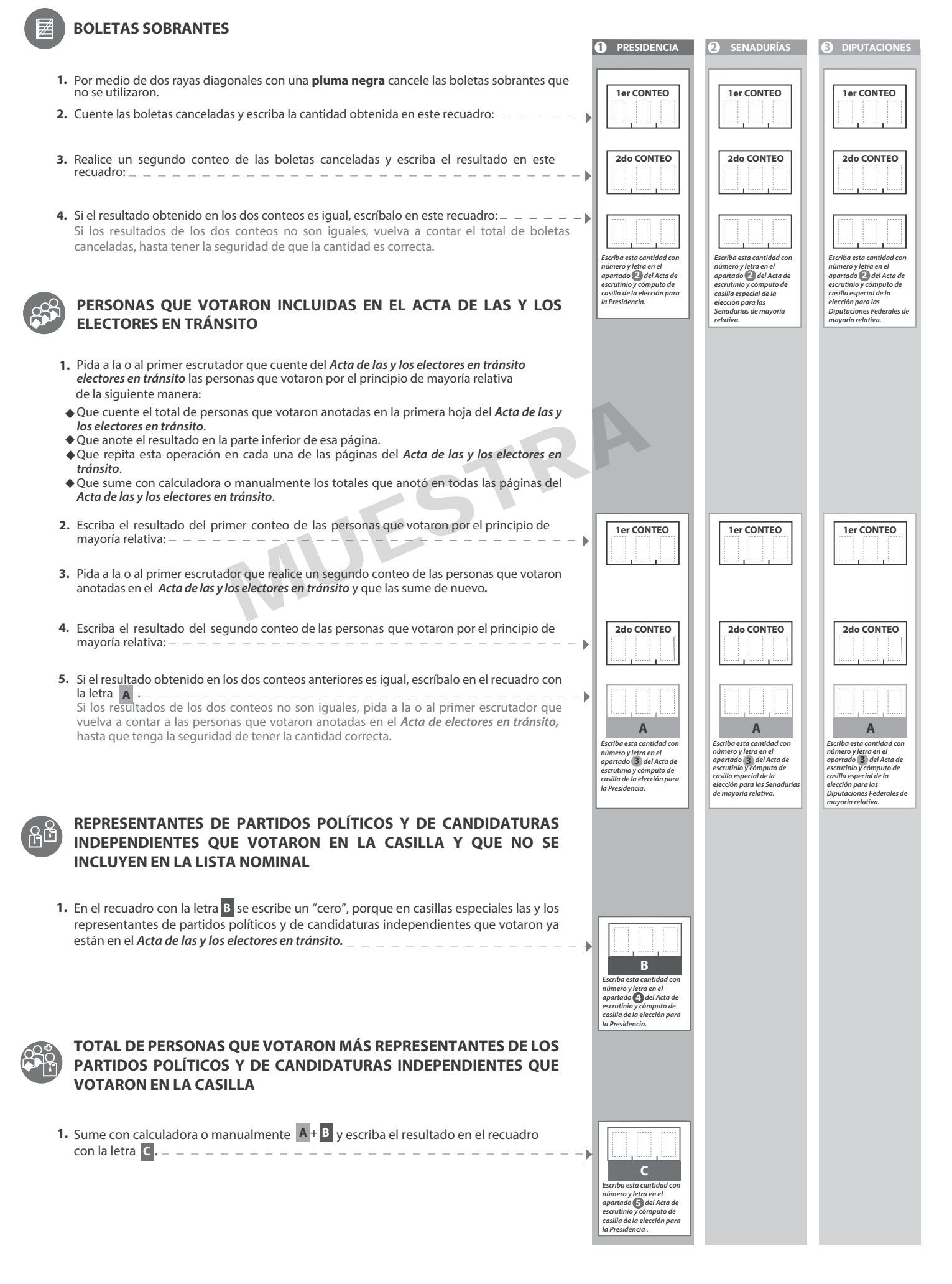

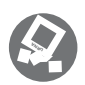

**PRESID** 

#### **VOTOS DE CADA UNA DE LAS ELECCIONES SACADOS DE LA URNA**

#### **1** PRESIDENCIA

- Pida a la o al presidente de casilla que abra la urna de **1. 5. Presidencia .**
- Del total de boletas que se sacaron de esa urna, separe todos los votos **2.** que correspondan a la elección de **Presidencia**
- Si hay votos de Senadurías y Diputaciones Federales sepárelos con un clip e introdúzcalos dentro de la bolsa encima de la urna correspondiente. Si encontró votos de las elecciones locales, entréguelos a las y los funcionarios correspondientes. **3.** Si hay votos de Senadurías y Diputaciones Federales **Example todos los voltos**<br>
las boletas según co<br>
de la urna correspondiente.<br>
éguelos a las y los<br> **6.** Una vez finalizada la<br>
escrutadores cuente<br>
cantidades en la Gu<br> **7.** Después, copie las c<br>
para la Presidencia.
- 5. Identifiquen y separen los votos emitidos (formando montoncitos o apilándolos) orientándose con las figuras de la Guía y colocando sobre ésta las boletas según correspondan.
	- 6. Una vez finalizada la clasificación de los votos pida que las y los escrutadores cuenten los votos de cada montoncito y anoten las cantidades en la Guía.
	- 7. Después, copie las cantidades de la Guía en la **columna 1** de la elección Después, copie las cantidades de la Guia en la <mark>columna 1</mark><br>para la **Presidencia.**
- Pida a los escrutadores que saquen de la caja paquete electoral la **Guía de 4.** apoyo para la clasificación de los votos de la elección para la **apoyo para la clasificación de los votos** de la elección para la **Presidencia**<br>y la extiendan sobre una superficie plana como una mesa.

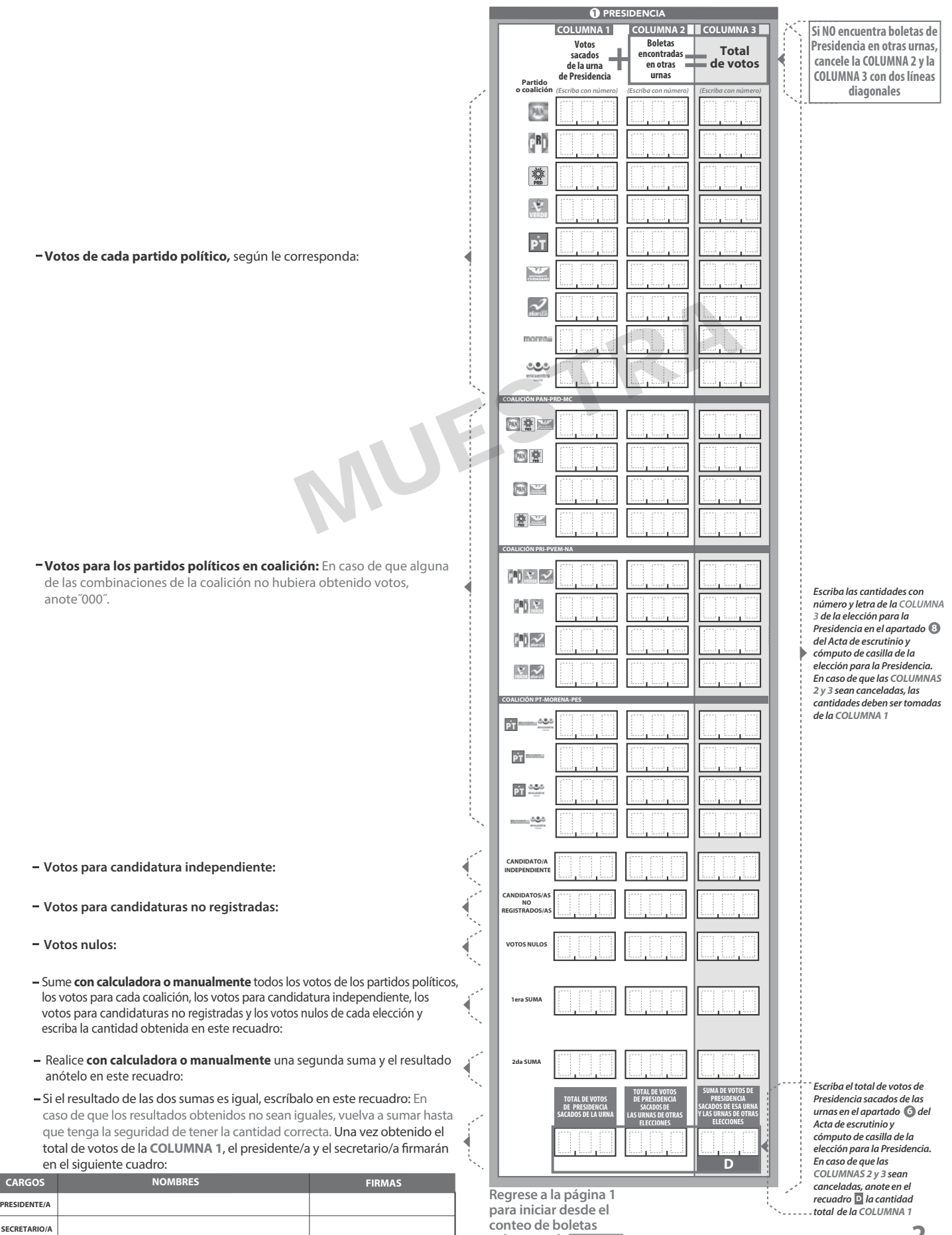

**Senadurías .**

**sobrantes de**

Pida a la o al presidente de casilla que abra la urna de **1. 5.** Senadurías

- Del total de boletas que se sacaron de esa urna, separe todos los votos que correspondan a la elección de **2.** Senadurías
- **3.** Si hay votos de **Presidencia** y Diputaciones Federales sepárelos con un clip e introdúzcalos dentro de la bolsa encima de la urna correspondiente. Si encontró votos de las elecciones locales, entréguelos a las y los funcionarios correspondientes.
- Pida a los escrutadores que saquen de la caja paquete electoral la **Guía de 4. de los votos** de la elección para las Senadurías
- relativa (formando montoncitos o apilándolos) orientándose con las 5. Identifiquen y separen los votos emitidos de Senadurías de mayoría
- 6. Una vez finalizada la clasificación de los votos pida que las y los escrutadores cuenten los votos de cada montoncito y anoten las cantidades en la Guía.
- 7. Después, copie las cantidades de la Guía en la **COLUMNA 1** de la elección para las Senadurías de mayoría relativa.

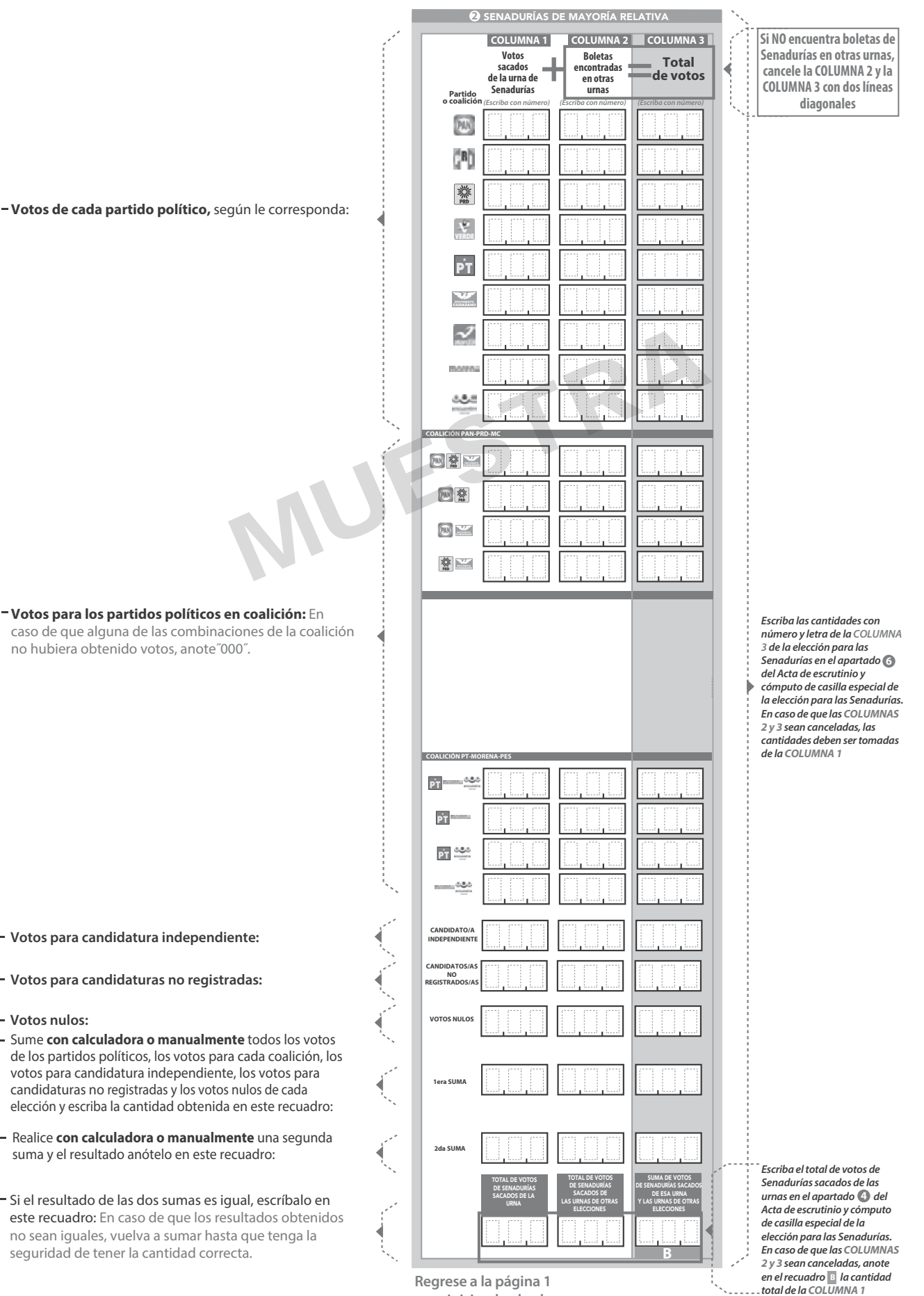

Pida a la o al presidente de casilla que abra la urna de **1. 5.**

- Del total de boletas que se sacaron de esa urna, separe todos los votos **2.** que correspondan a la elección de Diputaciones Federales
- **3.** Si hay votos de **Presidencia** y Senadurías sepárelos con un clip e introdúzcalos dentro de la bolsa encima de la urna correspondiente. Si encontró votos de las elecciones locales, entréguelos a las y los funcionarios correspondientes.
- Pida a los escrutadores que saquen de la caja paquete electoral la **Guía de**  de la elección para los mesa. **4.** Diputaciones Federales y la extiendan sobre una superficie plana como una
- mayoría relativa (formando montoncitos o apilándolos) orientándose con correspondan. 5. Identifiquen y separen los votos emitidos de Diputaciones Federales de
- 6. Una vez finalizada la clasificación de los votos pida que las y los escrutadores cuenten los votos de cada montoncito y anoten las cantidades en la Guía.
- 7. Después, copie las cantidades de la Guía en la columna 1 de la elección para los Diputaciones Federales de mayoría relativa.

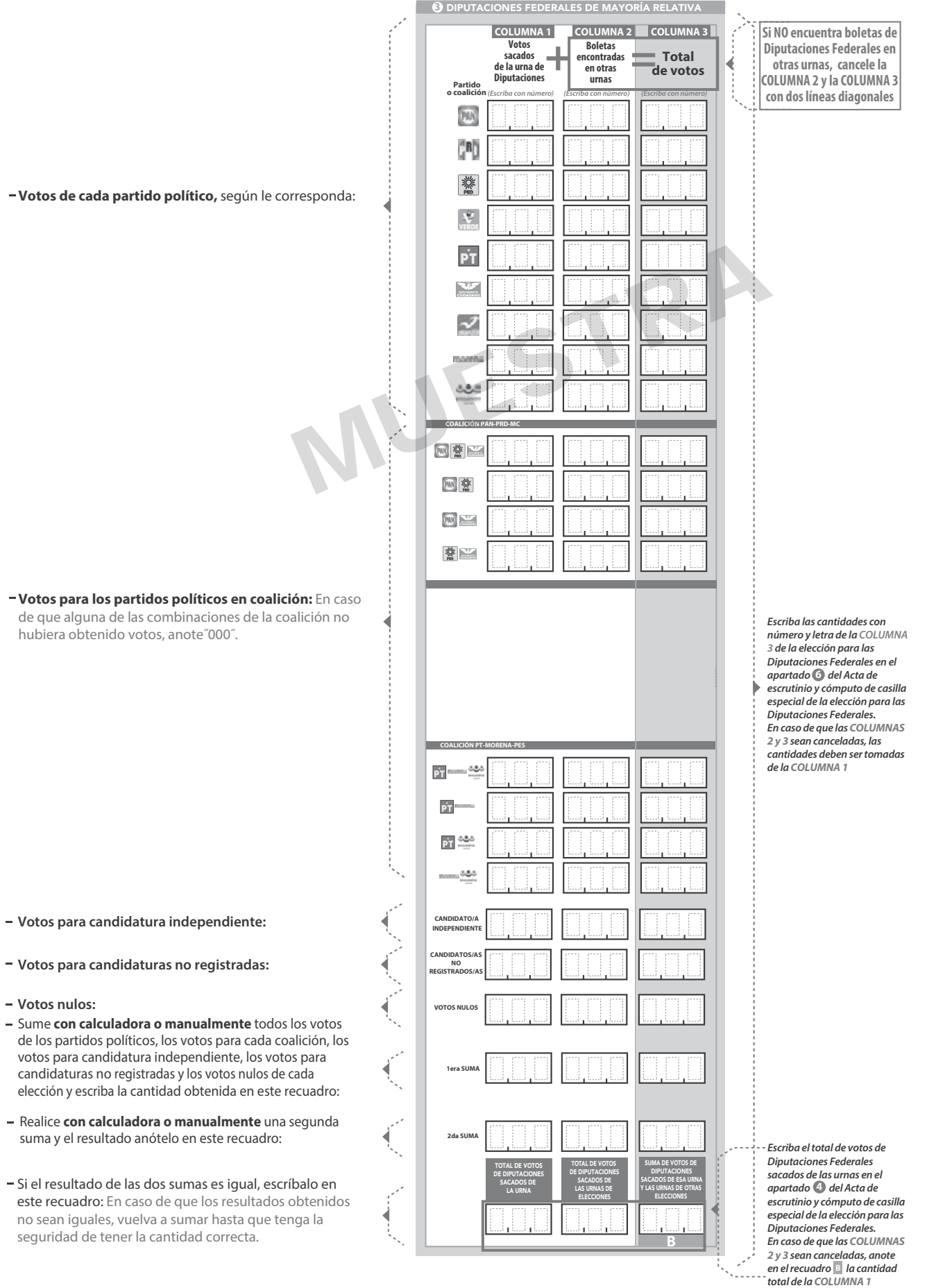

**Continúe con el procedimiento descrito en la siguiente página.**

#### **CLASIFICACIÓN Y CONTEO DE VOTOS SACADOS DE OTRAS URNAS**

#### **1** PRESIDENCIA

Tome los votos de la elección de **1.**

**URNA**

- coalición, candidatura independiente, candidatura no registrada y votos nulos. 2. Clasifique los votos por partido político,
- **3.** Coloque en la **columna 2** la cantidad de escriba 0.
- **4.** Sume los votos de la **columna 1** y la y anote el resultado en la **COLUMNA 2** para la **COLUMNA 3** Presidencia**.**
- Sume nuevamente el total de votos de la **5.** elección y escriba el <u>res</u>ultado en el recuadro con la letra **D**

 **Repita después esta operación** 

- **Presidencia** Sacados de otras urnas. Computaciones Federales de mayoría relativa sacados con portugues Federales 1. Tome los votos de la elección de Senadurías de mayoría relativa sacados de otras urnas.
	- coalición, candidatura independiente, candidatura no registrada y votos nulos. 2. Clasifique los votos por partido político,
	- **3.** Coloque en la **cOLUMNA 2** la cantidad de escriba 0.
	- 4. Sume los votos de la **COLUMNA 1** y la coLUMNA 2 y anote el resultado en la **COLUMNA 2** y anote el resultado en<br>COLUMNA 3 para las Senadurías de mayoría relativa **COLUMNA 3** Senadurías
	- Sume nuevamente el total de votos de la **5.** elección y escriba el resultado en el recuadro con la letra

 **Repita después esta operación** 

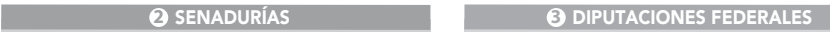

- **1.** Tome los votos de la elección de los<br>Diputaciones Federales de mayoría relativa sacados de otras urnas.
- **2.** Clasifique los votos por partido político coalición, candidatura independiente, candidatura no registrada y votos nulos.
- Coloque en la columna 2 la cantidad de escriba 0. **3. COLUMNA 2**
- Sume los votos de la columna 1 y la<br>columna 2 y anote el resultado en la<br>columna 3 para los Diputaciones Federales de<br>de mayoría relativa **4.** Sume los votos de la columna 1<br> **COLUMNA 2** y anote el resultado **COLUMNA 3 Dara lOS** Diputaciones Federales
- Sume nuevamente el total de votos de la **5.** elección y escriba el resultado en el recuadro con la letra **B B**
	- **Continúe con el apartado de comparativos de Presidencia**, después Senadurías y finalmente Diputaciones Federales

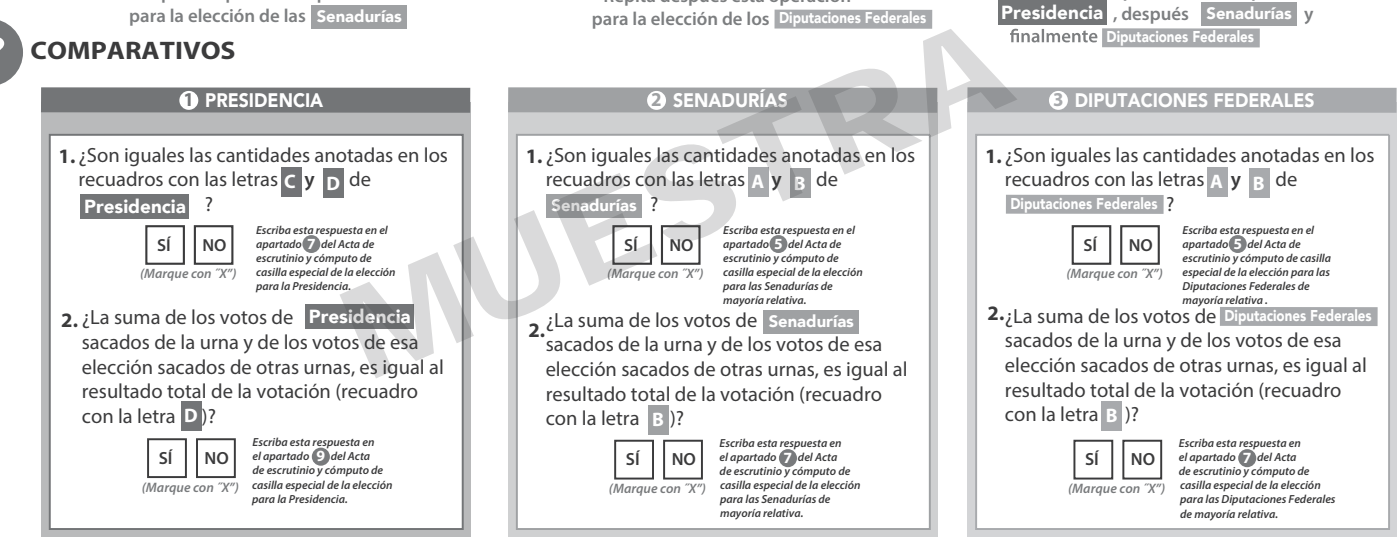

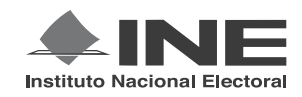

## PROCESO ELECTORAL FEDERAL 2017-2018

## CUADERNILLO PARA HACER LAS OPERACIONES DE ESCRUTINIO Y CÓMPUTO PARA CASILLAS ESPECIALES

#### **OPERACIONES DE ESCRUTINIO Y CÓMPUTO POR EL PRINCIPIO DE REPRESENTACIÓN PROPORCIONAL**

**Este cuadernillo debe ser llenado por la o el secretario de mesa directiva de casilla.**

El cuadernillo debe llenarse en el siguiente orden:

- 1) La columna color gris de la elección para las Senadurías de representación proporcional.
- **2)** La columna color beige correspondiente a la elección para los Diputaciones Federales <mark>de representación</mark> proporcional. .

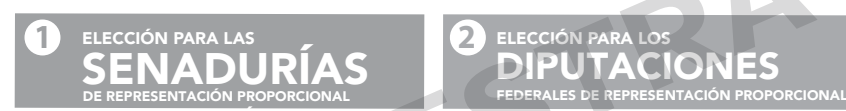

DE REPRESENTACIÓN PROPORCIONAL

Cuando termine de llenar y revisar los datos de las dos elecciones de este cuadernillo, cópielos en los apartados correspondientes a las *Actas de escrutinio y cómputo de casilla especial* siguiendo el siguiente orden: **Senadurías y Diputaciones Federales.** PARA LAS<br>
ADURÍAS<br>
PUTACIONES<br>
FEDERALES DE REPRESENTACIÓN PROPORCIONAL<br>
PUTACIONES<br>
PUTACIONES<br>
FEDERALES DE REPRESENTACIÓN PROPORCIO<br>
PEDERALES DE REPRESENTACIÓN PROPORCIO<br>
PEDERALES DE REPRESENTACIÓN PROPORCIO<br>
PEDERALE

#### **IMPORTANTE**

El cuadernillo debe llenarse en el siguiente orden: (1) la columna color gris de la elección para las **Senadurías de representación proporcional y** (2) la columna color beige correspondiente a la elección para las Diputaciones Federales | de representación proporcional.

Lea con cuidado las instrucciones y llene y escriba **con lápiz** en los recuadros correspondientes. Llene los 3 espacios con número **sin dejar lugares en blanco**, por ejemplo: 001, 012, 123.

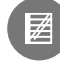

#### **BOLETAS SOBRANTES**

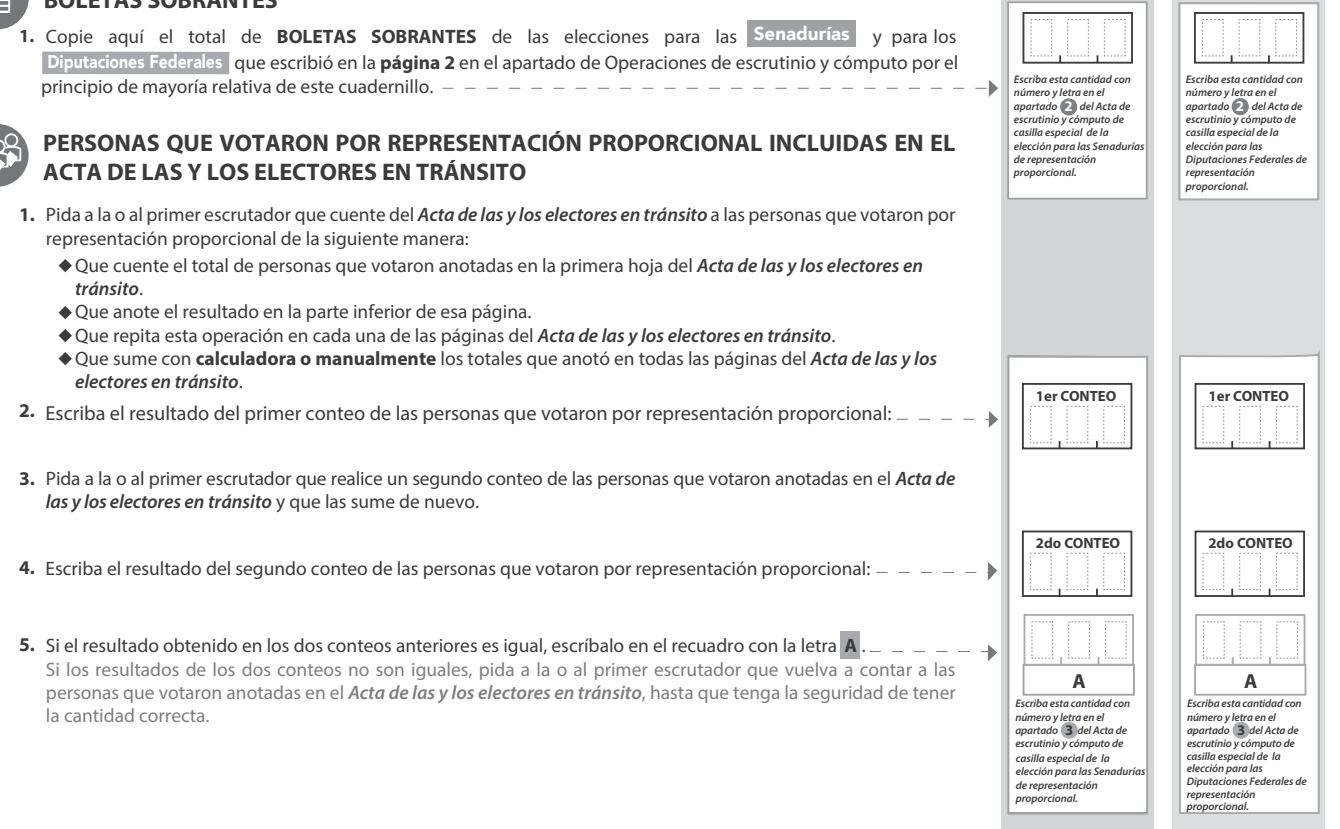

**1** SENADURÍAS **DIPUTACIONES** 

**1 SENADURÍAS DE REPRESENTACIÓN PROPORCIONAL** 

- Una vez que la o el presidente de casilla tenga los votos de la elección de **1. .** Senadurías | por el principio de representación proporcional sacados de esa<br>urna, pida a las y los escrutadores que: Senadurías
- Saquen de la caja paquete electoral la **Guía de apoyo para la 2.** clasificación de los votos de la elección para las Senextiendan sobre una superficie plana como una mesa. as vla
- 3. Identifiquen y separen los votos emitidos para los partidos políticos la Guía y colocando sobre ésta las boletas según correspondan.
- 4. Una vez finalizada la clasificación de los votos pida que las y los escrutadores cuenten los votos de cada montoncito y anoten las cantidades en la Guía. **.**
- **5.** Después, copie las cantidades de la Guía en la **columna 1** de la elección para las Senadurías de representación proporcional.

**COLUMNA 1 COLUMNA 2 COLUMNA 3**

**Si NO encuentra boletas de** 

**1** SENADURÍAS DE REPRESENTACIÓN PROPORCIONAL

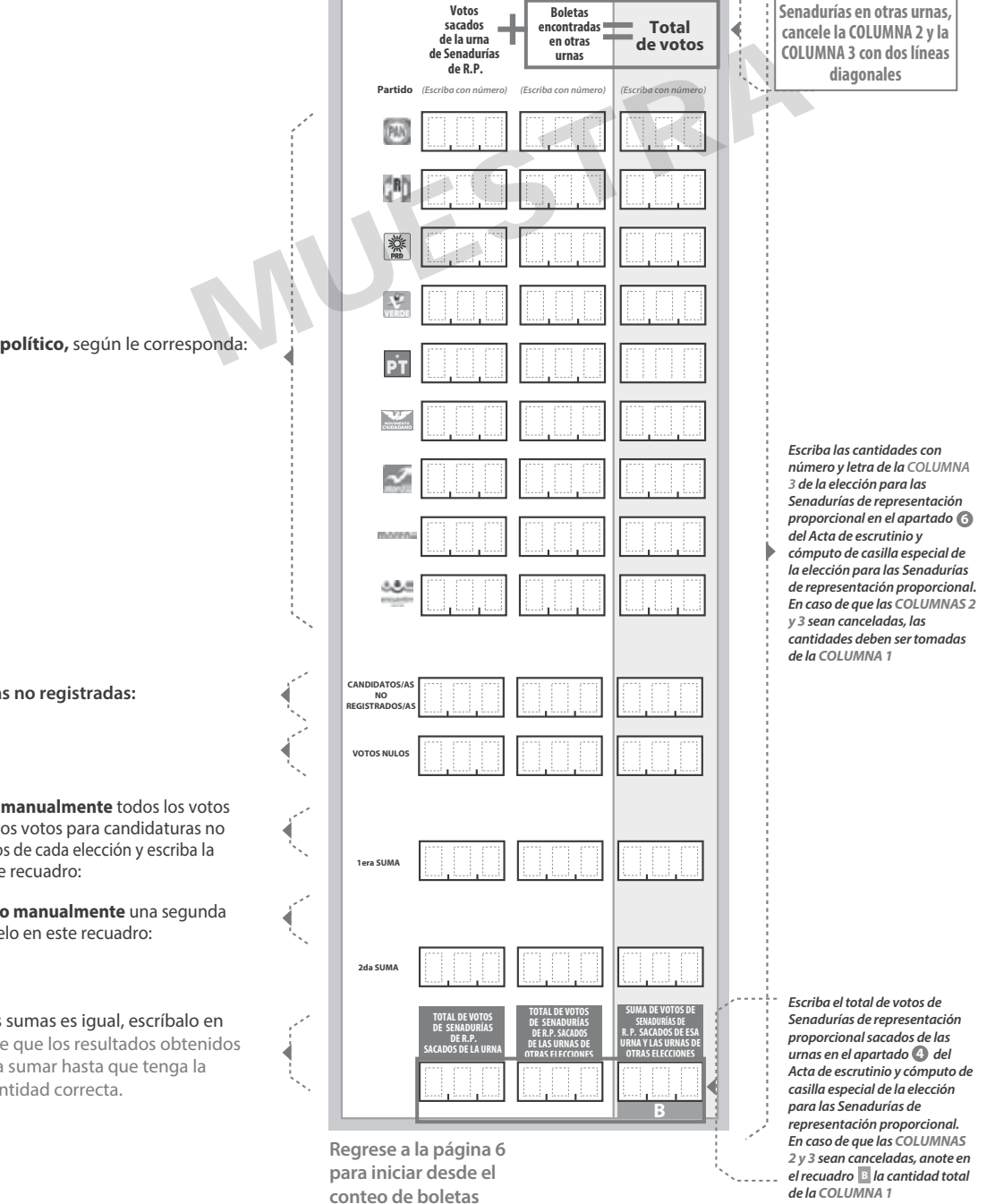

**sobrantes de**

**representación**

**proporcional.**

Diputaciones Federales

**Votos de cada partido político,** según le corresponda:

- **Votos para candidaturas no registradas:**
- **Votos nulos:**
- Sume **con calculadora o manualmente** todos los votos de los partidos políticos, los votos para candidaturas no registradas y los votos nulos de cada elección y escriba la cantidad obtenida en este recuadro:
- Realice **con calculadora o manualmente** una segunda suma y el resultado anótelo en este recuadro:
- Si el resultado de las dos sumas es igual, escríbalo en este recuadro: En caso de que los resultados obtenidos no sean iguales, vuelva a sumar hasta que tenga la seguridad de tener la cantidad correcta.

**2** DIPUTACIONES FEDERALES DE REPRESENTACIÓN PROPORCIONAL

- Una vez que la o el presidente de casilla tenga los votos de la elección de por el principio de representación proporcional sacados de esa urna, pida a las y los escrutadores que: **.** 1. Una vez que la o el presidente de casilla tenga los votos de la eleccia Diputaciones Federales
- Saquen de la caja paquete electoral la **Guía de apoyo para la**  de la elección para los **2.** Diputaciones Federales
- 3. Identifiquen y separen los votos emitidos para los partidos políticos la Guía y colocando sobre ésta las boletas según correspondan.
- 4. Una vez finalizada la clasificación de los votos pida que las y los escrutadores cuenten los votos de cada montoncito y anoten las cantidades en la Guía. **.**
- **5.** Después, copie las cantidades de la Guía en la **columna 1** de la elección para las Diputaciones Federales de representación proporcional.

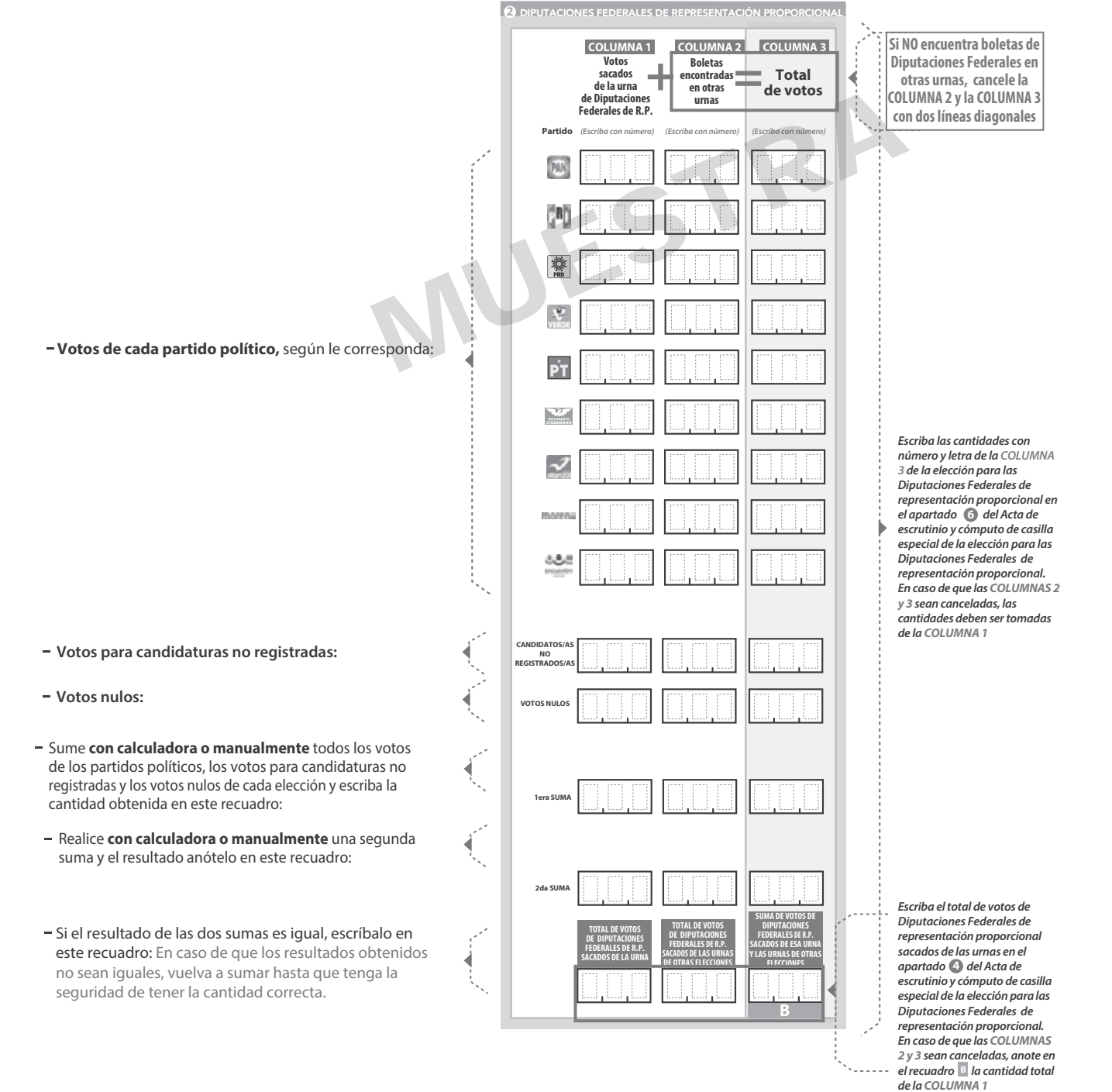

**8**

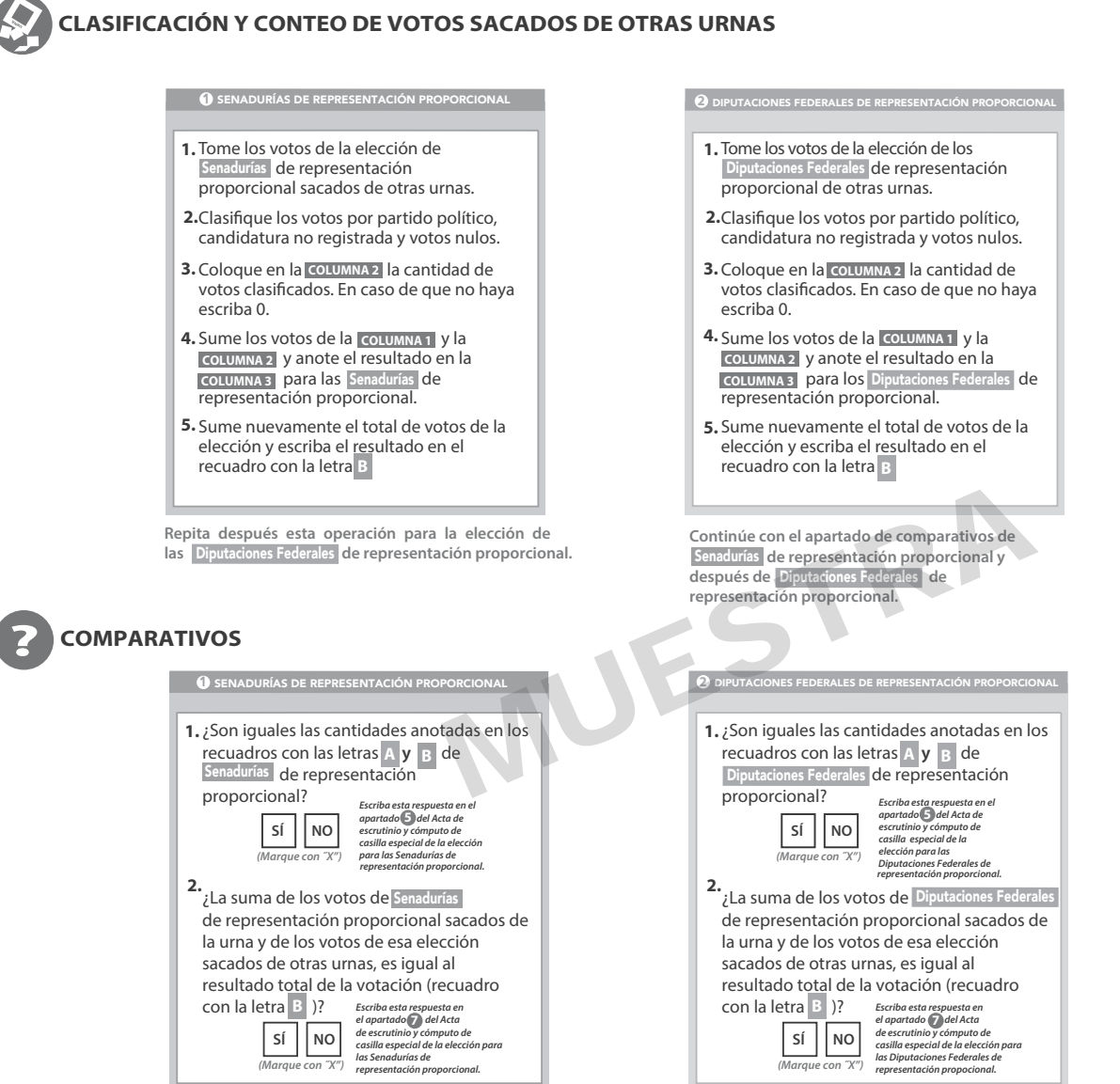

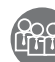

### **MESA DIRECTIVA DE CASILLA**

Escriba los nombres de la o el presidente/a y secretario/a y que firmen en los espacios correspondientes.

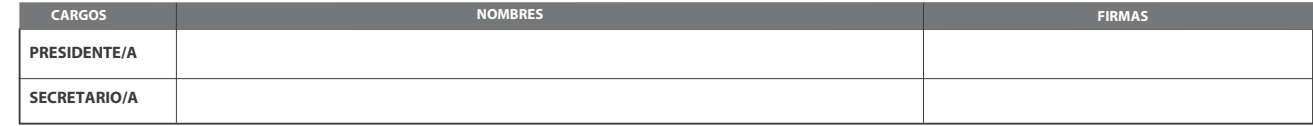

**FINALIZA EL LLENADO DEL CUADERNILLO.**

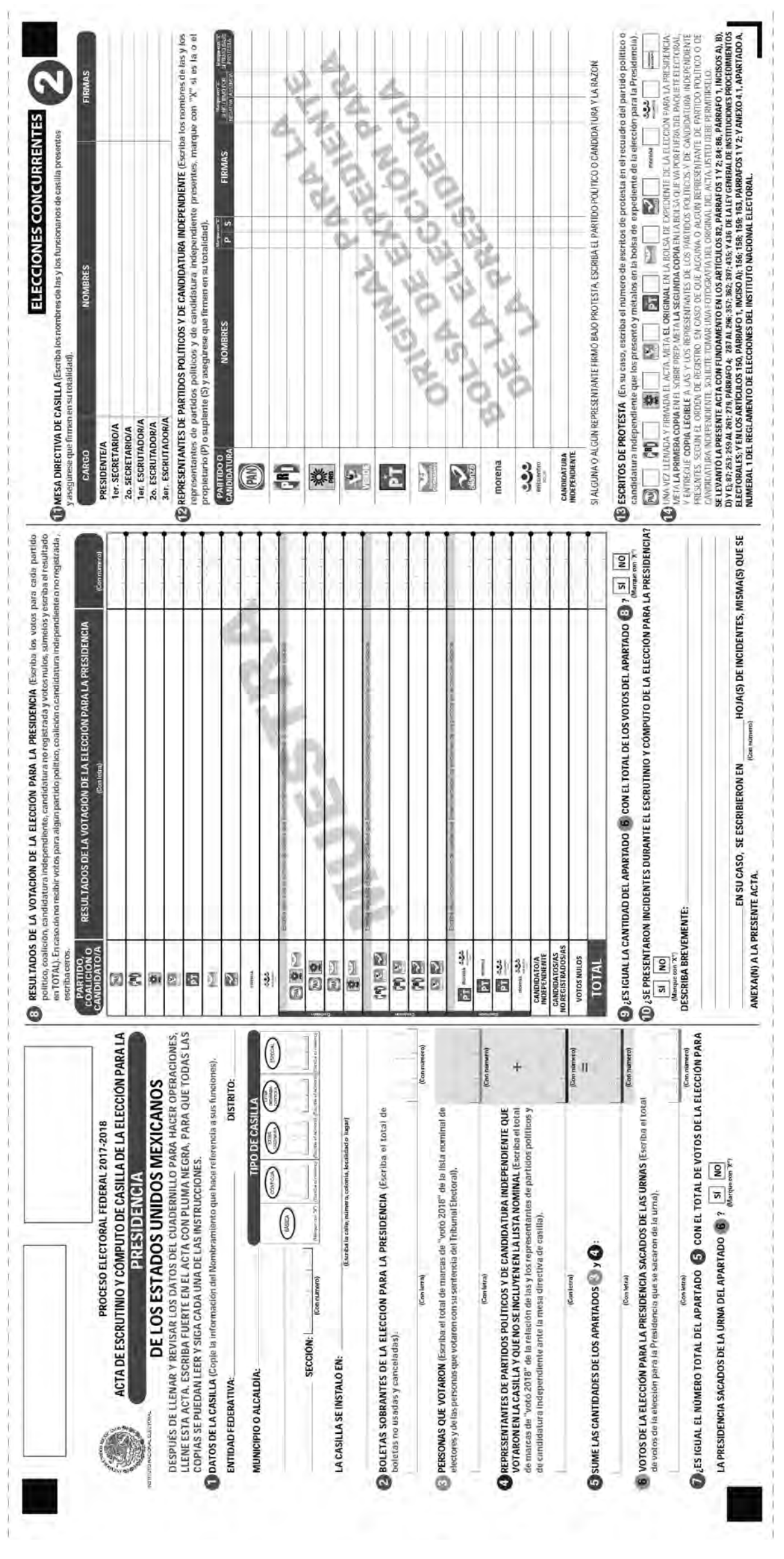

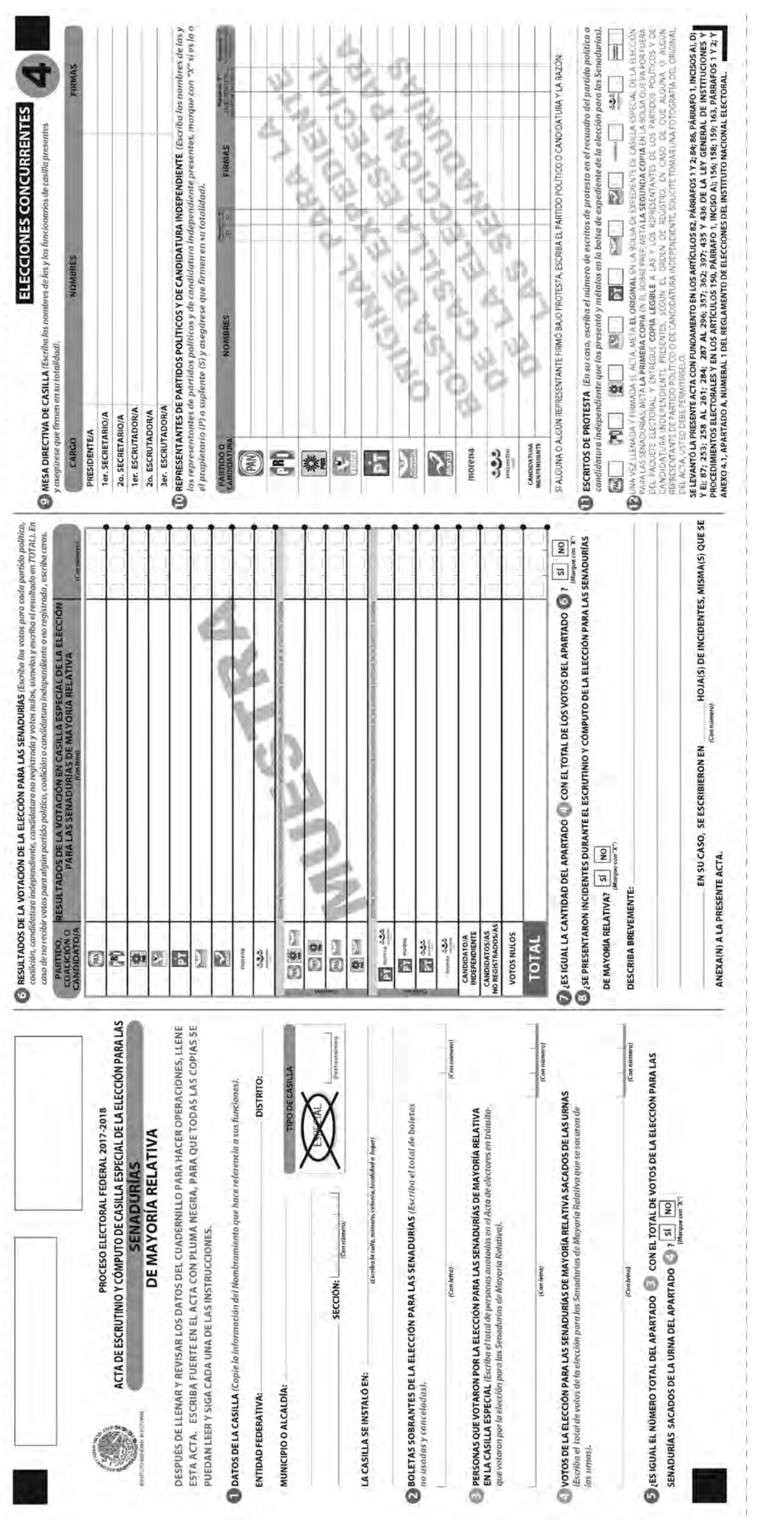

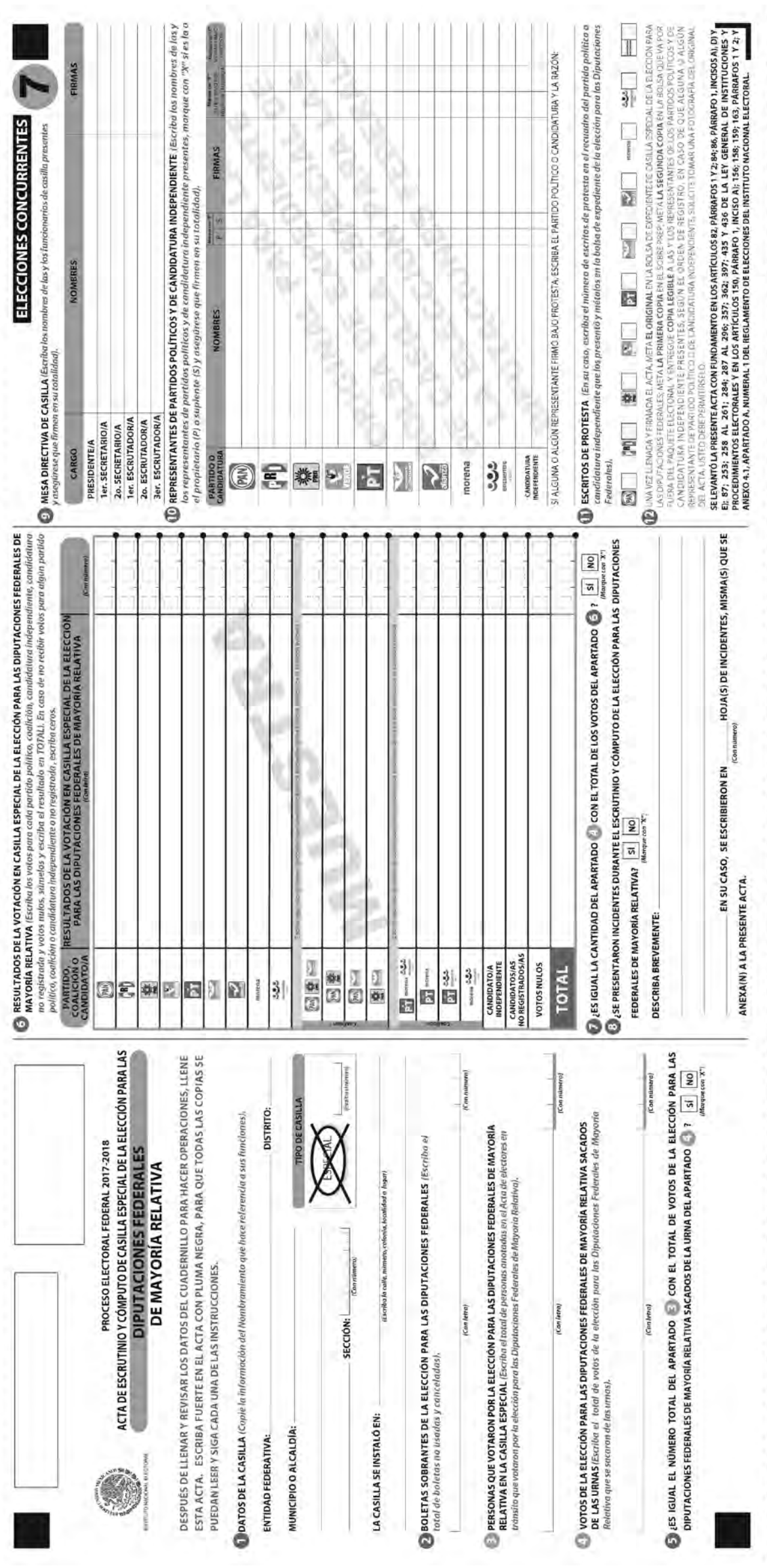

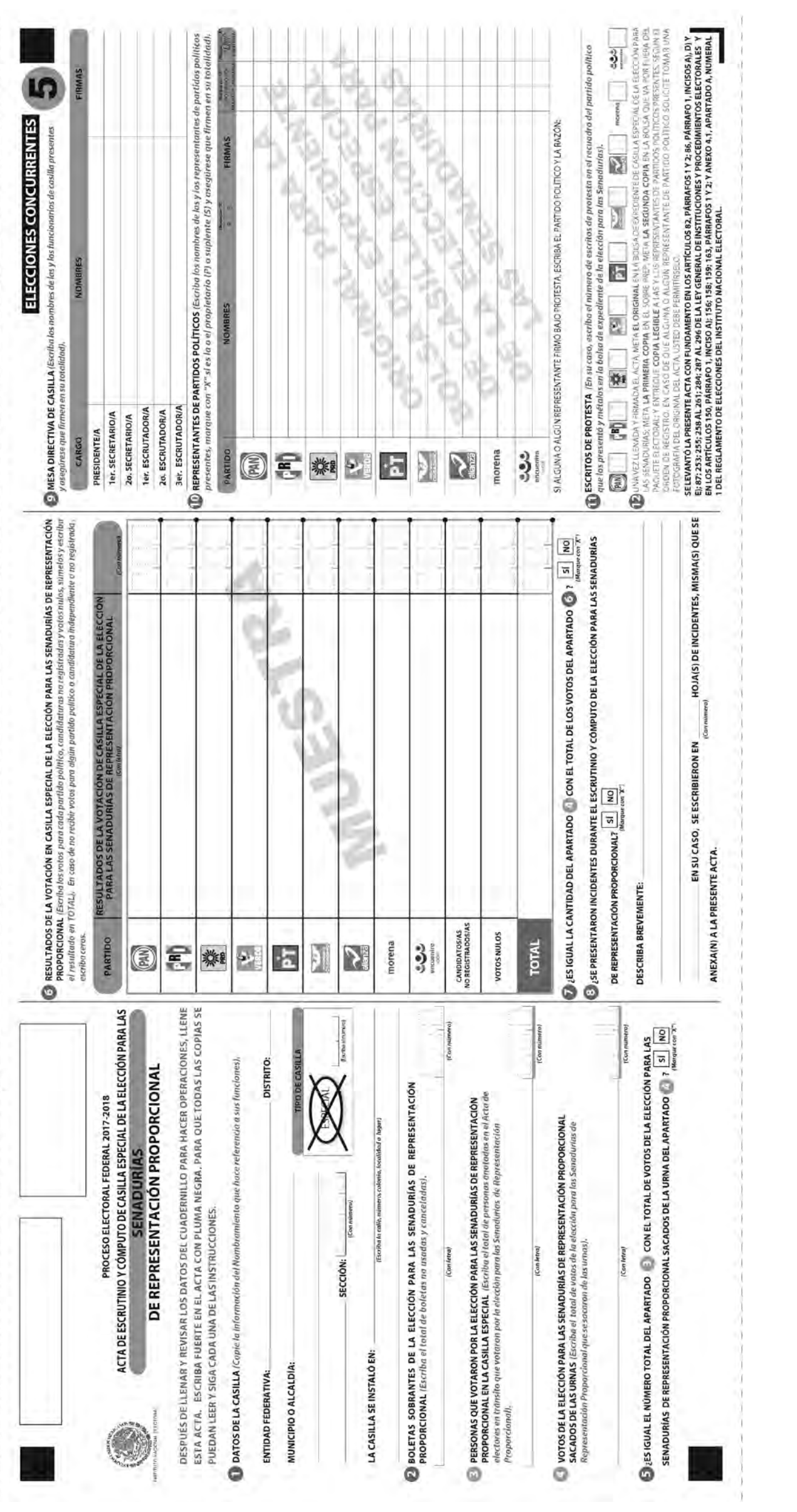

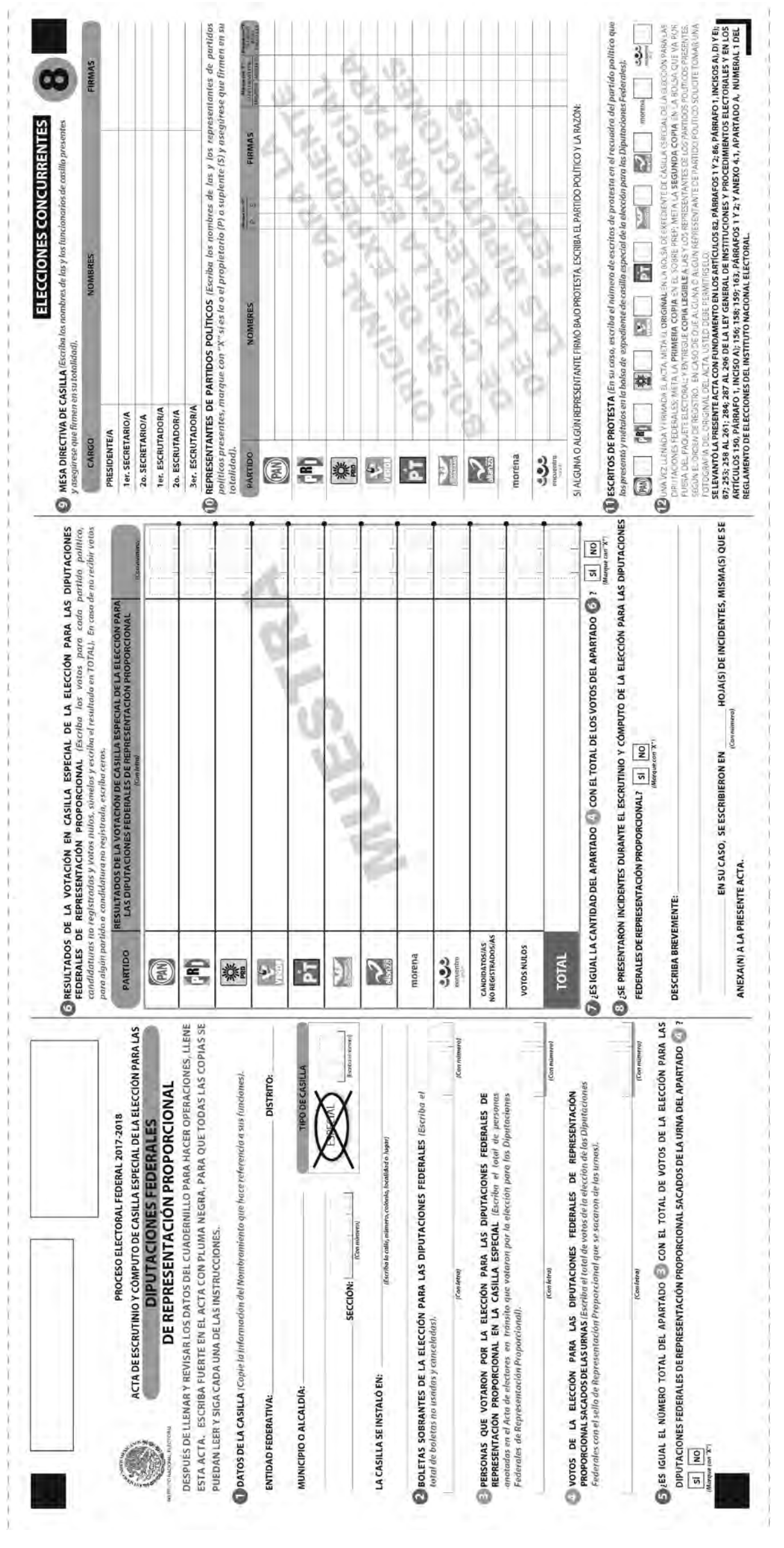

## **EJERCICIO 7**

## Llenado del cartel de resultados, de la constancia de clausura y del recibo de copia legible

Ahora vas a practicar el llenado del **cartel de resultados,** de la **constancia de clausura de casilla y remisión del paquete electoral al Consejo Distrital,** así como del **recibo de copia legible de las actas de casilla y del acuse de recibo de la Lista Nominal de Electores entregados a las y los representantes de los partidos políticos y de candidaturas independientes.**

Recuerda utilizar los nombres de las y los funcionarios y la información de la casilla que aparecen en los datos generales para los ejercicios.

Copia en el cartel los resultados de la votación que anotaste en las actas de escrutinio y cómputo.

La casilla se clausura a las 20:10 horas del 1º de julio de 2018. La presidenta y el 1er. secretario se hacen cargo de entregar el paquete electoral en las oficinas del INE; los acompañan el representante del PAN, el representante del PT y la representante del PRI. La 2o. secretaria se hace cargo de entregar el paquete electoral en las oficinas del OPL, la acompañan la representante de MORENA y la representante de Movimiento Ciudadano.

Se entregó copia de las actas a todos/as los representantes, quienes entregaron su ejemplar de la lista nominal, por lo que recibieron el acuse respectivo.

**Nota: En este ejercicio hay un candidato/a independiente para cada elección.**

Para saber si realizaste bien el ejercicio, consulta las respuestas al final de este cuaderno.

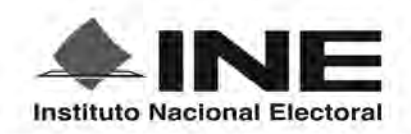

PROCESO ELECTORAL FEDERAL 2017 - 2018

## RESULTADOS DE LA VOTACIÓN EN ESTA CASILLA ESPECIAL **1 DE JULIO DE 2018**

**ENTIDAD FEDERATIVA (ESTADO):** 

**DISTRITO ELECTORAL FEDERAL:** [*Escriba con numero*]

SECCIÓN: L (Escriba con número) **TIPO DE CASILLA** (Escriba el número)

MUNICIPIO O ALCALDÍA:

ESCRIBA LOS RESULTADOS CON NÚMEROS GRANDES Y LEGIBLES.

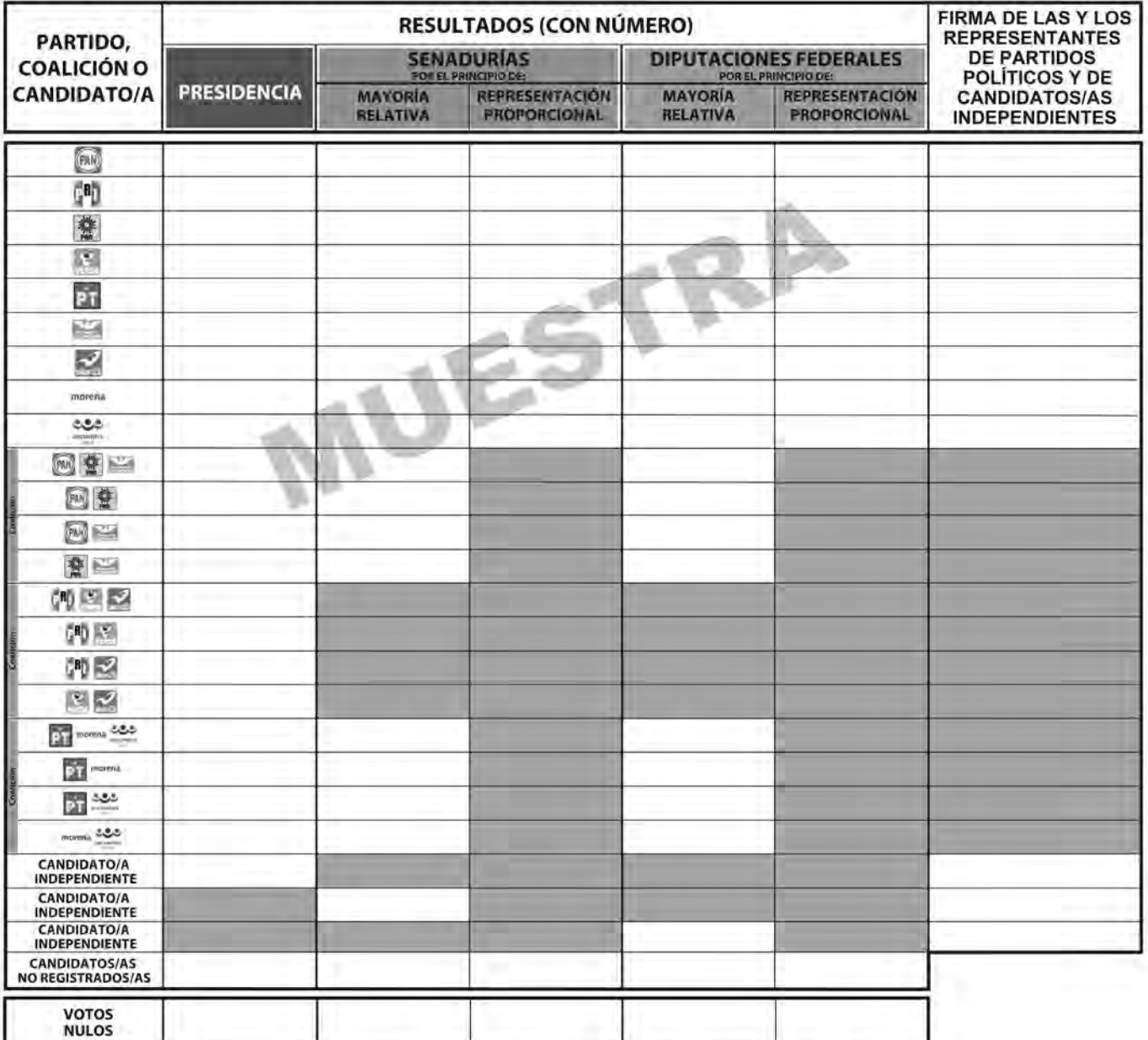

LA O EL PRESIDENTE DE LA MESA DIRECTIVA DE CASILLA

**NOMBRE** 

**FIRMA** 

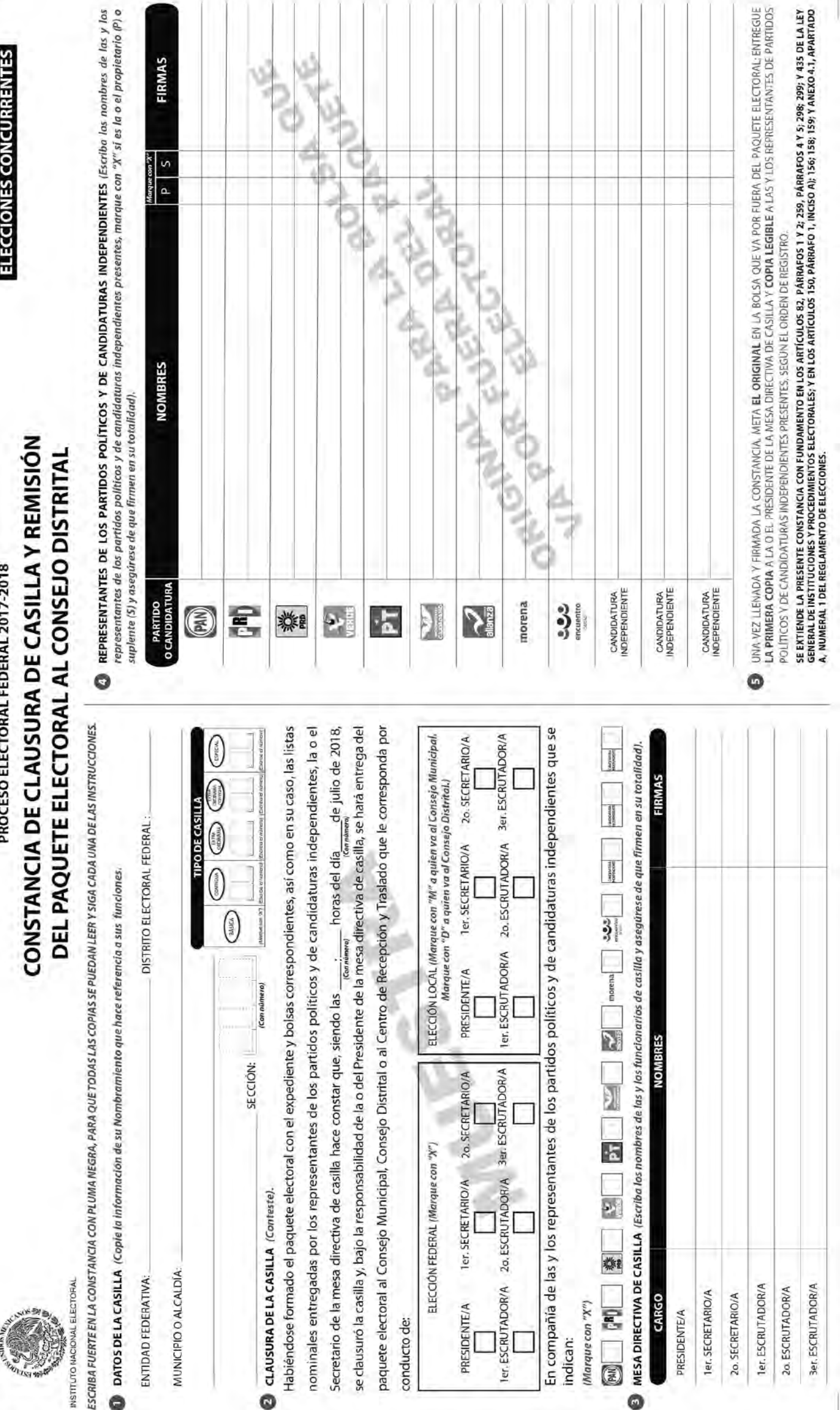

◎

ESC

g

PROCESO ELECTORAL FEDERAL 2017-2018

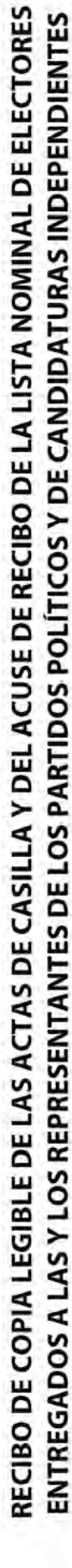

ESCRIBA FUERTE EN EL RECIBO CON PLUMA NEGRA, PARA QUE TODAS LAS COPIAS SE PUEDAN LEER Y SIGA CADA UNA DE LAS INSTRUCCIONES.

and the older **Charge DE1A CASULA** (Conicla información del "Non

AL ELECTORA

**INSTITUTO NACIO** 

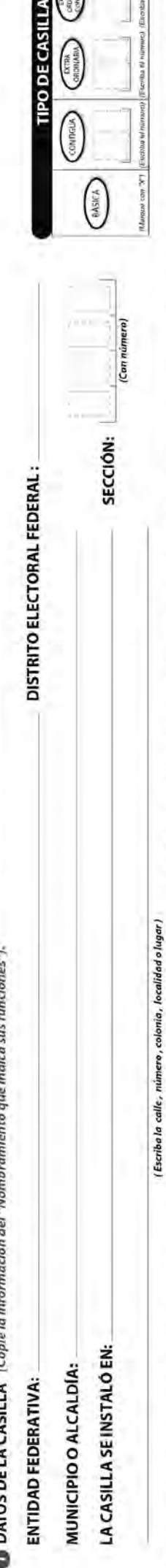

ESPECIAL

**COPIAS LEGIBLES DE LAS ACTAS ENTREGADAS A LAS Y LOS REPRESENTANTES DE LOS POLÍTICOS Y DE CANDIDATURAS INOEPENDIENTES (Marque con "X" en los cuadros de las actas y documentos cuyas copias fueron entregadas a las y** los representantes de los partidos políticos y de candidaturas independientes. Marque en su caso, con "X" en el cuadro de acuse de recibo de la Lista Nominal, entregado a las y los representantes que devolvieron las listas

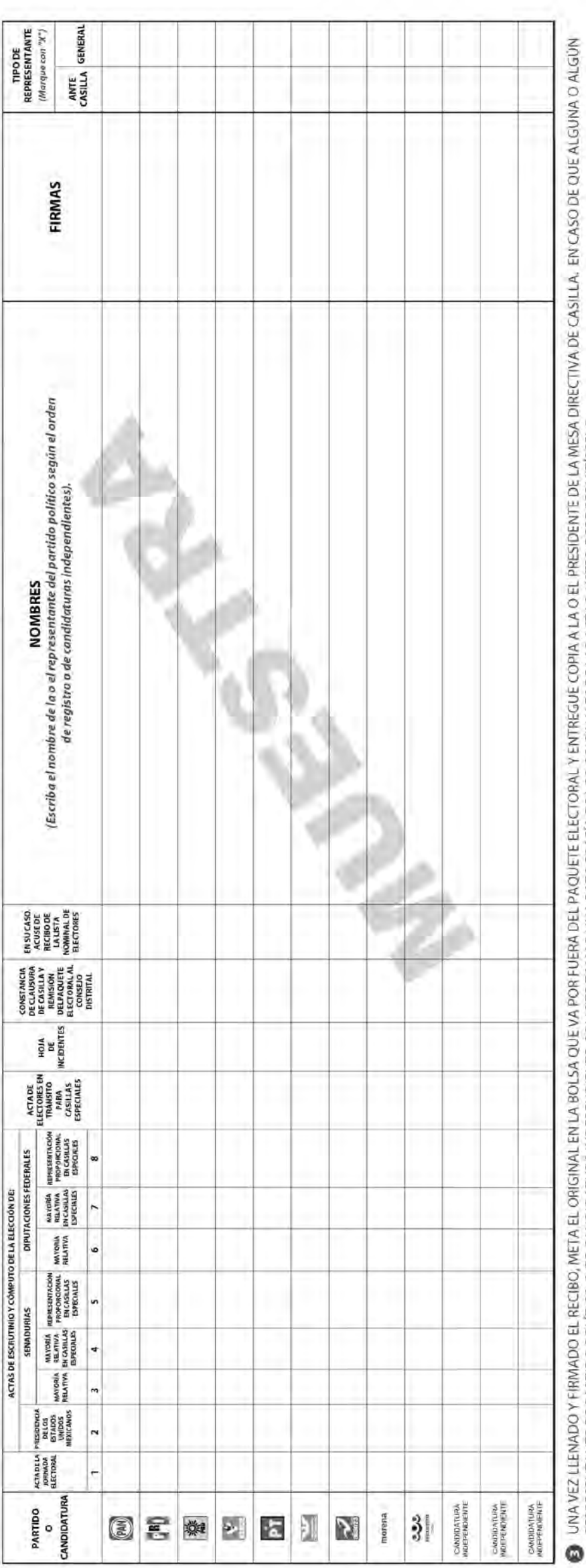

Se extiende el presente recibo con fundamento en los artículos 259, párrafo 1, inciso B); 296, párrafo 1,1435; de la Ley General de Instituciones y Procedimientos Electorales; y en los artículos 150, párrafo 1, inciso A); REPRESENTANTE DE PARTIDO POLÍTICO O DE CANDIDATURA INDEPENDIENTE. SOLICITE TOMAR UNA FOTOGRAFÍA DE LOS ORIGINALES DE LAS ACTAS, USTED DEBE PERMITÍRSELO. Apartado A, numeral 1 del Reglamento de Elecciones. ,我们也不会有什么?""我们的人,我们也不会不会不会。""我们的人,我们也不会不会不会不会。""我们的人,我们也不会不会不会不会。""我们的人,我们也不会不会不

# Ejercicio integrador

#### **Es momento de poner en práctica todo lo aprendido respecto al llenado de la documentación electoral en la casilla.**

Con la siguiente información llena las actas y la demás documentación que se utiliza durante la Jornada Electoral.

Si tienes dudas pregunta a tu CAE, quien te ayudará las veces que sean necesarias para que puedas realizar de manera exitosa tus funciones.

Los datos de ubicación de la casilla son los siguientes:

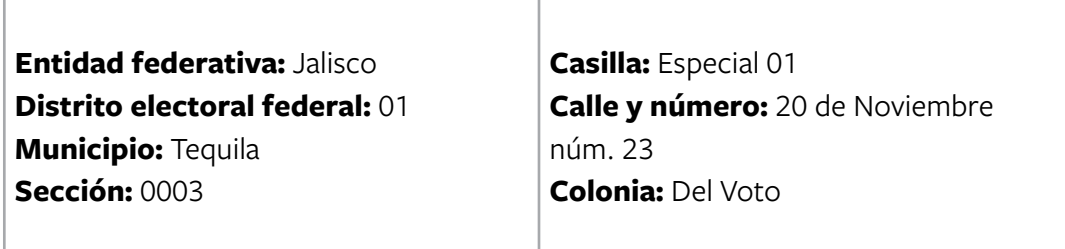

Las y los funcionarios de casilla son:

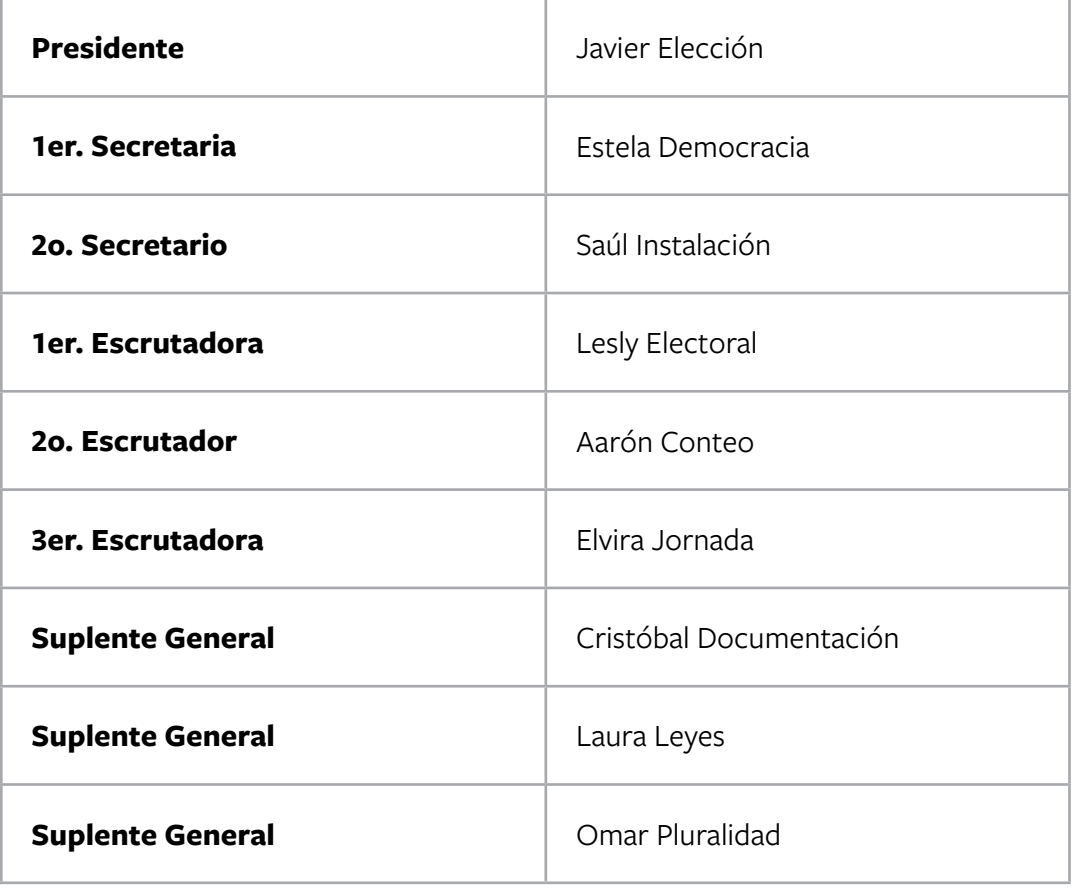

Las y los representantes de partido político y de candidato/a independiente, todos propietarios, son:

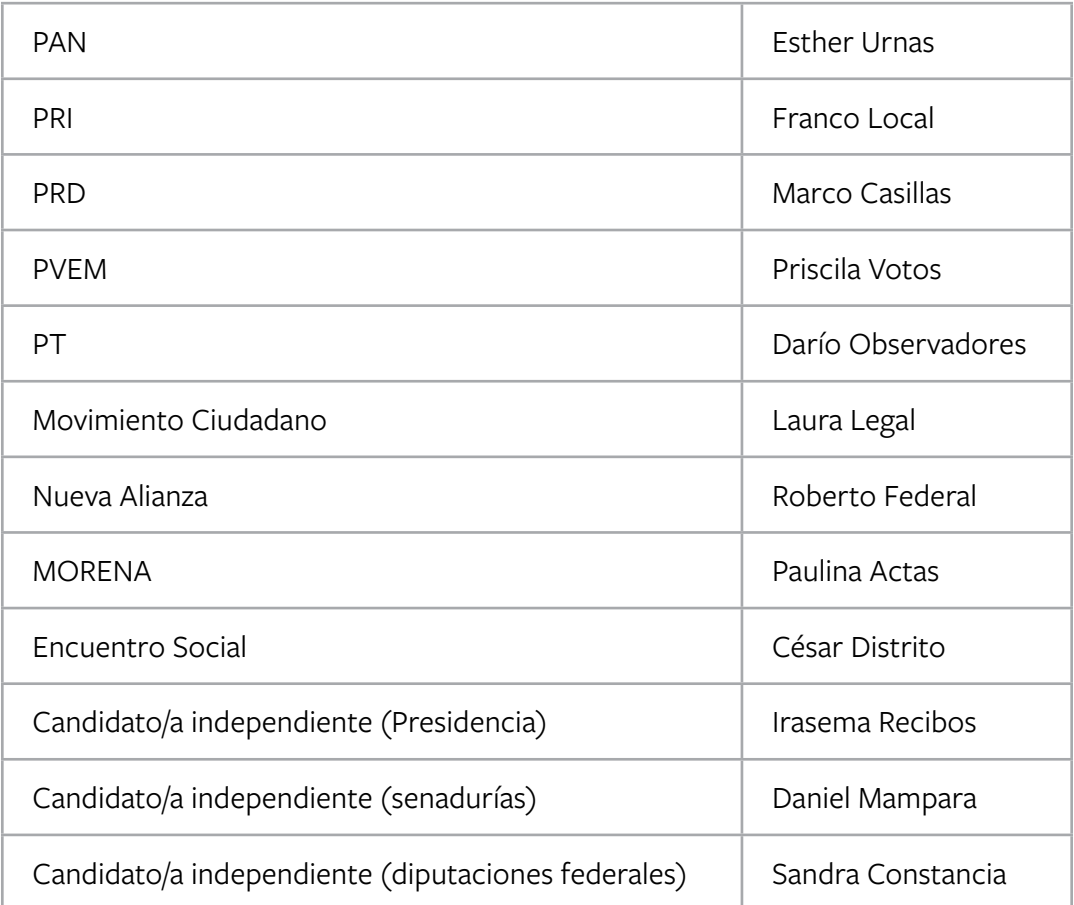

Las y los funcionarios propietarios inician la instalación de la casilla a las 7:30 a.m. en el lugar originalmente aprobado.

Se reciben 750 boletas para cada una de las elecciones federales (Presidencia, senadurías y diputaciones federales).

Los folios de las boletas son los siguientes:

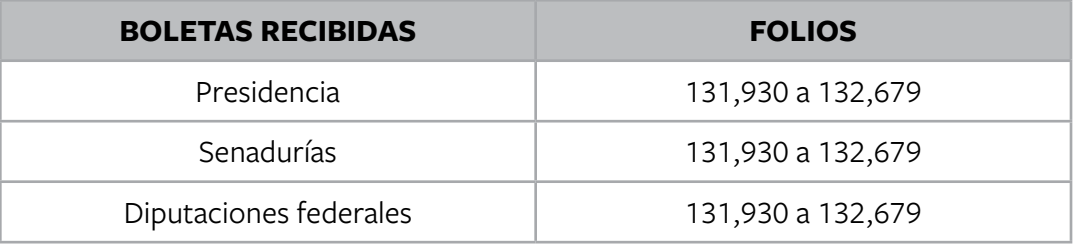

La representante de MORENA solicita firmar las boletas, por lo que se hace un sorteo y el designado es el representante de Encuentro Social.

El presidente arma las urnas, muestra que están vacías y las coloca en un lugar a la vista de todas las personas; se procede a firmar el apartado "Instalación de la casilla" del Acta de la Jornada Electoral.

La recepción de la votación inicia a las 8:00 a.m.

Durante la votación se presenta un incidente: a las 3:30 p.m. llega un adulto mayor para votar, está inscrito en la lista nominal pero no trae su Credencial para Votar. El presidente de la casilla no le permite votar y la 1er. secretaria anota el hecho en la hoja de incidentes.

A las 4:00 p.m. se presenta a votar una ciudadana con muletas a quien la 3er. escrutadora le da preferencia de acceso a la casilla. La electora presenta su Credencial para Votar, se encuentra registrada en la lista nominal y se le permite votar. Se dirige a la mampara y vota con el apoyo de un funcionario de casilla; una vez que se le entrega su Credencial para Votar y se retira de la casilla, se llena el formato de registro de personas con discapacidad que acuden a votar.

La votación se cierra a las 6:20 p.m., ya que a las 6:00 p.m. aún había electoras y electores formados para votar.

Durante el escrutinio y cómputo no se presenta ningún incidente.

Los resultados de la votación son:

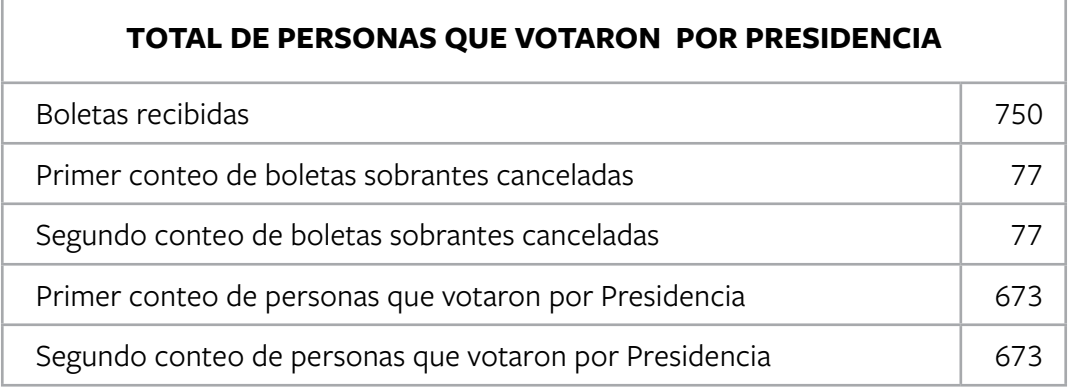

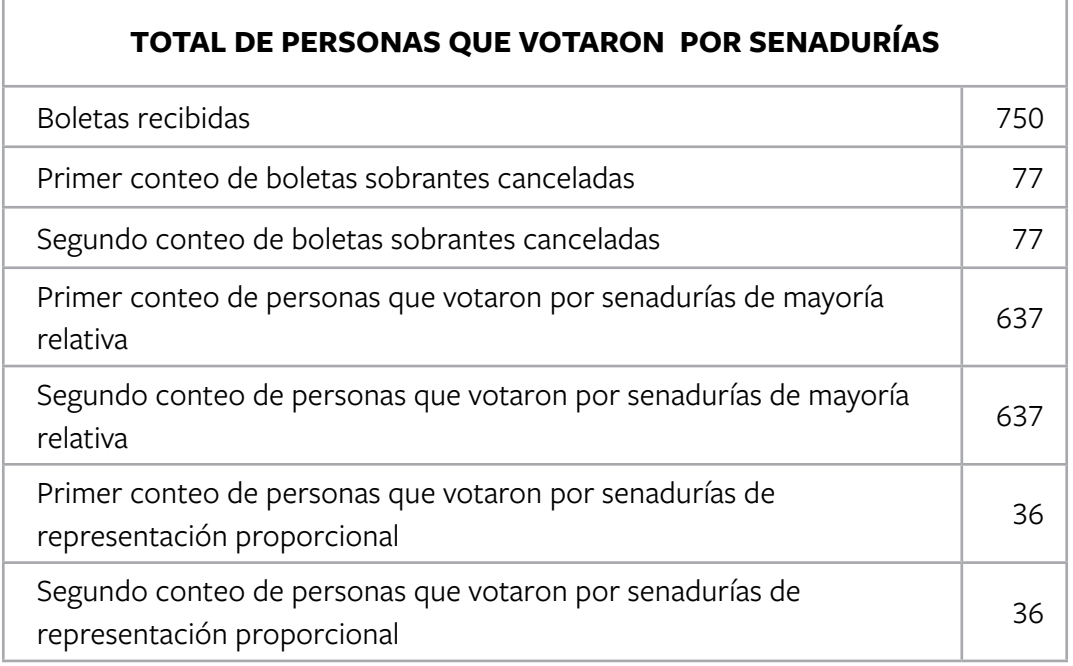

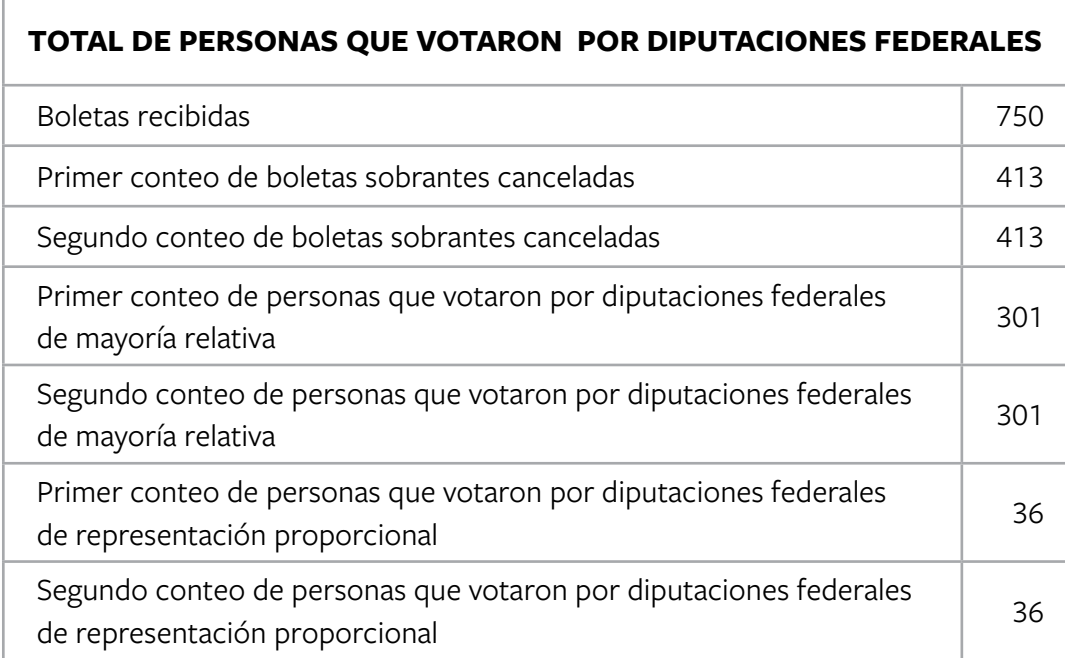

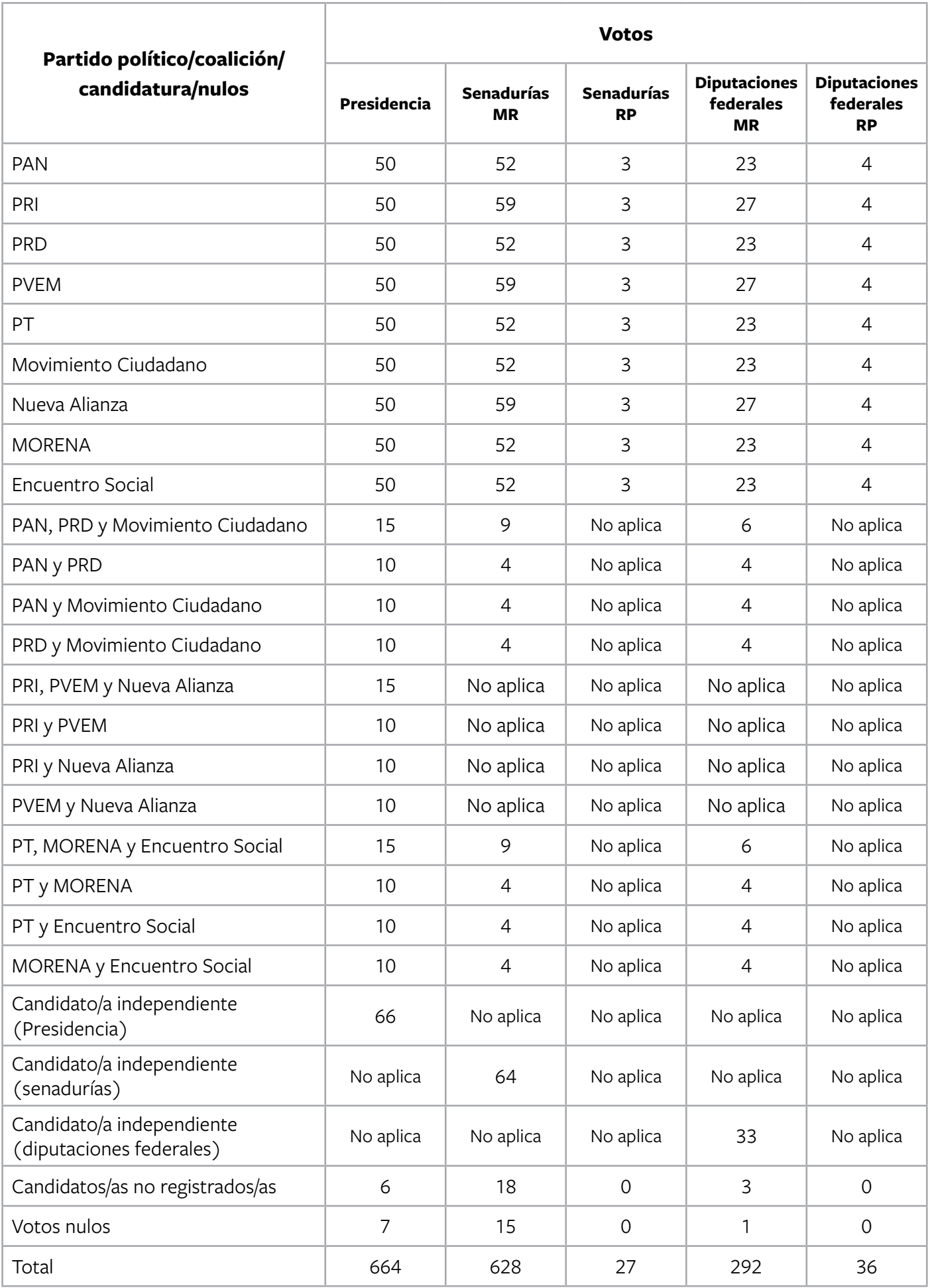

#### **TOTAL DE VOTOS DE LAS ELECCIONES FEDERALES ENCONTRADOS EN OTRAS URNAS:**

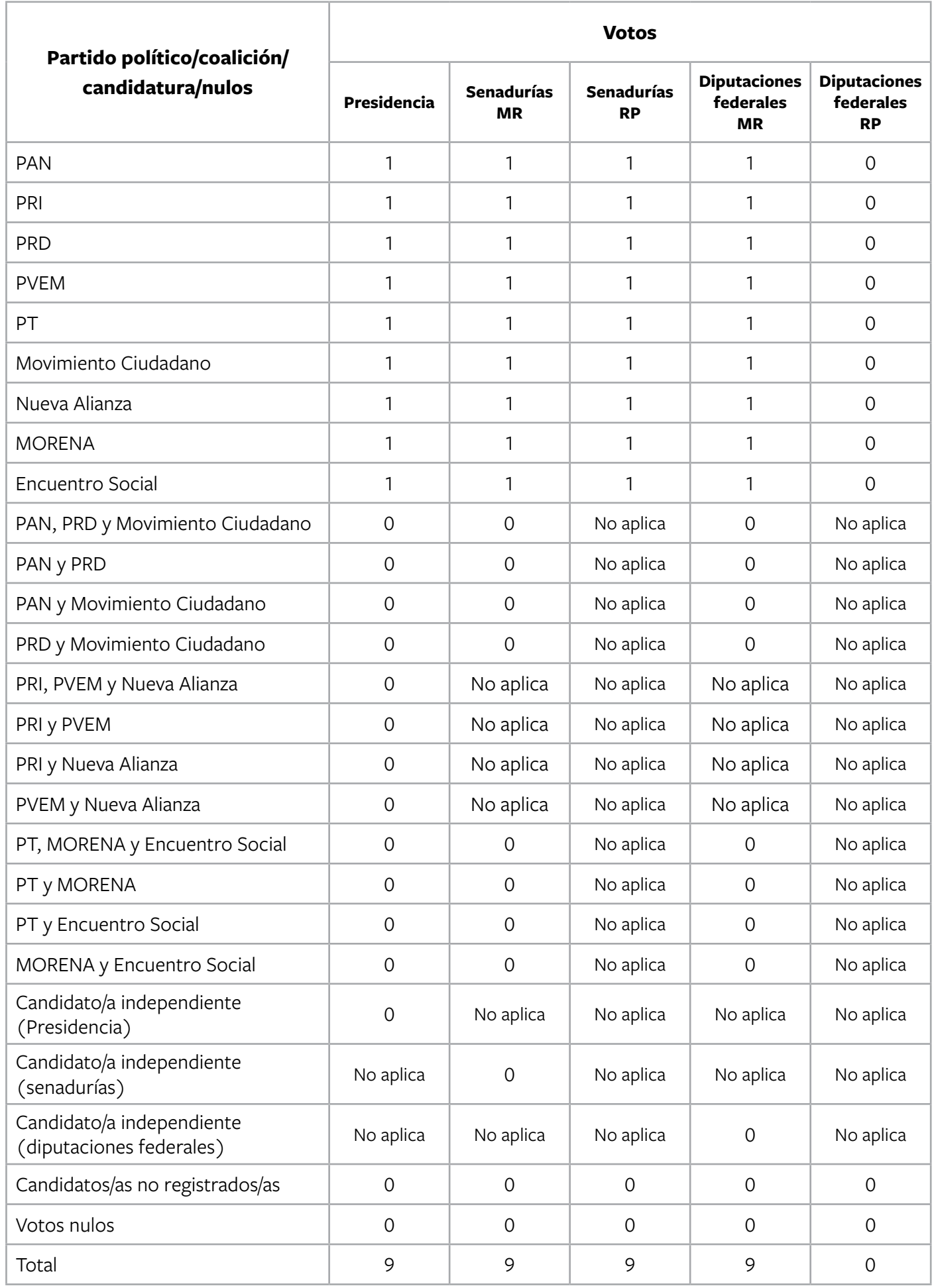

Ningún representante de partido político o de candidatura independiente presenta escritos de protesta.

La casilla se clausura a las 19:00 horas del 1° de julio de 2018; se coloca el cartel de resultados de la votación en un lugar visible afuera de la casilla. El presidente y la 1er. secretaria integran el paquete electoral y lo llevan a las oficinas del Consejo Distrital del INE; los acompañan la representante del PAN, el representante de Nueva Alianza y la representante de MORENA. El 2o. secretario entrega el paquete electoral en la oficina del OPL, lo acompañan el representante del PRI y el representante del PT.

Se entregó copia de las actas a todos/as los representantes.

#### **Nota: En este ejercicio hay un candidato/a independiente para cada elección.**

Para saber si realizaste bien el ejercicio, consulta las respuestas al final de este cuaderno.

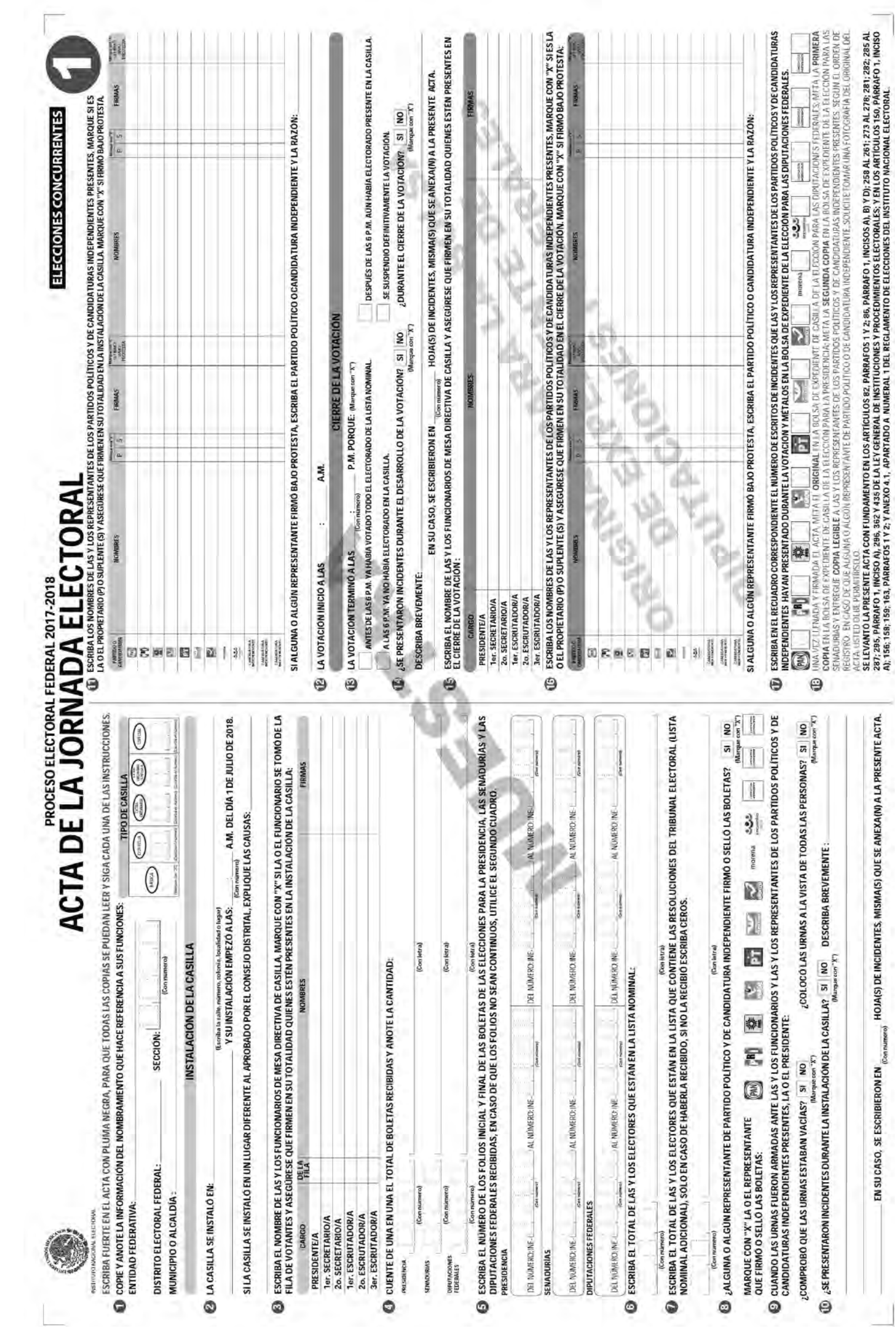

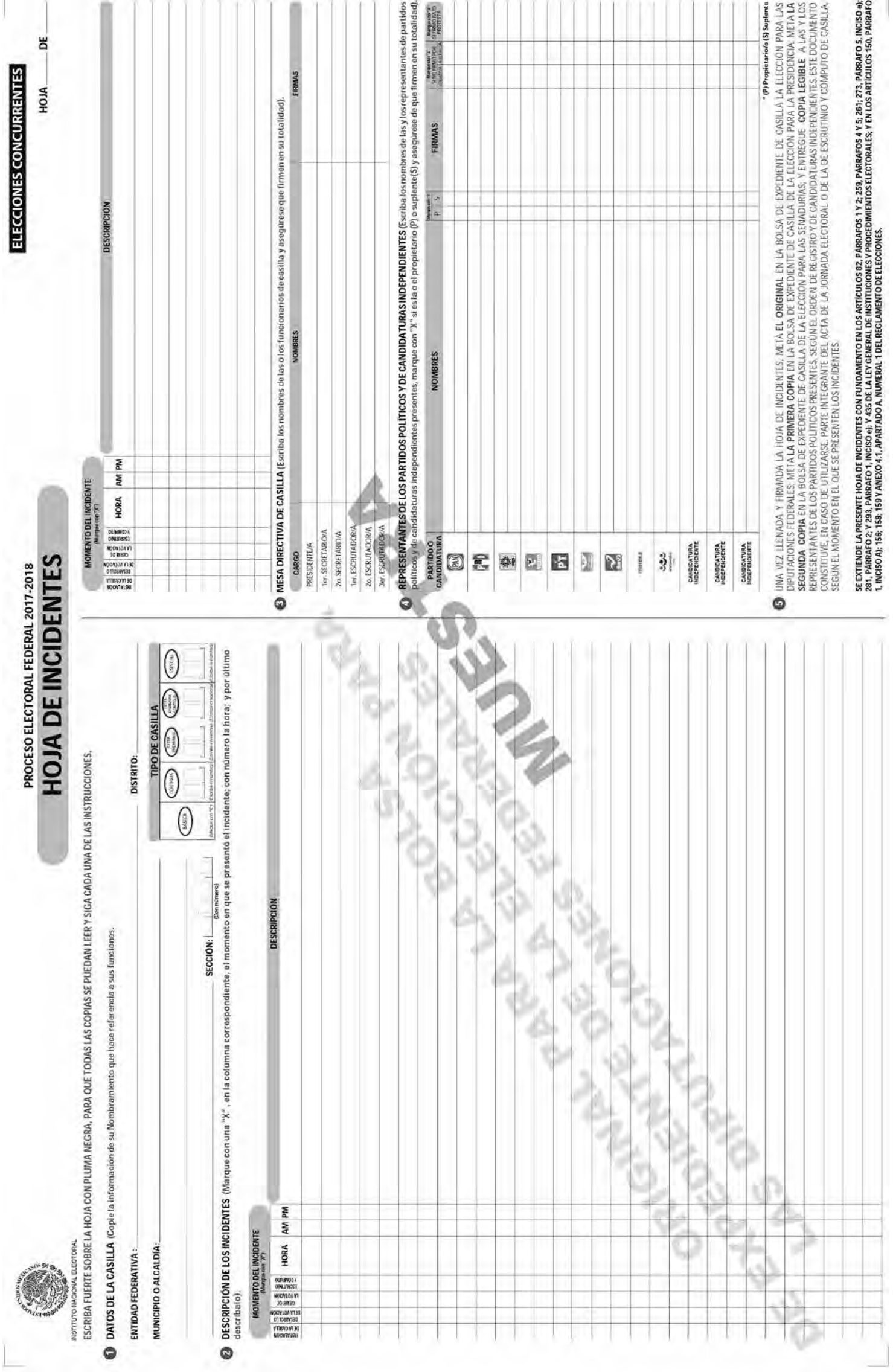

 $\overline{L}$ 

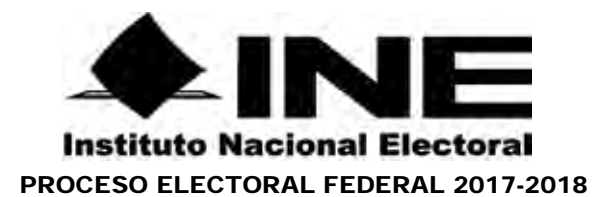

#### **REGISTRO DE PERSONAS CON DISCAPACIDAD QUE ACUDEN A VOTAR**

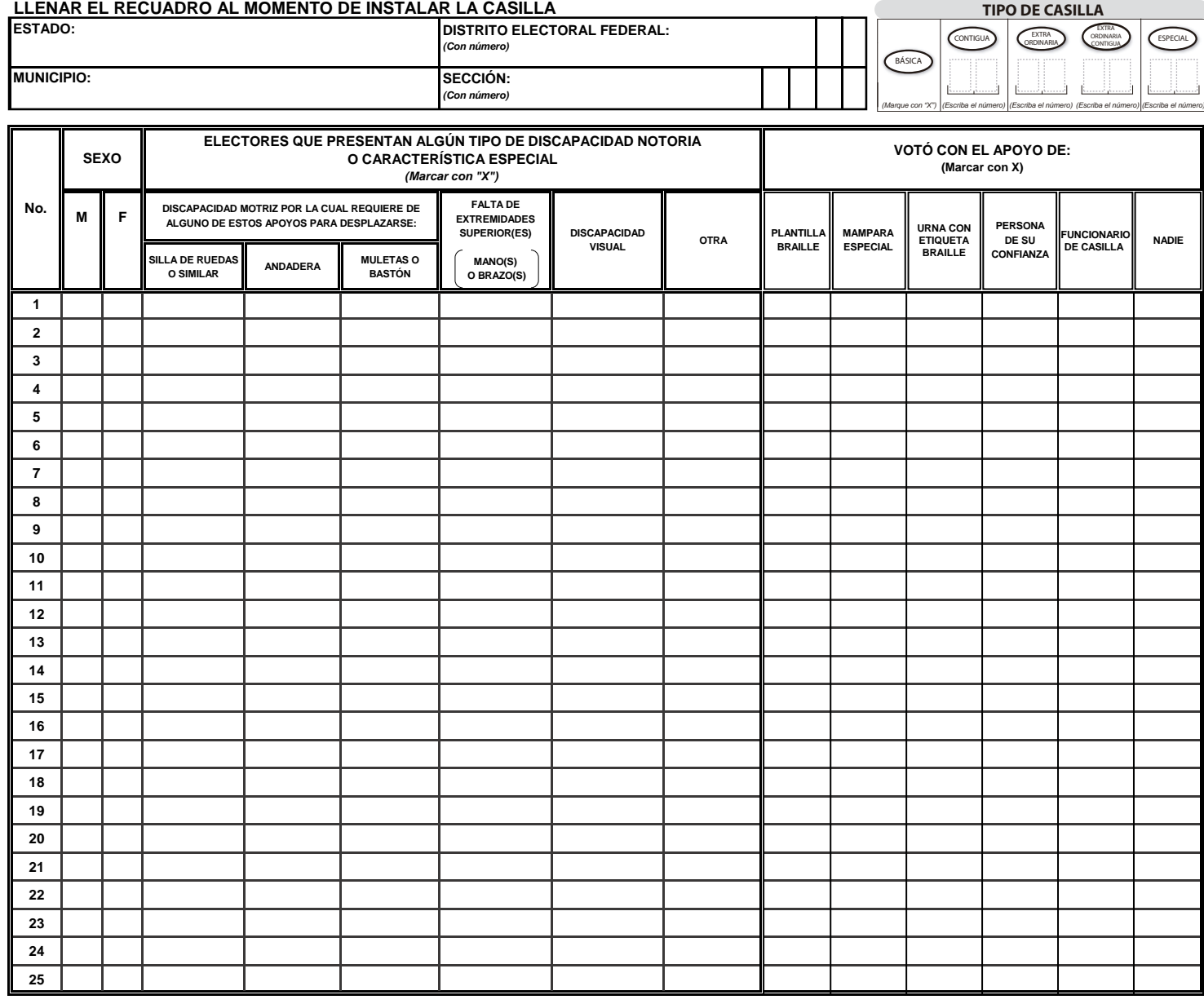

**PRESIDENTE DE CASILLA SECRETARIO DE LA CASILLA NOMBRE Y FIRMA DE LA O EL NOMBRE Y FIRMA DE LA O EL**

**OBSERVACIONES:**

**ESTE DOCUMENTO SE DEBE INTRODUCIR EN LA FUNDA DE PLÁSTICO DESTINADA PARA EL SOBRE QUE LLEVA LAS ACTAS DE ESCRUTINIO Y CÓMPUTO POR FUERA DEL PAQUETE ELECTORAL**

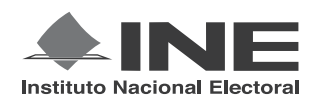

PROCESO ELECTORAL FEDERAL 2017-2018

## CUADERNILLO PARA HACER LAS OPERACIONES DE ESCRUTINIO Y CÓMPUTO PARA CASILLAS ESPECIALES

#### **OPERACIONES DE ESCRUTINIO Y CÓMPUTO POR EL PRINCIPIO DE MAYORÍA RELATIVA**

**Este cuadernillo debe ser llenado por la o el secretario de mesa directiva de casilla.**

- EL cuadernillo debe llenarse en el siguiente orden:
- **1** La columna color café de la elección para la **Presidencia de t**odas las hojas.
- **2** La columna color gris de la elección para las Senadurías
- **3** La columna color beige correspondiente a la elección para los Diputaciones Federales

PRESIDENCI ELECCIÓN PARA L ELECCIÓN PARA LA<br>**ELECCIÓN PARA LAS PARA LAS PARA LAS PARA LOS PARA LOS PARA LOS PARA LOS PARA LOS PARA LOS PARA LOS PARA LOS PARA LOS** 

SENADURÍAS BELECCIÓN PARA LAS DIPU

Cuando termine de llenar y revisar los datos de las tres elecciones de este cuadernillo, cópielos en los apartados correspondientes a las *Actas de escrutinio y cómputo de casilla* siguiendo el siguiente orden: **Presidencia, Senadurías y Diputaciones Federales.**

Adhiera aquí la etiqueta con los datos de la casilla:

**ENTIDAD: DISTRITO: MUNICIPIO O ALCALDÍA:**

**SECCIÓN: CASILLA:**

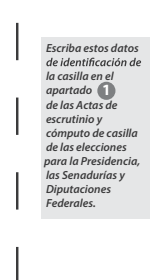

CIONES

**ELECCIÓN** 

FEDERALES

Art. 290, numeral 1, inciso f) de la Ley General de Instituciones y Procedimientos Electorales y Art. 150, inciso a), fracción XXVI del Reglamento de Elecciones.
#### **IMPORTANTE**

El cuadernillo debe llenarse en el siguiente orden: 1 la columna color café de la elección para la P**residencia** de todas las hojas, 2 la columna color gris de la elección para las Senadurías y 3) la columna color beige correspondiente a la elección para los Diputaciones Federales Lea con cuidado las instrucciones y llene y escriba **con lápiz** en los recuadros correspondientes. Llene los 3 espacios con número **sin dejar lugares en blanco**, por ejemplo: 001,

012, 123.

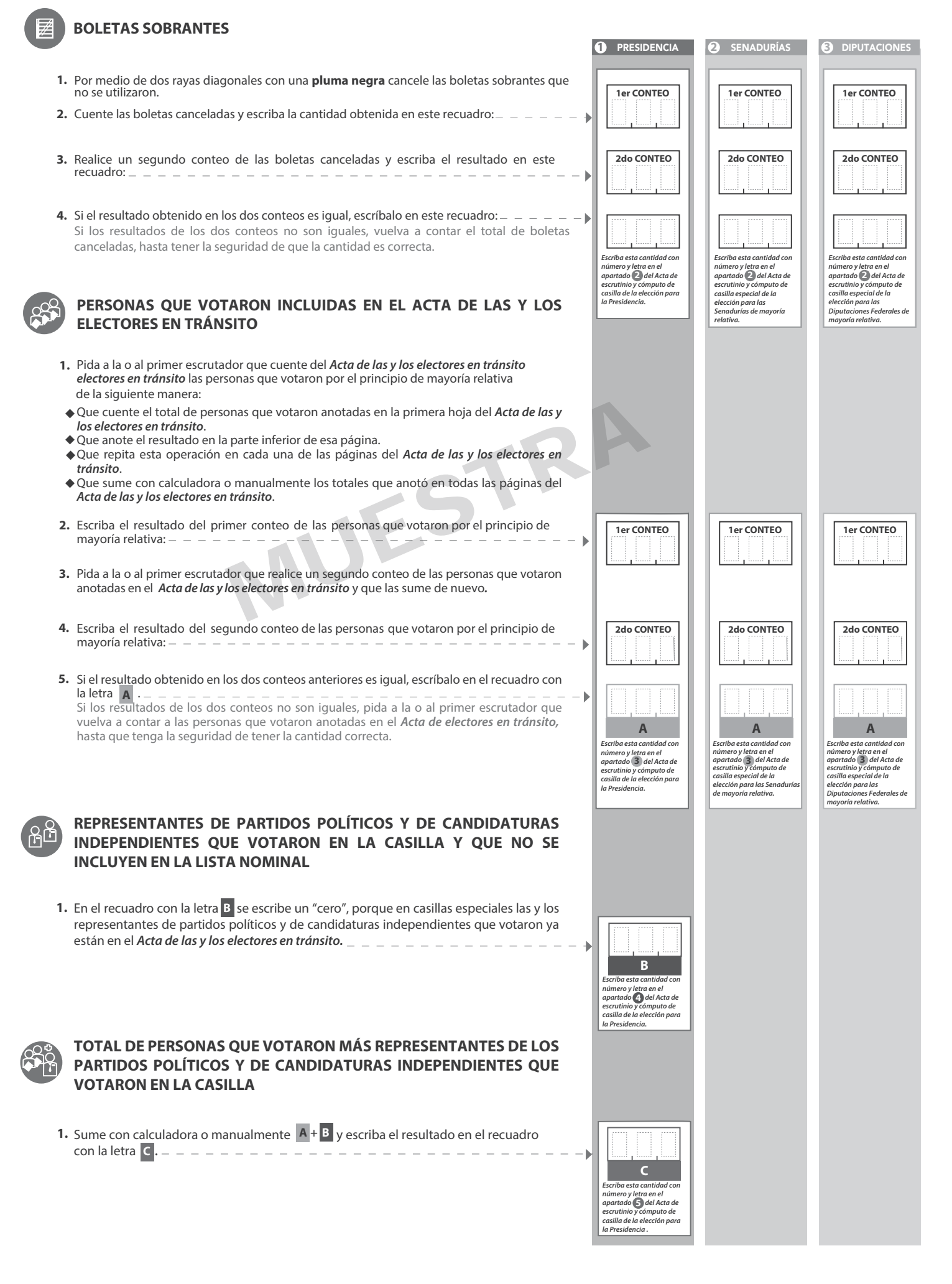

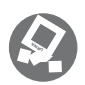

**PRESID** 

### **VOTOS DE CADA UNA DE LAS ELECCIONES SACADOS DE LA URNA**

### **1** PRESIDENCIA

- Pida a la o al presidente de casilla que abra la urna de **1. 5. Presidencia .**
- Del total de boletas que se sacaron de esa urna, separe todos los votos **2.** que correspondan a la elección de **Presidencia**
- Si hay votos de Senadurías y Diputaciones Federales sepárelos con un clip e introdúzcalos dentro de la bolsa encima de la urna correspondiente. Si encontró votos de las elecciones locales, entréguelos a las y los funcionarios correspondientes. **3.** Si hay votos de Senadurías y Diputaciones Federales **Example todos los voltos**<br>
las boletas según co<br>
de la urna correspondiente.<br>
éguelos a las y los<br> **6.** Una vez finalizada la<br>
escrutadores cuente<br>
cantidades en la Gu<br> **7.** Después, copie las c<br>
para la Presidencia.
- 5. Identifiquen y separen los votos emitidos (formando montoncitos o apilándolos) orientándose con las figuras de la Guía y colocando sobre ésta las boletas según correspondan.
	- 6. Una vez finalizada la clasificación de los votos pida que las y los escrutadores cuenten los votos de cada montoncito y anoten las cantidades en la Guía.
	- 7. Después, copie las cantidades de la Guía en la **columna 1** de la elección Después, copie las cantidades de la Guia en la <mark>columna 1</mark><br>para la **Presidencia.**
- Pida a los escrutadores que saquen de la caja paquete electoral la **Guía de 4.** apoyo para la clasificación de los votos de la elección para la **apoyo para la clasificación de los votos** de la elección para la **Presidencia**<br>y la extiendan sobre una superficie plana como una mesa.

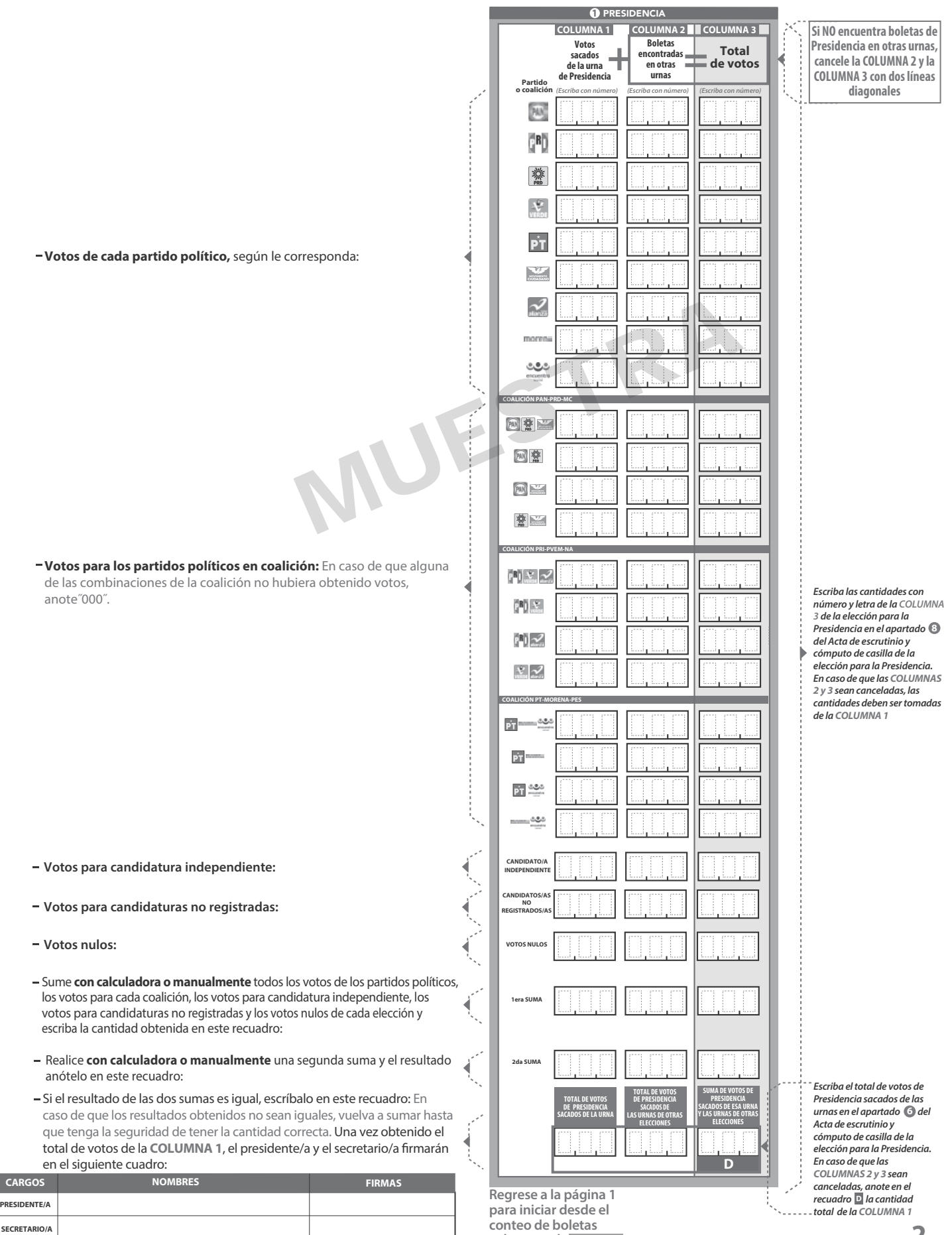

**Senadurías .**

**sobrantes de**

Pida a la o al presidente de casilla que abra la urna de **1. 5.** Senadurías

- Del total de boletas que se sacaron de esa urna, separe todos los votos que correspondan a la elección de **2.** Senadurías
- **3.** Si hay votos de **Presidencia** y Diputaciones Federales sepárelos con un clip e introdúzcalos dentro de la bolsa encima de la urna correspondiente. Si encontró votos de las elecciones locales, entréguelos a las y los funcionarios correspondientes.
- Pida a los escrutadores que saquen de la caja paquete electoral la **Guía de 4. de los votos** de la elección para las Senadurías
- relativa (formando montoncitos o apilándolos) orientándose con las 5. Identifiquen y separen los votos emitidos de Senadurías de mayoría
- 6. Una vez finalizada la clasificación de los votos pida que las y los escrutadores cuenten los votos de cada montoncito y anoten las cantidades en la Guía.
- 7. Después, copie las cantidades de la Guía en la **COLUMNA 1** de la elección para las Senadurías de mayoría relativa.

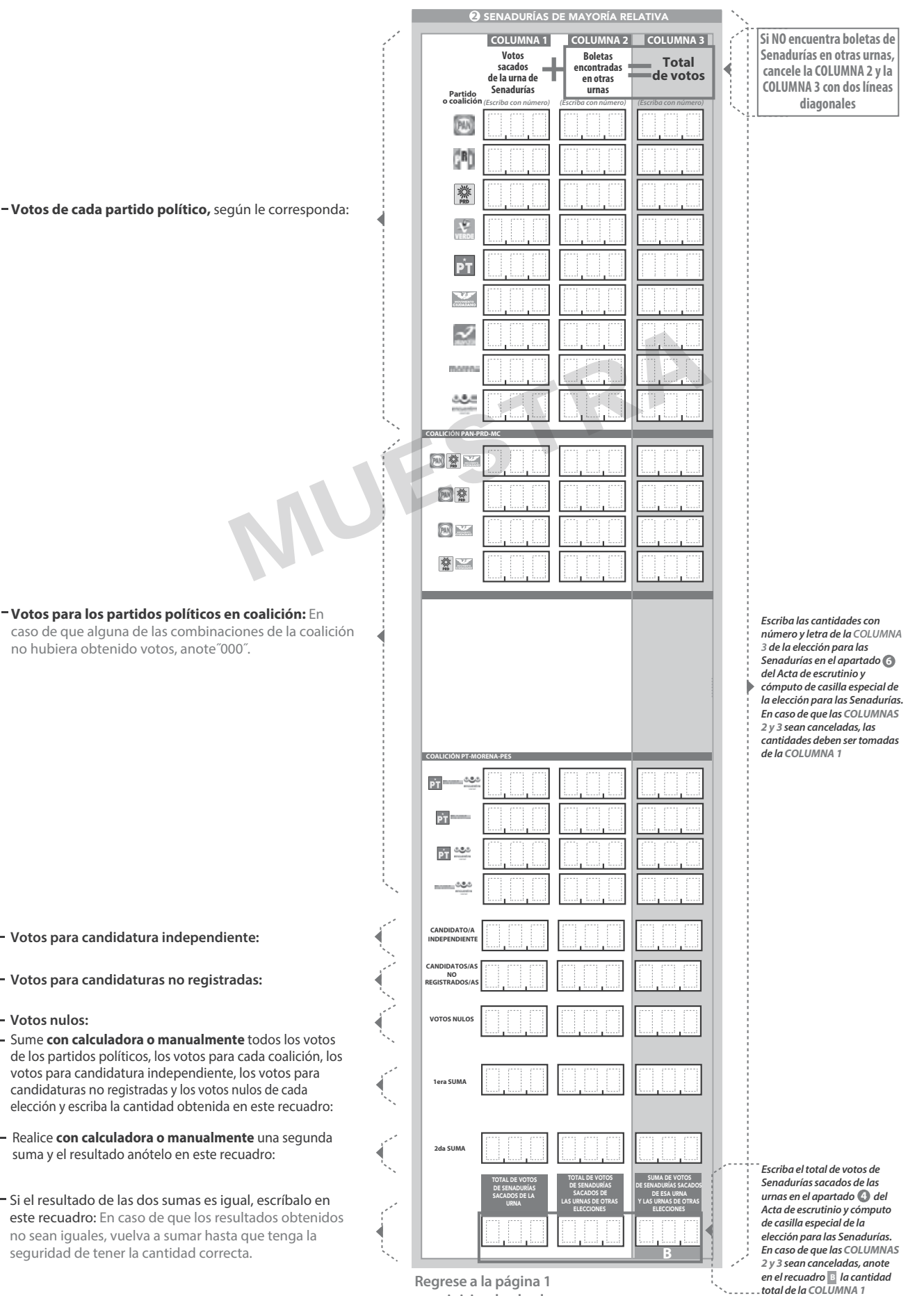

Pida a la o al presidente de casilla que abra la urna de **1. 5.**

- Del total de boletas que se sacaron de esa urna, separe todos los votos **2.** que correspondan a la elección de Diputaciones Federales
- **3.** Si hay votos de **Presidencia** y Senadurías sepárelos con un clip e introdúzcalos dentro de la bolsa encima de la urna correspondiente. Si encontró votos de las elecciones locales, entréguelos a las y los funcionarios correspondientes.
- Pida a los escrutadores que saquen de la caja paquete electoral la **Guía de**  de la elección para los mesa. **4.** Diputaciones Federales y la extiendan sobre una superficie plana como una
- mayoría relativa (formando montoncitos o apilándolos) orientándose con correspondan. 5. Identifiquen y separen los votos emitidos de Diputaciones Federales de
- 6. Una vez finalizada la clasificación de los votos pida que las y los escrutadores cuenten los votos de cada montoncito y anoten las cantidades en la Guía.
- 7. Después, copie las cantidades de la Guía en la columna 1 de la elección para los Diputaciones Federales de mayoría relativa.

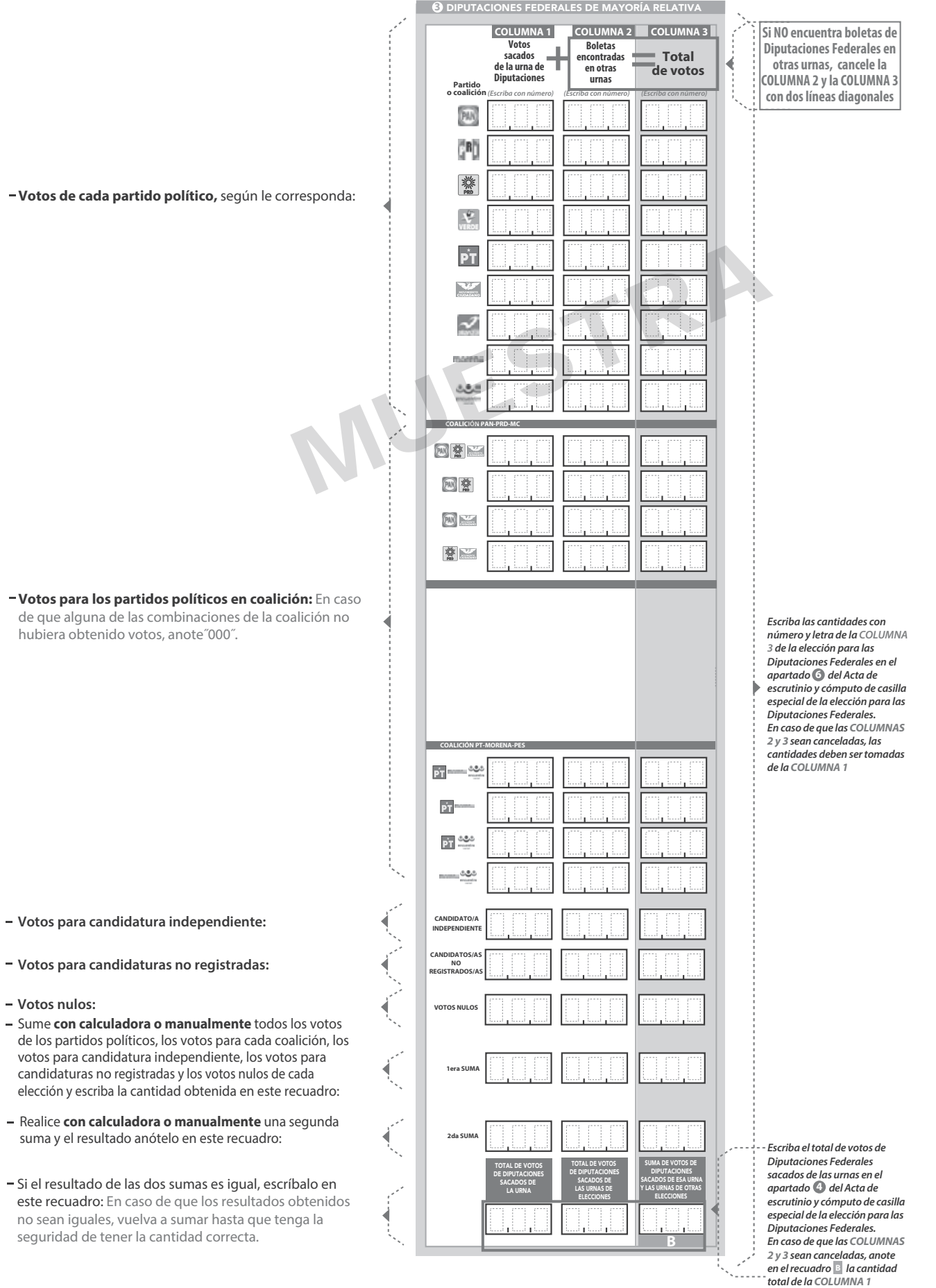

**Continúe con el procedimiento descrito en la siguiente página.**

### **CLASIFICACIÓN Y CONTEO DE VOTOS SACADOS DE OTRAS URNAS**

### **1** PRESIDENCIA

Tome los votos de la elección de **1.**

**URNA**

- coalición, candidatura independiente, candidatura no registrada y votos nulos. 2. Clasifique los votos por partido político,
- **3.** Coloque en la **columna 2** la cantidad de escriba 0.
- **4.** Sume los votos de la **columna 1** y la y anote el resultado en la **COLUMNA 2** para la **COLUMNA 3** Presidencia**.**
- Sume nuevamente el total de votos de la **5.** elección y escriba el <u>res</u>ultado en el recuadro con la letra **D**

 **Repita después esta operación** 

- **Presidencia** Sacados de otras urnas. Computaciones Federales de mayoría relativa sacados con portugues Federales 1. Tome los votos de la elección de Senadurías de mayoría relativa sacados de otras urnas.
	- coalición, candidatura independiente, candidatura no registrada y votos nulos. 2. Clasifique los votos por partido político,
	- **3.** Coloque en la **cOLUMNA 2** la cantidad de escriba 0.
	- 4. Sume los votos de la **COLUMNA 1** y la coLUMNA 2 y anote el resultado en la **COLUMNA 2** y anote el resultado en<br>COLUMNA 3 para las Senadurías de mayoría relativa **COLUMNA 3** Senadurías
	- Sume nuevamente el total de votos de la **5.** elección y escriba el resultado en el recuadro con la letra

 **Repita después esta operación** 

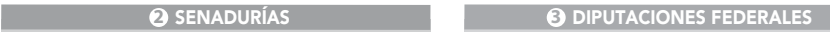

- **1.** Tome los votos de la elección de los<br>Diputaciones Federales de mayoría relativa sacados de otras urnas.
- **2.** Clasifique los votos por partido político coalición, candidatura independiente, candidatura no registrada y votos nulos.
- Coloque en la columna 2 la cantidad de escriba 0. **3. COLUMNA 2**
- Sume los votos de la columna 1 y la<br>columna 2 y anote el resultado en la<br>columna 3 para los Diputaciones Federales de<br>de mayoría relativa **4.** Sume los votos de la columna 1<br> **COLUMNA 2** y anote el resultado **COLUMNA 3 Dara lOS** Diputaciones Federales
- Sume nuevamente el total de votos de la **5.** elección y escriba el resultado en el recuadro con la letra **B B**
	- **Continúe con el apartado de comparativos de Presidencia**, después Senadurías y finalmente Diputaciones Federales

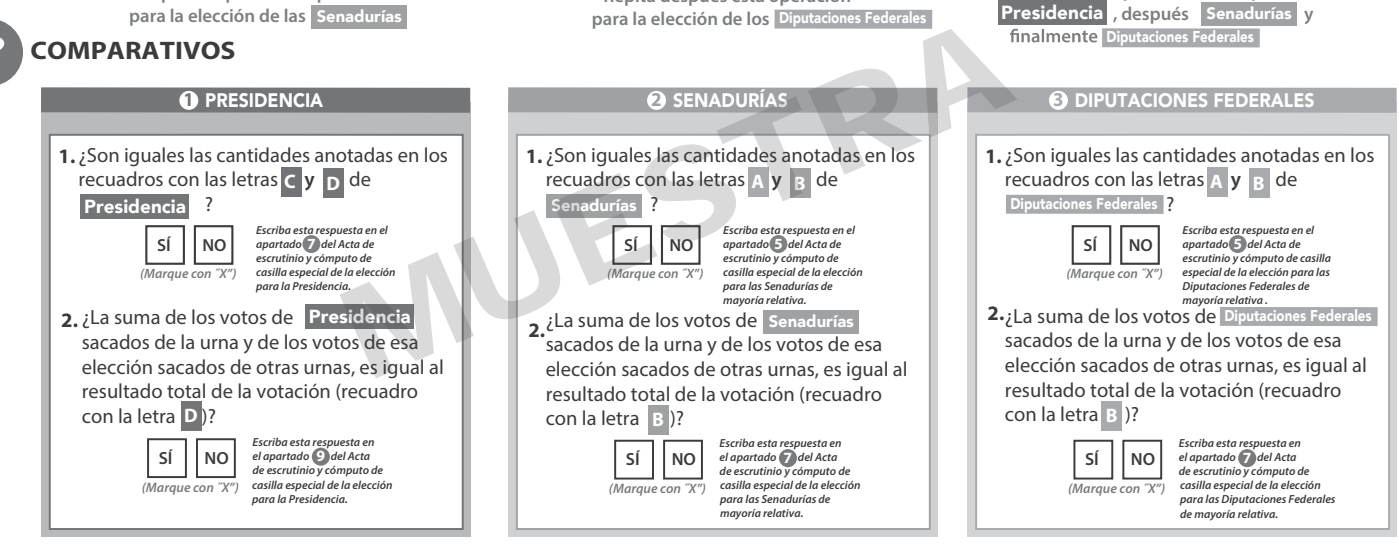

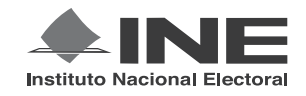

# PROCESO ELECTORAL FEDERAL 2017-2018

# CUADERNILLO PARA HACER LAS OPERACIONES DE ESCRUTINIO Y CÓMPUTO PARA CASILLAS ESPECIALES

### **OPERACIONES DE ESCRUTINIO Y CÓMPUTO POR EL PRINCIPIO DE REPRESENTACIÓN PROPORCIONAL**

**Este cuadernillo debe ser llenado por la o el secretario de mesa directiva de casilla.**

El cuadernillo debe llenarse en el siguiente orden:

- 1) La columna color gris de la elección para las Senadurías de representación proporcional.
- **2)** La columna color beige correspondiente a la elección para los Diputaciones Federales <mark>de representación</mark> proporcional. .

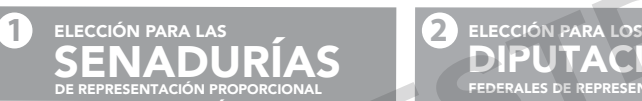

DE REPRESENTACIÓN PROPORCIONAL

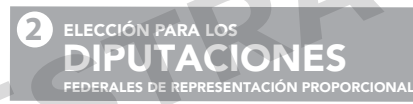

Cuando termine de llenar y revisar los datos de las dos elecciones de este cuadernillo, cópielos en los apartados correspondientes a las *Actas de escrutinio y cómputo de casilla especial* siguiendo el siguiente orden: **Senadurías y Diputaciones Federales.** PARA LAS<br>ADURÍAS PROPORCIONAL FEDERALES DE REPRESENTACIÓN PROPORCIONAL<br>TACIÓN PROPORCIONAL<br>TEDERALES DE REPRESENTACIÓN PROPORC<br>TEDERALES DE REPRESENTACIÓN PROPORC<br>TEDERALES DE REPRESENTACIÓN PROPORC<br>TEDERALES DE REPRESENTA

#### **IMPORTANTE**

El cuadernillo debe llenarse en el siguiente orden: (1) la columna color gris de la elección para las **Senadurías** de representación proporcional y (2) la columna color beige correspondiente a la elección para las Diputaciones Federales | de representación proporcional.

Lea con cuidado las instrucciones y llene y escriba **con lápiz** en los recuadros correspondientes. Llene los 3 espacios con número **sin dejar lugares en blanco**, por ejemplo: 001, 012, 123.

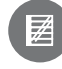

### **BOLETAS SOBRANTES**

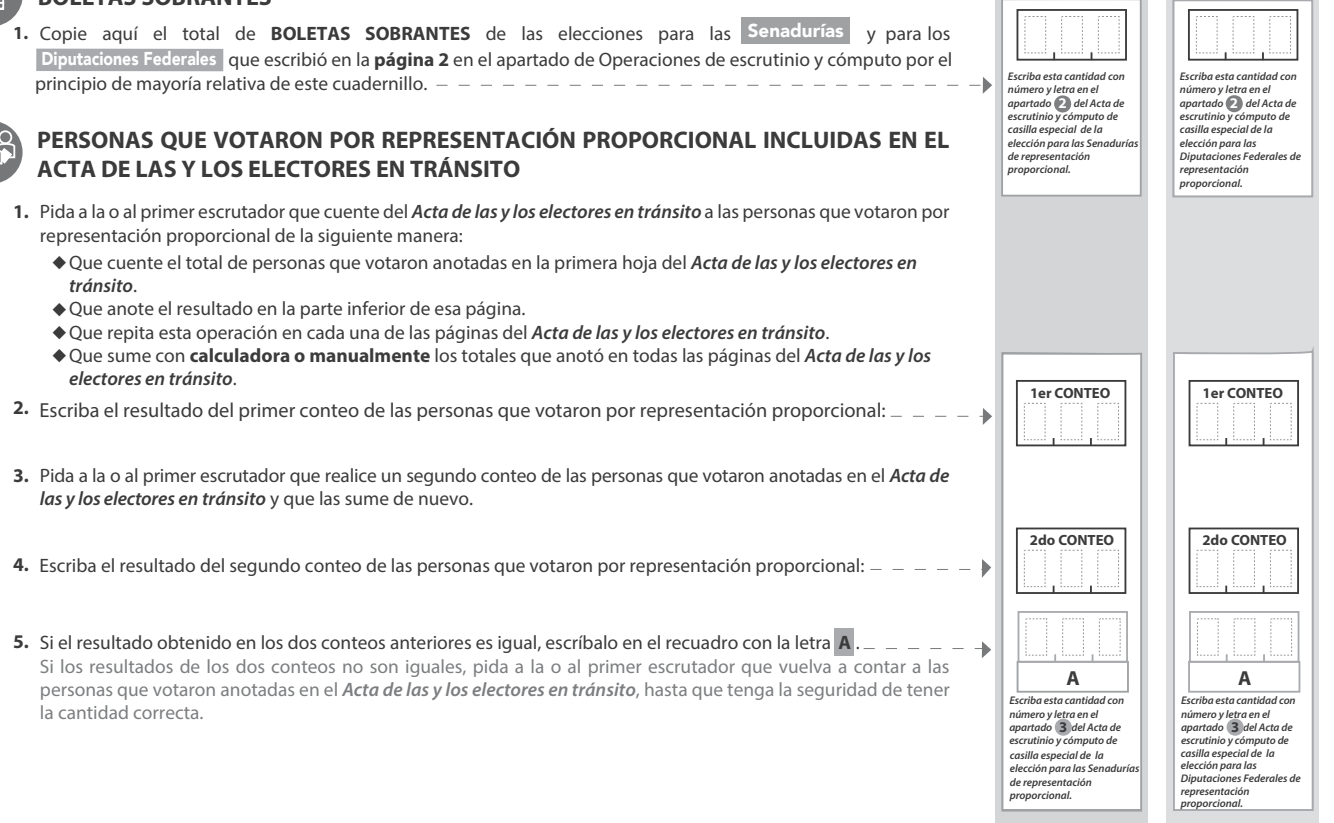

**1 2** DIPUTACIONES

**1 SENADURÍAS DE REPRESENTACIÓN PROPORCIONAL** 

- Una vez que la o el presidente de casilla tenga los votos de la elección de **1. .** Senadurías | por el principio de representación proporcional sacados de esa<br>urna, pida a las y los escrutadores que: Senadurías
- Saquen de la caja paquete electoral la **Guía de apoyo para la 2.** clasificación de los votos de la elección para las Senextiendan sobre una superficie plana como una mesa. as vla
- 3. Identifiquen y separen los votos emitidos para los partidos políticos la Guía y colocando sobre ésta las boletas según correspondan.
- 4. Una vez finalizada la clasificación de los votos pida que las y los escrutadores cuenten los votos de cada montoncito y anoten las cantidades en la Guía. **.**
- **5.** Después, copie las cantidades de la Guía en la **columna 1** de la elección para las Senadurías de representación proporcional.

**COLUMNA 1 COLUMNA 2 COLUMNA 3**

**Si NO encuentra boletas de** 

**1** SENADURÍAS DE REPRESENTACIÓN PROPORCIONAL

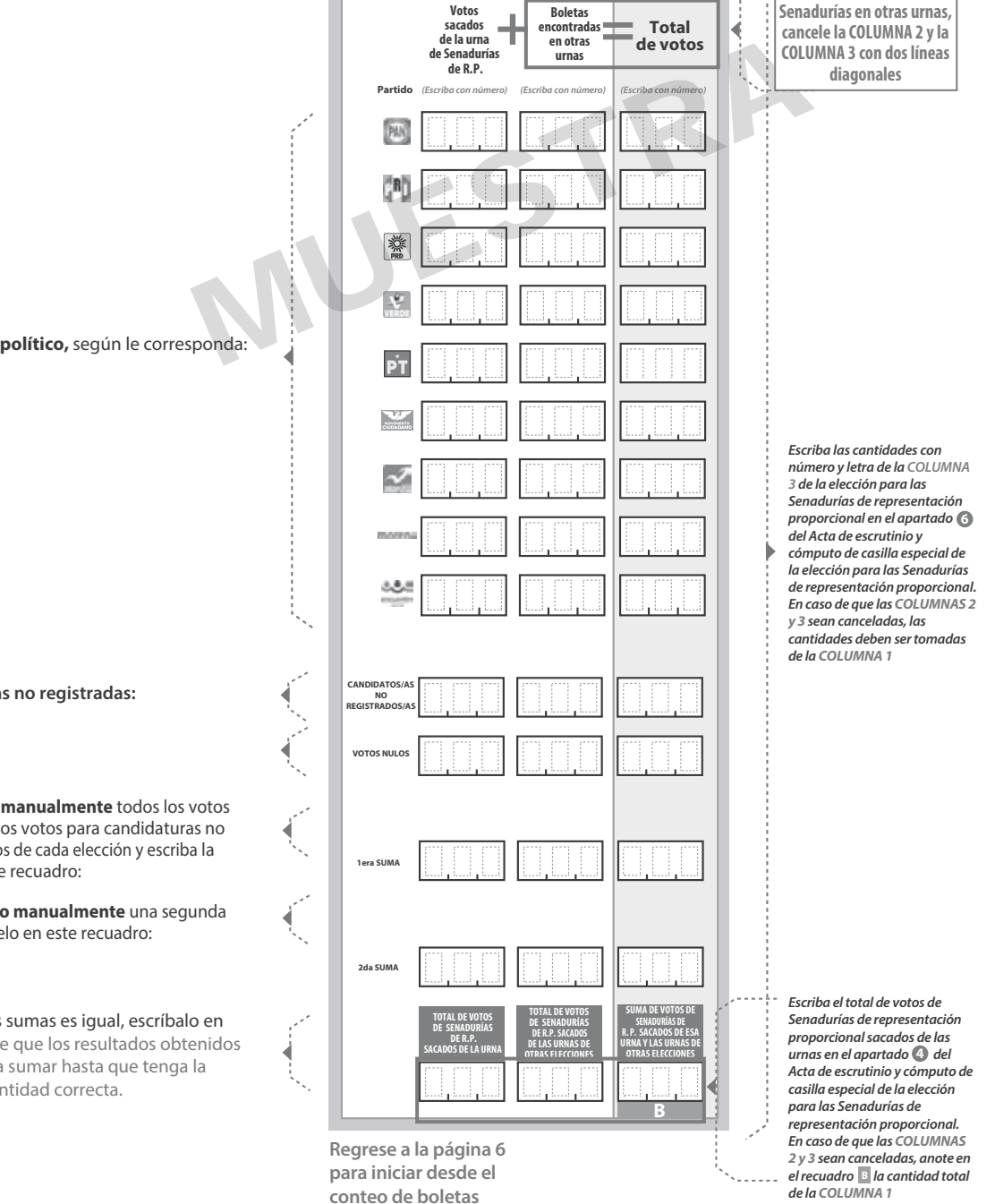

**sobrantes de**

**representación**

**proporcional.**

Diputaciones Federales

**Votos de cada partido político,** según le corresponda:

- **Votos para candidaturas no registradas:**
- **Votos nulos:**
- Sume **con calculadora o manualmente** todos los votos de los partidos políticos, los votos para candidaturas no registradas y los votos nulos de cada elección y escriba la cantidad obtenida en este recuadro:
- Realice **con calculadora o manualmente** una segunda suma y el resultado anótelo en este recuadro:
- Si el resultado de las dos sumas es igual, escríbalo en este recuadro: En caso de que los resultados obtenidos no sean iguales, vuelva a sumar hasta que tenga la seguridad de tener la cantidad correcta.

**2** DIPUTACIONES FEDERALES DE REPRESENTACIÓN PROPORCIONAL

- Una vez que la o el presidente de casilla tenga los votos de la elección de por el principio de representación proporcional sacados de esa urna, pida a las y los escrutadores que: 1. Una vez que la o el presidente de casilla tenga los votos de la elecci-**.** Diputaciones Federales
- Saquen de la caja paquete electoral la **Guía de apoyo para la**  de la elección para los **2.** Diputaciones Federales
- 3. Identifiquen y separen los votos emitidos para los partidos políticos la Guía y colocando sobre ésta las boletas según correspondan.
- 4. Una vez finalizada la clasificación de los votos pida que las y los escrutadores cuenten los votos de cada montoncito y anoten las cantidades en la Guía. **.**
- **5.** Después, copie las cantidades de la Guía en la **columna 1** de la elección para las Diputaciones Federales de representación proporcional.

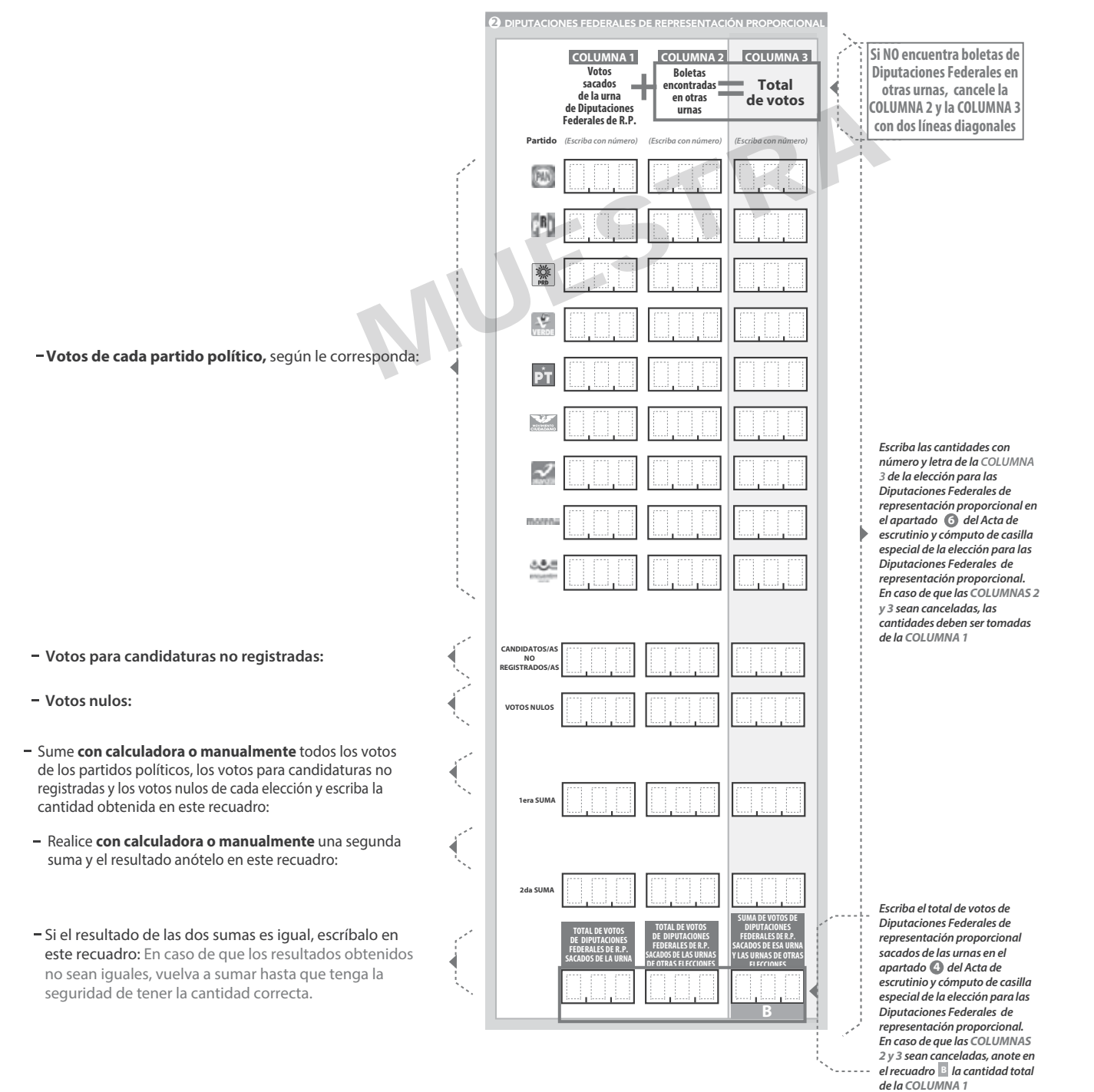

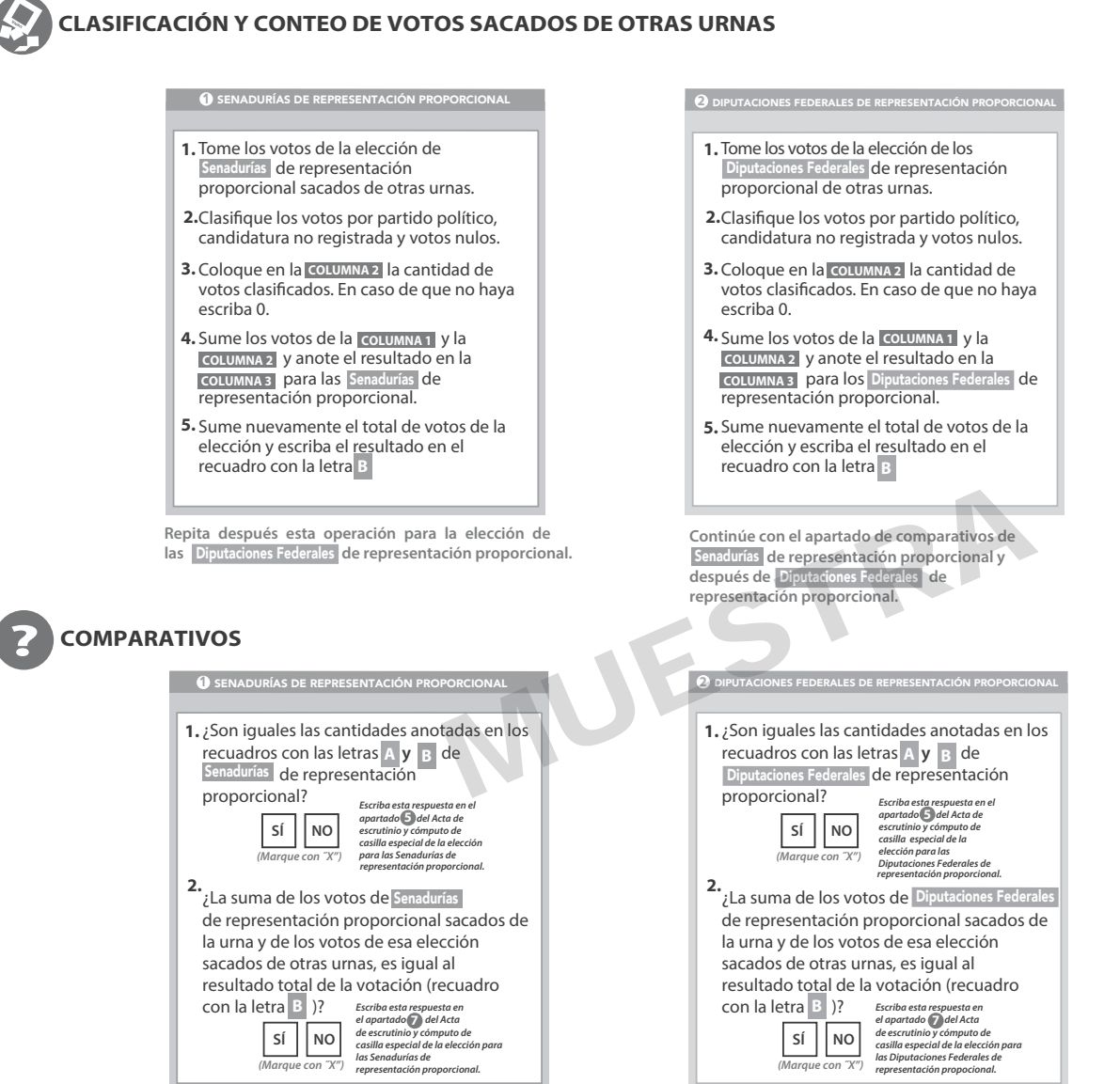

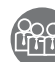

### **MESA DIRECTIVA DE CASILLA**

Escriba los nombres de la o el presidente/a y secretario/a y que firmen en los espacios correspondientes.

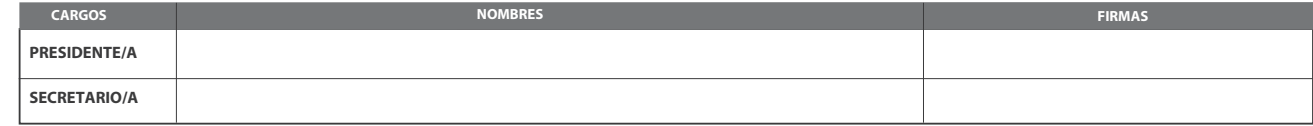

**FINALIZA EL LLENADO DEL CUADERNILLO.**

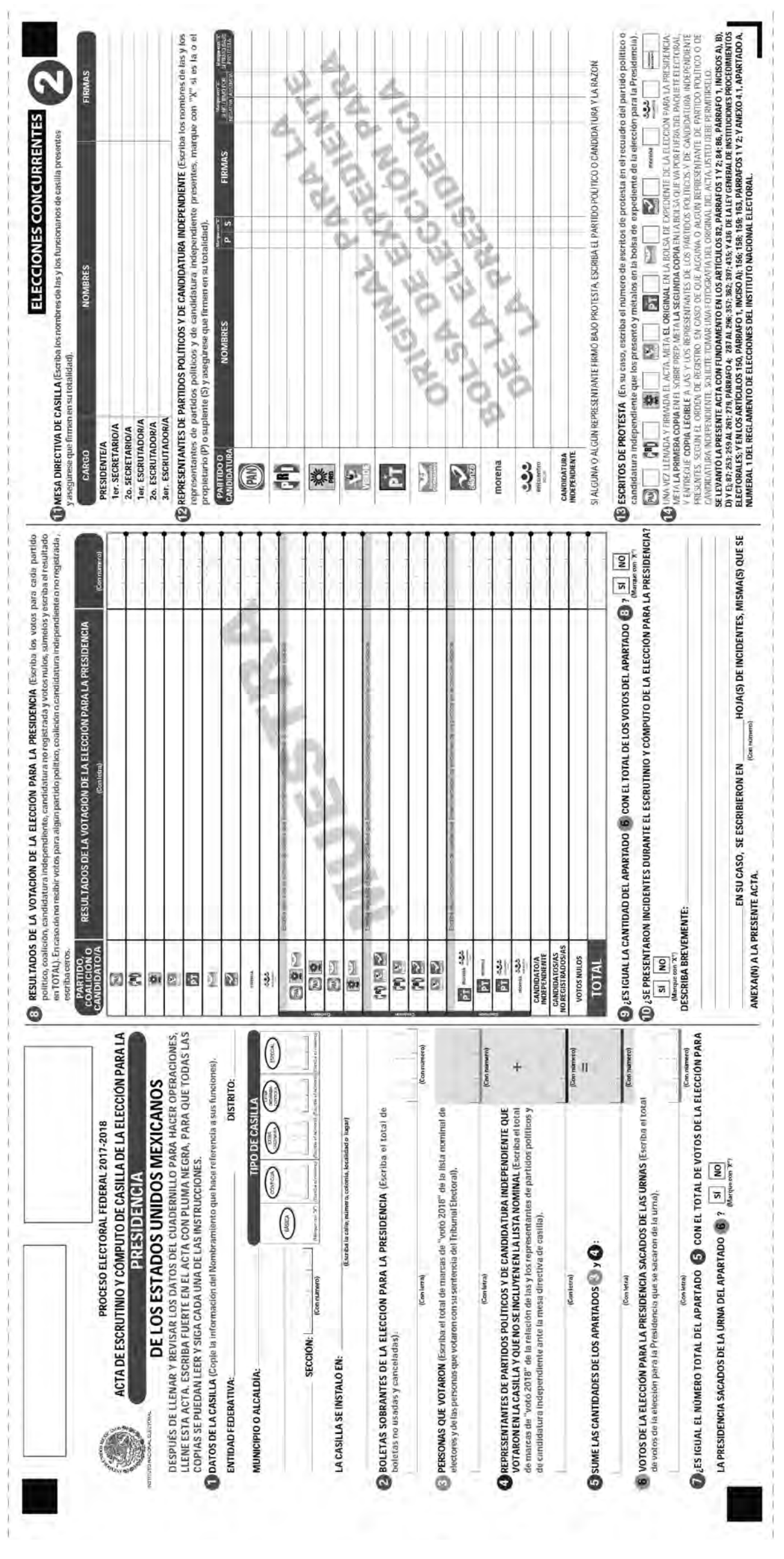

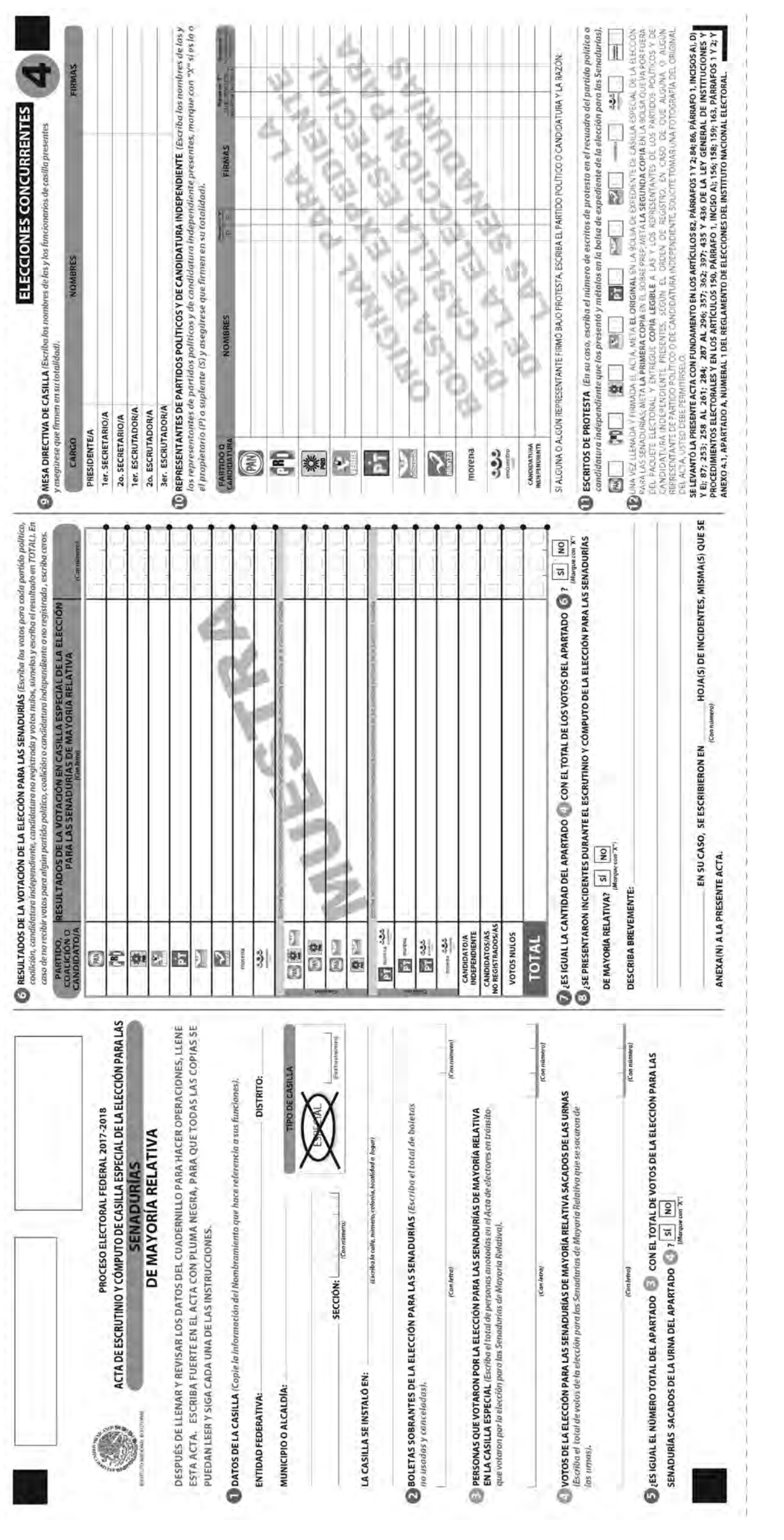

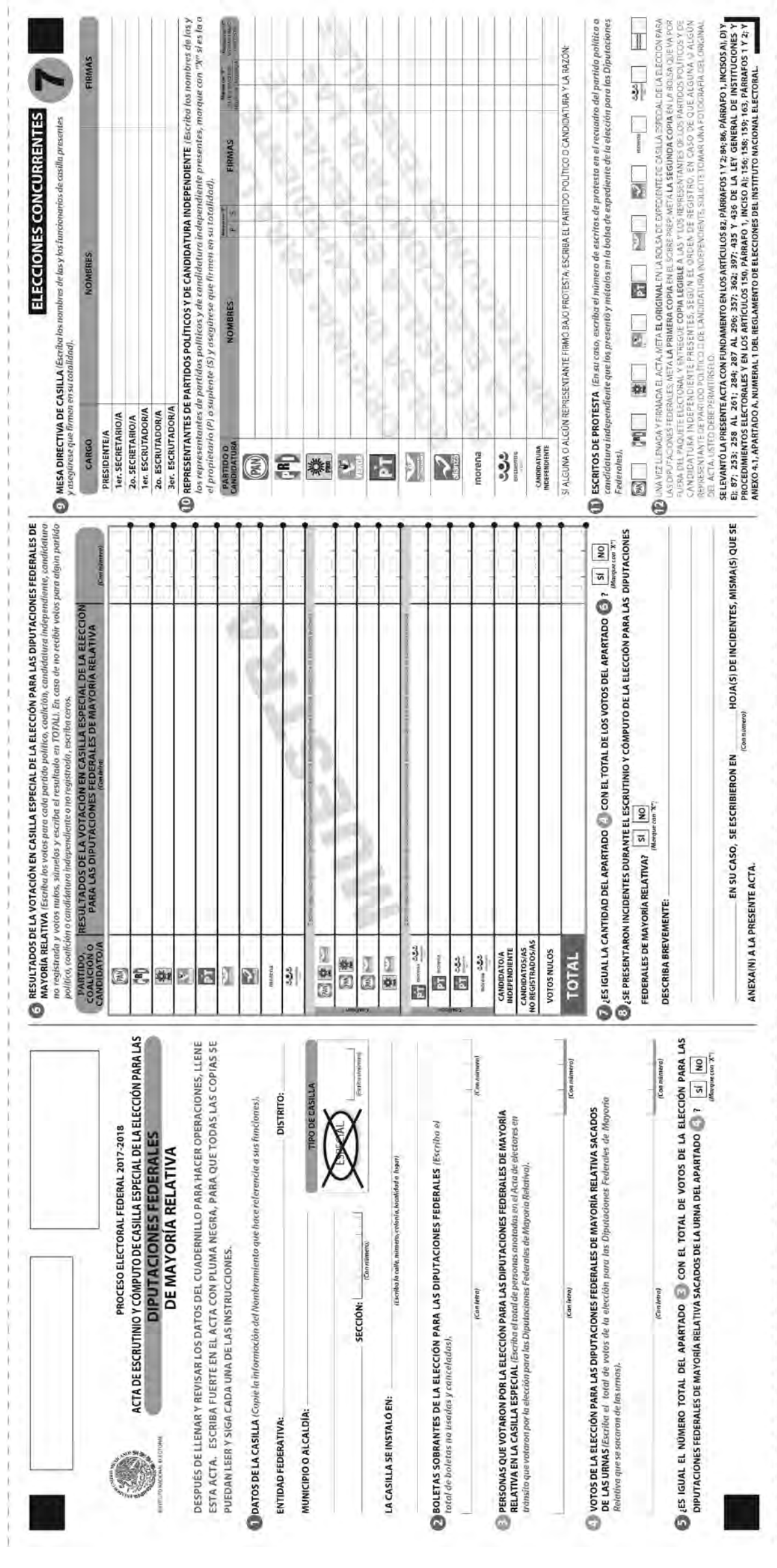

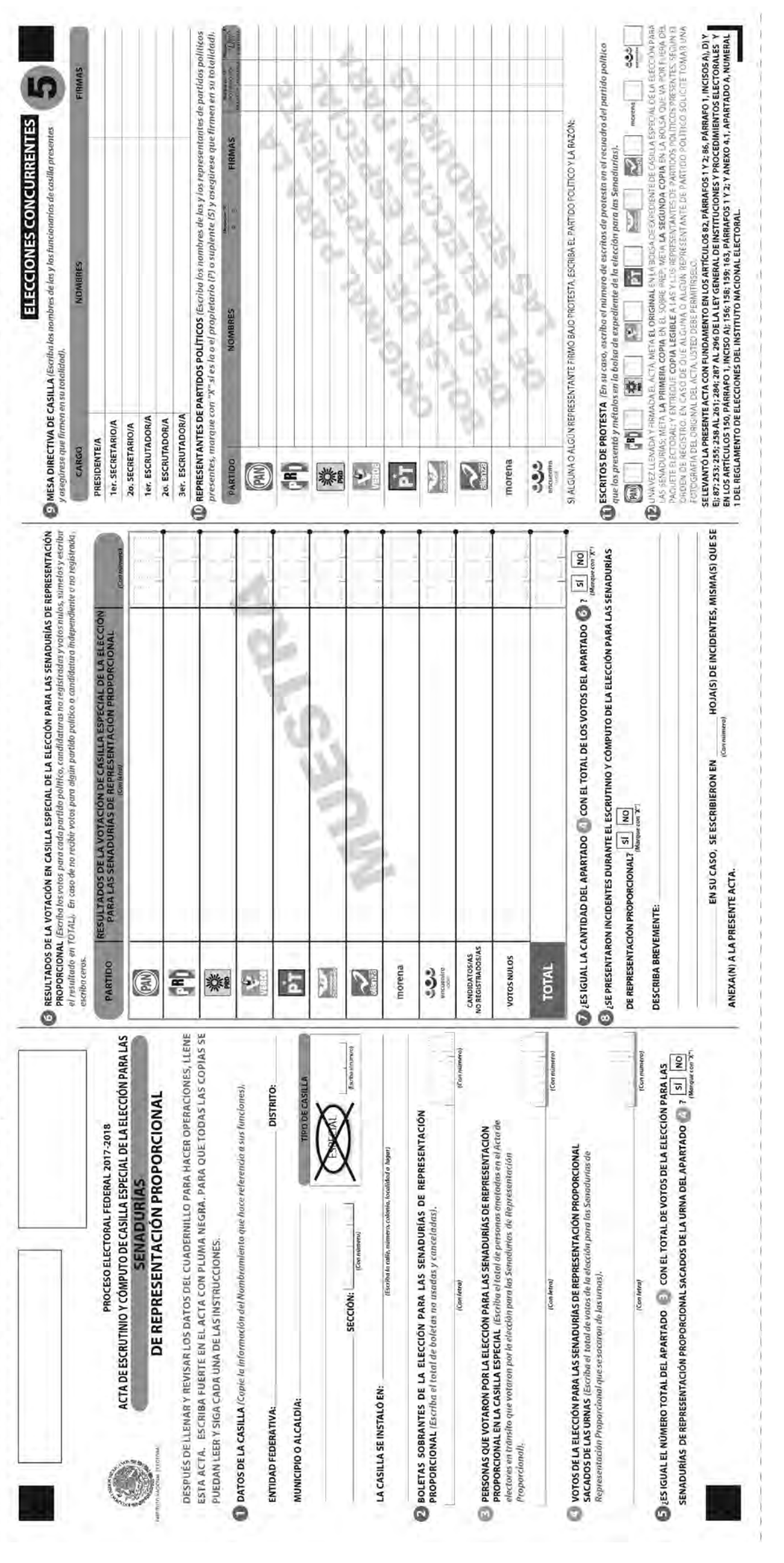

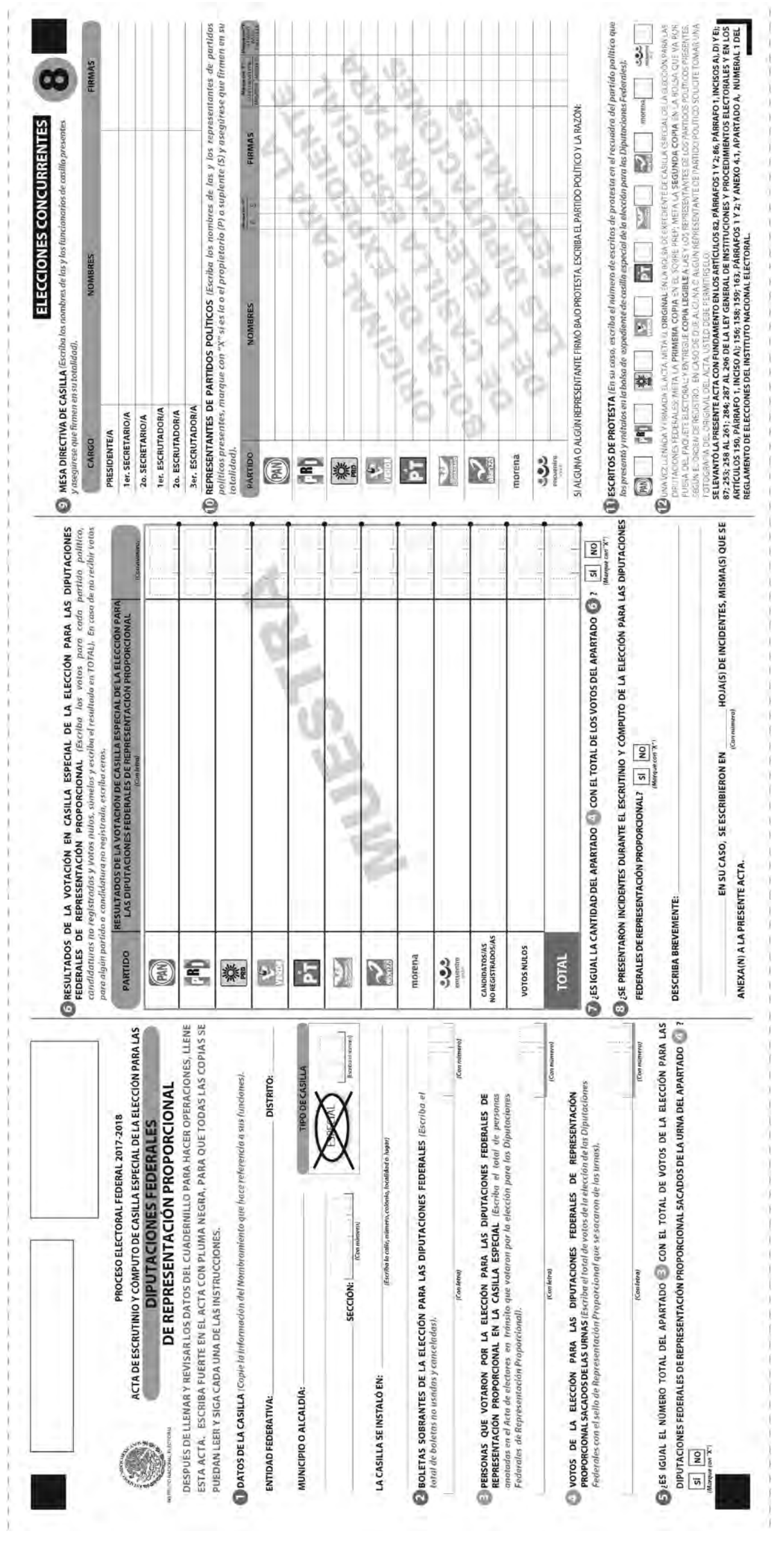

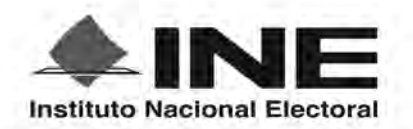

PROCESO ELECTORAL FEDERAL 2017 - 2018

# RESULTADOS DE LA VOTACIÓN EN ESTA CASILLA ESPECIAL **1 DE JULIO DE 2018**

**ENTIDAD FEDERATIVA (ESTADO):** 

**DISTRITO ELECTORAL FEDERAL:** Escriba con m

SECCIÓN: (Escriba con número) **TIPO DE CASILLA** (Escriba el número)

MUNICIPIO O ALCALDÍA:

ESCRIBA LOS RESULTADOS CON NÚMEROS GRANDES Y LEGIBLES.

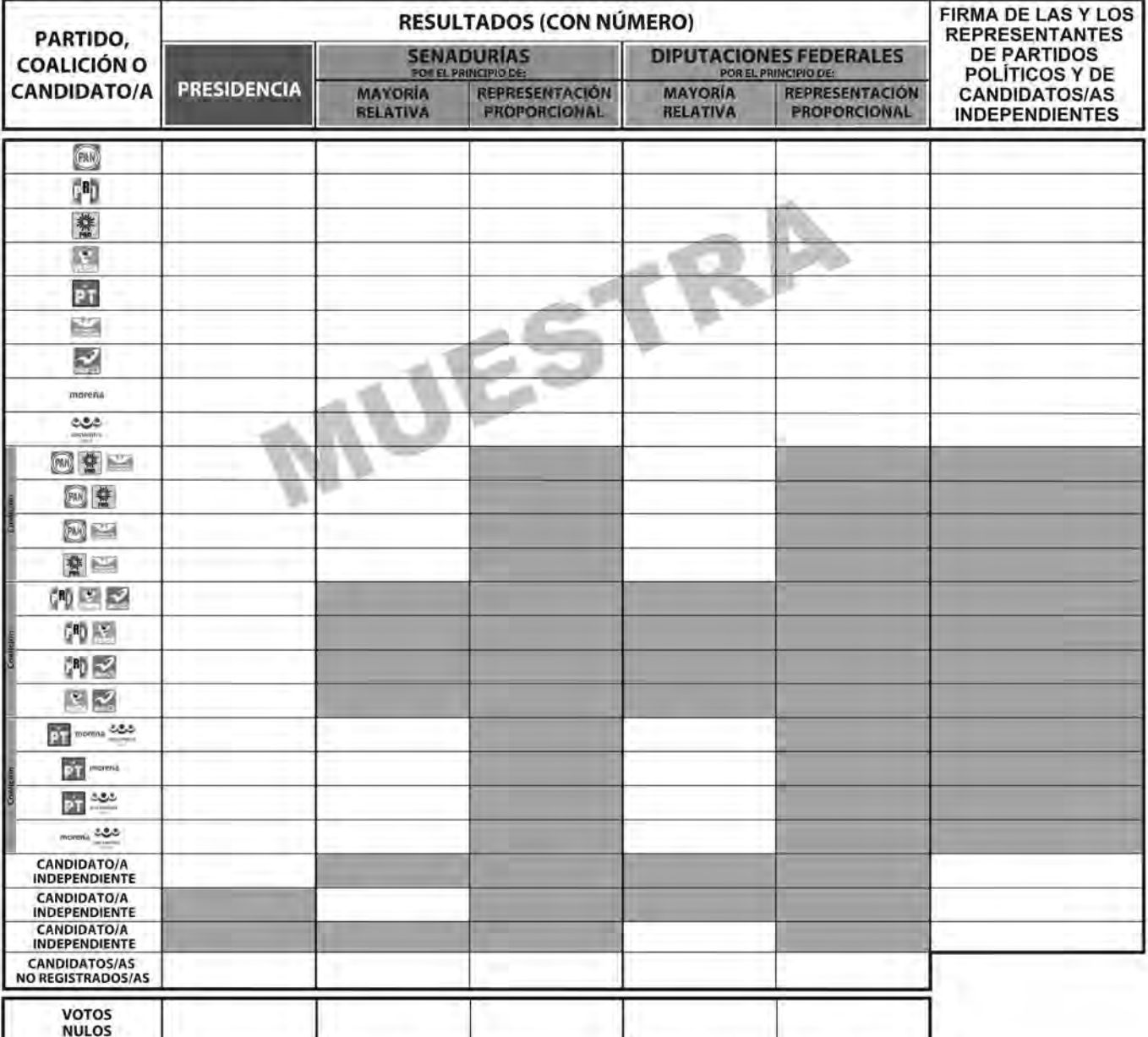

### LA O EL PRESIDENTE DE LA MESA DIRECTIVA DE CASILLA

**NOMBRE** 

**FIRMA** 

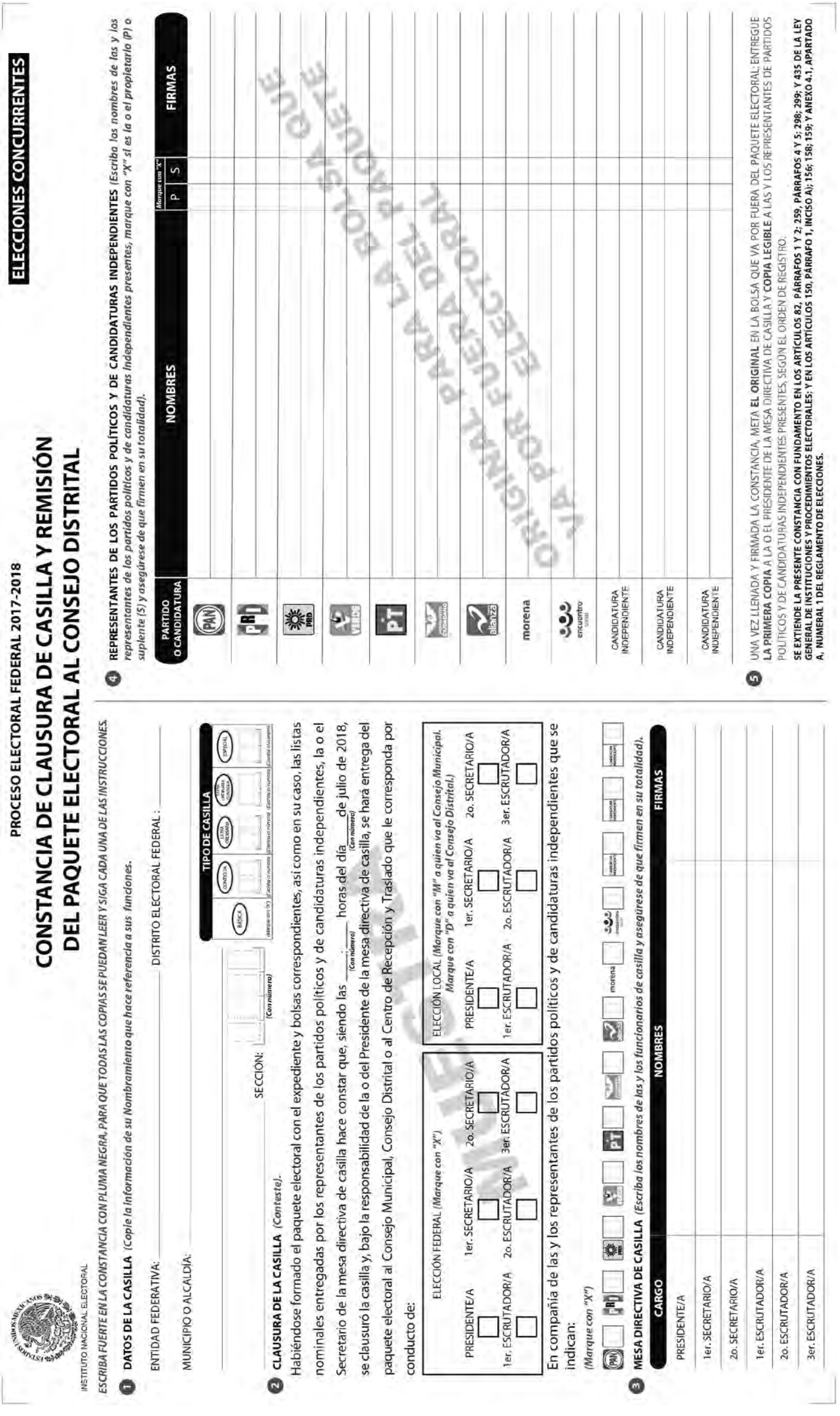

PROCESO ELECTORAL FEDERAL 2017-2018

RECIBO DE COPIA LEGIBLE DE LAS ACTAS DE CASILLA Y DEL ACUSE DE RECIBO DE LA LISTA NOMINAL DE ELECTORES ENTREGADOS A LAS Y LOS REPRESENTANTES DE LOS PARTIDOS POLÍTICOS Y DE CANDIDATURAS INDEPENDIENTES

ESCRIBA FUERTE EN EL RECIBO CON PLUMA NEGRA, PARA QUE TODAS LAS COPIAS SE PUEDAN LEER Y SIGA CADA UNA DE LAS INSTRUCCIONES.

DATOS DE LA CASILLA (Copie la información del "Nombramiento que indica sus funciones").

INSTITUTO NACIONAL ELECTORAL

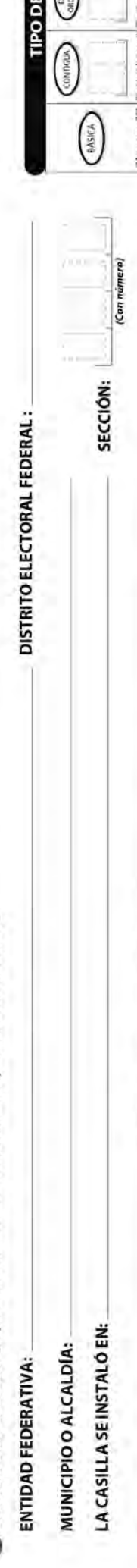

(SPECIAL)

 $\binom{m}{\text{current}}$ 

CASILLA

**COPIAS LEGIBLES DE LAS ACTAS ENTREGADAS A LAS Y LOS REPRESENTANTES DE LOS POLÍTICOS Y DE CANDIDATURAS INDEPENDIENTES (Marque con "X" en los cuadros de las actas y documentos cuyas copias fueron entregadas a las y** los representantes de los partidos políticos y de candidaturos independientes. Margue en sus on en la candida de les ide de la ista Moninal, entregado a las y los representantes que devolvieron las listas nominales).

(Escriba la calle, número, colonia, localidad o lugar

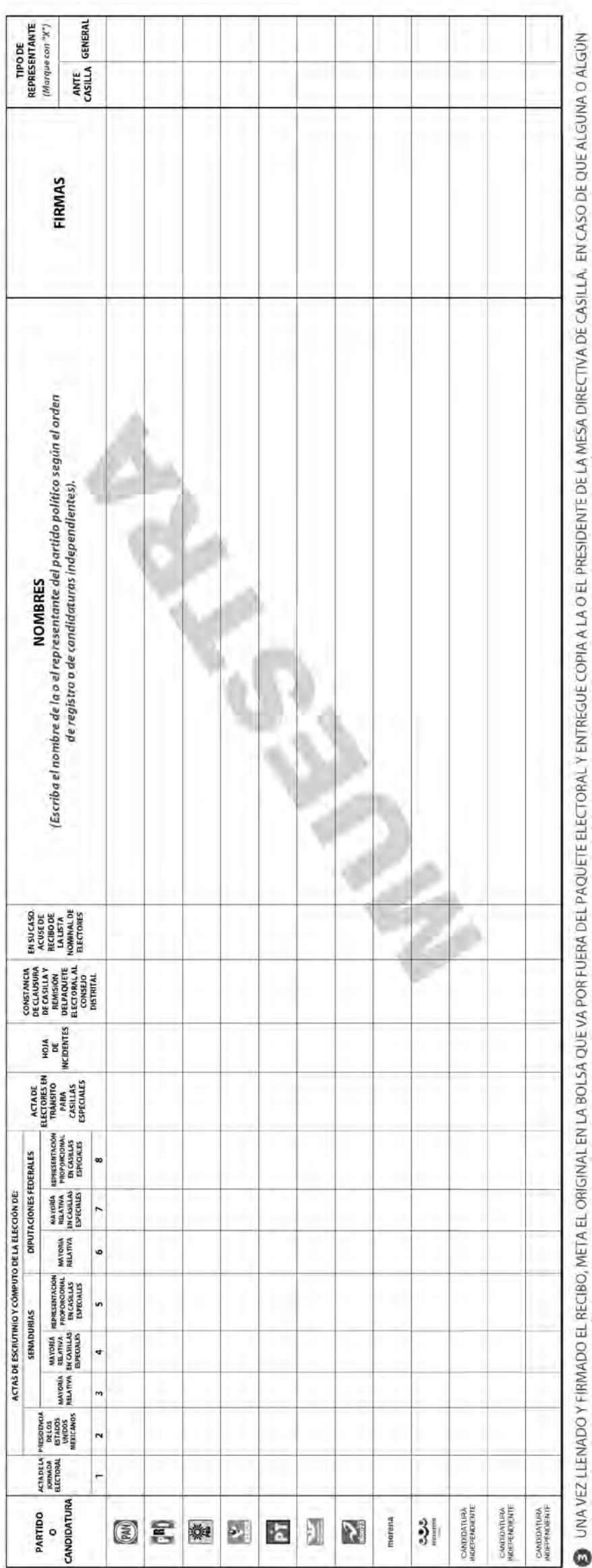

Se extiende el presente recibo con fundamento en los artículos 259, párrafo 1, inciso B); 296, párrafo 1; 435; de la Ley General de Instituciones y Procedimientos Electorales; y en los artículos 150, párrafo 1, inciso A); REPRESENTANTE DE PARTIDO POLÍTICO O DE CANDIDATURA INDEPENDIENTE, SOLICITE TOMAR UNA FOTOGRÁFÍA DE LOS ORIGINALES DE LAS ACTAS, USTED DEBE PERMITÍRSELO.

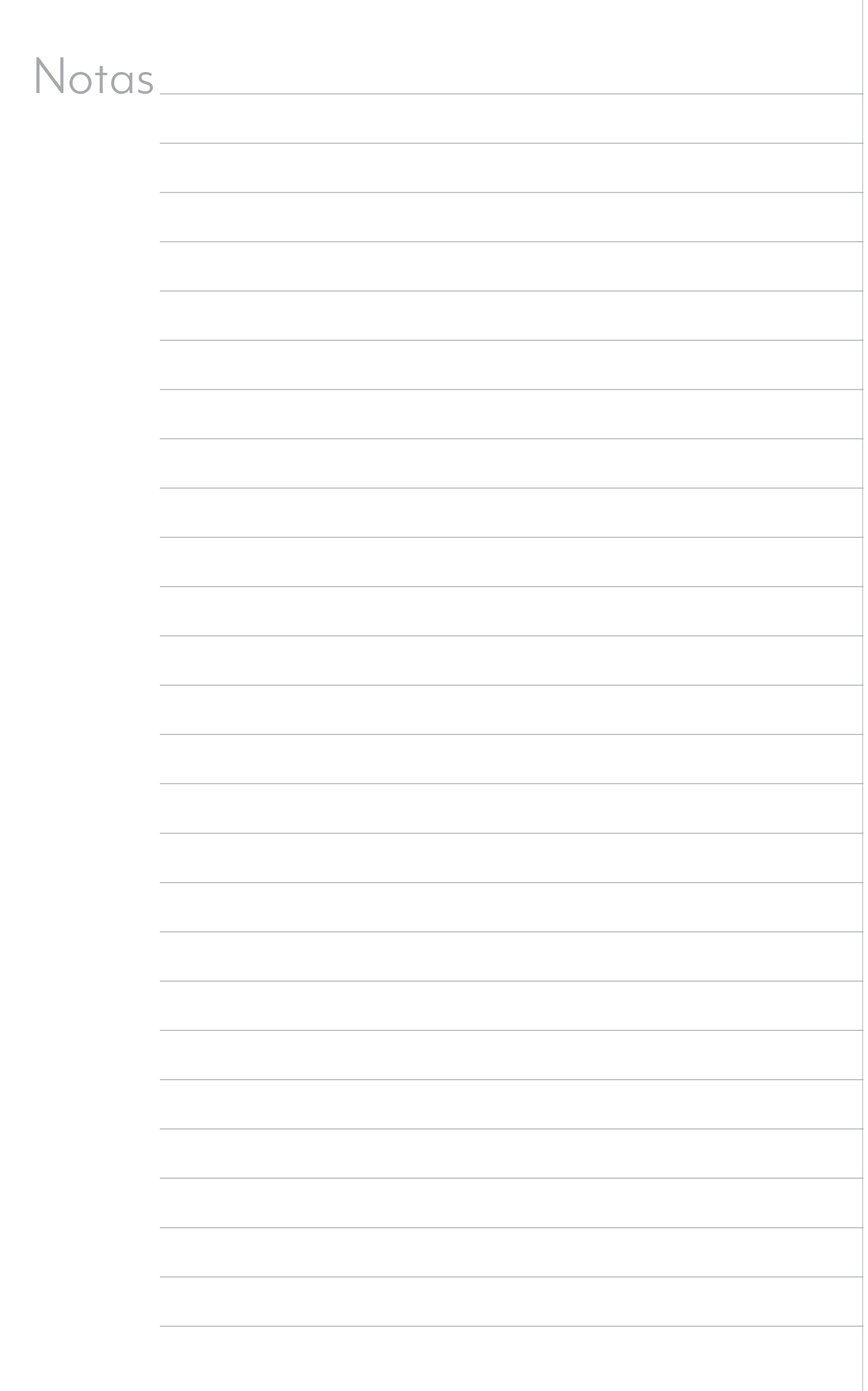

,我们也不会有什么?""我们的人,我们也不会不会不会。""我们的人,我们也不会不会不会不会。""我们的人,我们也不会不会不会不会。""我们的人,我们也不会不会不

# Respuestas

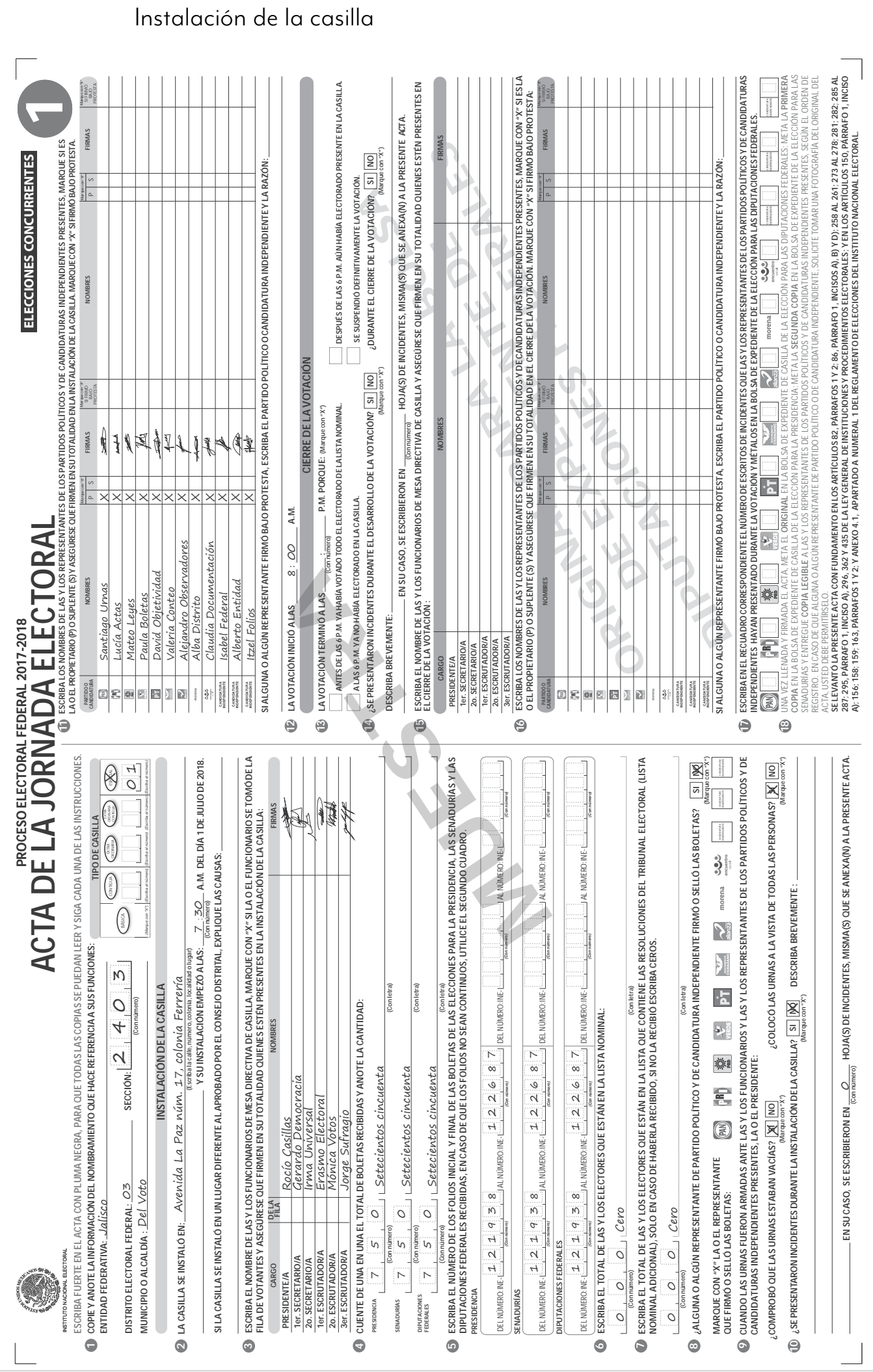

Votación

- **1.** c)
- **2.** a)
- **3.** c)
- **4.** a)
- **5.** b)
- **6.** b)
- **7.** c)
- **8.** b)
- **9.** a)

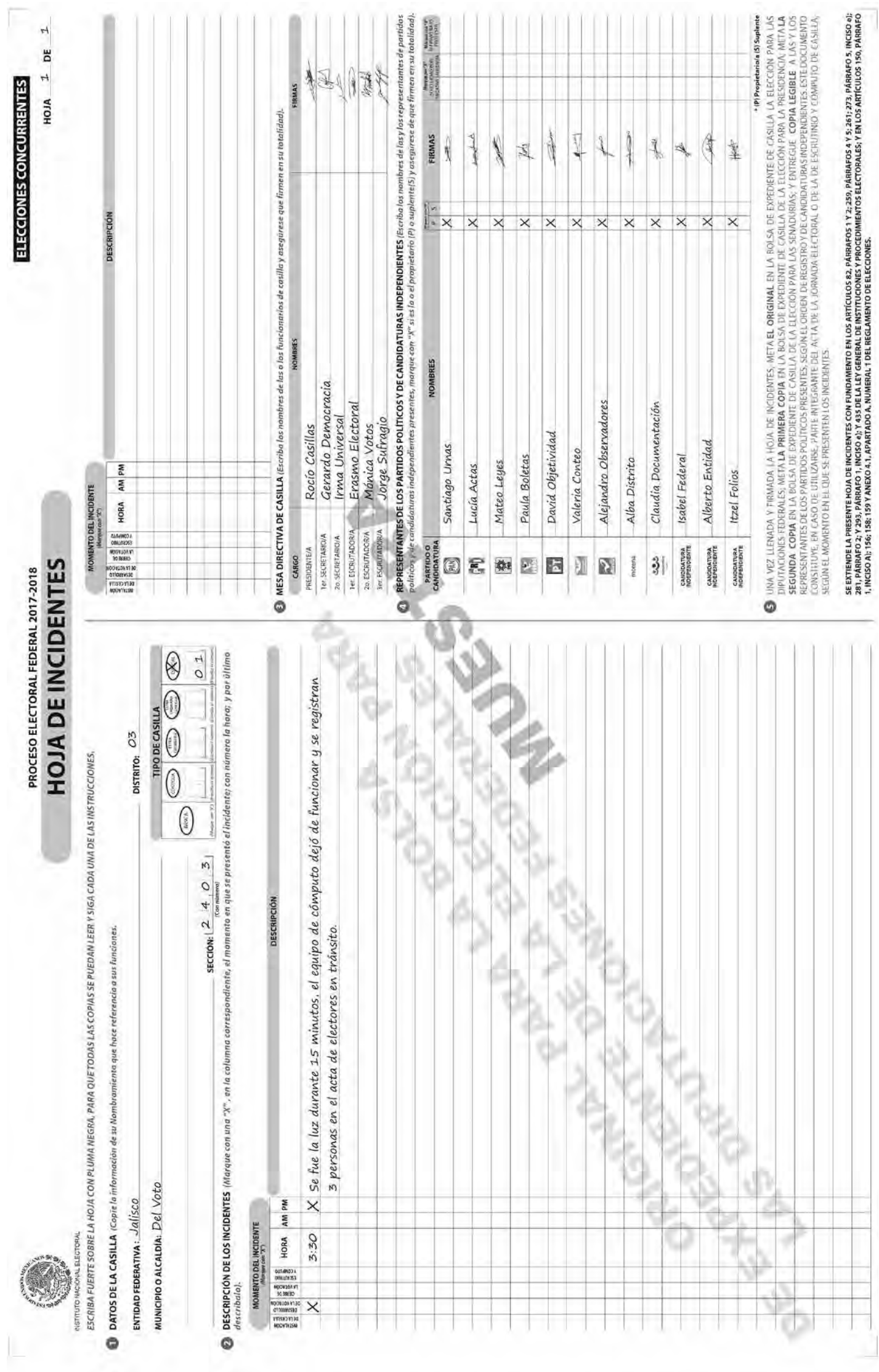

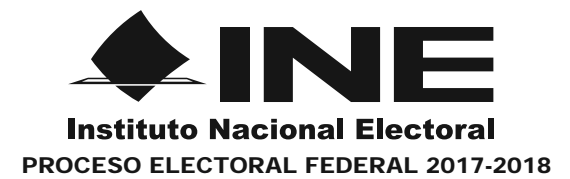

### **REGISTRO DE PERSONAS CON DISCAPACIDAD QUE ACUDEN A VOTAR**

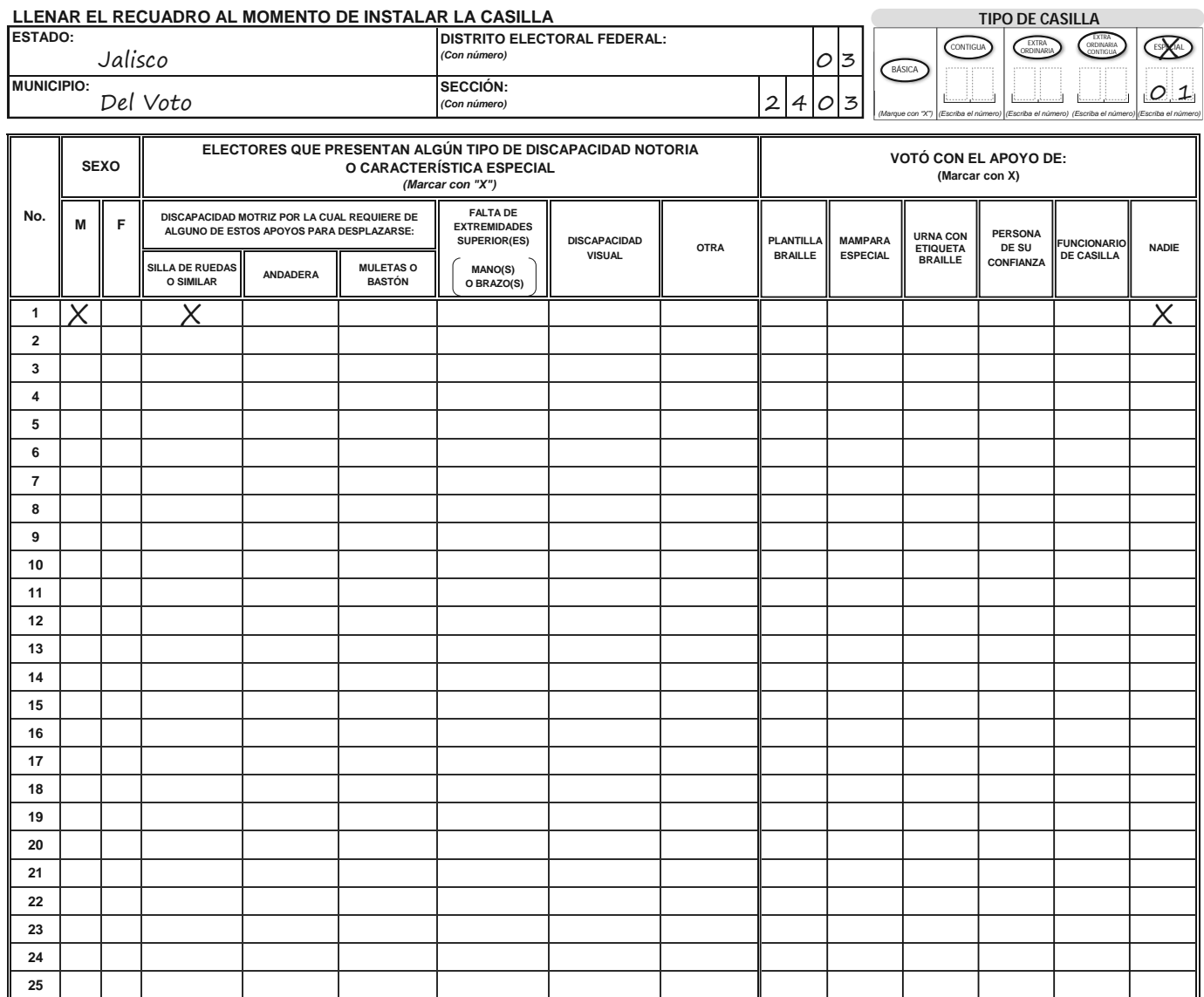

Rocío Casillas

**PRESIDENTE DE CASILLA SECRETARIO DE LA CASILLA**<br> **SECRETARIO DE LA CASILLA NOMBRE Y FIRMA DE LA O EL NOMBRE Y FIRMA DE LA O EL**

Gerardo Democracia

**OBSERVACIONES:** El ciudadano votó sin ningún apoyo.

**ESTE DOCUMENTO SE DEBE INTRODUCIR EN LA FUNDA DE PLÁSTICO DESTINADA PARA EL SOBRE QUE LLEVA LAS ACTAS DE ESCRUTINIO Y CÓMPUTO POR FUERA DEL PAQUETE ELECTORAL**

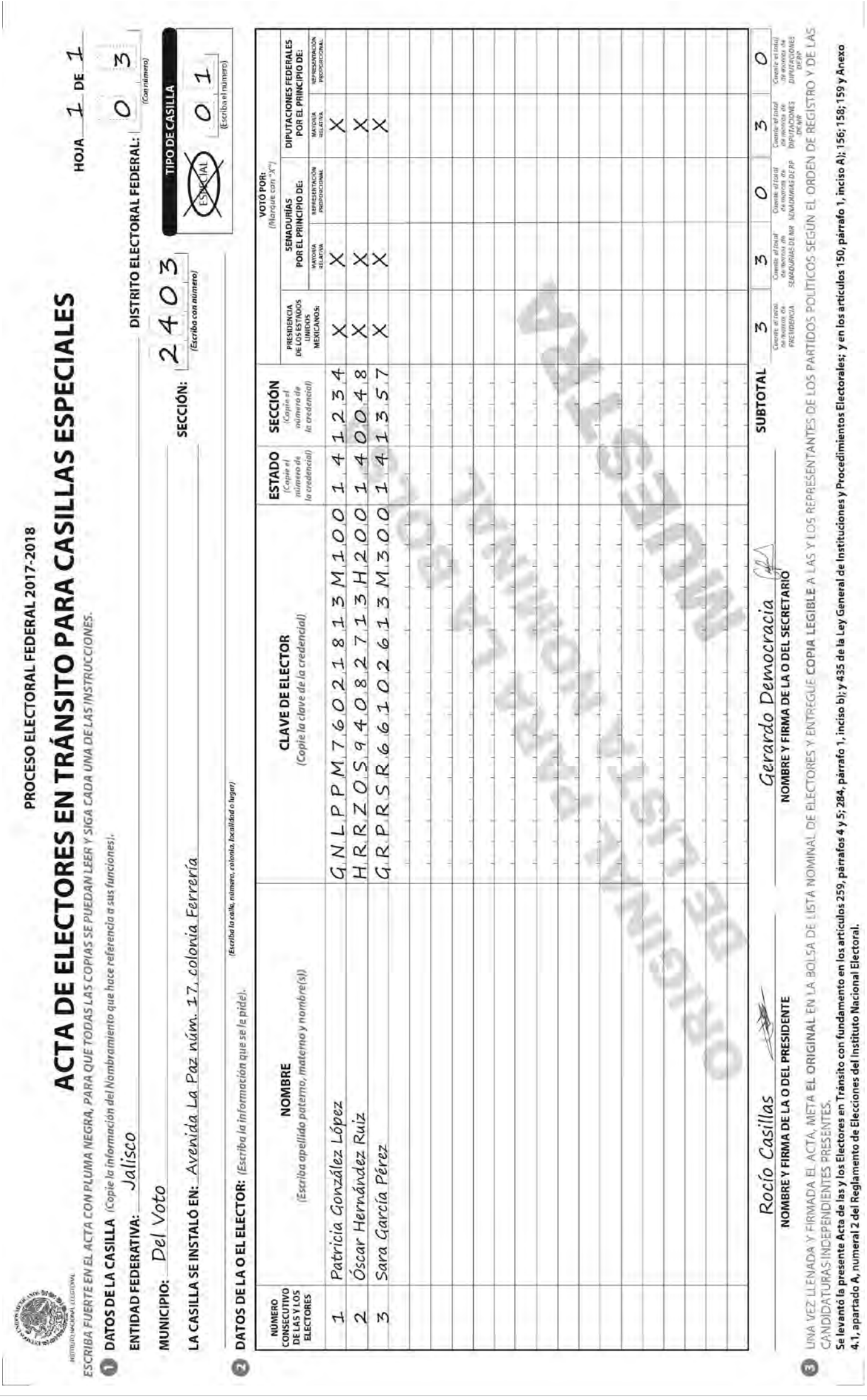

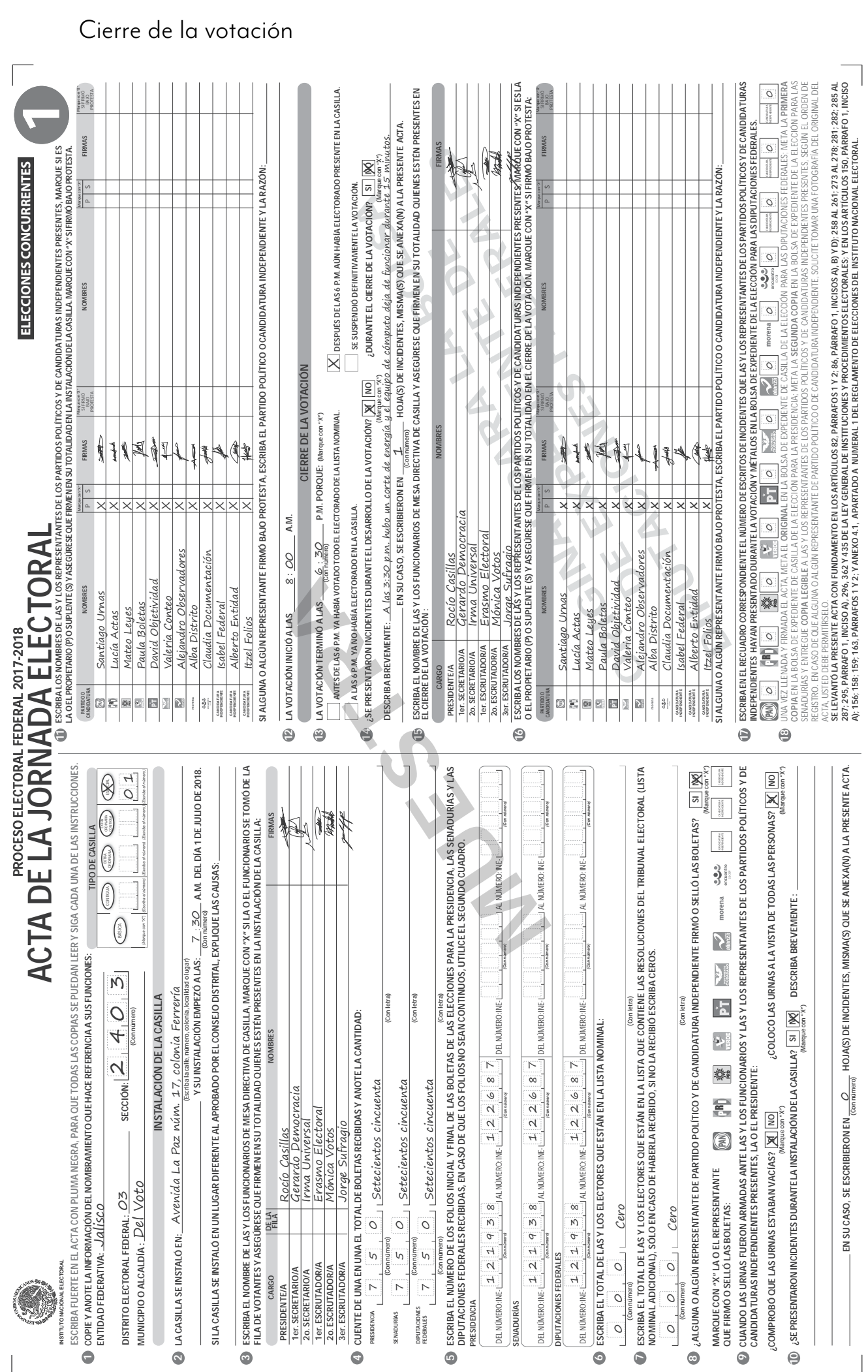

CUADERNO DE EJERCICIOS PARA LA Y EL FUNCIONARIO DE CASILLA ESPECIAL **> CASILLA ÚNICA >** PROCESO ELECTORAL 2017-2018 **97** 

Clasificación y conteo de los votos

- **1.** V
- **2.** F
- **3.** V
- **4.** V
- **5.** F
- **6.** V
- **7.** F
- **8.** V

Clasificación de los votos

# **Parte 1: Votos válidos y votos nulos**

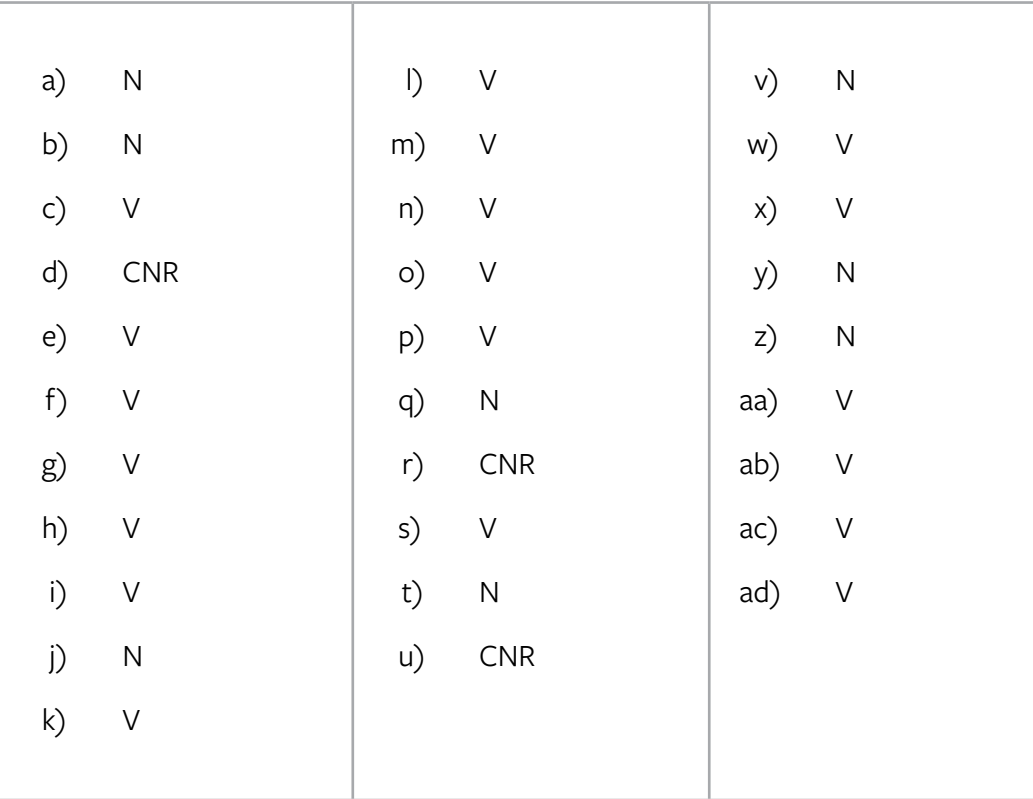

# **Parte 2: Clasificación de votos de coalición para Presidencia**

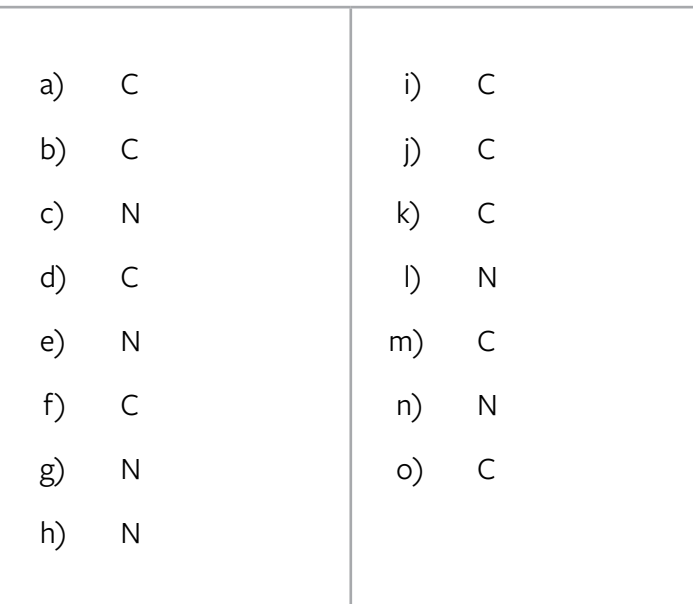

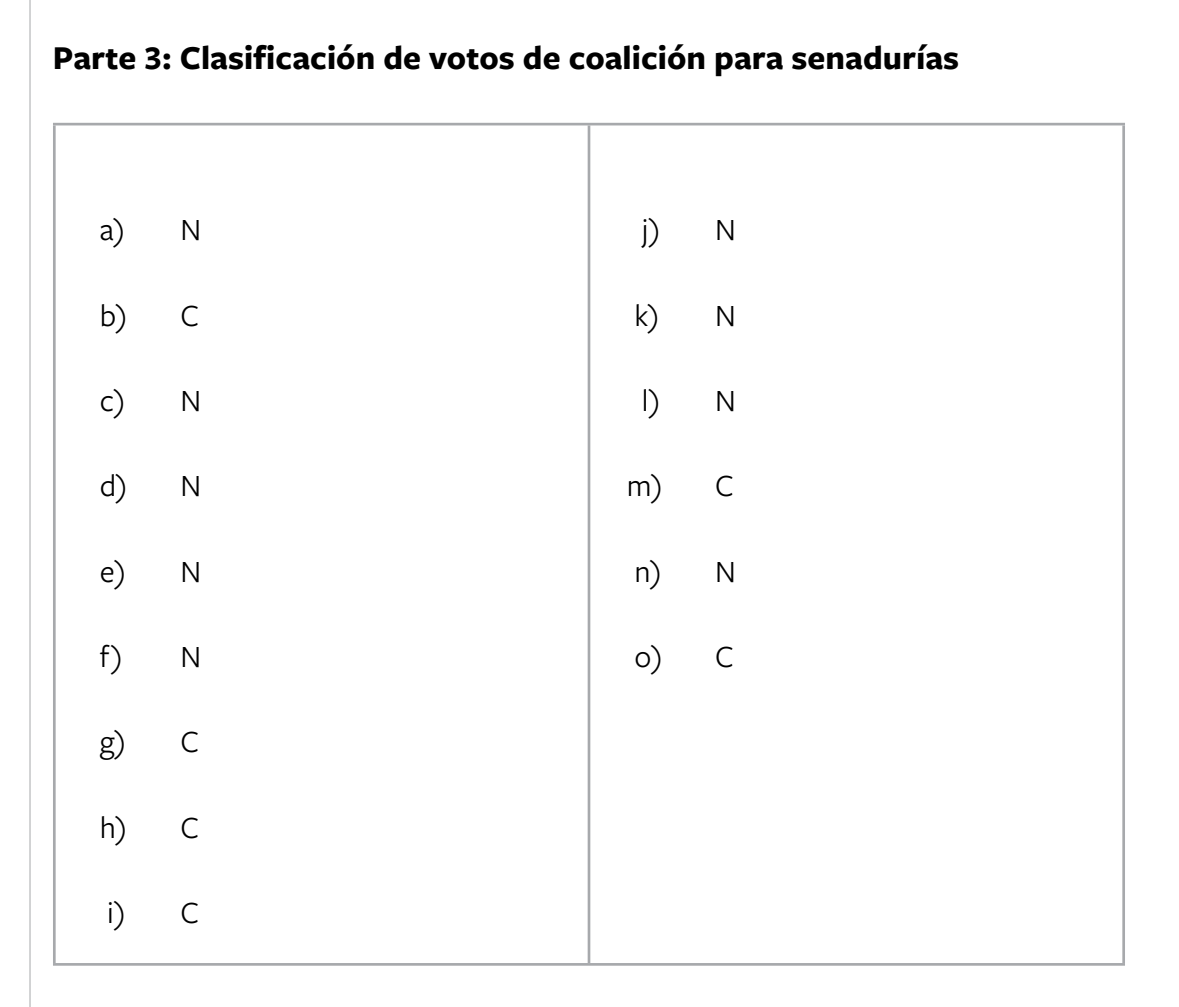

# **Parte 4: Clasificación de votos de coalición para diputaciones federales**

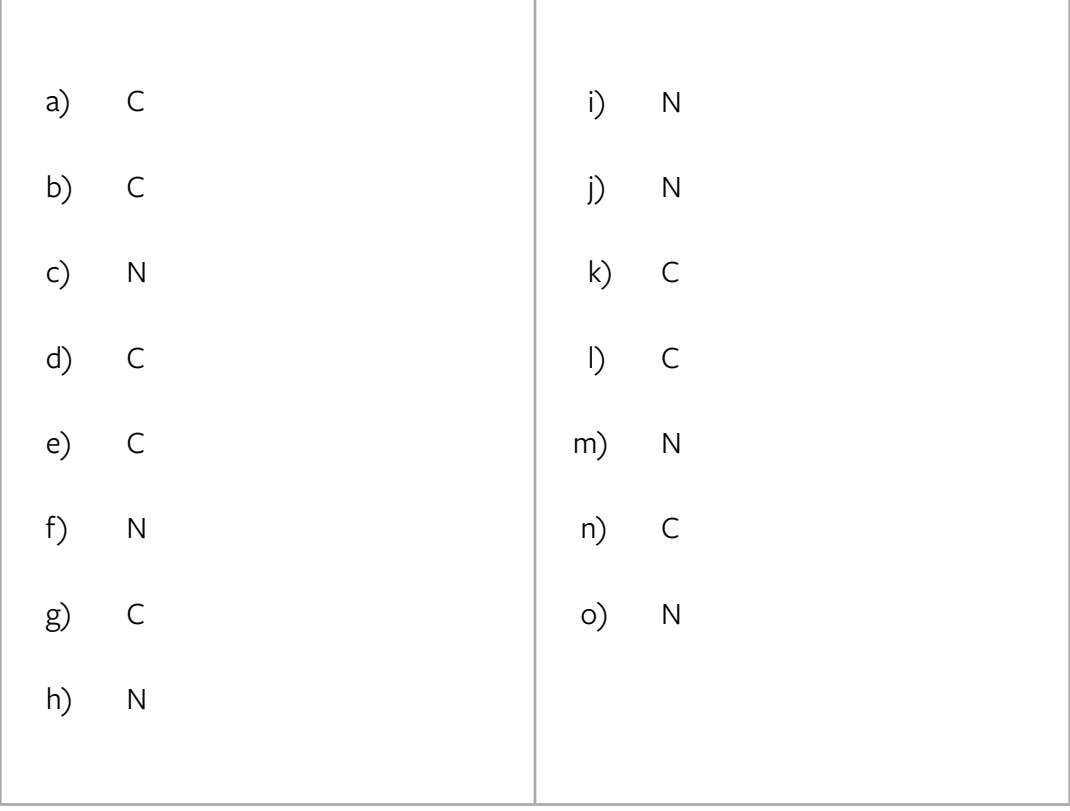

Llenado del cuadernillo para hacer operaciones y de las actas de escrutinio y cómputo

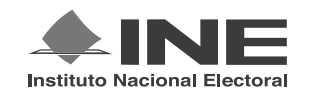

PROCESO ELECTORAL FEDERAL 2017-2018

# CUADERNILLO PARA HACER LAS OPERACIONES DE ESCRUTINIO Y CÓMPUTO PARA CASILLAS ESPECIALES

**OPERACIONES DE ESCRUTINIO Y CÓMPUTO POR EL PRINCIPIO DE MAYORÍA RELATIVA**

**Este cuadernillo debe ser llenado por la o el secretario de mesa directiva de casilla.**

- EL cuadernillo debe llenarse en el siguiente orden:
- 1 La columna color café de la elección para la **Presidencia de todas las hojas.**
- **2** La columna color gris de la elección para las Senadurías
- **3** La columna color beige correspondiente a la elección para los Diputaciones Federales

PRESIDENCIA ELECCIÓN PARA LA ELECCIÓN PARA LAS PARA LOS **1 2 3**

SENADURÍAS SENADURÍAS

**CIONES** 

**ELECCIÓN** FEDERALES

Cuando termine de llenar y revisar los datos de las tres elecciones de este cuadernillo, cópielos en los apartados correspondientes a las *Actas de escrutinio y cómputo de casilla* siguiendo el siguiente orden: **Presidencia, Senadurías y Diputaciones Federales.**

> **ENTIDAD:** Jalisco **DISTRITO:** 03 **MUNICIPIO O ALCALDÍA:** Del Voto **SECCIÓN:** 2403 **CASILLA:** Especial 01Adhiera aquí la etiqueta con los datos de la casilla: **1** *Escriba estos datos la casilla en el apartado de las Actas de escrutinio y cómputo de casilla de las elecciones para la Presidencia, las Senadurías y Diputaciones Federales.*

Art. 290, numeral 1, inciso f) de la Ley General de Instituciones y Procedimientos Electorales y Art. 150, inciso a), fracción XXVI del Reglamento de Elecciones.

#### **IPORTANTE**

**1**

**BOLETAS SOBRANTES**  $\frac{1}{2}$ **1.** Por medio de dos rayas diagonales con una **pluma negra** cancele las boletas sobrantes que no se utilizaron. **2.** Cuente las boletas canceladas y escriba la cantidad obtenida en este recuadro: **3.** Realice un segundo conteo de las boletas canceladas y escriba el resultado en este **4.** Si el resultado obtenido en los dos conteos es igual, escríbalo en este recuadro: 2do CONTEO  **2 1 2 2 2 3ENADURÍAS CO** DIPUTACIONES  **2do CONTEO 2do CONTEO 2do CONTEO**  2do CONTEO  **1er CONTEO 1er CONTEO 1er CONTEO** recuadro: Si los resultados de los dos conteos no son iguales, vuelva a contar el total de boletas canceladas, hasta tener la seguridad de que la cantidad es correcta. *Escriba esta cantidad con número y letra en el apartado del Acta de escrutinio y cómputo de casilla de la elección para la Presidencia.* **2** *número y letra en el apartado del Acta de*   *escrutinio y cómputo de casilla especial de la Escriba esta cantidad con elección para las Senadurías de mayoría relativa.*  **2** *número y letra en el apartado del Acta de*   *Escriba esta cantidad con escrutinio y cómputo de casilla especial de la elección para las Diputaciones Federales de mayoría relativa.* onas que votaron anotadas en la primera hoja del Acta de las y<br>parte inferior de esa página.<br>en cada una de las páginas del Acta de las y los electores en<br>pomanualmente los totales que anotó en todas las páginas del<br>tránsi **4 B C** *Escriba esta cantidad con número y letra en el apartado del Acta de*  **4** *escrutinio y cómputo de casilla de la elección para la Presidencia.* **Escriba esta cantidad con** *número y letra en el***<br>apartado <b>del** Acta de<br>escrutinio y cómputo de *casilla de la elección para la Presidencia .* **3.** Pida a la o al primer escrutador que realice un segundo conteo de las personas que votaron **1.** Pida a la o al primer escrutador que cuente del *Acta de las y los electores en tránsito*  **2.** Escriba el resultado del primer conteo de las personas que votaron por el principio de **4.** Escriba el resultado del segundo conteo de las personas que votaron por el principio de **5.** Si el resultado obtenido en los dos conteos anteriores es igual, escríbalo en el recuadro con ◆ Que cuente el total de personas que votaron anotadas en la primera hoja del *Acta de las y*  ◆ Que anote el resultado en la parte inferior de esa página. ◆ Que repita esta operación en cada una de las páginas del *Acta de las y los electores en*  ◆ Que sume con calculadora o manualmente los totales que anotó en todas las páginas del la letra **A**. **PERSONAS QUE VOTARON INCLUIDAS EN EL ACTA DE LAS Y LOS ELECTORES EN TRÁNSITO** *electores en tránsito* las personas que votaron por el principio de mayoría relativa *los electores en tránsito*. *tránsito*. *Acta de las y los electores en tránsito*. mayoría relativa: mayoría relativa: anotadas en el *Acta de las y los electores en tránsito* y que las sume de nuevo*.* Si los resultados de los dos conteos no son iguales, pida a la o al primer escrutador que vuelva a contar a las personas que votaron anotadas en el *Acta de electores en tránsito,* hasta que tenga la seguridad de tener la cantidad correcta. **<sup>A</sup> Escriba esta cantidad con a**<br> **número y letra en el proporto y letra en el promero y letra en el prometo de** *apartado* **de** *apartado de apartado de apartado de acta de***<br>
<b>3** *apartado de escrutinio y cómputo de* escrutinio **A A 2do CONTEO 1er CONTEO 2do CONTEO 1er CONTEO 2do CONTEO 1er CONTEO** *casilla de la elección para la Presidencia. Escriba esta cantidad con número y letra en el apartado del Acta de escrutinio y cómputo de casilla especial de la elección para las Senadurías de mayoría relativa. Escriba esta cantidad con número y letra en el apartado del Acta de escrutinio y cómputo de casilla especial de la elección para las Diputaciones Federales de mayoría relativa.*   **1.** Sume con calculadora o manualmente  $\mathbf{A} + \mathbf{B}$  y escriba el resultado en el recuadro  **C .** con la letra 1. En el recuadro con la letra B se escribe un "cero", porque en casillas especiales las y los **REPRESENTANTES DE PARTIDOS POLÍTICOS Y DE CANDIDATURAS INDEPENDIENTES QUE VOTARON EN LA CASILLA Y QUE NO SE INCLUYEN EN LA LISTA NOMINAL**  representantes de partidos políticos y de candidaturas independientes que votaron ya están en el *Acta de las y los electores en tránsito.* **TOTAL DE PERSONAS QUE VOTARON MÁS REPRESENTANTES DE LOS PARTIDOS POLÍTICOS Y DE CANDIDATURAS INDEPENDIENTES QUE VOTARON EN LA CASILLA**  El cuadernillo debe llenarse en el siguiente orden: 1 la columna color café de la elección para la Presidencia de todas las hojas, 2 la columna color gris de la elección para las **Senadurías** y 3 la columna color beige correspondiente a la elección para los Diputaciones Federales Lea con cuidado las instrucciones y llene y escriba **con lápiz** en los recuadros correspondientes. Llene los 3 espacios con número **sin dejar lugares en blanco**, por ejemplo: 001, 012, 123. de la siguiente manera: 1 9 8 1 9 8 1 9 8 1 9 8 1 9 8 1 9 8 4 9 7 4 9 7 4 9 7  $552$  || || $516$  || ||217 2 1 7 2 1 7 5 1 6 5 1 6 5 5 2 5 5 2 5 5 2 0 0 0

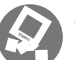

### **VOTOS DE CADA UNA DE LAS ELECCIONES SACADOS DE LA URNA**

### **1** PRESIDENCIA

- Pida a la o al presidente de casilla que abra la urna de **1. 5. Presidencia .** Del total de boletas que se sacaron de esa urna, separe todos los votos **2. Presidencia.**<br> **Presidencia.**
- que correspondan a la elección de Si hay votos de Senadurías y Diputaciones Federales sepárelos con un **3.** Si hay votos de Senadurías y Diputaciones Federales
- clip e introdúzcalos dentro de la bolsa encima de la urna correspondiente. Si encontró votos de las elecciones locales, entréguelos a las y los funcionarios correspondientes.
- Identifiquen y separen los votos emitidos (formando montoncitos o apilándolos) orientándose con las figuras de la Guía y colocando sobre ésta las boletas según correspondan.
- 6. Una vez finalizada la clasificación de los votos pida que las y los escrutadores cuenten los votos de cada montoncito y anoten las cantidades en la Guía.
- **7.** Después, copie las cantidades de la Guía en la **columna 1** de la elección Después, copie las cantidades de la Guia en la <mark>columna 1</mark><br>para la **Presidencia.**
- Pida a los escrutadores que saquen de la caja paquete electoral la **Guía de**  apoyo para la clasificación de los votos de la elección para la y la extiendan sobre una superficie plana como una mesa. **4. Presidencia**

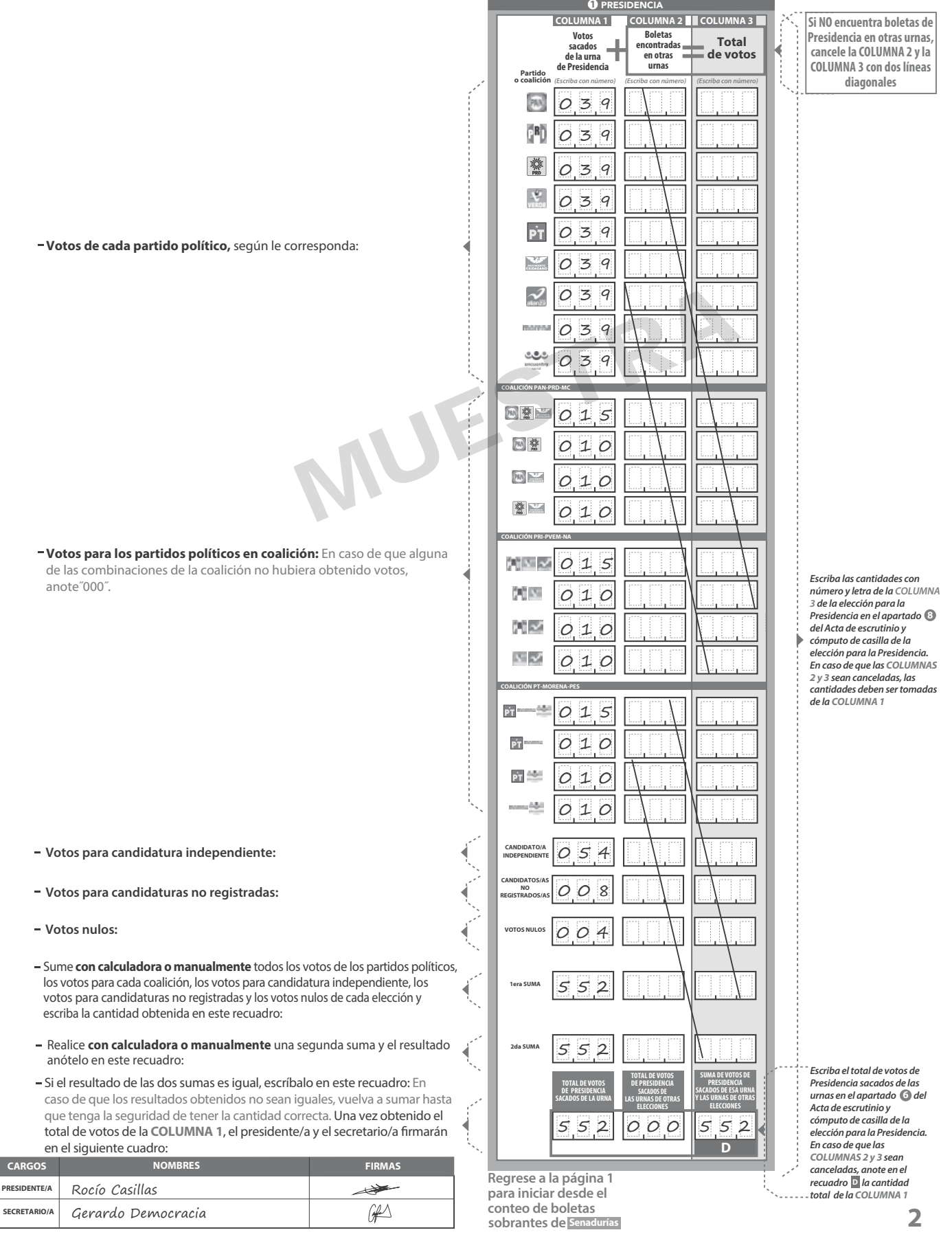

**2** SENADURÍAS

Pida a la o al presidente de casilla que abra la urna de **1. 5.** Senadurías

- Del total de boletas que se sacaron de esa urna, separe todos los votos **2.**
- que correspondan a la elección de Si hay votos de **Presidencia y Di**putaciones Federales sepárelos con un clip e introdúzcalos dentro de la bolsa encima de la urna correspondiente. Si encontró votos de las elecciones locales, entréguelos a las y los funcionarios correspondientes. **3.** Si hay votos de **Presidencia** y Diputaciones Federales Senadurías
- Pida a los escrutadores que saquen de la caja paquete electoral la **Guía de de los votos** de la elección para las **4.** Senadurías
- relativa (formando montoncitos o apilándolos) orientándose con las 5. Identifiquen y separen los votos emitidos de Senadurías de mayoría
- **6.** Una vez finalizada la clasificación de los votos pida que las y los escrutadores cuenten los votos de cada montoncito y anoten las cantidades en la Guía.
- 7. Después, copie las cantidades de la Guía en la **COLUMNA 1** de la elección para las Senadurías de mayoría relativa.

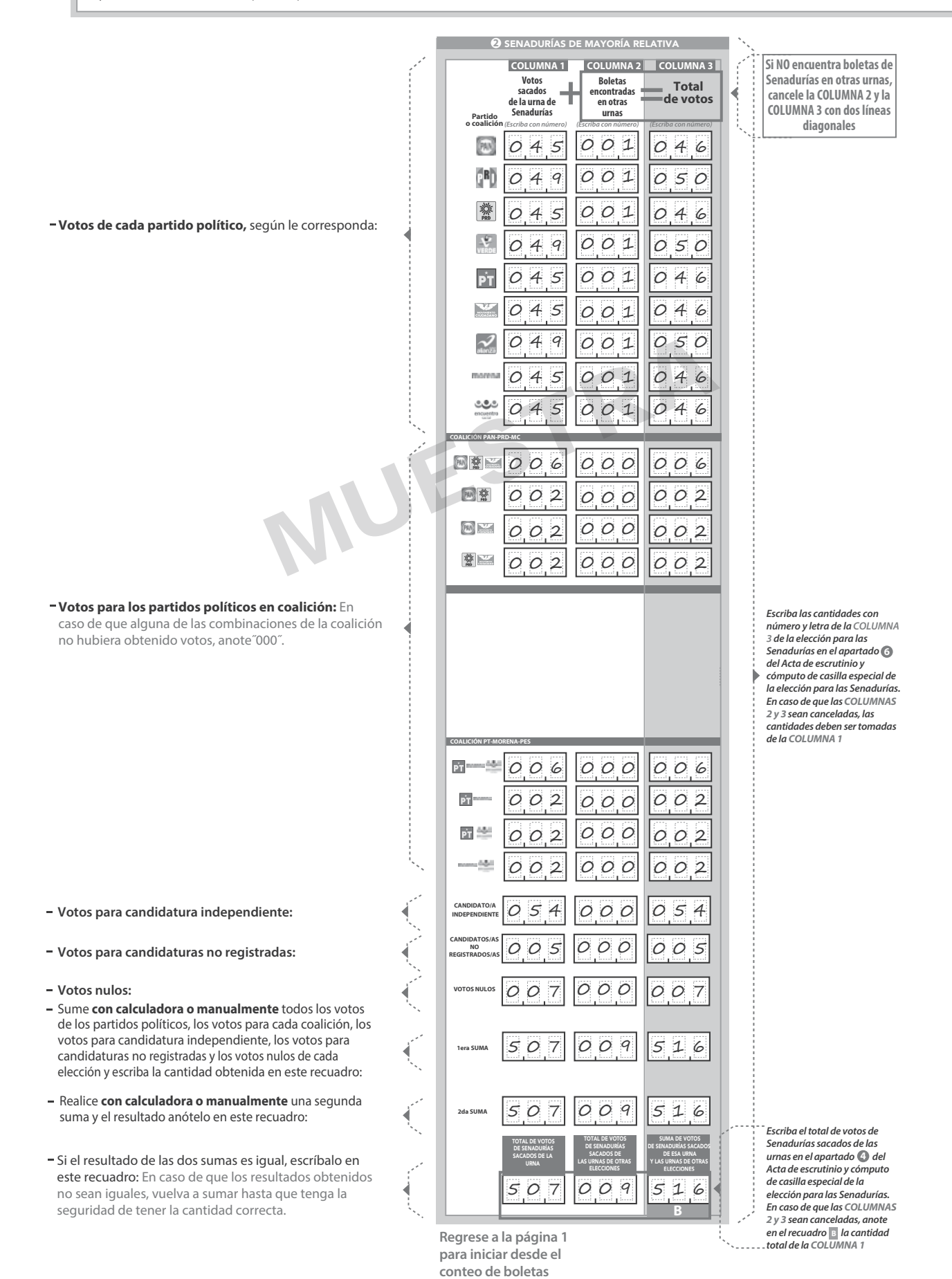

**sobrantes de**

nes Federales

- **3** DIPUTACIONES FEDERALES
- Pida a la o al presidente de casilla que abra la urna de **1. 5.**
- Del total de boletas que se sacaron de esa urna, separe todos los votos **2.**
- que correspondan a la elección de Diputaciones Federales **3.** Si hay votos de Presidencia y Senadurías sepárelos con un clip e introdúzcalos dentro de la bolsa encima de la urna correspondiente. Si encontró votos de las elecciones locales, entréguelos a las y los funcionarios correspondientes.
- Pida a los escrutadores que saquen de la caja paquete electoral la **Guía de 4.** apoyo para la clasificación de los votos de la elección para los mesa. Diputaciones Federales y la extiendan sobre una superficie plana como una
- mayoría relativa (formando montoncitos o apilándolos) orientándose con<br>las figuras de la Guía y colocando sobre ésta las boletas según correspondan. 5. Identifiquen y separen los votos emitidos de Diputaciones Federales de
- 6. Una vez finalizada la clasificación de los votos pida que las y los escrutadores cuenten los votos de cada montoncito y anoten las cantidades en la Guía.
- 7. Después, copie las cantidades de la Guía en la columna 1 de la elección para los <sub>Diputaciones Federales</sub> de mayoría relativa.

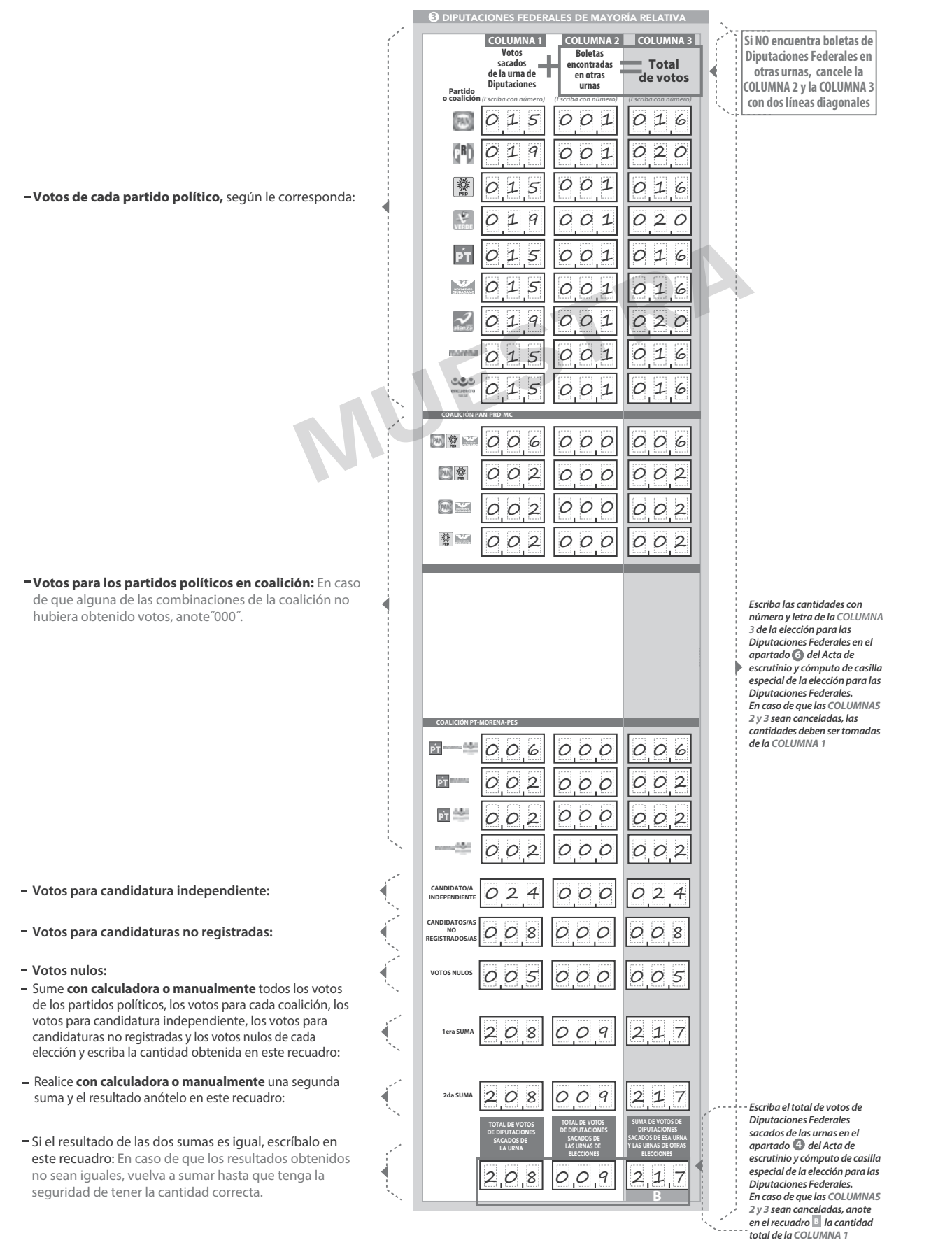

**Continúe con el procedimiento descrito en la siguiente página.**

### **URNA CLASIFICACIÓN Y CONTEO DE VOTOS SACADOS DE OTRAS URNAS**

#### **1** PRESIDENCIA

- **1.** Tome los votos de la elección de<br>**Presidencia** sacados de otras urnas.
- coalición, candidatura independiente, candidatura no registrada y votos nulos. **2.**
- 3. Coloque en la columna 2 la cantidad de escriba 0.
- 4. Sume los votos de la **columna 1** y la **COLUMNA 2** y anote el resultado en la<br>COLUMNA 3 para la **Presidencia COLUMNA 3** Presidencia**.**
- Sume nuevamente el total de votos de la elección y escriba el resultado en el **5.** recuadro con la letra **D**

- **1.** Tome los votos de la elección de<br>Senadurías de mayoría relativa sacados de otras urnas. **Presidencia** Sacados de otras urnas. **El senadurías de mayoría relativa sacados** de propulsar esterales
	- coalición, candidatura independiente, candidatura no registrada y votos nulos. 2. Clasifique los votos por partido político,
	- **4.** escriba 0. **3.** Coloque en la **columna 2** la cantidad de
	- **COLUMNA 3** para las Senadurías de 4. Sume los votos de la **columna 1** y la y anote el resultado en la **COLUMNA 2** mayoría relativa
	- Sume nuevamente el total de votos de la elección y escriba el resultado en el recuadro con la letra B **5. B B**

**2** SENADURÍAS

**2** SENADURÍAS **3 3 3** DIPUTACIONES FEDERALES

- Tome los votos de la elección de los<br>Diputaciones Federales | de mayoría relativa<br>sacados de otras urnas. **1.**
- **2.** Clasifique los votos por partido político coalición, candidatura independiente, candidatura no registrada y votos nulos.
- Coloque en la **columna 2** la cantidad de escriba 0. **3. COLUMNA 2**
- Sume los votos de la columna 1 y la<br>columna 2 y anote el resultado en la<br>columna 3 para los Diputaciones Federales de<br>de mayoría relativa **4.** Sume los votos de la columna 1 y la<br>
columna 2 y anote el resultado en la<br>
columna 3 para los Diputaciones Federales
- Sume nuevamente el total de votos de la<br>elección y escriba el resultado en el<br>recuadro con la letra **5.**

peración de comparat en Repita después esta operación **de la espués de la partado de comparat de la partado de**<br>Senadurías **de la exección de los Diputaciones Federales de la partado de Senadurías en Senadurías de la parta** Continúe con el apartado de comparativos de<br>**Presidencia**, después **Senadurías**<br>finalmente Diputaciones Federales

**3** DIPUTACIONES FEDERALES

¿Son iguales las cantidades anotadas en los **1.** recuadros con las letras A **y B** de

¿La suma de los votos de **2.** *mayoría relativa .* Diputaciones Federales

Diputaciones Federales ?

**SÍ NO**  $\overline{X''}$ 

 **Repita después esta operación**  para la elección de las **Senadurías** 

#### **? COMPARATIVOS 1 1 1 1 PRESIDENCIA** ¿Son iguales las cantidades anotadas en los **1. recuadros con las letras c y D de**  ? Presidencia**. 2.** ¿La suma de los votos de **Presidencia SÍ NO** *(Marque con ˝X")* **Escriba esta respuesta en<br>el apartado ( · ·) del Acta<br>de escrutinio y cómputo de D** con la letra )? **SÍ NO** *(Marque con ˝X")* **<sup>7</sup>** *Escriba esta respuesta en el apartado del Acta de escrutinio y cómputo de casilla especial de la elección para la Presidencia.* sacados de la urna y de los votos de esa elección sacados de otras urnas, es igual al resultado total de la votación (recuadro *casilla especial de la elección para la Presidencia.*

¿Son iguales las cantidades anotadas en los **1.** recuadros con las letras  $\mathbf{A} \times \mathbf{B}$  de Senadurías<sup>2</sup> **SÍ NO <sup>5</sup>** *Escriba esta respuesta en el apartado del Acta de escrutinio y cómputo de casilla especial de la elección para las Senadurías de*  Finalmente Diputaciones Federales<br>
3 DIPUTACION<br>
de sense Federales MUESTRADURÍAS<br>
Escritates A<br>
Sense durantes Paradurías Paradurías Paradurías Paradurías Paradurías Paradurías Paradurías (Alexandro Con las letras A<br>
de s

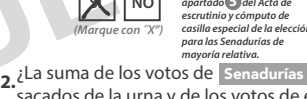

sacados de la urna y de los votos de esa elección sacados de otras urnas, es igual al resultado total de la votación (recuadro con la letra **B**)?

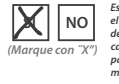

*Escriba esta respuesta en<br>el apartado del Acta<br>de escrutinio y cómputo de casilla especial de la elección para las Senadurías de mayoría relativa.* sacados de la urna y de los votos de esa elección sacados de otras urnas, es igual al resultado total de la votación (recuadro con la letra **B** )?

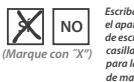

*Escriba esta respuesta en el apartado del Acta de escrutinio y cómputo de casilla especial de la elección para las Diputaciones Federales de mayoría relativa.*

**<sup>5</sup>** *Escriba esta respuesta en el apartado del Acta de escrutinio y cómputo de casilla especial de la elección para las Diputaciones Federales de* 

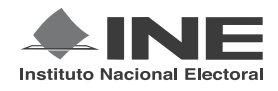

### PROCESO ELECTORAL FEDERAL 2017-2018

# CUADERNILLO PARA HACER LAS OPERACIONES DE ESCRUTINIO Y CÓMPUTO PARA CASILLAS ESPECIALES

### **OPERACIONES DE ESCRUTINIO Y CÓMPUTO POR EL PRINCIPIO DE REPRESENTACIÓN PROPORCIONAL**

**Este cuadernillo debe ser llenado por la o el secretario de mesa directiva de casilla.**

El cuadernillo debe llenarse en el siguiente orden:

DE REPRESENTACIÓN PROPORCIONAL

- 1) La columna color gris de la elección para las **Senadurías** de representación proporcional.
- 2) La columna color beige correspondiente a la elección para los Diputaciones Federales **de representación** proporcional. .

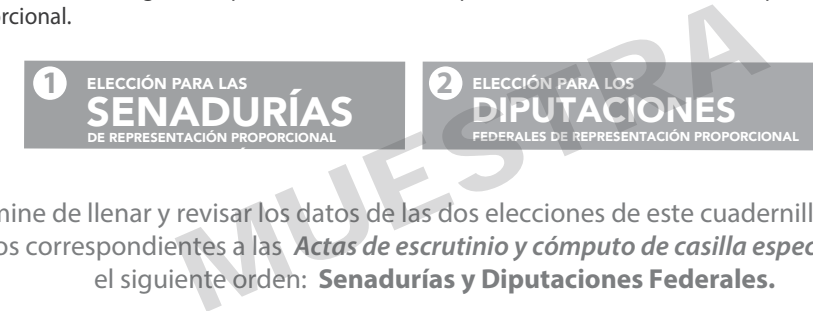

Cuando termine de llenar y revisar los datos de las dos elecciones de este cuadernillo, cópielos en los apartados correspondientes a las *Actas de escrutinio y cómputo de casilla especial* siguiendo el siguiente orden: **Senadurías y Diputaciones Federales.**

#### **IMPORTANTE**

El cuadernillo debe llenarse en el siguiente orden: 1) la columna color gris de la elección para las Senadurías de representación proporcional y 2 la columna color beige correspondiente a la elección para las Diputaciones Federales de representación proporcional. Lea con cuidado las instrucciones y llene y escriba **con lápiz** en los recuadros correspondientes. Llene los 3 espacios con número **sin dejar lugares en blanco**, por ejemplo: 001, 012, 123.

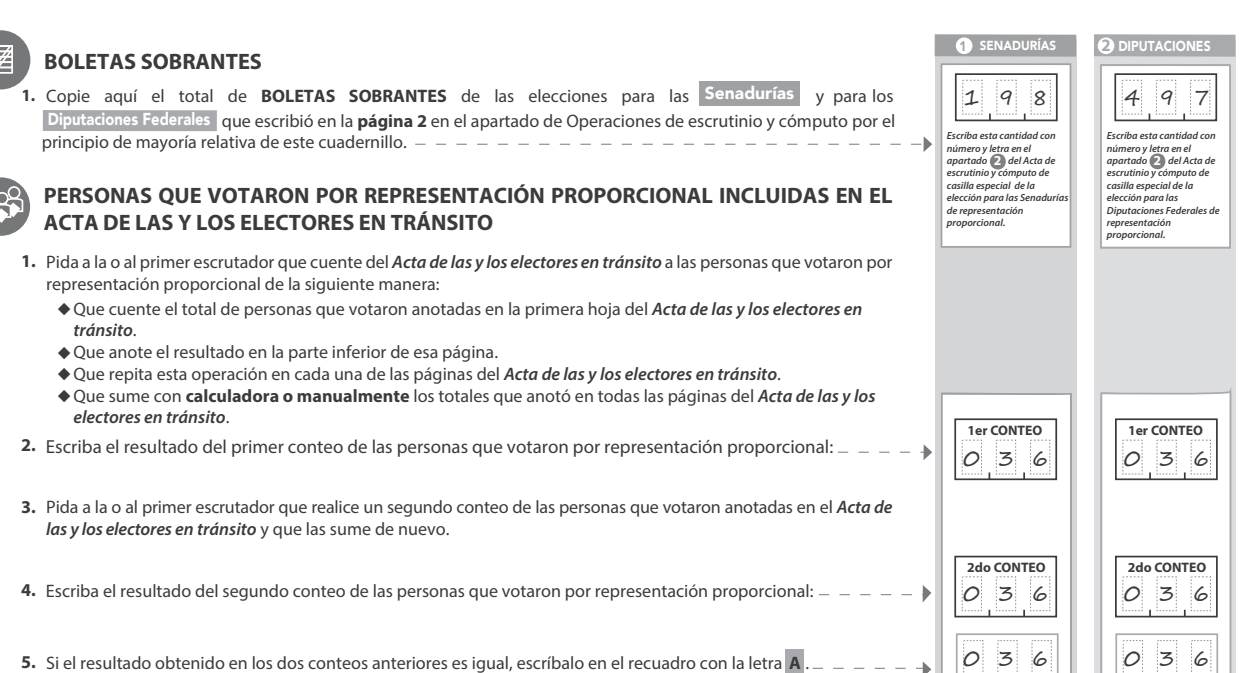

**5. A** Si el resultado obtenido en los dos conteos anteriores es igual, escríbalo en el recuadro con la letra A. Si los resultados de los dos conteos no son iguales, pida a la o al primer escrutador que vuelva a contar a las personas que votaron anotadas en el *Acta de las y los electores en tránsito*, hasta que tenga la seguridad de tener la cantidad correcta.

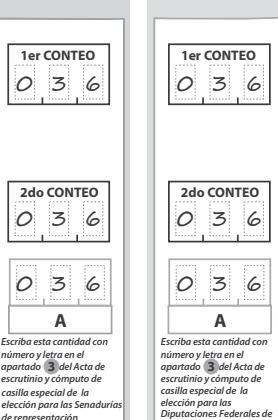

*representación proporcional.*

*número y letra en el apartado del Acta de escrutinio y cómputo de* 

*casilla especial de la* 

*de representación proporcional.*

**6**
0 SENADURÍAS DE REPRESENTACIÓN PROPORCIONA

- Una vez que la o el presidente de casilla tenga los votos de la elección de **1. .** por el principio de representación proporcional sacados de esa urna, pida a las y los escrutadores que: **.** Senadurías
- 2. Saquen de la caja paquete electoral la Guía de apoyo para la de la elección de la elección de la elección para las Senextiendan sobre una superficie plana como una mesa. urías <mark>y la</mark>
- **3.** Identifiquen y separen los votos emitidos para los partidos políticos (formando montoncitos o apilándolos) orientándose con las figuras de la Guía y colocando sobre ésta las boletas según correspondan.
- **4.** Una vez finalizada la clasificación de los votos pida que las y los<br>escrutadores cuenten los votos de cada montoncito y anoten las cantidades en la Guía.
- **5.** Después, copie las cantidades de la Guía en la **columna 1** de la elección para las Senadurías de representación proporcional.

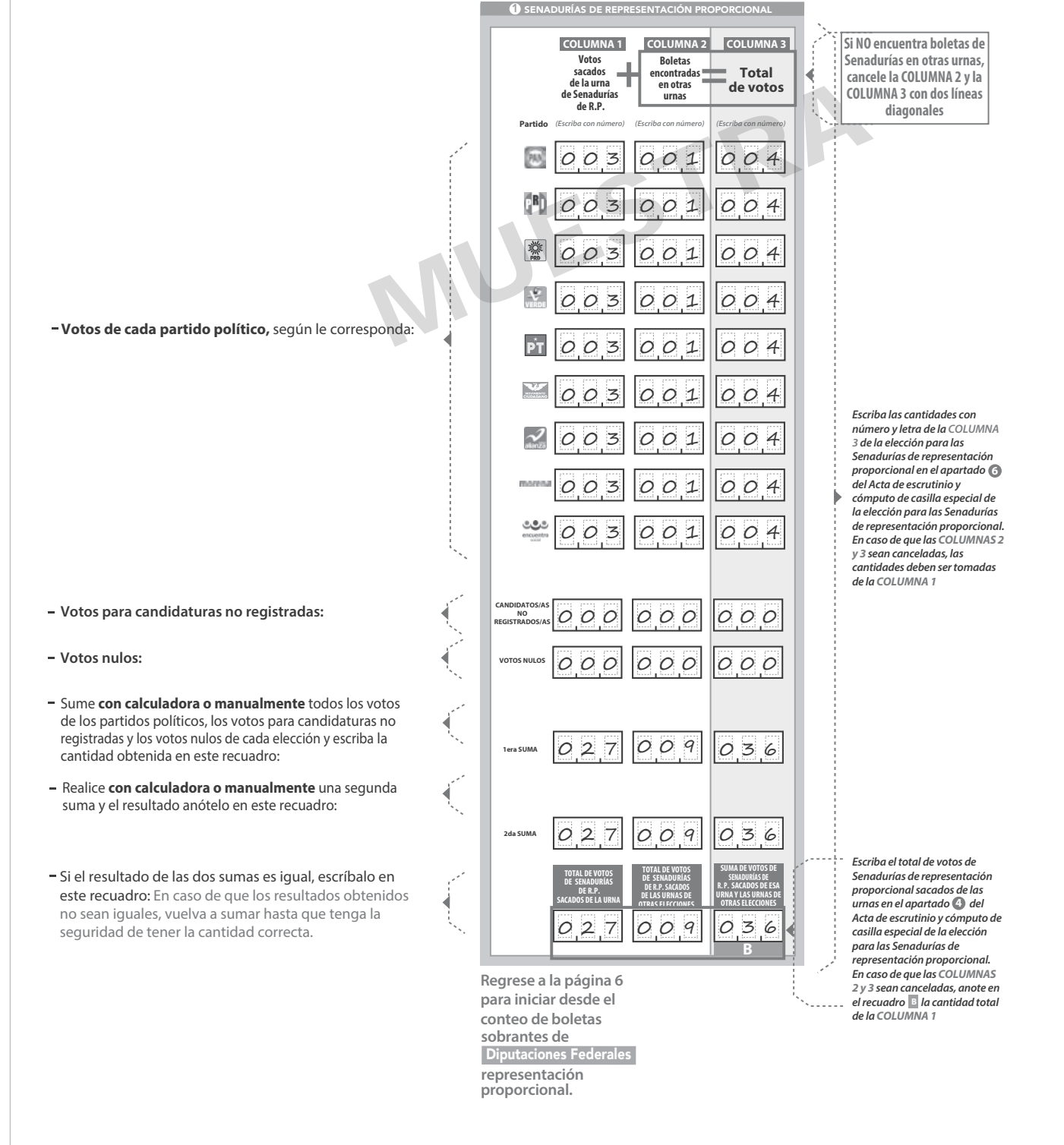

**108** CUADERNO DE EJERCICIOS PARA LA Y EL FUNCIONARIO DE CASILLA ESPECIAL **E CASILLA ÚNICA E** PROCESO ELECTORAL 2017-2018

**2** DIPUTACIONES FEDERALES DE REPRESENTACIÓN PROPORCIONAL

- Una vez que la o el presidente de casilla tenga los votos de la elección de **1. .** Diputaciones Federales **por el principio de representación proporcional**<br>sacados de esa urna, pida a las y los escrutadores que: Diputaciones Federales
- Saquen de la caja paquete electoral la **Guía de apoyo para la**  de la elección para los **2.** Diputaciones Federales
- 3. Identifiquen y separen los votos emitidos para los partidos políticos (formando montoncitos o apilándolos) orientándose con las figuras de la Guía y colocando sobre ésta las boletas según correspondan.
- 4. Una vez finalizada la clasificación de los votos pida que las y los escrutadores cuenten los votos de cada montoncito y anoten las cantidades en la Guía. **.**
- 5. Después, copie las cantidades de la Guía en la **columna 1** de la elección para las Diputaciones Federales de representación proporcional.

**2** DIPUTACIONES FEDERALES DE REPRESENTACIÓN PROPORCIONAL

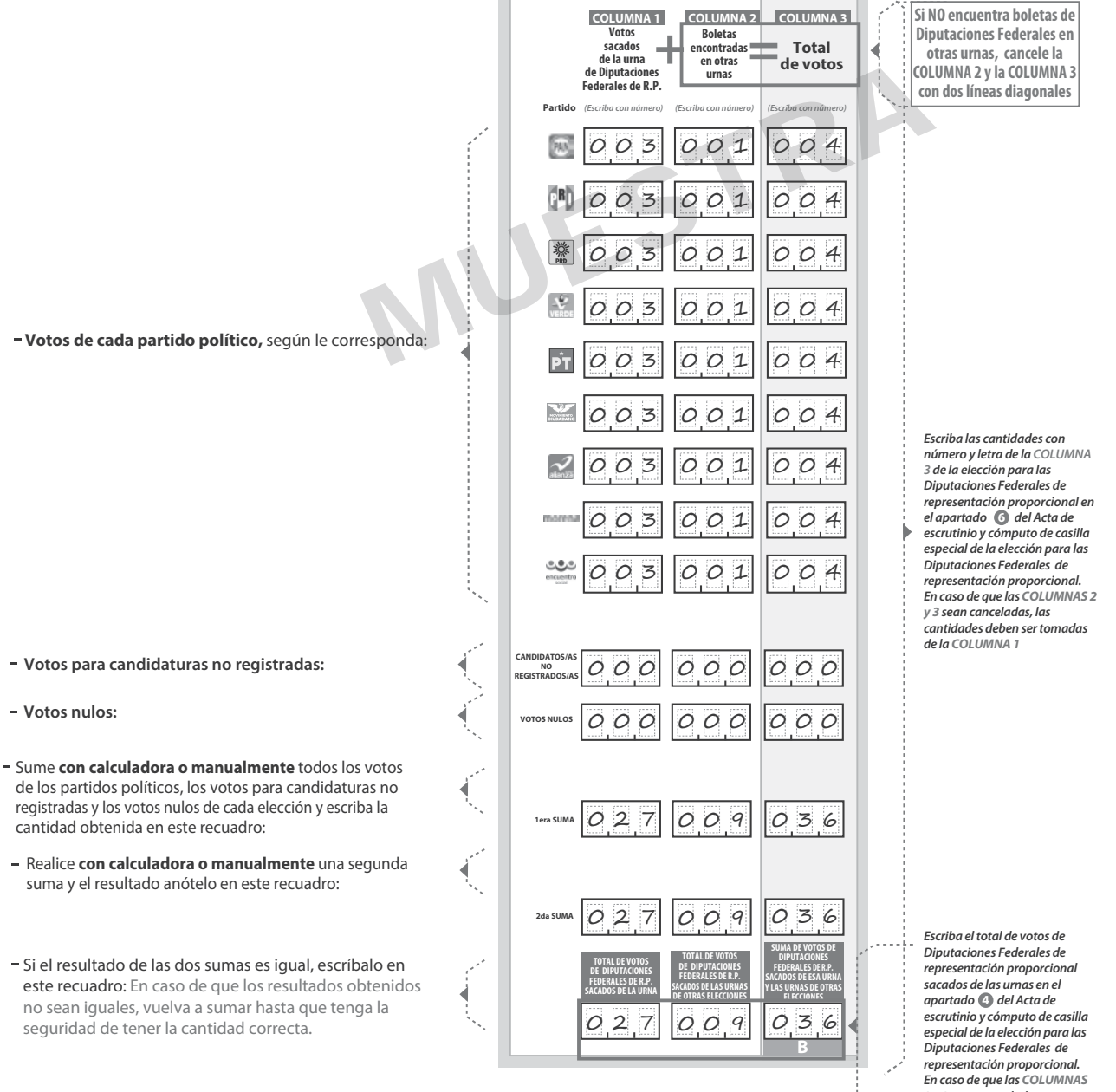

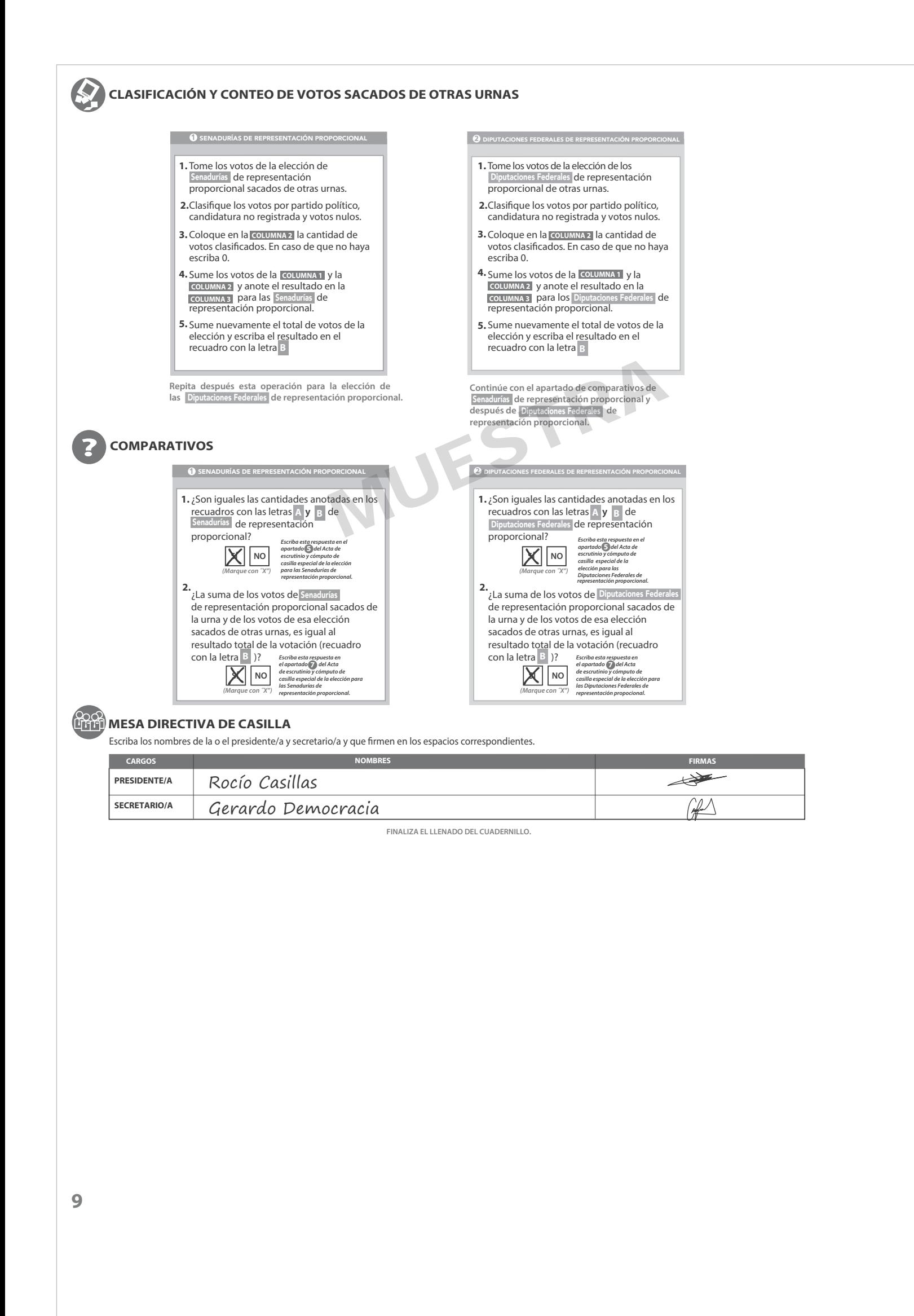

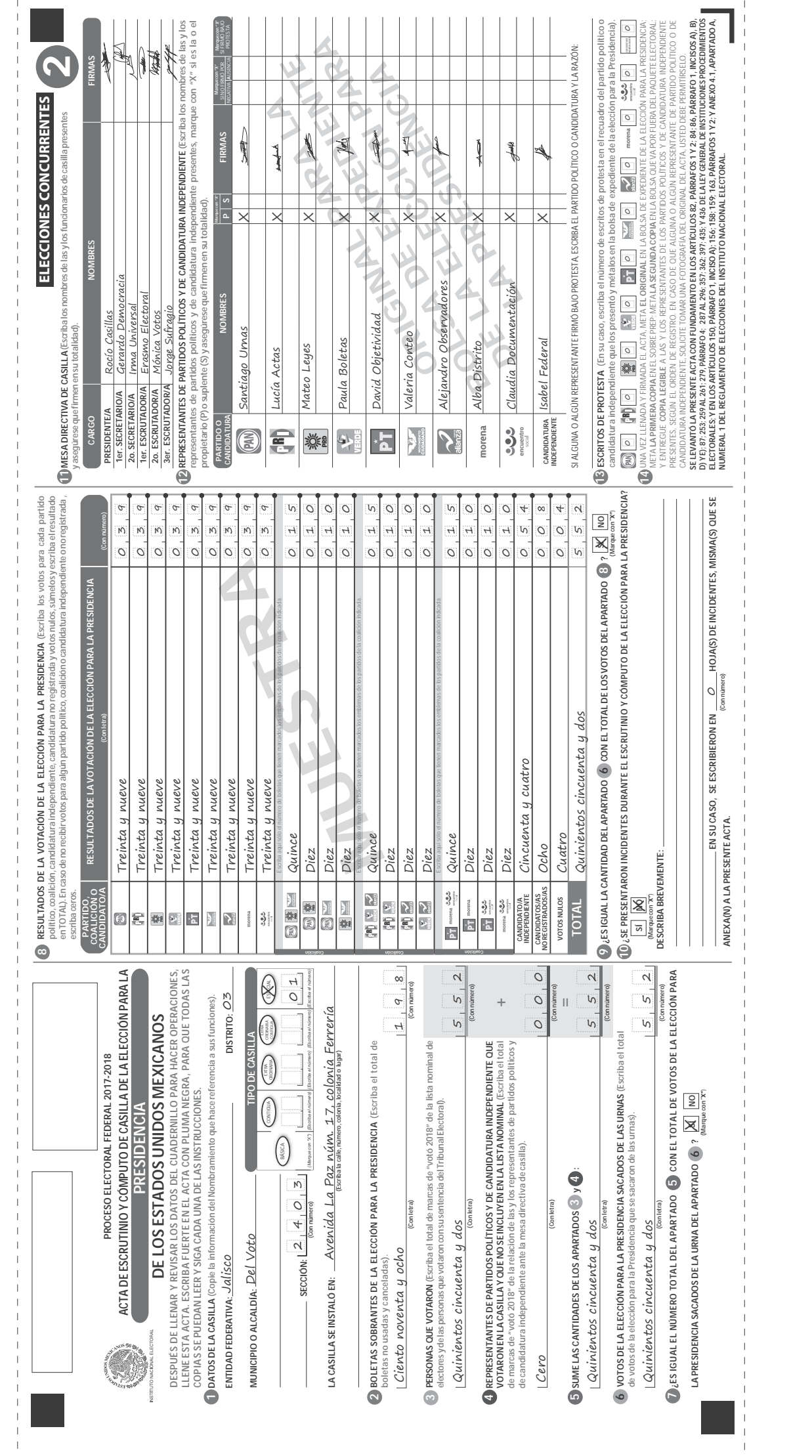

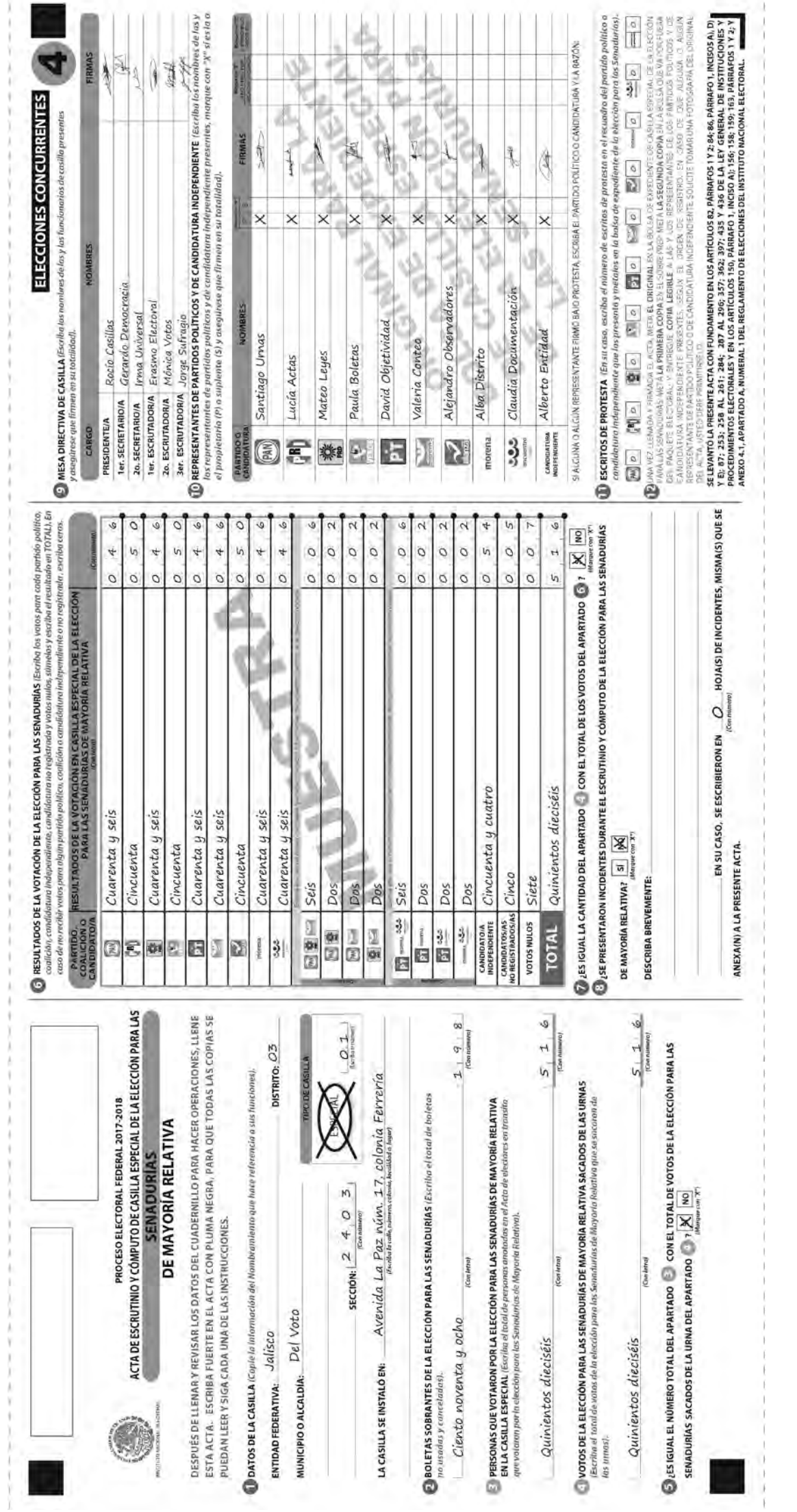

**112** CUADERNO DE EJERCICIOS PARA LA Y EL FUNCIONARIO DE CASILLA ESPECIAL ▶ CASILLA ÚNICA ▶ PROCESO ELECTORAL 2017-2018

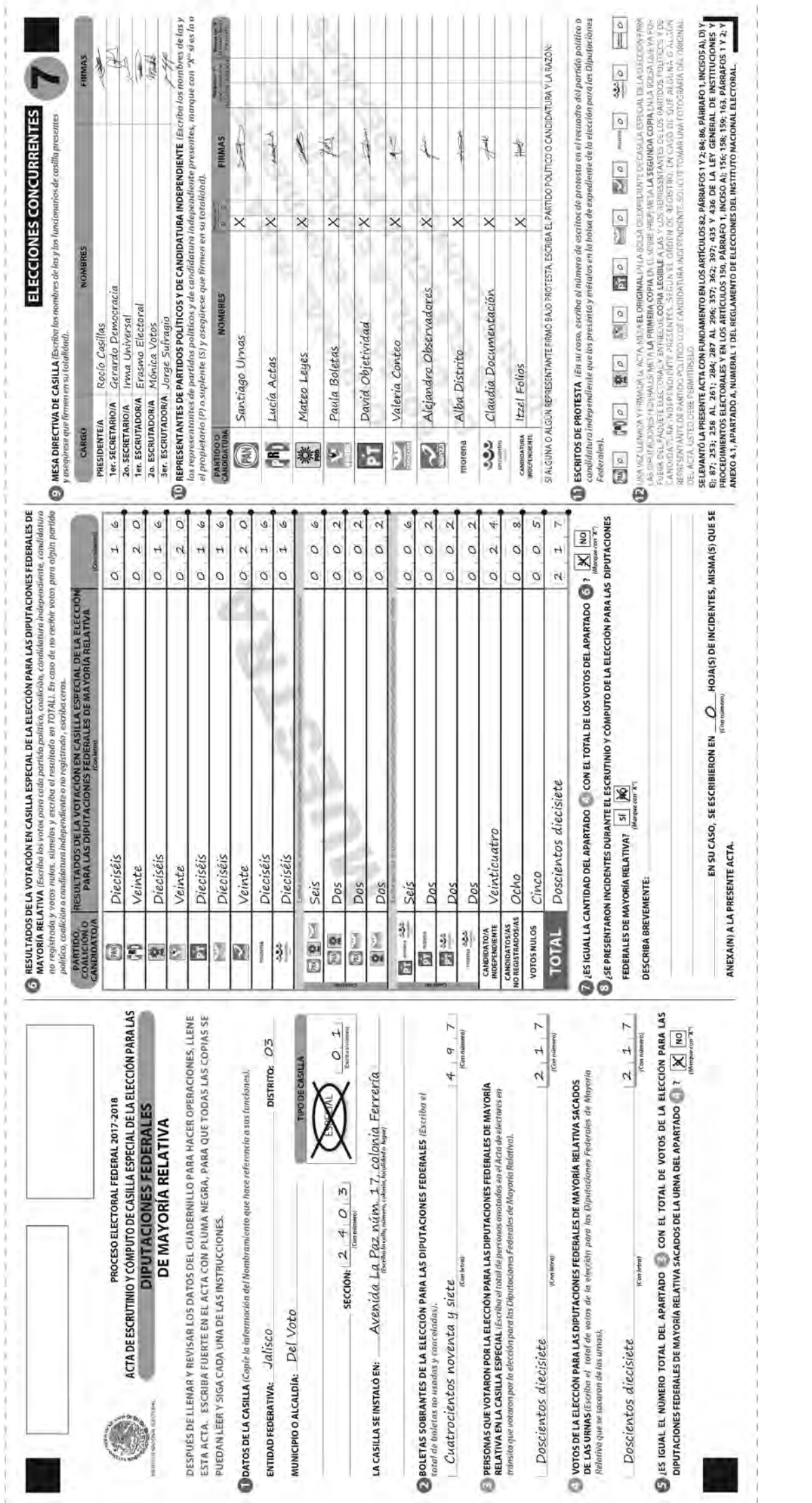

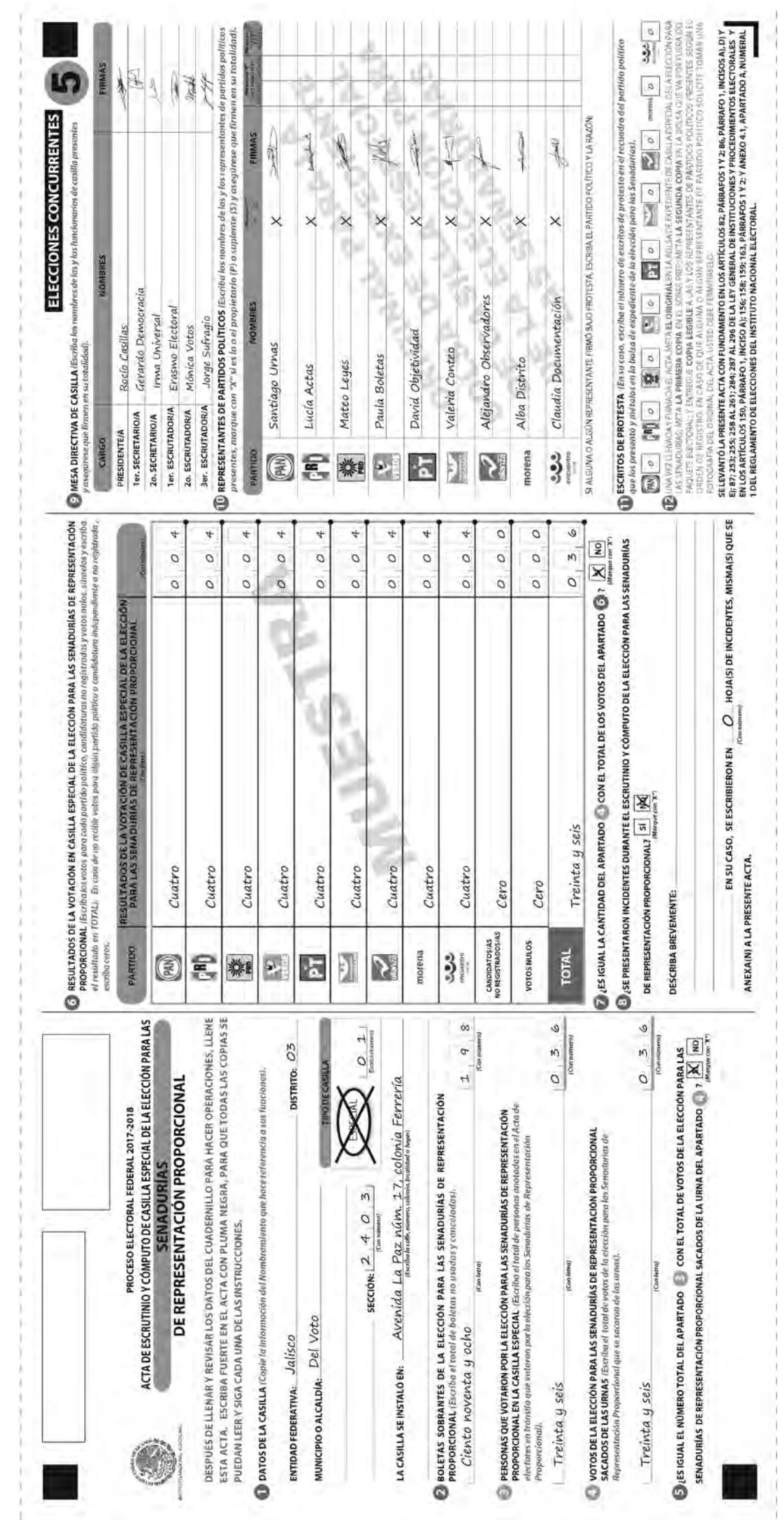

CUADERNO DE EJERCICIOS PARA LA Y EL FUNCIONARIO DE CASILLA ESPECIAL ▶ CASILLA ÚNICA ▶ PROCESO ELECTORAL 2017-2018

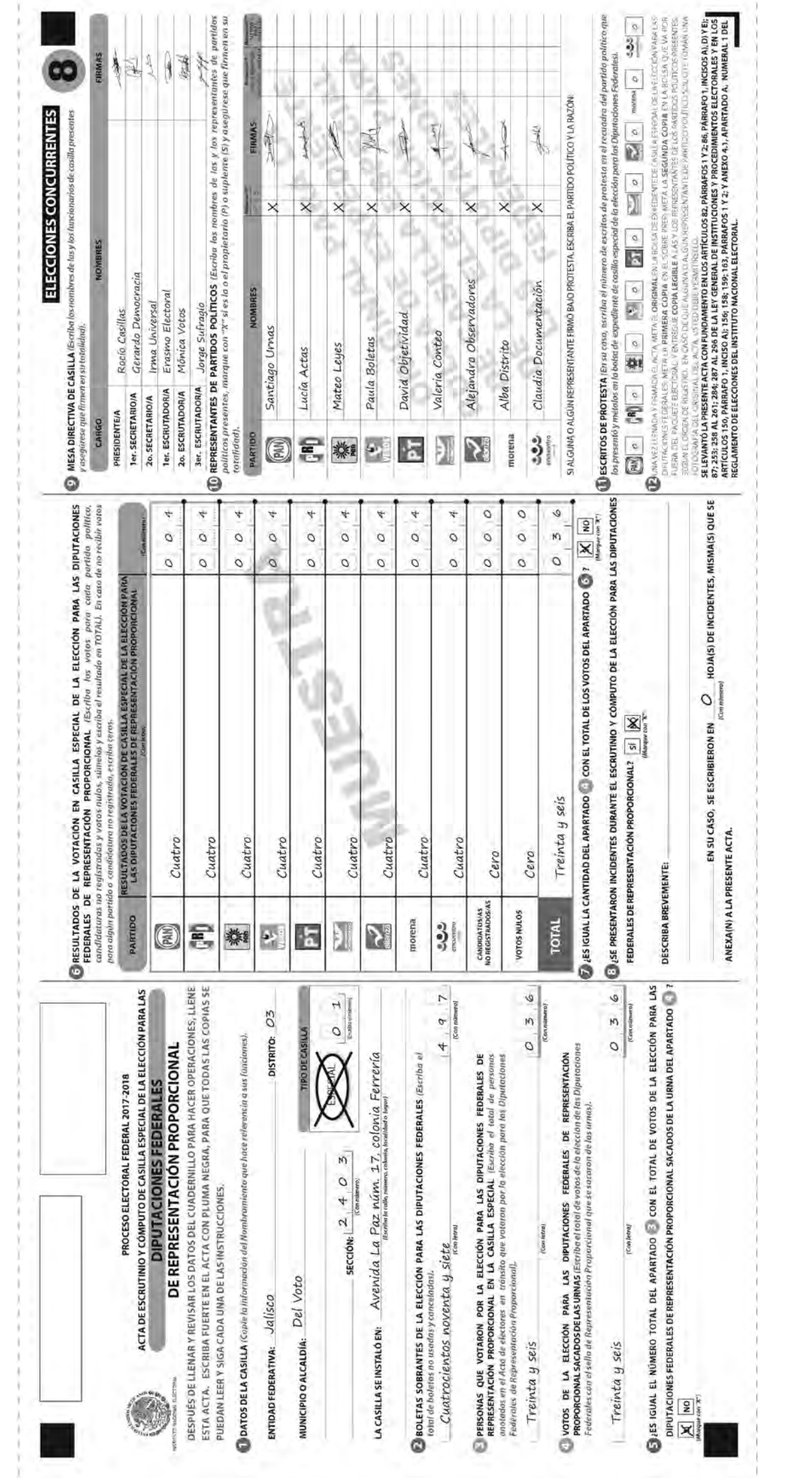

# **Ejercicio 7**

Llenado del cartel de resultados, de la constancia de clausura y del recibo de copia legible

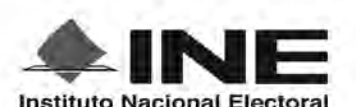

PROCESO ELECTORAL FEDERAL 2017 - 2018

# RESULTADOS DE LA VOTACIÓN EN ESTA CASILLA ESPECIAL 1 DE JULIO DE 2018

ENTIDAD FEDERATIVA (ESTADO): Jalisco

DISTRITO ELECTORAL FEDERAL: 0 3 SECCIÓN:  $40$  $\overline{3}$ MUNICIPIO O ALCALDÍA: Del Voto

**TIPO DE CASILLA**  $\circ$  ${\mathcal{I}}$ (Escriba el numero)

ESCRIBA LOS RESULTADOS CON NÚMEROS GRANDES Y LEGIBLES.

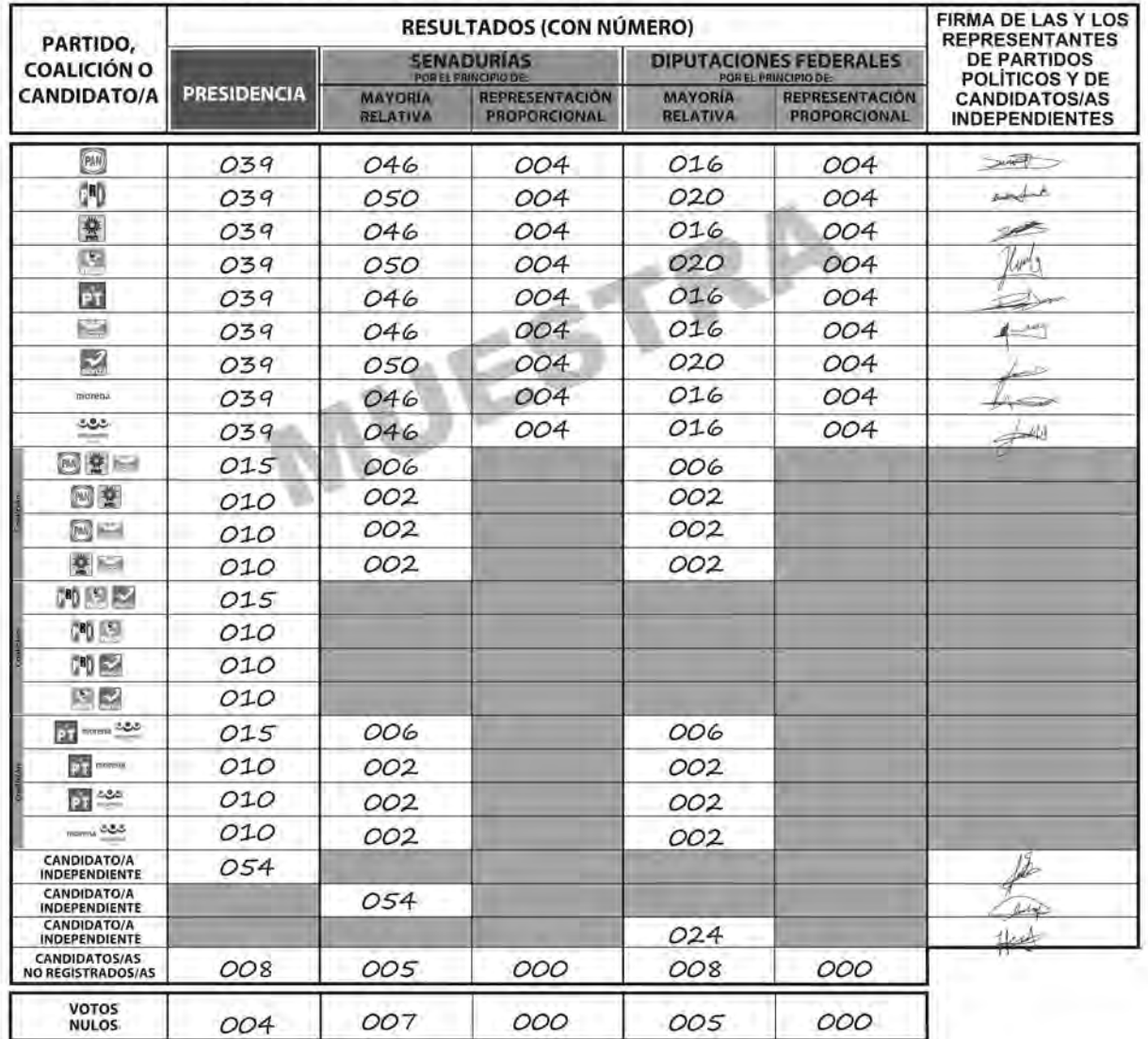

LA O EL PRESIDENTE DE LA MESA DIRECTIVA DE CASILLA

Rocío Casillas **NOMBRE** 

**FIRMA** 

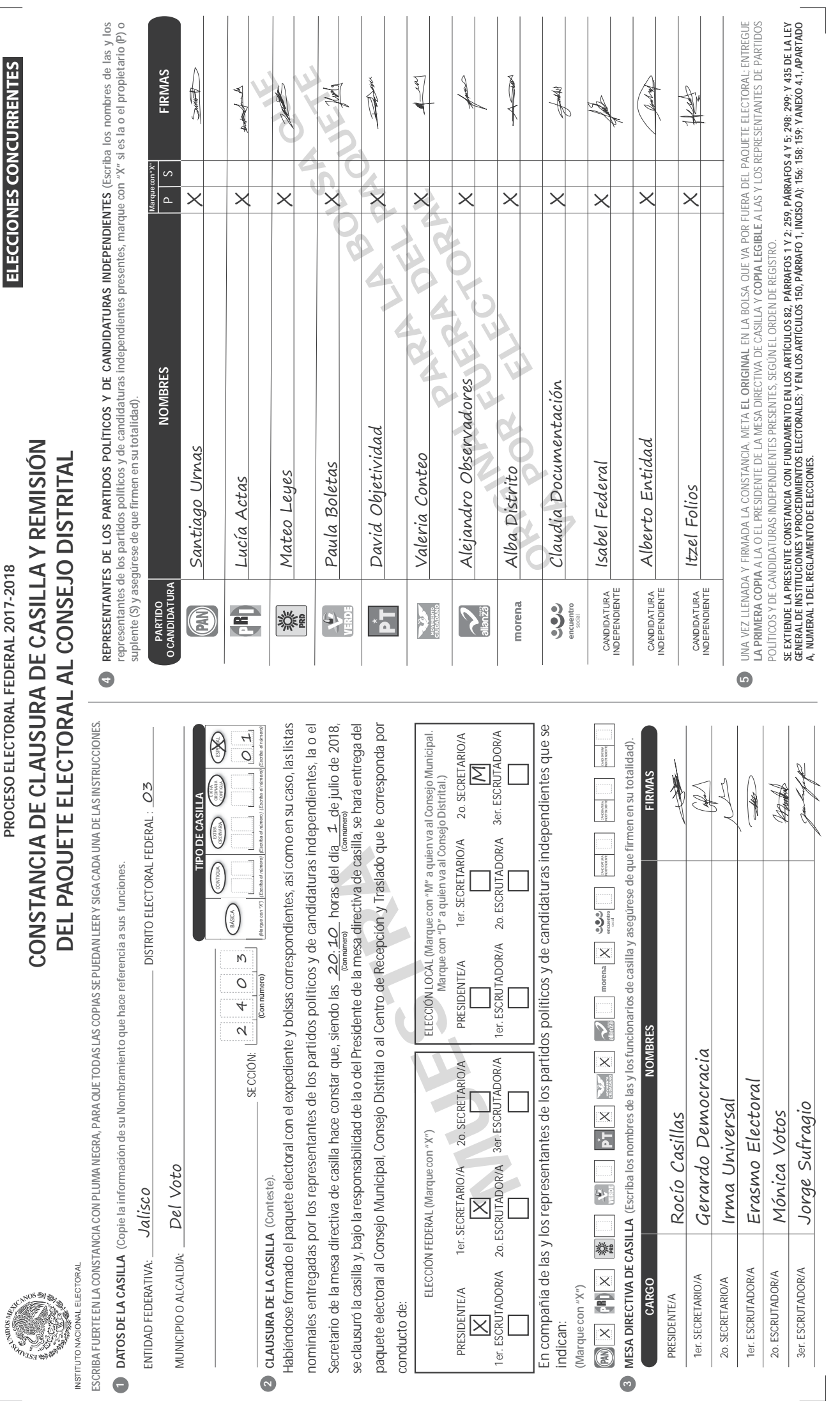

 $\sqrt{2}$ 

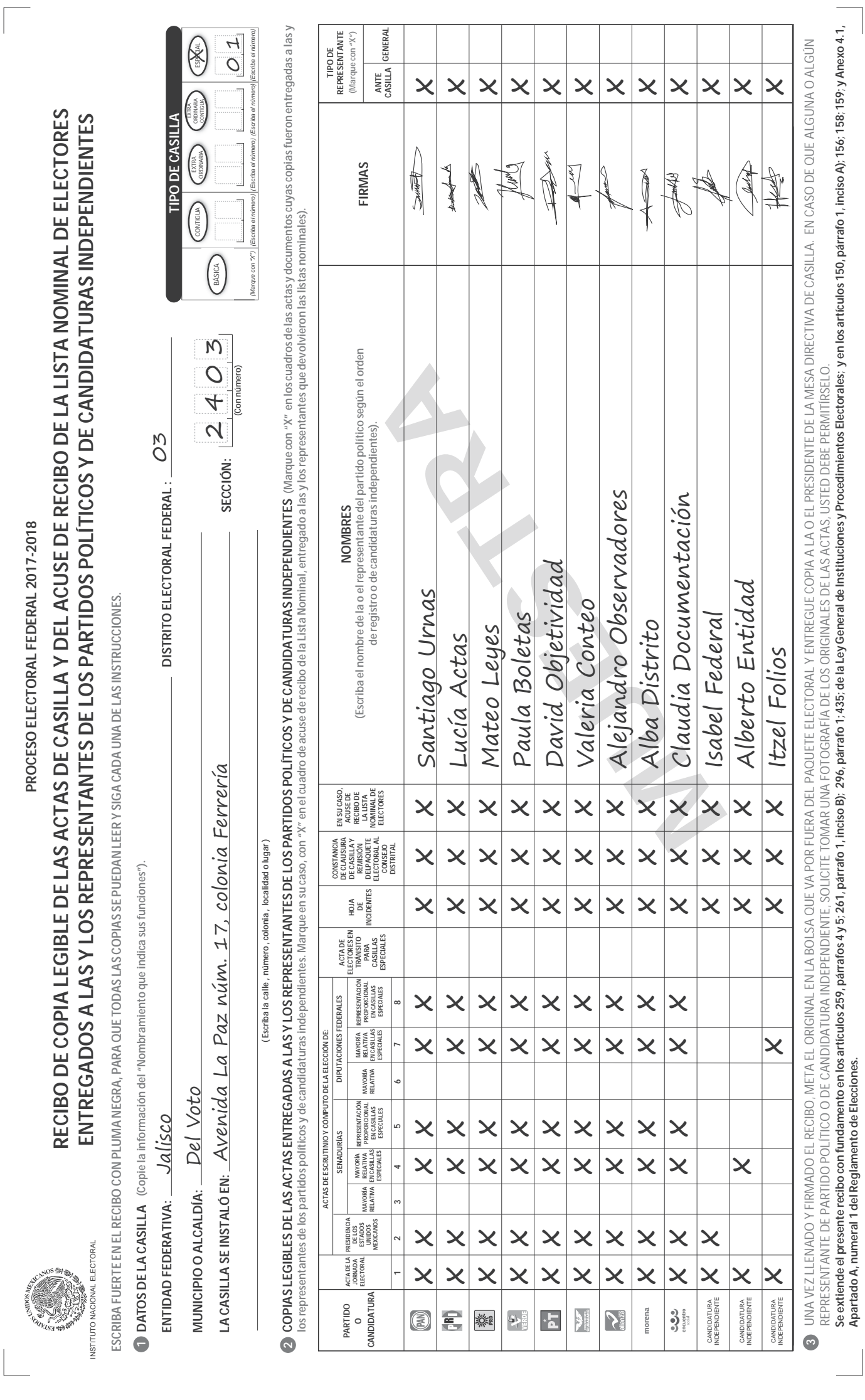

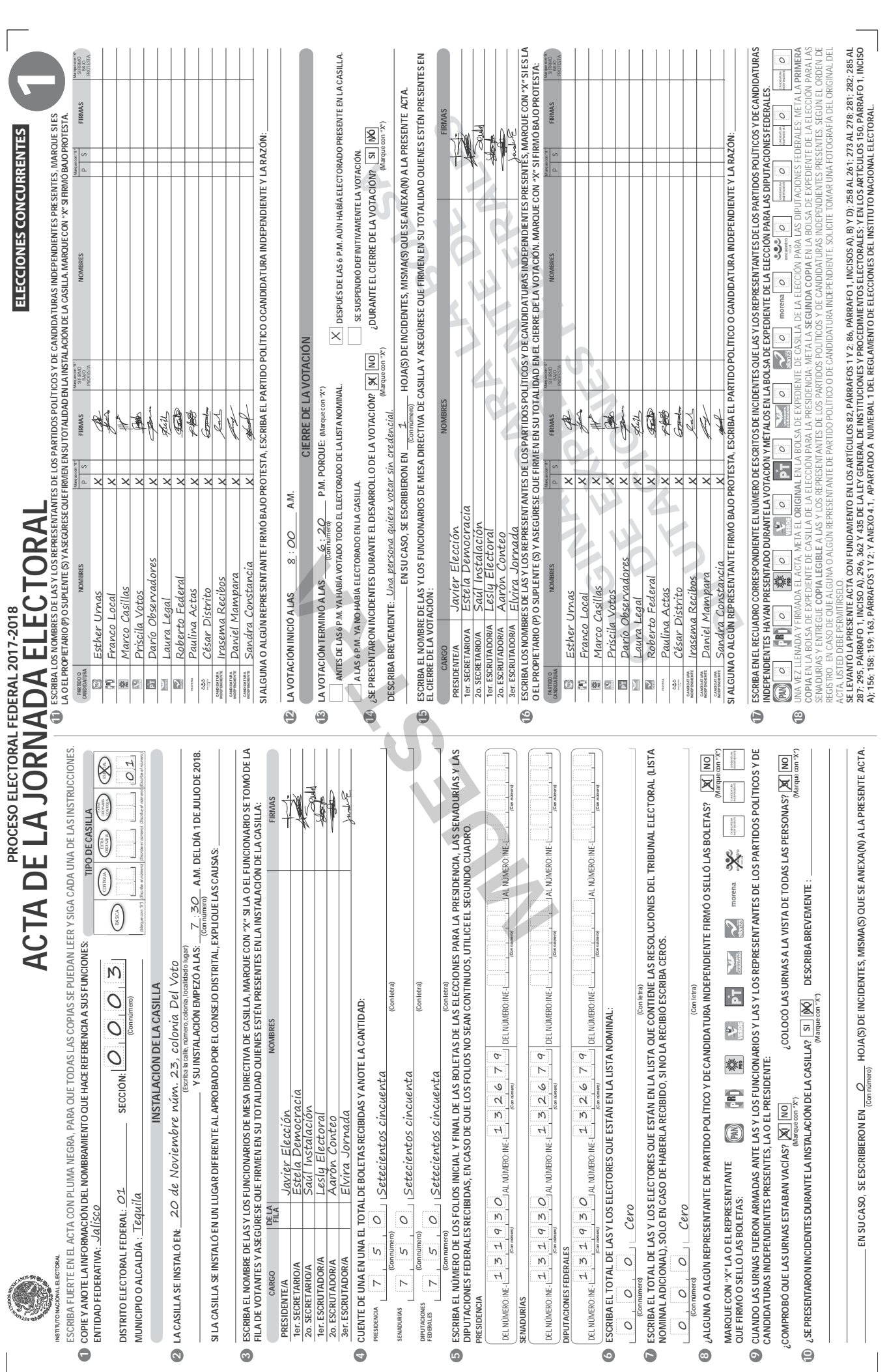

# **Ejercicio integrador**

CUADERNO DE EJERCICIOS PARA LA Y EL FUNCIONARIO DE CASILLA ESPECIAL ▶ CASILLA ÚNICA ▶ PROCESO ELECTORAL 2017-2018 119

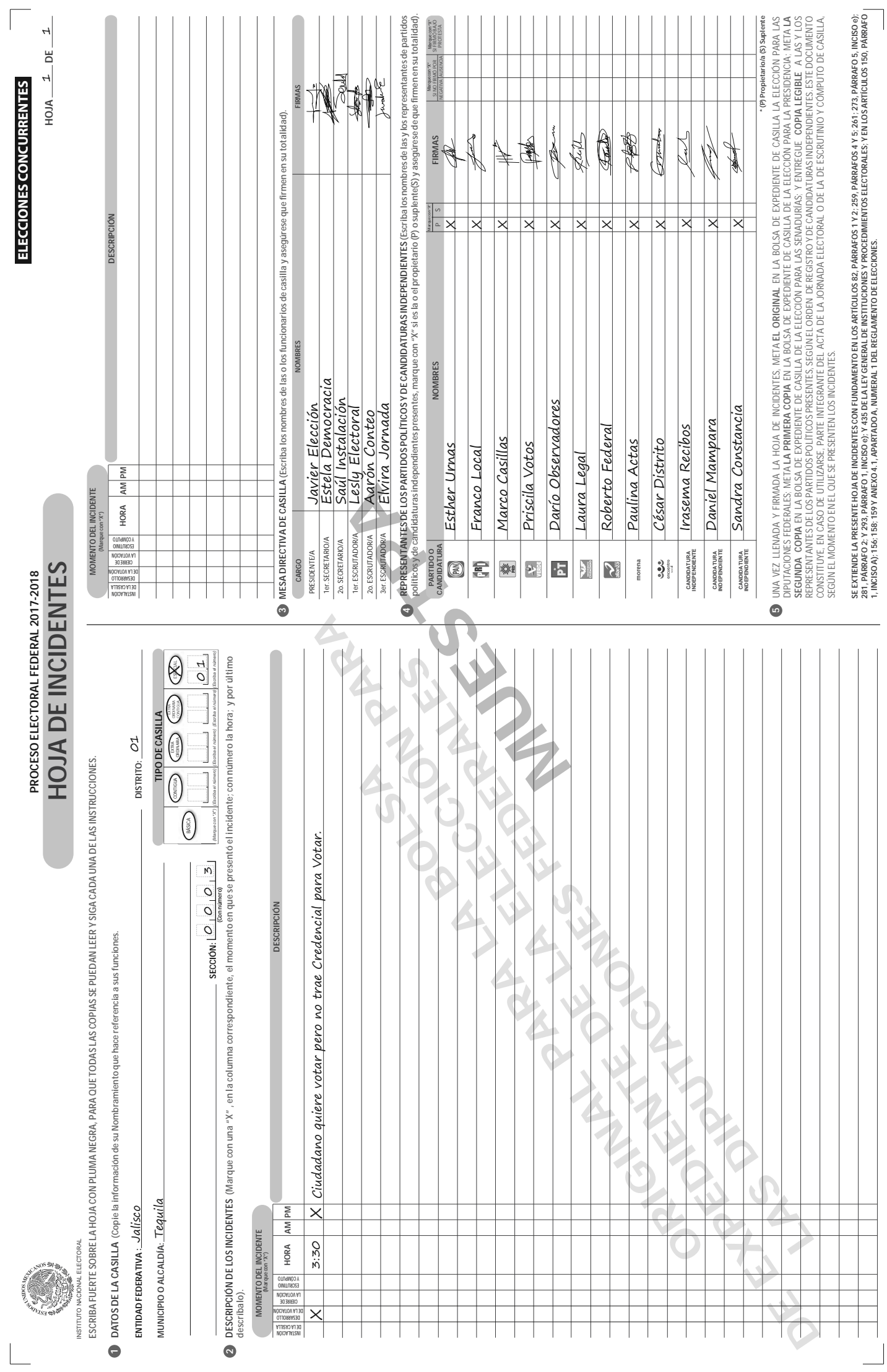

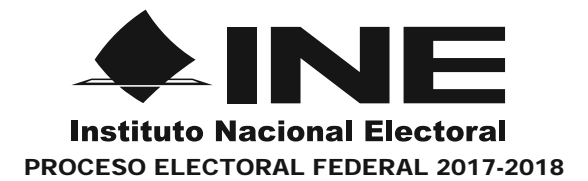

# **REGISTRO DE PERSONAS CON DISCAPACIDAD QUE ACUDEN A VOTAR**

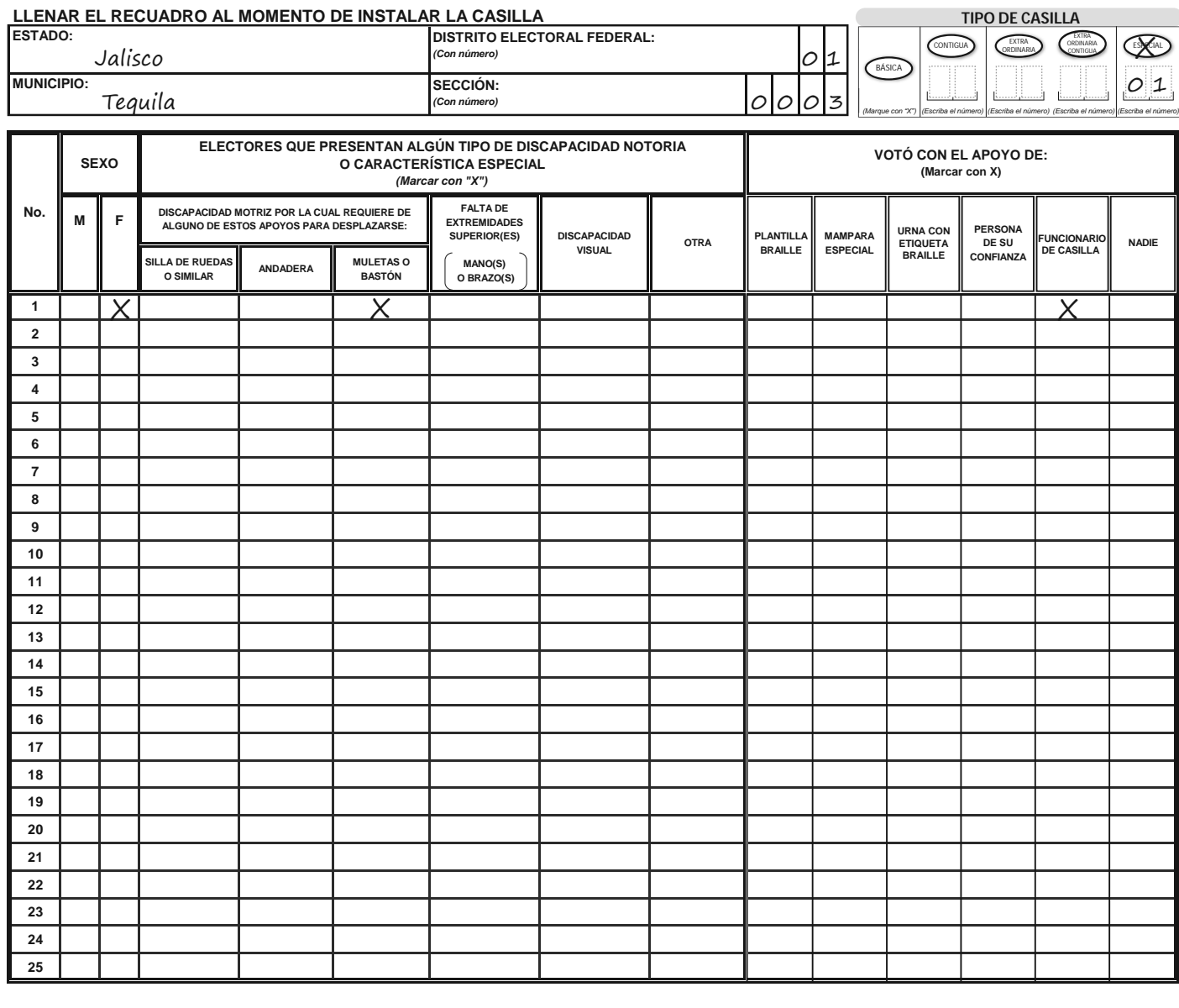

 $\frac{1}{2}$ Javier Elección

**PRESIDENTE DE CASILLA SECRETARIO DE LA CASILLA NOMBRE Y FIRMA DE LA O EL NOMBRE Y FIRMA DE LA O EL** Estela Democracia

**OBSERVACIONES:** La ciudadana votó con apoyo de un funcionario.

**ESTE DOCUMENTO SE DEBE INTRODUCIR EN LA FUNDA DE PLÁSTICO DESTINADA PARA EL SOBRE QUE LLEVA LAS ACTAS DE ESCRUTINIO Y CÓMPUTO POR FUERA DEL PAQUETE ELECTORAL**

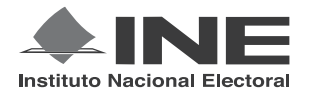

PROCESO ELECTORAL FEDERAL 2017-2018

# CUADERNILLO PARA HACER LAS OPERACIONES DE ESCRUTINIO Y CÓMPUTO PARA CASILLAS ESPECIALES

**OPERACIONES DE ESCRUTINIO Y CÓMPUTO POR EL PRINCIPIO DE MAYORÍA RELATIVA**

**Este cuadernillo debe ser llenado por la o el secretario de mesa directiva de casilla.**

- EL cuadernillo debe llenarse en el siguiente orden:
- 1 La columna color café de la elección para la **Presidencia de** todas las hojas.
- **2** La columna color gris de la elección para las Senadurías
- **3** La columna color beige correspondiente a la elección para los Diputaciones Federales

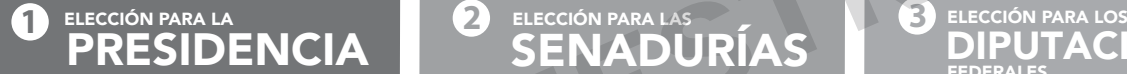

**EXADURÍAS** 

Cuando termine de llenar y revisar los datos de las tres elecciones de este cuadernillo, cópielos en los apartados correspondientes a las *Actas de escrutinio y cómputo de casilla* siguiendo el siguiente orden: **Presidencia, Senadurías y Diputaciones Federales.**

Adhiera aquí la etiqueta con los datos de la casilla:

**ENTIDAD:** Jalisco **DISTRITO:** 01 **MUNICIPIO O ALCALDÍA:** Tequila

**SECCIÓN:** 0003 **CASILLA:** Especial 01

**1** *Escriba estos datos la casilla en el apartado de las Actas de escrutinio y cómputo de casilla de las elecciones para la Presidencia, las Senadurías y Diputaciones Federales.* 

**ELECCIÓN** 

FEDERALES

**ONES** 

Art. 290, numeral 1, inciso f) de la Ley General de Instituciones y Procedimientos Electorales y Art. 150, inciso a), fracción XXVI del Reglamento de Elecciones.

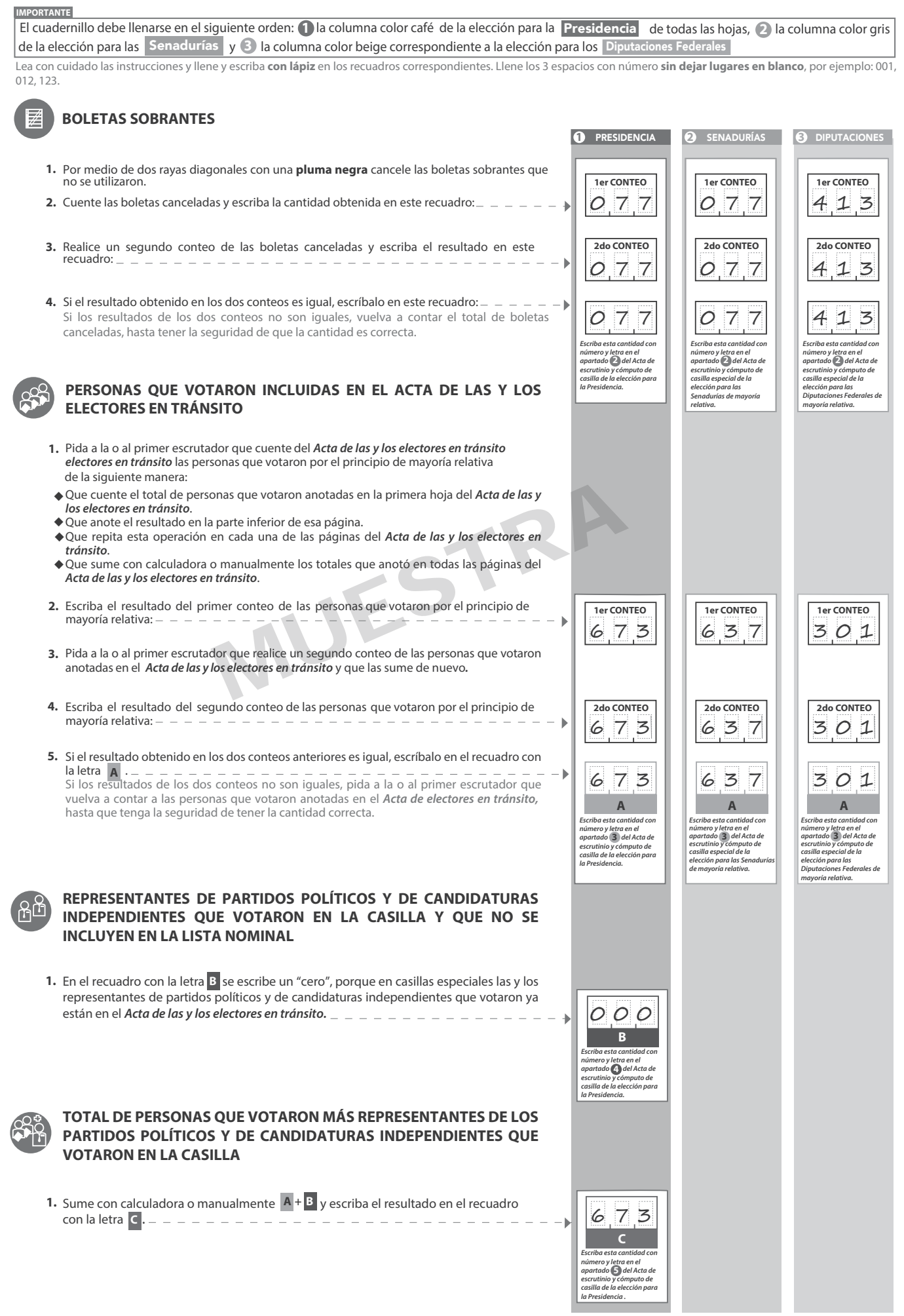

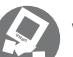

# **VOTOS DE CADA UNA DE LAS ELECCIONES SACADOS DE LA URNA**

## **1** PRESIDENCIA

- Pida a la o al presidente de casilla que abra la urna de **1. 5. Presidencia .**
- Del total de boletas que se sacaron de esa urna, separe todos los votos **2. . .** que correspondan a la elección de **Presidencia**
- **3.** Si hay votos de Senadurías y Diputaciones Federales sepárelos con un clip e introdúzcalos dentro de la bolsa encima de la urna correspondiente. Si encontró votos de las elecciones locales, entréguelos a las y los funcionarios correspondientes. **Diputaciones Federales**
- 5. Identifiquen y separen los votos emitidos (formando montoncitos o apilándolos) orientándose con las figuras de la Guía y colocando sobre ésta las boletas según correspondan.
- 6. Una vez finalizada la clasificación de los votos pida que las y los escrutadores cuenten los votos de cada montoncito y anoten las cantidades en la Guía.
- **7.** Después, copie las cantidades de la Guía en la columna 1 de la elección para la **Presidencia .**
- Pida a los escrutadores que saquen de la caja paquete electoral la **Guía de 4. apoyo para la clasificación de los votos** de la elección para la **apoyo para la clasificación de los votos** de la elección para la **Presidencia**<br>y la extiendan sobre una superficie plana como una mesa.
- **1** PRESIDENCIA **COLUMNA 1 COLUMNA 2 COLUMNA 3 Si NO encuentra boletas de Boletas en otras**<br> **en otras**<br> **en otras**<br> **en otras**<br> **en otras**<br> **en otras**<br> **en otras**<br> **en otras**<br> **en otras Presidencia en otras urnas, Total de votos encontradas sacados de la urna cancele la COLUMNA 2 y la COLUMNA 3 con dos líneas de Presidencia Partido diagonales**  *(Escriba con número) (Escriba con número) (Escriba con número)*  0 0 1  $\lbrack n \rbrack$ 0 5 0 0 5 1 (B) 0 5 0 0 0 1 0 5 1 藥 0 5 0 0 0 1 0 5 1  $\mathbf{v}$ 0 5 0 0 0 1 0 5 1 0 5 0 0 0 1 0 5 1  $|\vec{PT}|$ **Votos de cada partido político,** según le corresponda: 0 5 0 0 0 1 0 5 1 0 5 0 0 0 1 0 5 1 MUSSO 001 0<br>050 001 0<br>050 001 0<br>050 001 0<br>050 001 0<br>050 001 0<br>000 0 0 5 0 0 0 1 0 5 1 0 5 0 0 0 1 0 5 1 **COALICIÓN PAN-PRD-MC** 0 1 5 0 0 0 0 1 5 0 1 0 0 1 0 0 0 0 0 0 0 0 1 0  $010$ 0 1 0 0 0 0 0 1 0 **COALICIÓN PRI-PVEM-NA Votos para los partidos políticos en coalición:** En caso de que alguna 消いマ 0 1 5 0 0 0 0 1 5 de las combinaciones de la coalición no hubiera obtenido votos, Escriba las cantidades con<br>número y letra de la COLUMNA<br>3 de la elección para la<br>Presidencia en el apartado ©<br>del Acta de escrutinio y<br>cómputo de casilla de la<br>elección para la Pesidencia.<br>En caso de que las COLUMNAS<br>2 y 3 anote˝000˝. 開区 0 1 0 0 0 0 0 1 0 **8** 前之 0 1 0 0 0 0 0 1 0 vy 0 1 0 0 0 0 0 1 0 **COALICIÓN PT-MORENA-PES** 0 1 5 0 0 0 0 1 5 b. 昂 0 1 0 0 0 0 0 1 0 南华 0 1 0 0 0 0 0 1 0 0 1 0 0 0 0 0 1 0 0 6 6 0 0 0 0 6 6 **Votos para candidatura independiente: CANDIDATO/A INDEPENDIENTE CANDIDATOS/AS**  0 0 6 0 0 0 0 0 6 **Votos para candidaturas no registradas: NO REGISTRADOS/AS Votos nulos:** 0 0 7 0 0 0 0 0 7 **VOTOS NULOS** Sume **con calculadora o manualmente** todos los votos de los partidos políticos, los votos para cada coalición, los votos para candidatura independiente, los 6 6 4  $|0,0,9|$  6.73 **1era SUMA** votos para candidaturas no registradas y los votos nulos de cada elección y escriba la cantidad obtenida en este recuadro: Realice **con calculadora o manualmente** una segunda suma y el resultado  $664$  009 673 **2da SUMA** anótelo en este recuadro: *Escriba el total de votos de*  **TOTAL DE VOTOS SUMA DE VOTOS DE**  Si el resultado de las dos sumas es igual, escríbalo en este recuadro: En **TOTAL DE VOTOS DE PRESIDENCIA PRESIDENCIA SACADOS DE ESA URNA** *Presidencia sacados de las urnas en el apartado del*  **6** caso de que los resultados obtenidos no sean iguales, vuelva a sumar hasta **DE PRESIDENCIA SACADOS DE SACADOS DE LA URNA LAS URNAS DE OTRAS Y LAS URNAS DE OTRAS ELECCIONES ELECCIONES** *Acta de escrutinio y cómputo de casilla de la elección para la Presidencia. En caso de que las COLUMNAS 2 y 3 sean*  que tenga la seguridad de tener la cantidad correcta. Una vez obtenido el 6 6 4  $O$  0 9  $6$  7 3 total de votos de la COLUMNA 1, el presidente/a y el secretario/a firmarán en el siguiente cuadro: **D CARGOS NOMBRES FIRMAS** *canceladas, anote en el recuadro la cantidad*  **D Regrese a la página 1 NTE/A** Javier Elección 4. **para iniciar desde el**  *total de la COLUMNA 1* **conteo de boletas SECRETARIO/A** Estela Democracia**2 Senadurías . sobrantes de**

### **2** SENADURÍAS

- Pida a la o al presidente de casilla que abra la urna de **1. 5.** Senadurías
- 2. Del total de boletas que se sacaron de esa urna, separe todos los votos que correspondan a la elección de Senadurías
- **3.** Si hay votos de Presidencia y Diputaciones Federales sepárelos con un clip e introdúzcalos dentro de la bolsa encima de la urna correspondiente. Si encontró votos de las elecciones locales, entréguelos a las y los funcionarios correspondientes.
- relativa (formando montoncitos o apilándolos) orientándose con las<br>figuras de la Guía y colocando sobre ésta las boletas según correspondan. 5. Identifiquen y separen los votos emitidos de Senadurías de mayoría
- 6. Una vez finalizada la clasificación de los votos pida que las y los escrutadores cuenten los votos de cada montoncito y anoten las cantidades en la Guía.
- 7. Después, copie las cantidades de la Guía en la **COLUMNA1** de la elección Después, copie las cantidades de la Guía en la **COLUMNA 1**<br>para las **Senadurías de mayoría relativa**.
- Pida a los escrutadores que saquen de la caja paquete electoral la **Guía de 4. de los votos** de la elección para las Senadurías

**2** SENADURÍAS DE MAYORÍA RELATIVA **COLUMNA 1 COLUMNA 2 COLUMNA 3 Si NO encuentra boletas de Senadurías en otras urnas, Boletas Votos sacados Total + =de votos encontradas cancele la COLUMNA 2 y la de la urna de Senadurías en otras COLUMNA 3 con dos líneas urnas Partido o coalición diagonales**  *(Escriba con número) (Escriba con número) (Escriba con número)*   $|052|$   $|001|$ PAN 0 5 3 (R) 0 5 9 0 0 1 0 6 0 樂 0 5 2 0 0 1 0 5 3 **Votos de cada partido político,** según le corresponda:  $\mathcal{X}$ 0 5 9 0 0 1 0 6 0 PT 0 5 2 0 0 1 0 5 3 0 5 2 0 0 1 0 5 3 0 5 9 0 0 1 0 6 0 MUCH 001 060 0 5 2 0 0 1 0 5 3 0 5 2 0 0 1 0 5 3 **COALICIÓN PAN-PRD-MC** 0 0 9 0 0 0  $0.09$ 0 0 4 0 0 0 0 0 4 0 0 0 0 0 4  $0.04$ 0 0 4 0 0 0 0 0 4 **Votos para los partidos políticos en coalición:** En Escriba las cantidades con<br>número y letra de la COLUMNA<br>3 de la elección para las<br>Senadurías en el apartado ©<br>del Acta de escrutinio y<br>cómputo de casilla especial de<br>la elección para las Senadurías.<br>En caso de que las COLU caso de que alguna de las combinaciones de la coalición no hubiera obtenido votos, anote˝000˝. **6** *2 y 3 sean canceladas, las cantidades deben sertomadas de la COLUMNA 1* **COALICIÓN PT-MORENA-PES** 0 0 9 0 0 0 0 0 9 昂 p. 0 0 4 0 0 0 0 0 4 0 0 4 0 0 0  $004$ 医丝 ш 0 0 0 0 0 40 0 4 0 6 4 0 0 0 0 6 4 **Votos para candidatura independiente: CANDIDATO/A INDEPENDIENTE CANDIDATOS/AS**  0 1 8 0 1 8 **NO**  0 0 0 **Votos para candidaturas no registradas: REGISTRADOS/AS Votos nulos:** 0 1 5 0 0 0 0 1 5 **VOTOS NULOS** Sume **con calculadora o manualmente** todos los votos de los partidos políticos, los votos para cada coalición, los votos para candidatura independiente, los votos para  $628 | 009$ 6 3 7 **1era SUMA** candidaturas no registradas y los votos nulos de cada elección y escriba la cantidad obtenida en este recuadro: Realice **con calculadora o manualmente** una segunda 0 0 9 6 3 7 6 2 8 suma y el resultado anótelo en este recuadro: **2da SUMA** *Escriba el total de votos de* TOTAL DE VOTOS TOTAL DE VOTOS SUMA DE VOTOS Senadurías sacados de las<br>urnas en el apartado ( $\Omega$  del<br>Acta de escrutinio y cómputo<br>de casilla especial de la<br>elección para las Senadurías.<br>En caso de que las COLUMIAS<br>2 y 3 sean canceladas, anote DE SENADURÍAS DE SENADURÍAS SACADOS DE SENADURÍAS **4** Si el resultado de las dos sumas es igual, escríbalo en SACADOS DE DE ESA URNA SACADOS DE LA LAS URNAS DE OTRAS Y LAS URNAS DE OTRAS URNA este recuadro: En caso de que los resultados obtenidos ELECCIONES ELECCIONES 6 3 7  $6, 2, 8$ 0 0 9 no sean iguales, vuelva a sumar hasta que tenga la seguridad de tener la cantidad correcta. **B Regrese a la página 1** *en el recuadro la cantidad total de laCOLUMNA 1* **B para iniciar desde el conteo de boletas sobrantes de** Diputaciones Federales

# **3** DIPUTACIONES FEDERALES

Pida a la o al presidente de casilla que abra la urna de **1. 5.**

Del total de boletas que se sacaron de esa urna, separe todos los votos que correspondan a la elección de **2.**

- **3.** Si hay votos de **Presidencia** y **Senadurías** sepárelos con un clip e introdúzcalos dentro de la bolsa encima de la urna correspondiente. Si encontró votos de las elecciones locales, entréguelos a las y los funcionarios correspondientes. Diputaciones Federales
- Pida a los escrutadores que saquen de la caja paquete electoral la **Guía de 4.** Pida a los escrutadores que saquen de la caja paquete electoral l<br>**apoyo para la clasificación de los votos** de la elección para los es Federales y la extiendan sobre una superficie plana como una

mesa.

- mayoría relativa (formando montoncitos o apilándolos) orientándose con Diputaciones Federales Diputaciones Federales correspondan.
	- **6.** escrutadores cuenten los votos de cada montoncito y anoten las cantidades en la Guía.
	- **7.** Después, copie las cantidades de la Guía en la columna 1 de la elección para los Diputaciones Federales de mayoría relativa.

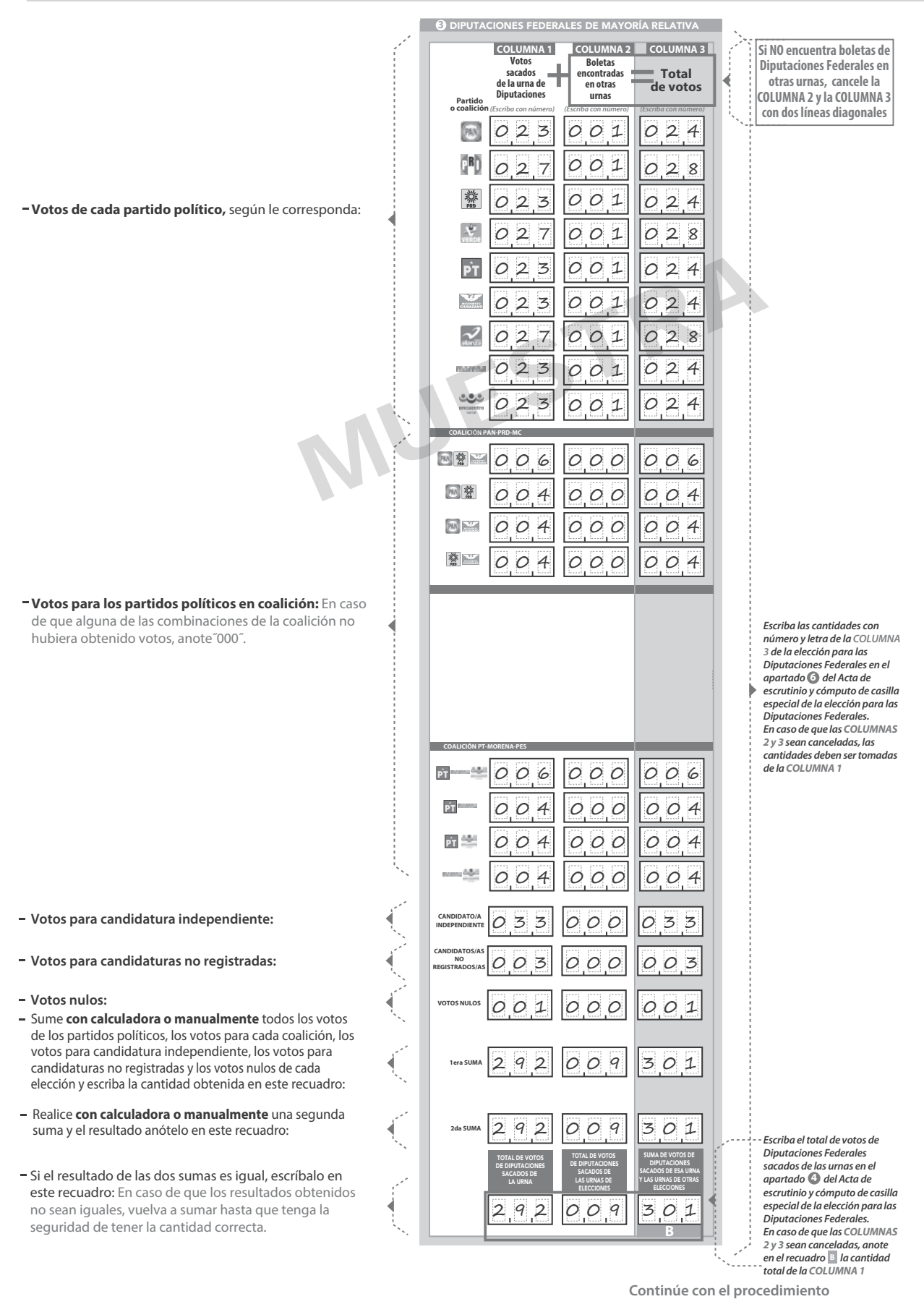

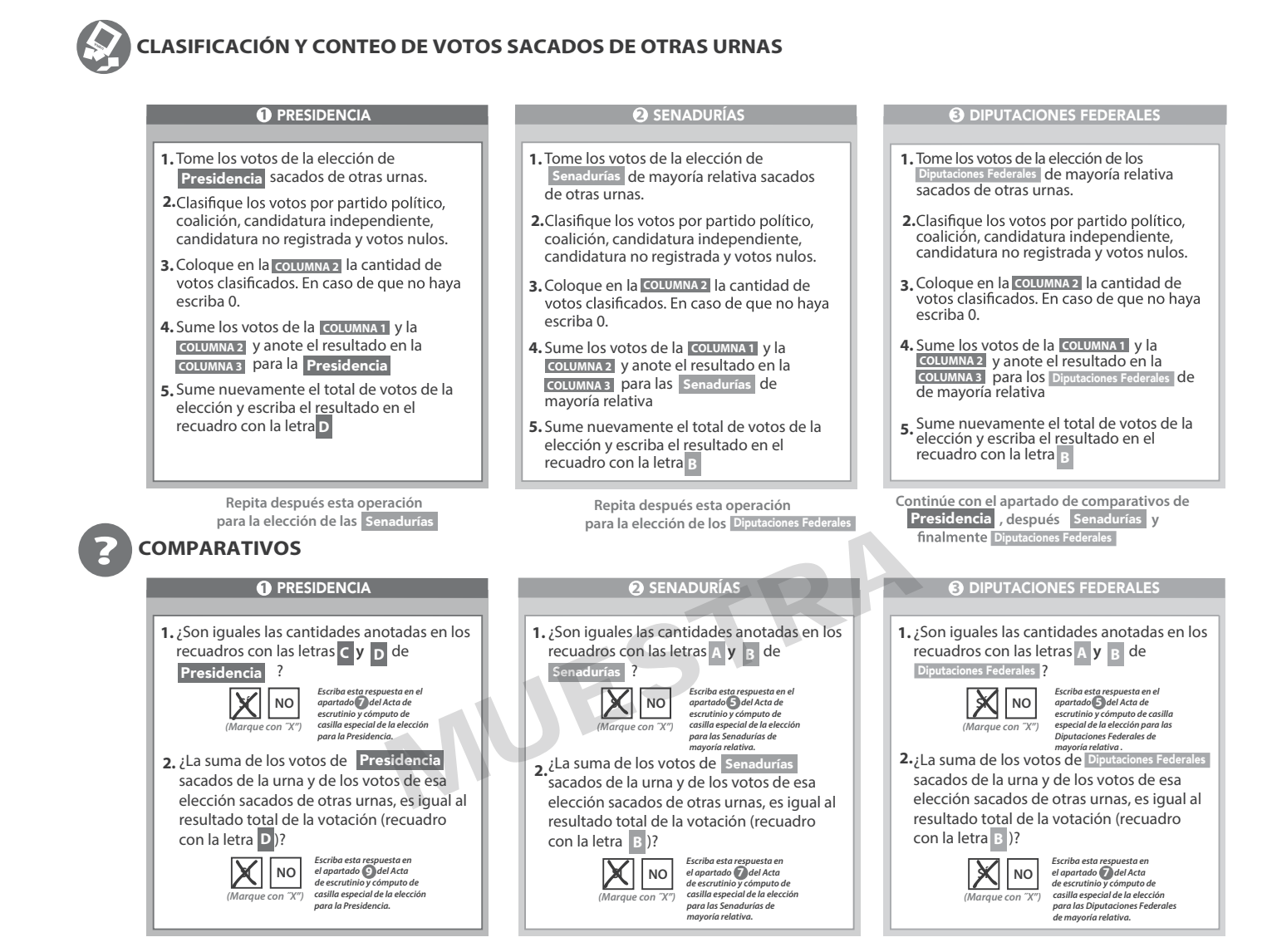

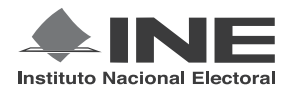

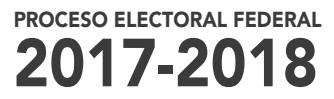

# CUADERNILLO PARA HACER LAS OPERACIONES DE ESCRUTINIO Y CÓMPUTO PARA CASILLAS ESPECIALES

# **OPERACIONES DE ESCRUTINIO Y CÓMPUTO POR EL PRINCIPIO DE REPRESENTACIÓN PROPORCIONAL**

**Este cuadernillo debe ser llenado por la o el secretario de mesa directiva de casilla.**

El cuadernillo debe llenarse en el siguiente orden:

- 1) La columna color gris de la elección para las Senadurías de representación proporcional.
- **2)** La columna color beige correspondiente a la elección para los Diputaciones Federales de representación proporcional. .

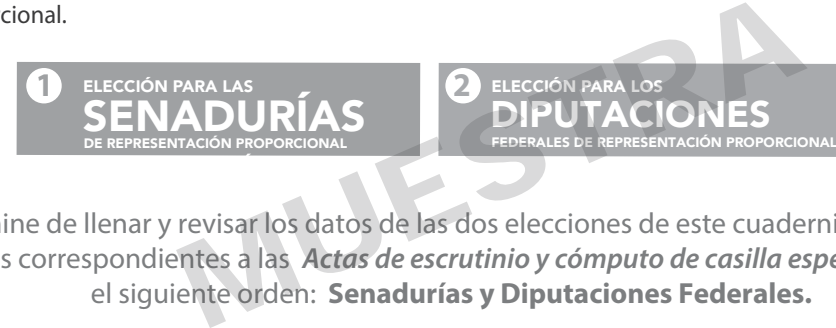

Cuando termine de llenar y revisar los datos de las dos elecciones de este cuadernillo, cópielos en los apartados correspondientes a las *Actas de escrutinio y cómputo de casilla especial* siguiendo el siguiente orden: **Senadurías y Diputaciones Federales.**

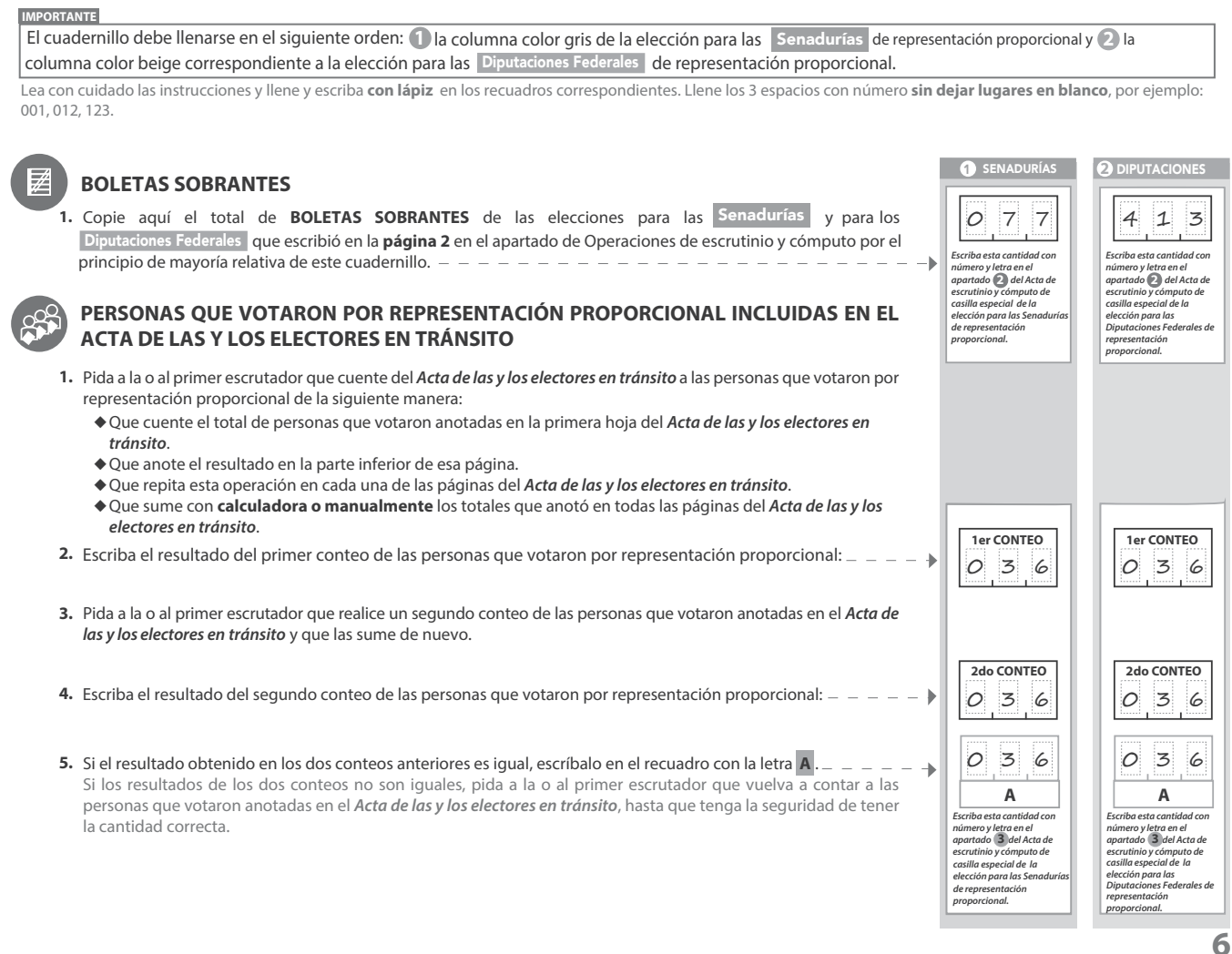

**1** SENADURÍAS DE REPRESENTACIÓN PROPORCIONAL

- Una vez que la o el presidente de casilla tenga los votos de la elección de **1. .** por el principio de representación proporcional sacados de esa urna, pida a las y los escrutadores que: **.** Senadurías
- Saquen de la caja paquete electoral la **Guía de apoyo para la**  de la elección para las y la **2.** Senadurías
- **3.** la Guía y colocando sobre ésta las boletas según correspondan.
- **4.** Una vez finalizada la clasificación de los votos pida que las y los<br>escrutadores cuenten los votos de cada montoncito y anoten las<br>cantidades en la Guía.
- 5. Después, copie las cantidades de la Guía en la **columna 1** de la elección Despues, copie las cantidades de la Guia en la coLumna 1<br>para las **Senadurías de representación proporcional**.

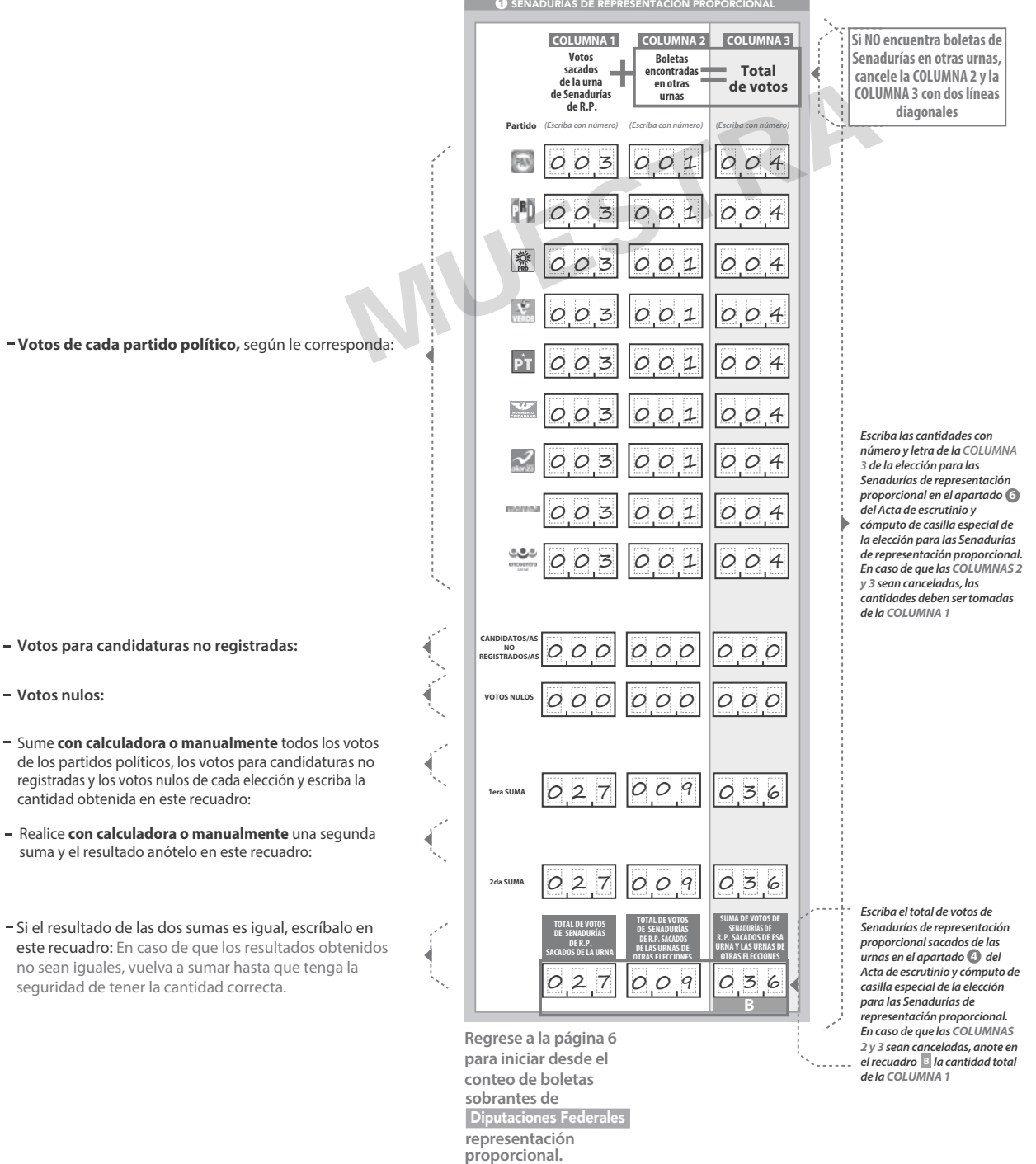

**2** DIPUTACIONES FEDERALES DE REPRESENTACIÓN PROPORCIONAL

- Una vez que la o el presidente de casilla tenga los votos de la elección de **1. .** Diputaciones Federales **por el principio de representación proporcional<br>sacados de esa urna, pida a las y los escrutadores que:** Diputaciones Federales
- Saquen de la caja paquete electoral la **Guía de apoyo para la 2.** de la elección para los Diputaciones Federales
- 3. Identifiquen y separen los votos emitidos para los partidos políticos la Guía y colocando sobre ésta las boletas según correspondan.
- **4.** Una vez finalizada la clasificación de los votos pida que las y los<br>escrutadores cuenten los votos de cada montoncito y anoten las<br>cantidades en la Guía. cantidades en la Guía.
- **5.** Después, copie las cantidades de la Guía en la **columna 1** de la elección para las Diputaciones Federales de representación proporcional.

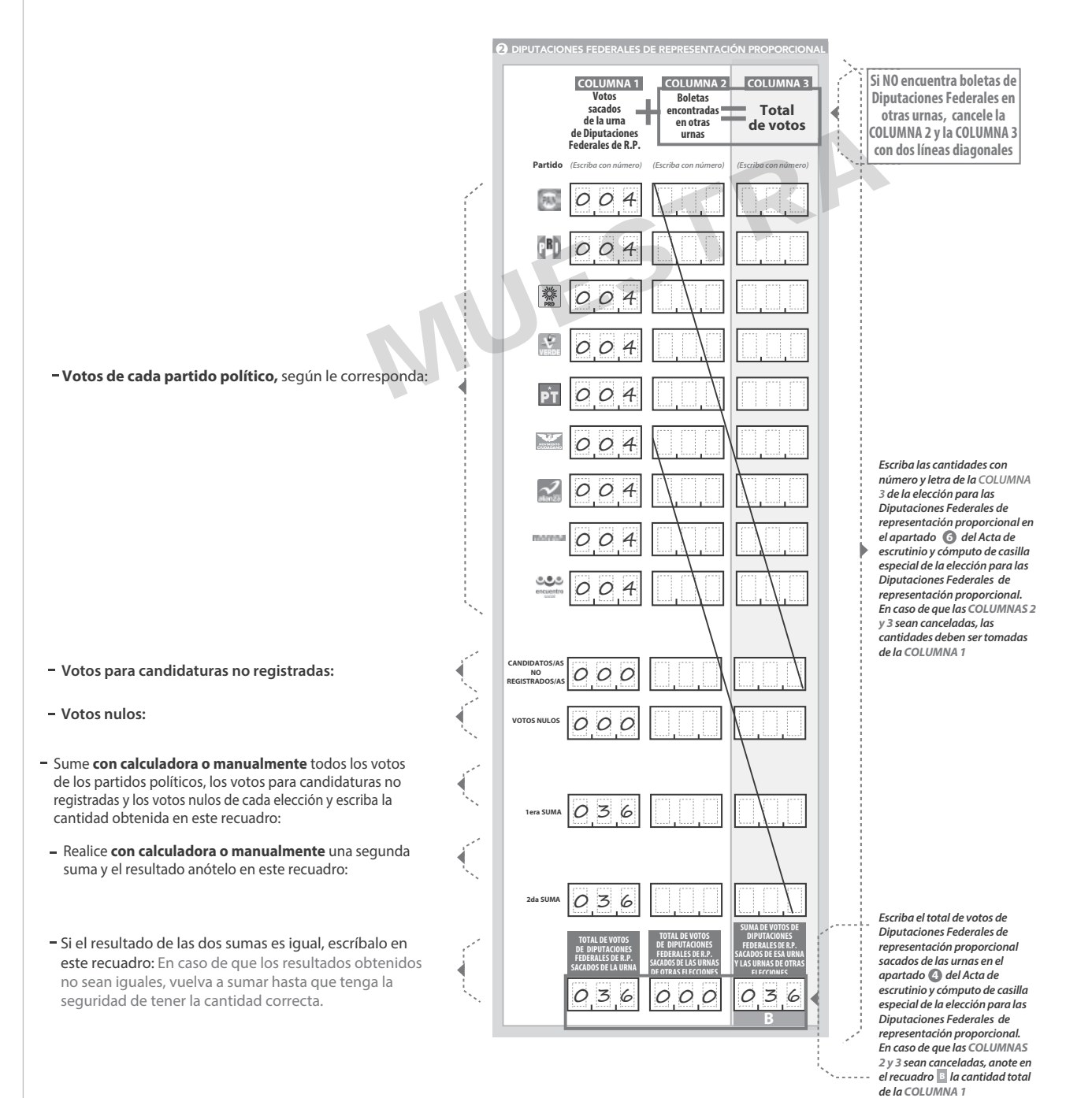

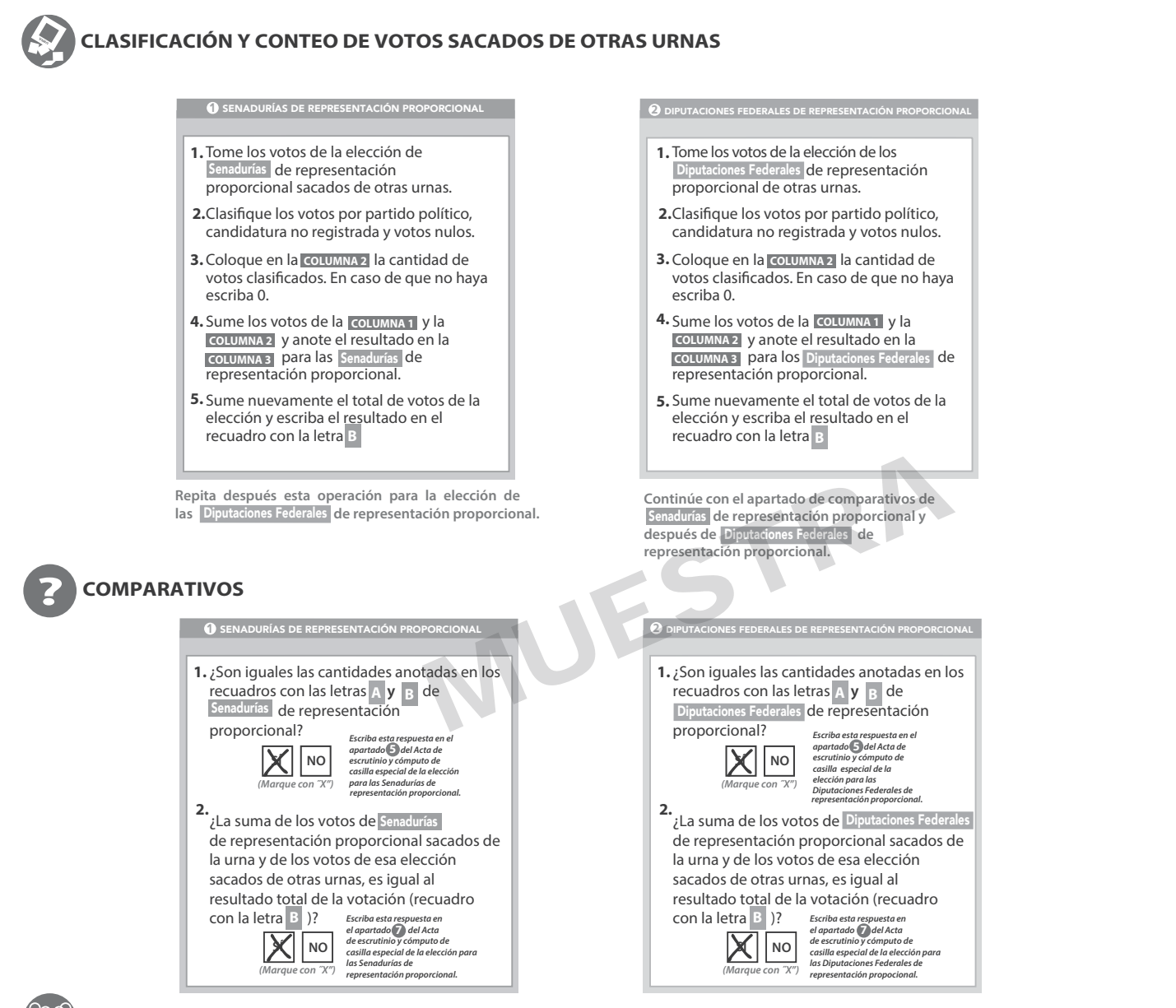

# **MESA DIRECTIVA DE CASILLA**

Escriba los nombres de la o el presidente/a y secretario/a y que firmen en los espacios correspondientes.

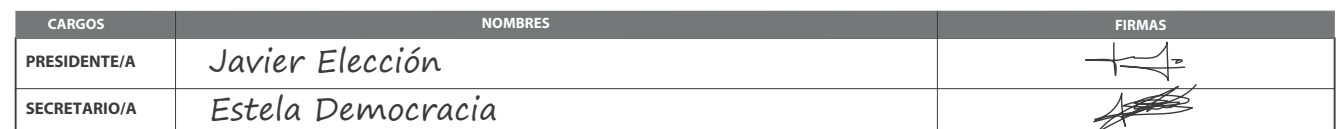

**FINALIZA EL LLENADO DEL CUADERNILLO.**

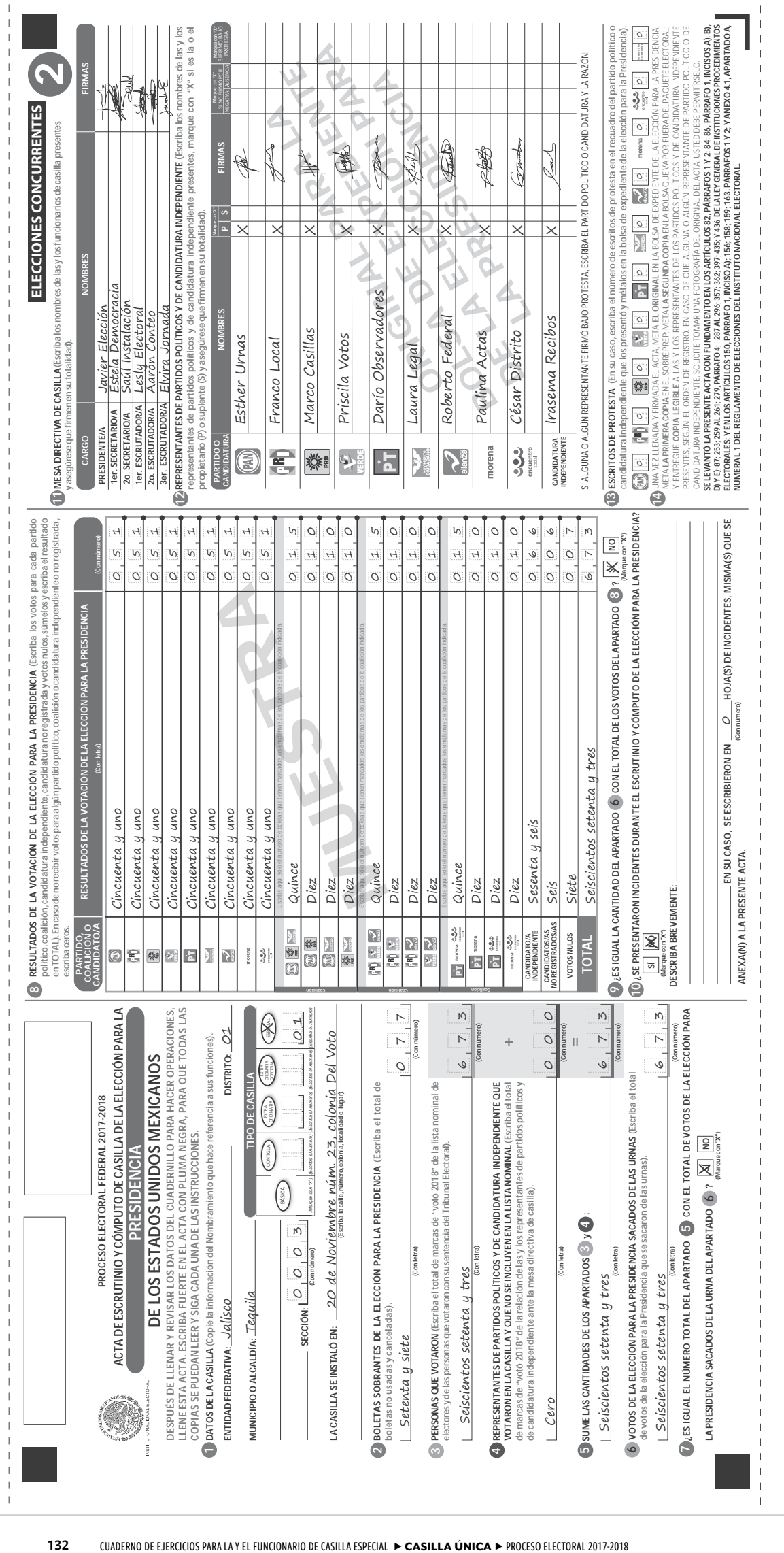

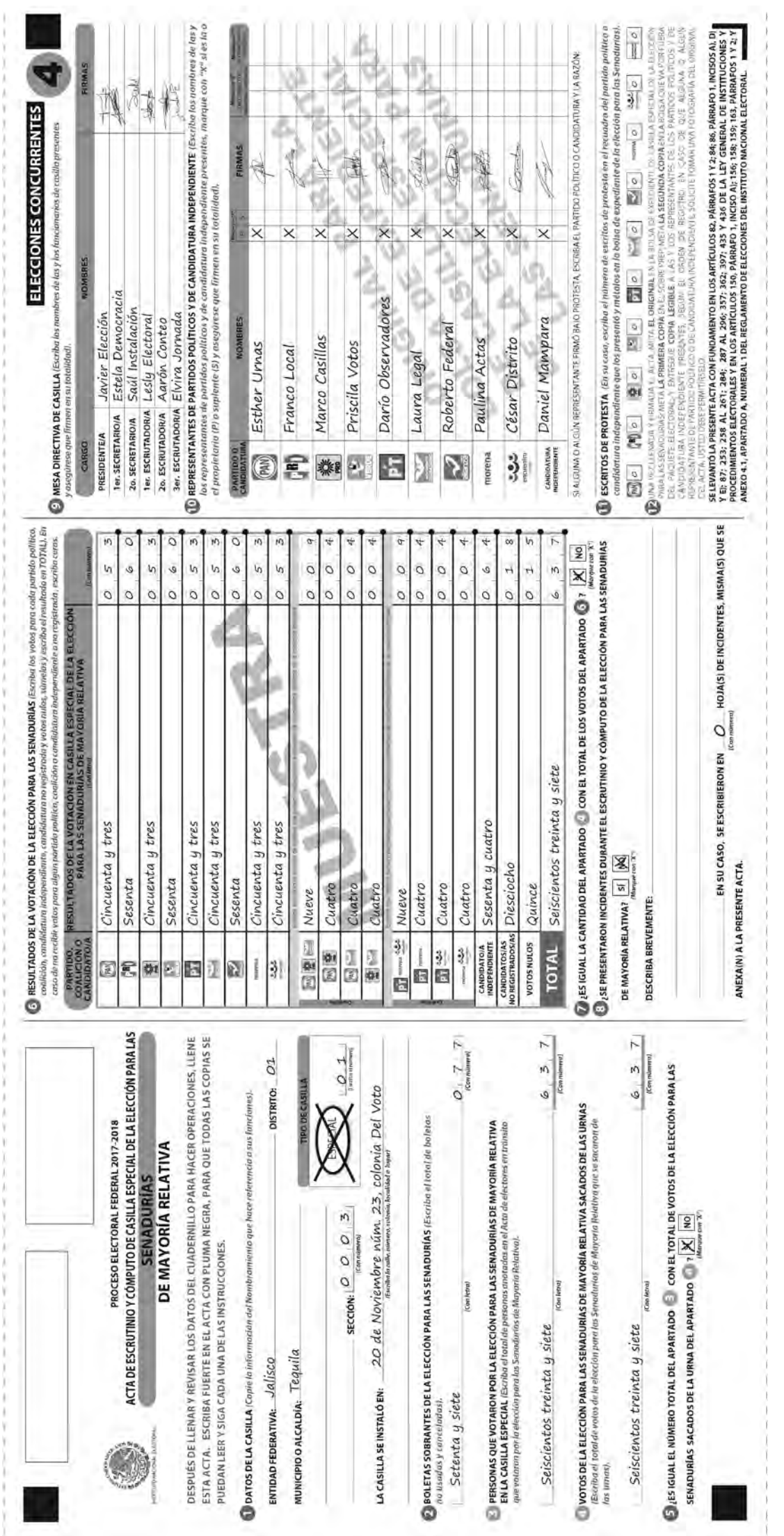

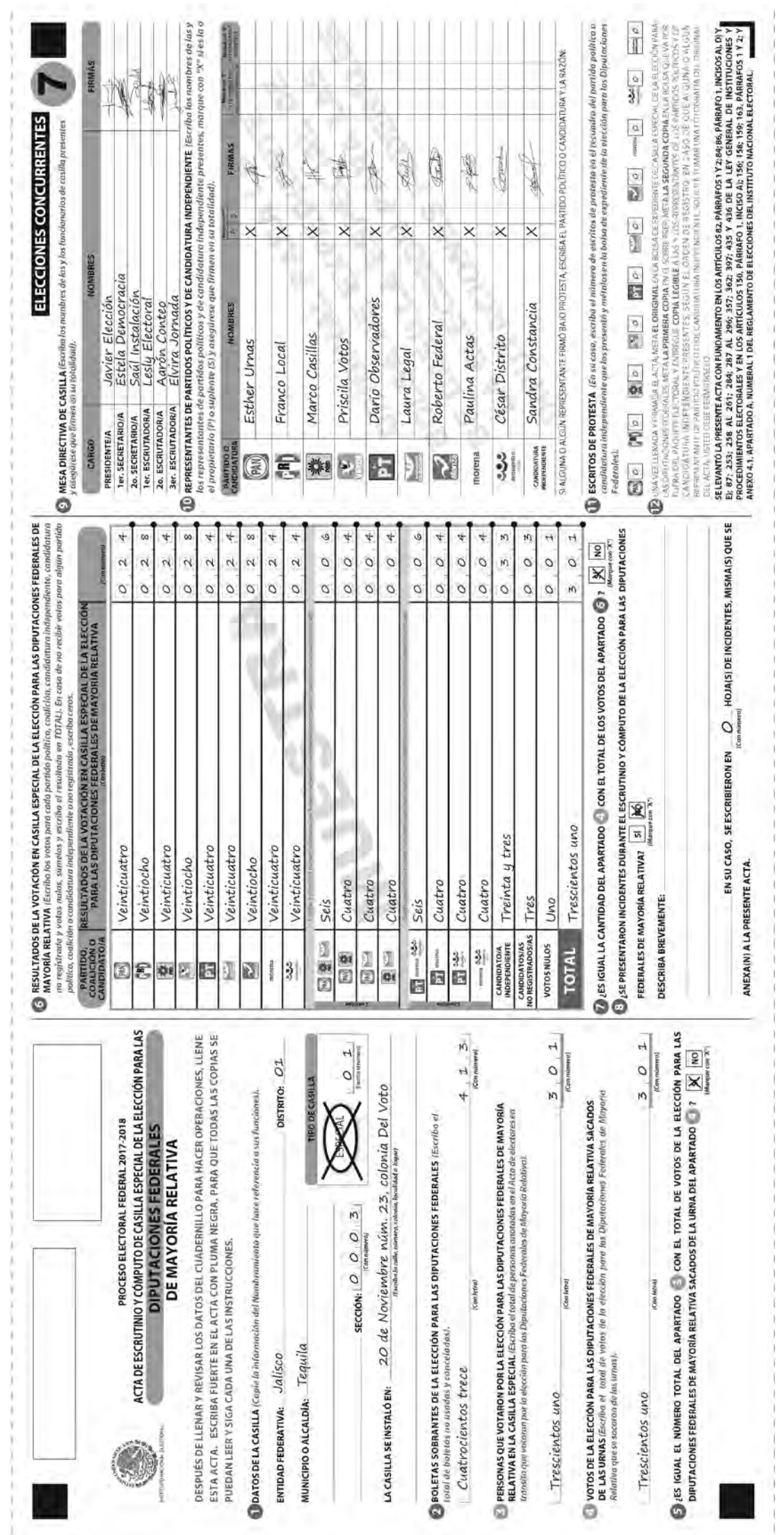

CUADERNO DE EJERCICIOS PARA LA Y EL FUNCIONARIO DE CASILLA ESPECIAL ▶ CASILLA ÚNICA ▶ PROCESO ELECTORAL 2017-2018

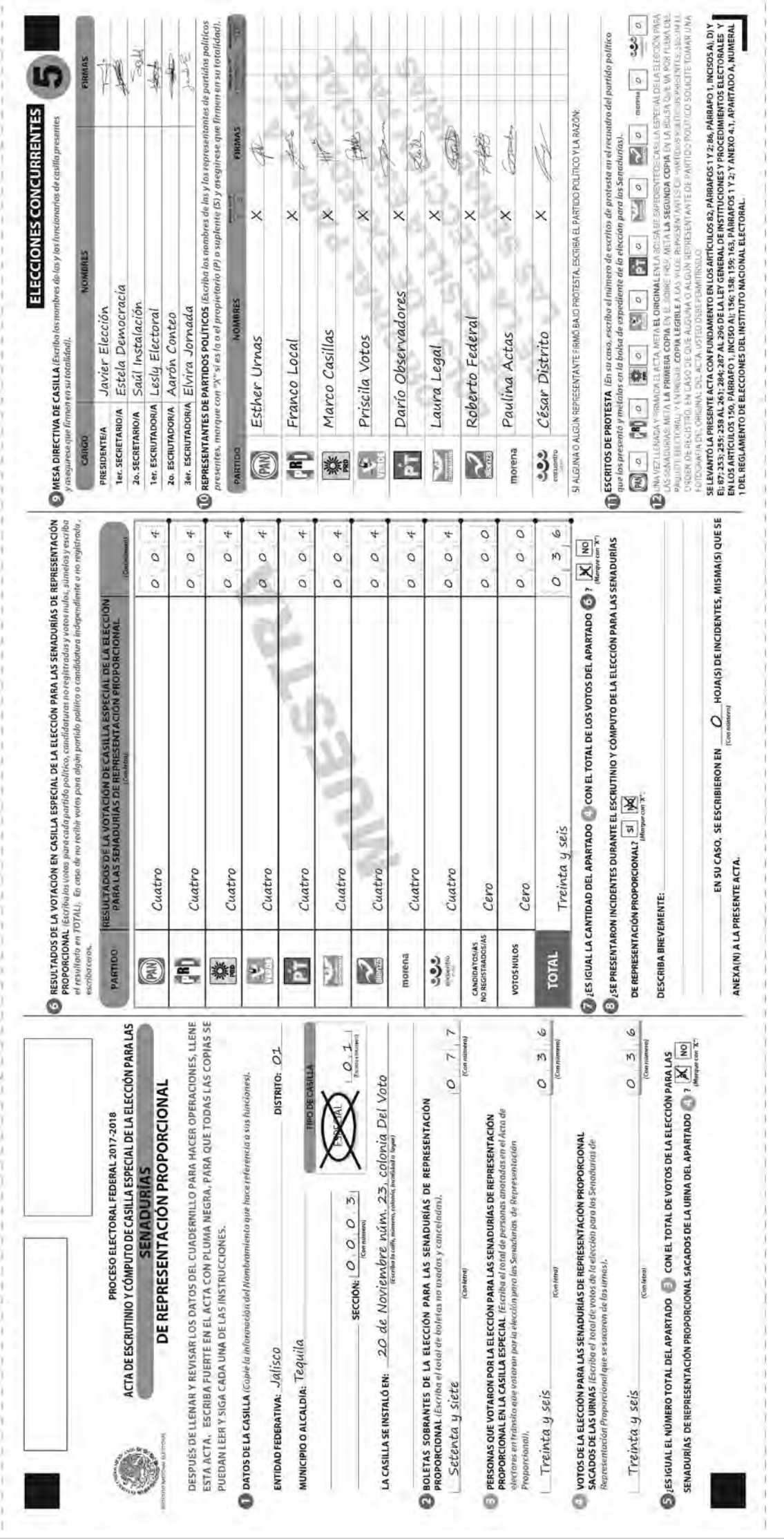

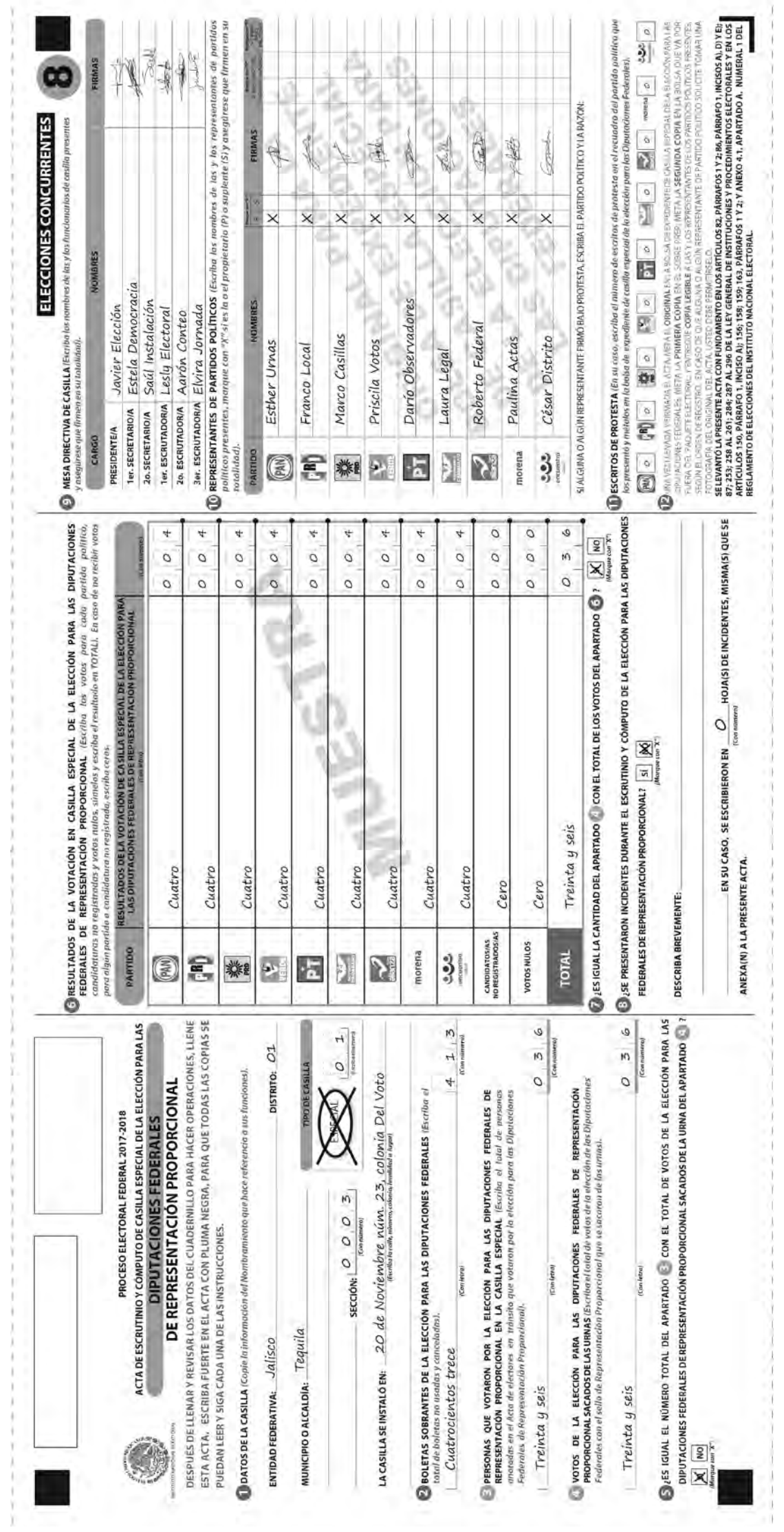

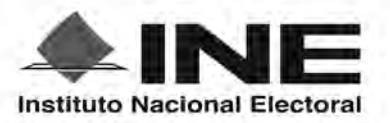

PROCESO ELECTORAL FEDERAL 2017 - 2018

# RESULTADOS DE LA VOTACIÓN EN ESTA CASILLA ESPECIAL 1 DE JULIO DE 2018

ENTIDAD FEDERATIVA (ESTADO): Jalisco

DISTRITO ELECTORAL FEDERAL: Conta con número)

Tequila MUNICIPIO O ALCALDÍA:

SECCIÓN:  $O<sub>1</sub>$  $\mathcal{O}$  $3<sub>1</sub>$  TIPO DE CASILLA  $\mathbf{1}$ 0 (Escriba el número)

ESCRIBA LOS RESULTADOS CON NÚMEROS GRANDES Y LEGIBLES.

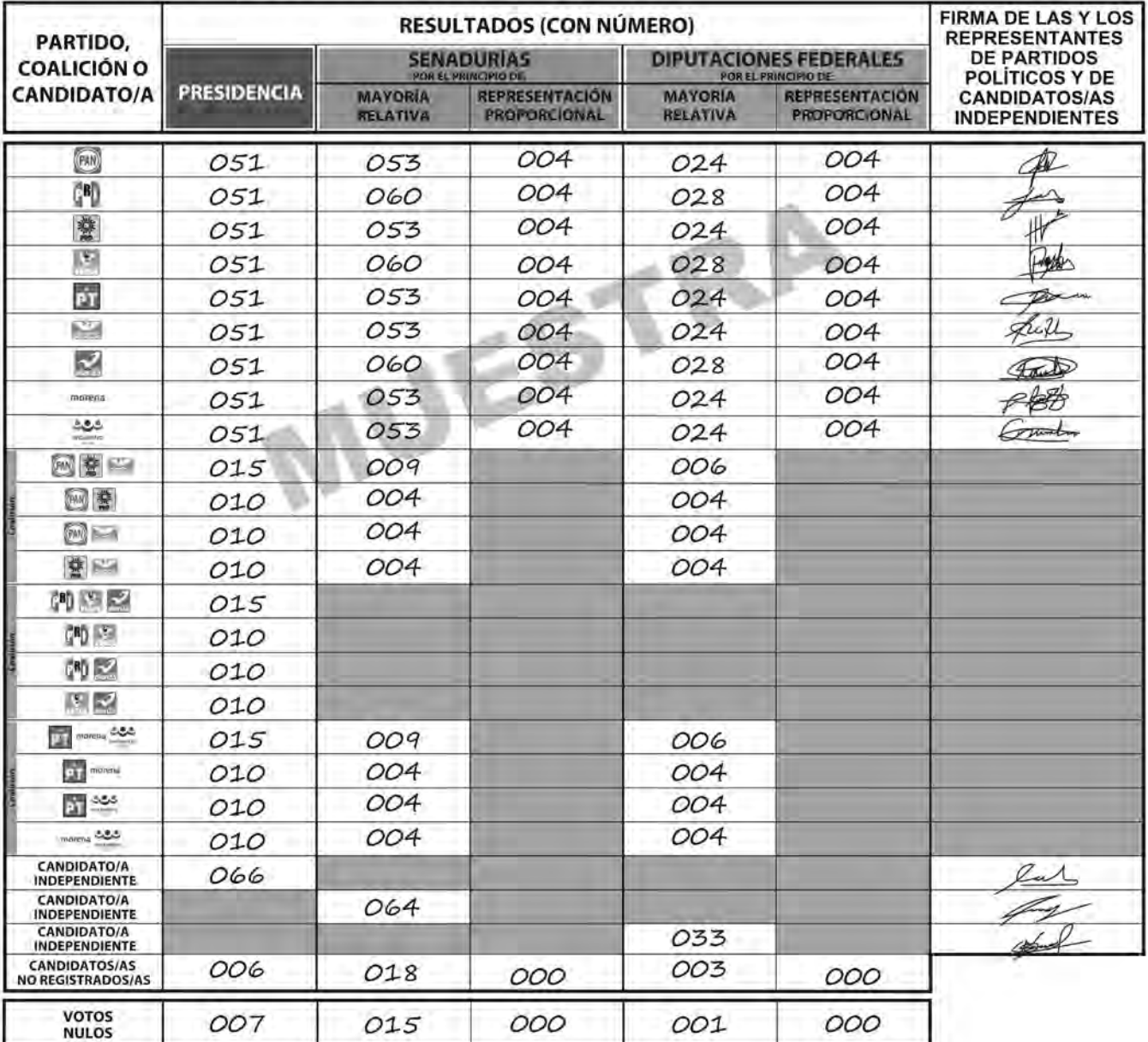

LA O EL PRESIDENTE DE LA MESA DIRECTIVA DE CASILLA

Javier Elección **NOMBRE** 

**FIRMA** 

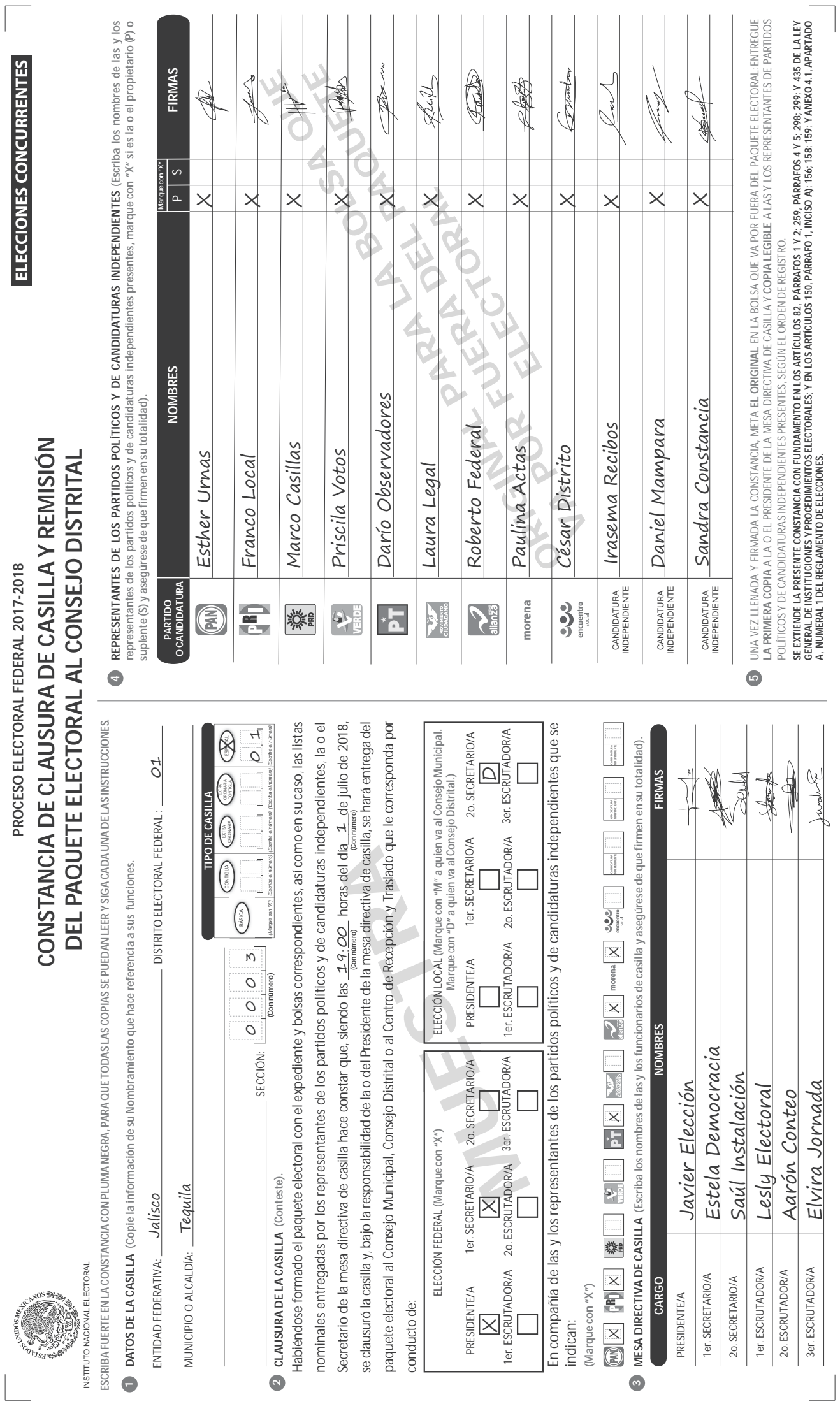

INSTITUTO MAGIONAL ELECTORAL

PROCESO ELECTORAL FEDERAL 2017-2018

# RECIBO DE COPIA LEGIBLE DE LAS ACTAS DE CASILLA Y DEL ACUSE DE RECIBO DE LA LISTA NOMINAL DE ELECTORES ENTREGADOS A LAS Y LOS REPRESENTANTES DE LOS PARTIDOS POLÍTICOS Y DE CANDIDATURAS INDEPENDIENTES

ESCRIBA FUERTE EN EL RECIBO CON PLUMA NEGRA, PARA QUE TODAS LAS COPIAS SE PUEDAN LEER Y SIGA CADA UNA DE LAS INSTRUCCIONES.

DATOS DE LA CASILLA (Copie la información del "Nombramienta que indica sus funciones").  $\ddot{\phantom{0}}$ 

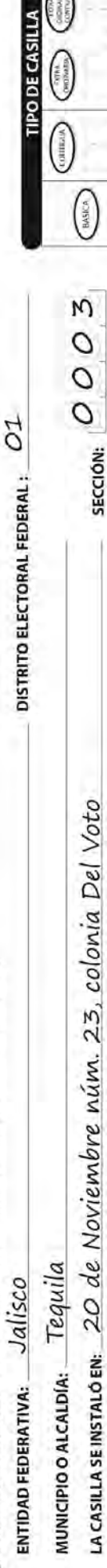

 $\overline{c}$ 

(Con número)

 $\bigotimes$ 

O

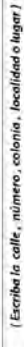

 $\bullet$  COPIAS LEGIBLES DE LAS ACTAS ENTREGADAS A LAS Y LOS REPRESENTANTES DE LOS PARTIDOS POLÍTICOS Y DE CANDIDATURAS INDEPENDIENTES (Marque con "X" en los cuadros de las casas y documentos cuyas copias fueron entregados a

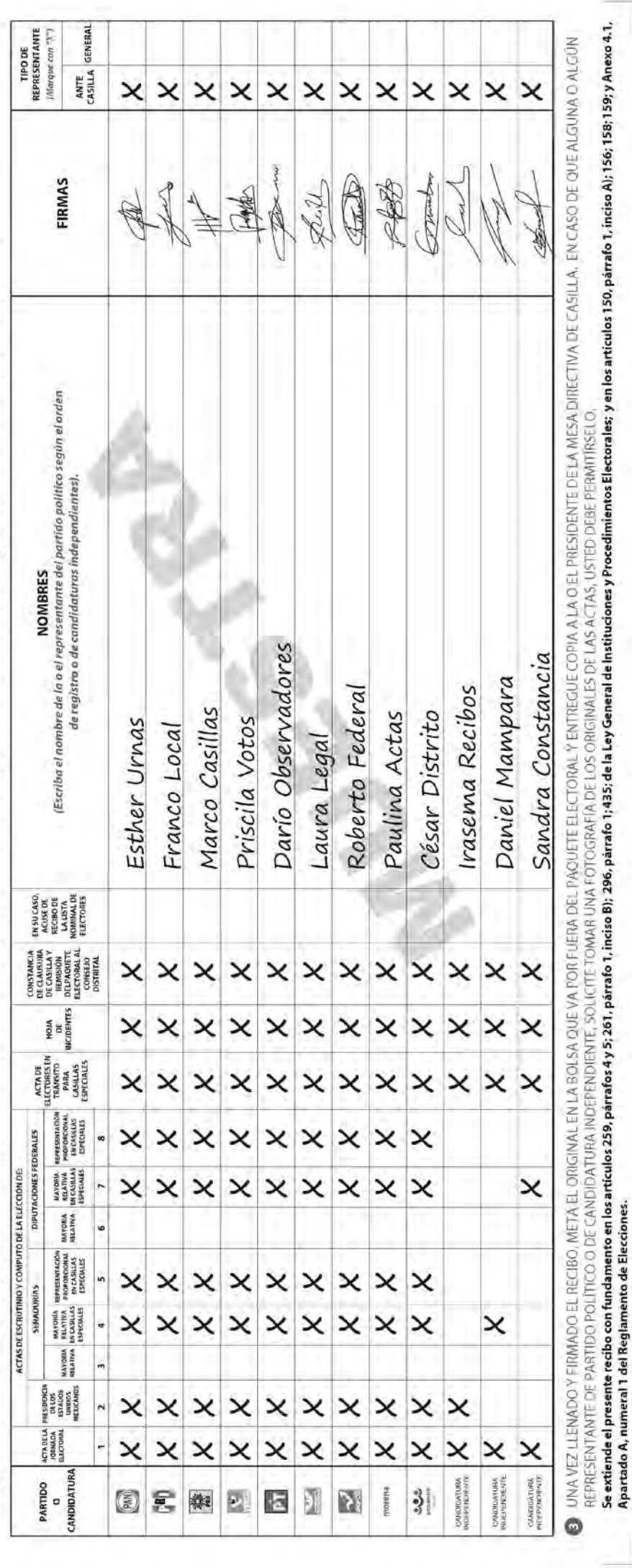

J

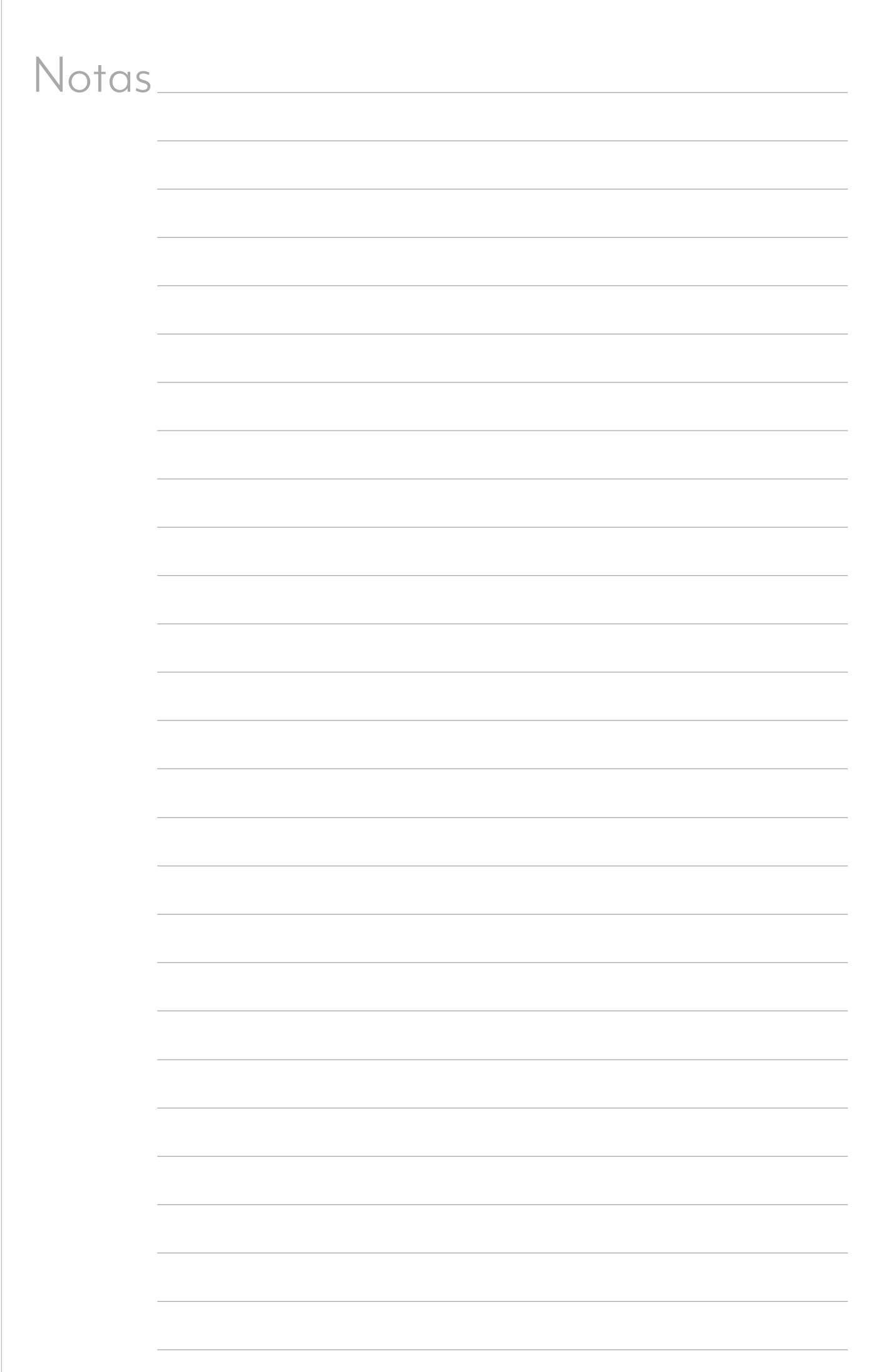

 $\sqrt{ }$ 

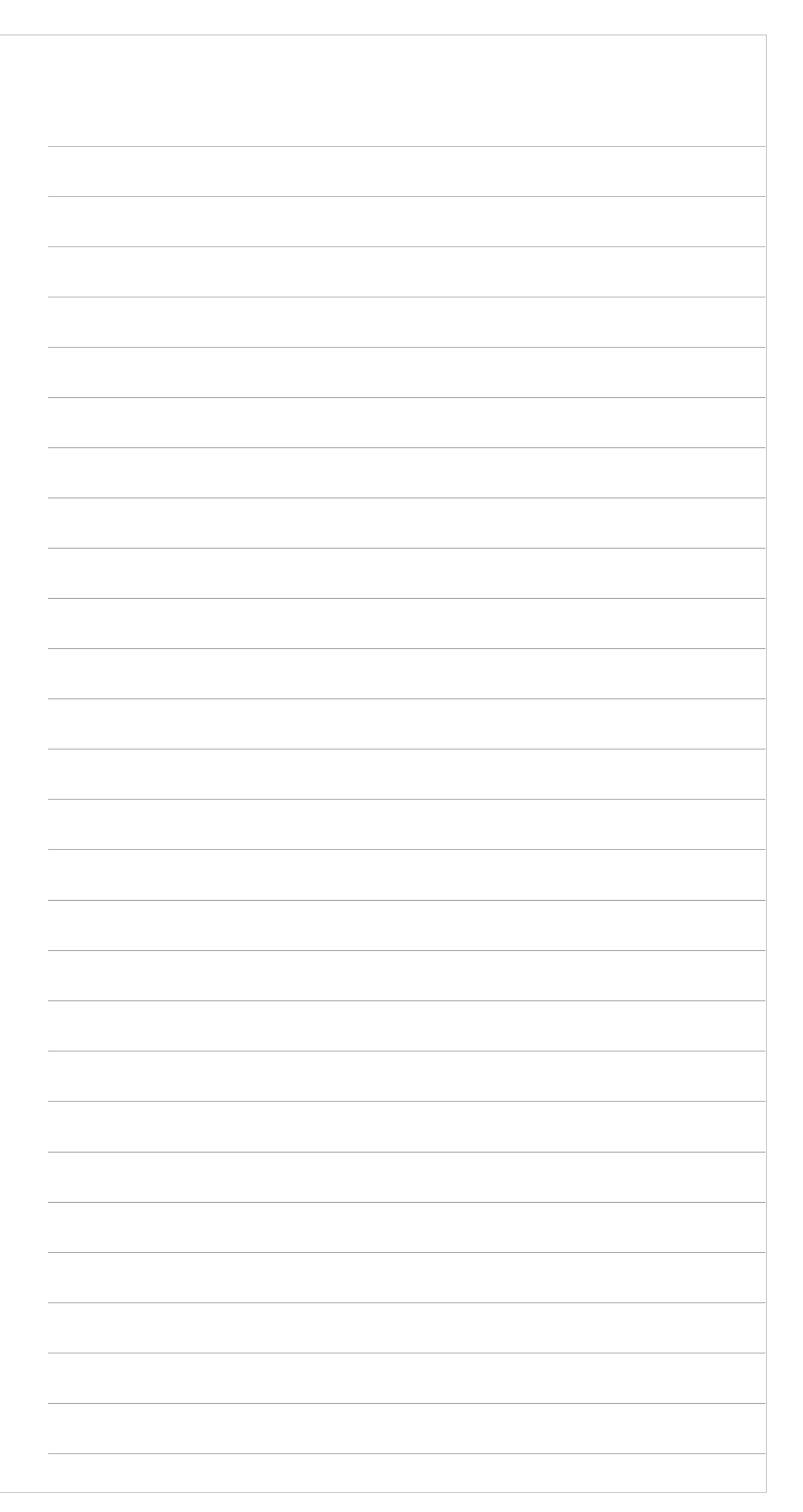

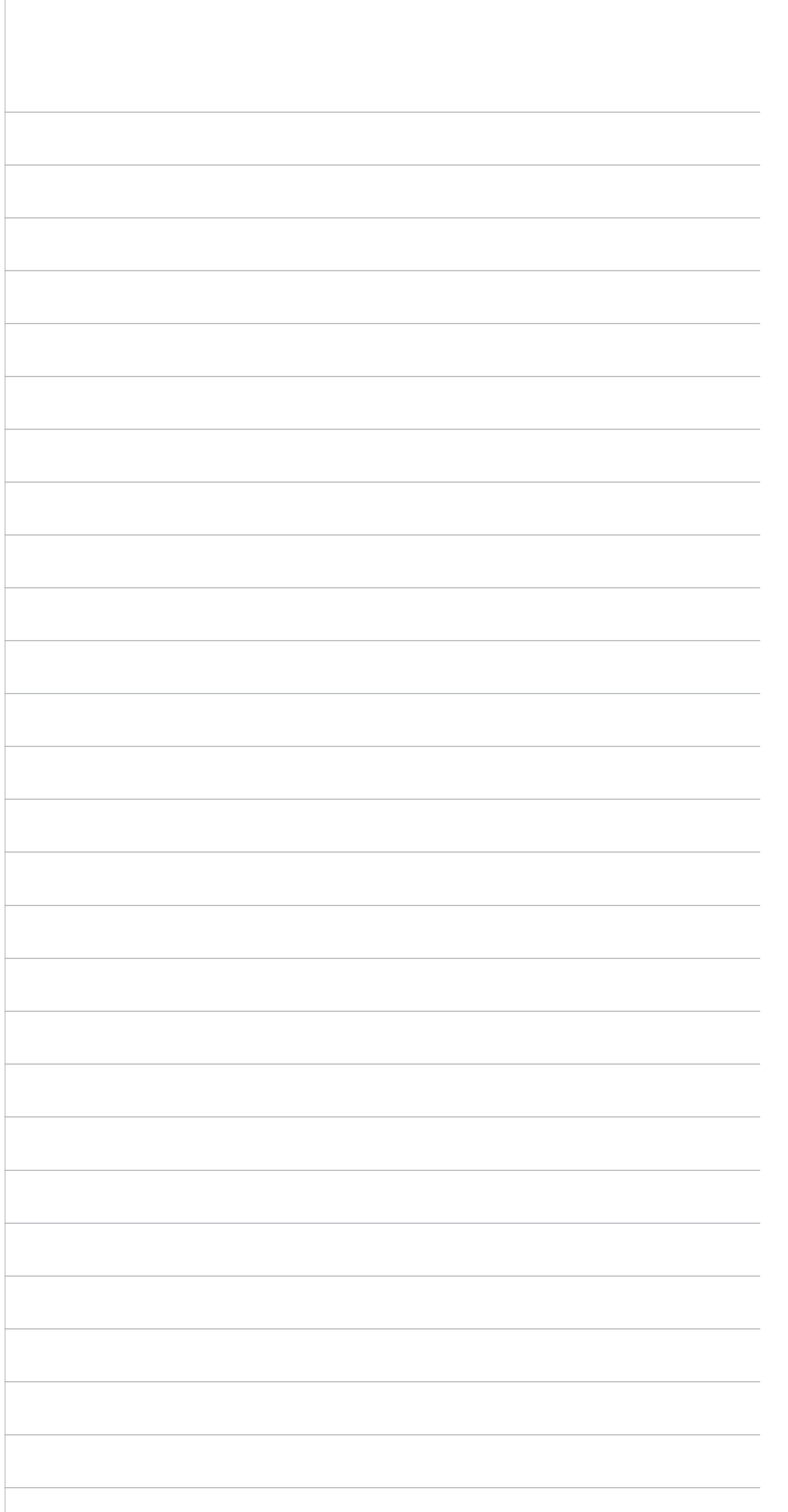

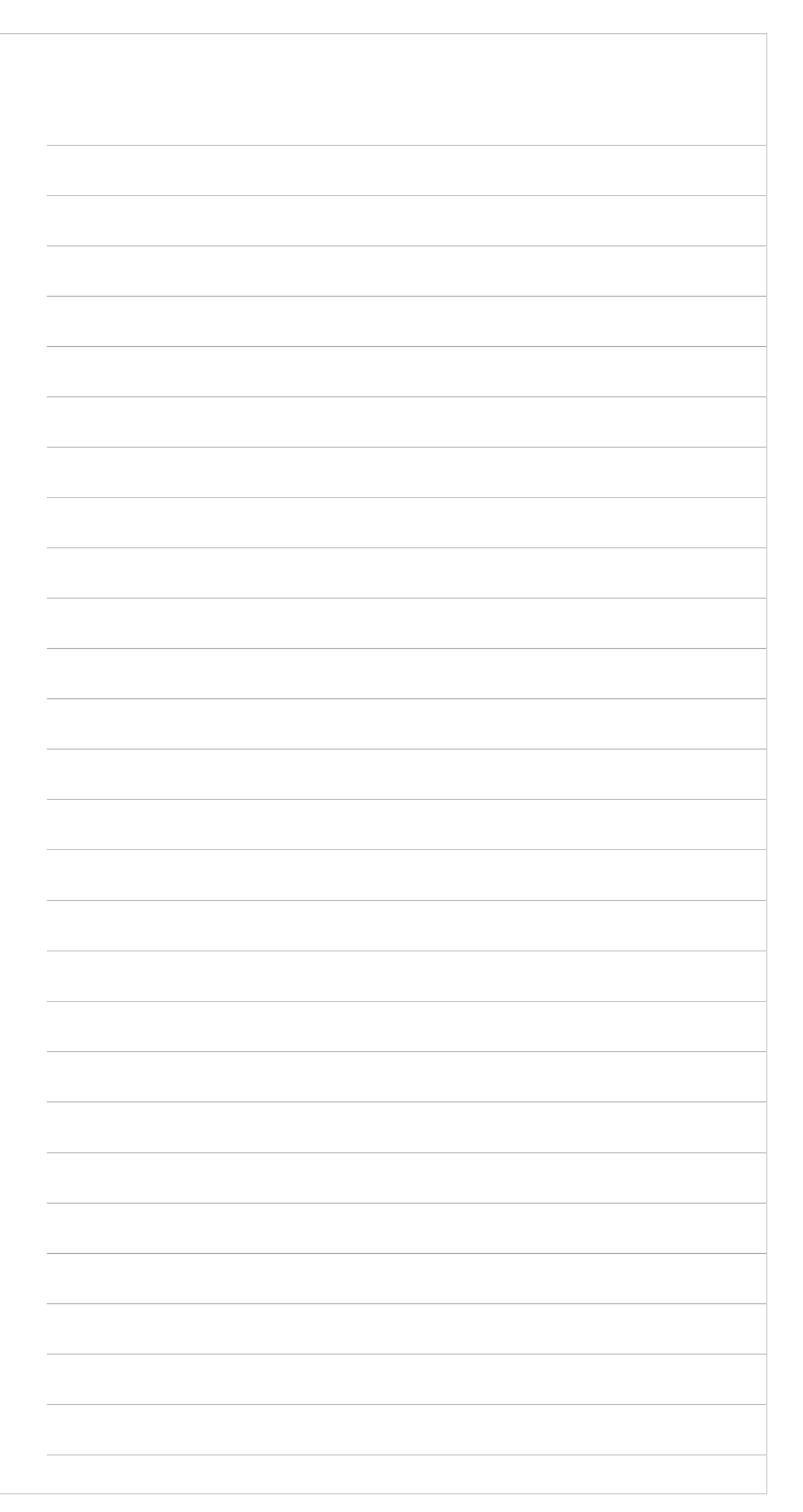
## **Cuaderno de Ejercicios para la y el Funcionario de Casilla Especial Casilla Única Versión 1 Proceso Electoral 2017-2018**

Se terminó de imprimir en abril de 2018 en Talleres Gráficos de México, Av. Canal del Norte núm. 80, Col. Felipe Pescador, Del. Cuauhtémoc, C.P. 06280, México, Ciudad de México. Se utilizaron tipos de la familia Freight Sans, Mr. Eaves Mod Ot y Dk Crayon Crumble, papel Bond de 90 g en interiores y forros en papel Couché mate de 200 g. La edición consta de 12,584 ejemplares y estuvo al cuidado de la

> Dirección Ejecutiva de Capacitación Electoral y Educación Cívica del

## **Instituto Nacional Electoral**

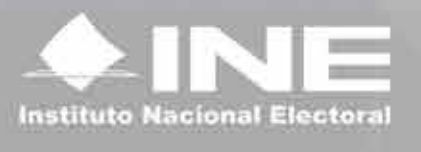

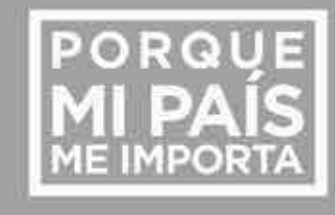